[A-PDF DjVu TO PDF DEMO: Purchase from www.A-PDF.com to remove the watermark](http://www.a-pdf.com/?djvu-demo)"≺ամա≺այկական էլ. Գրադարան" quiph' www.freebooks.do.am կողմից եւ ներկայացվում է իր այցելուների ուշադրությանը։

The book created by "PanArmenian E. Library"

Գիրքը կարող է օգտագործվել միայն ընթերցանության համար... For more info: www.freebooks.do.am

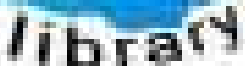

**Almany** 

ՊՈՒԹՆՈՒՅՆՊԵՍ ԿԱՐՈՂ ԵՔ ՁԵՐ ՆԵՐԴՐՈՒՄՆ ՈՒՆԵՆԱԼ ՀԱՅԱՏԱՌ ԳՐԱԿԱՆՈՒԹՅԱՆ ՏԱՐԱՇՄԱՆ ԳՈՐԾՈՒՄ ԵՎ ԻՆՔՆԵՐԴ LOFUU QUSABULLUUDL AOPEC

ԹՎԱՅԻՆ ԳՐՔԵՐԻ ՍՏԵՂԾՄԱՆ ՄԱՆԸԱՄԱՄՆԵՐԸ ԿԱՐՈՂ ԵՔ FUULUI "SUUUSUSTUUL FLETSMUSEL GATALIATE" VUSEFA

www.freebooks.do.am

CURPECURUL LUR, RP 0954RM LR ULP HUBRIS: ABUAULANT DUR 2020LF CLODESULANGAAHL

鸟鸟号鸟 与号号号号号号

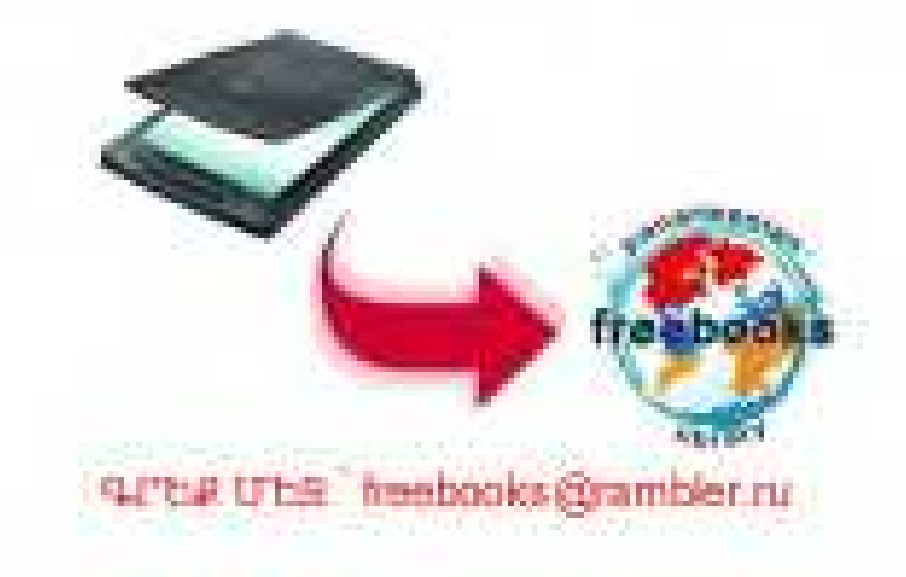

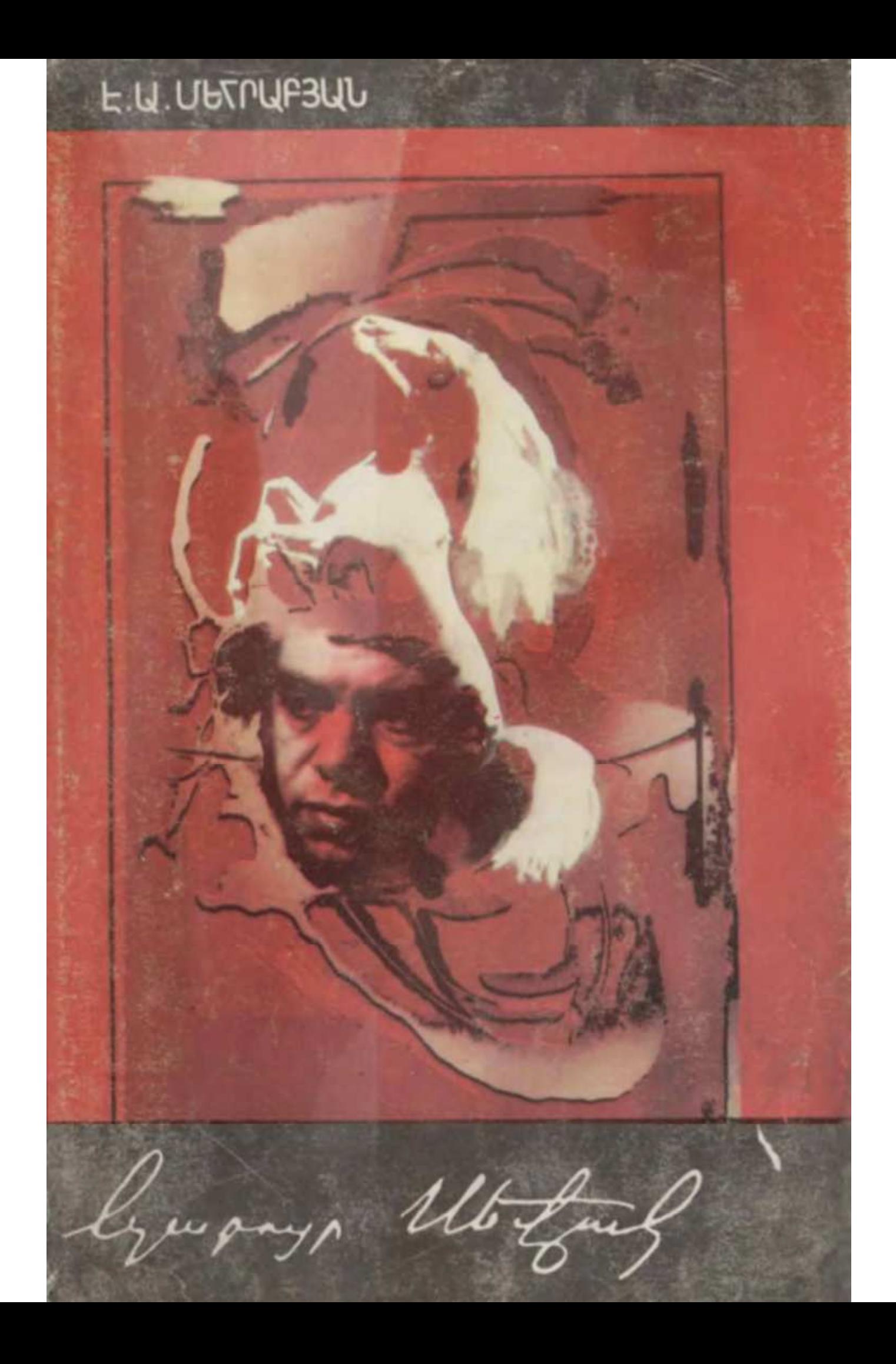

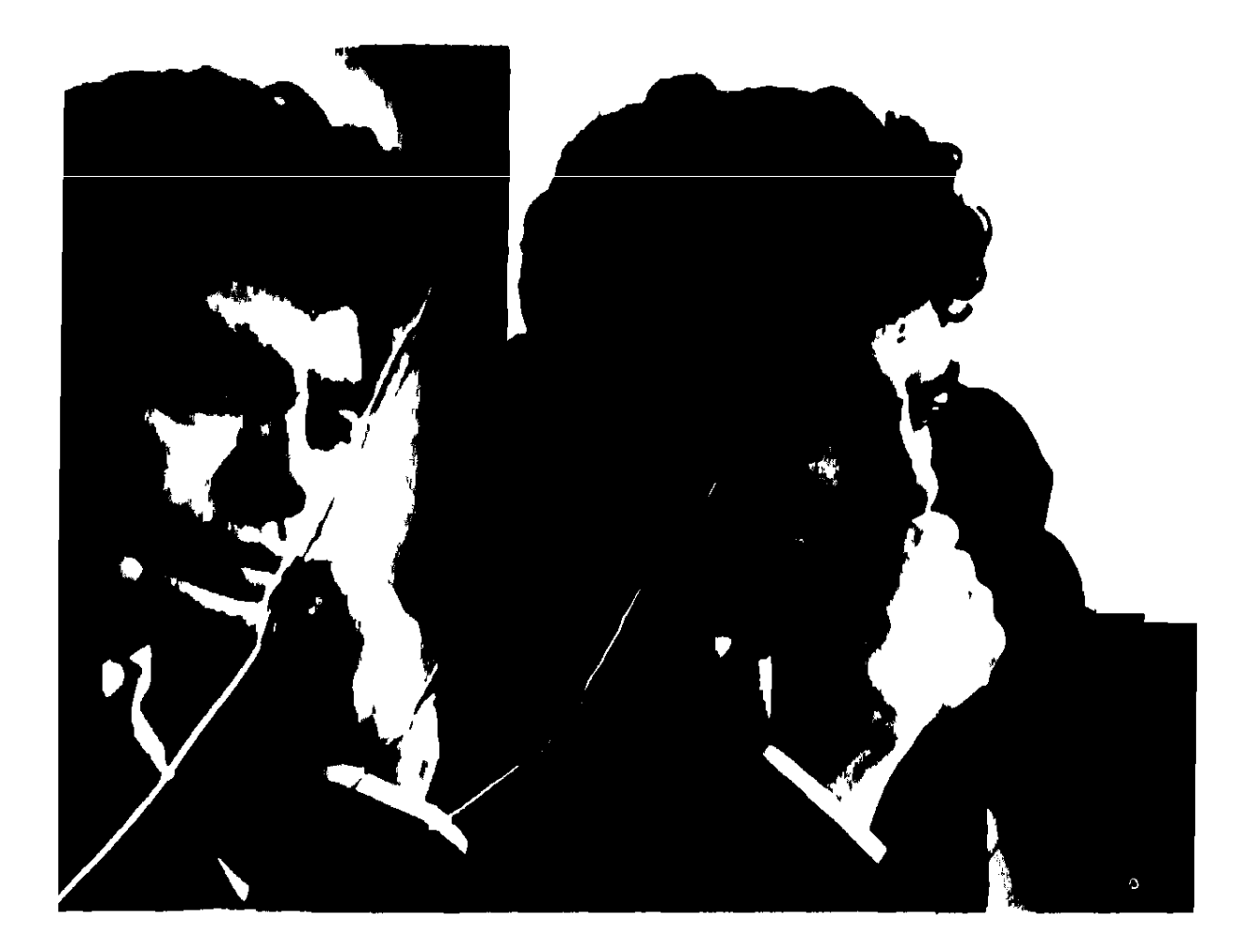

**Uph wubd** Png libah. **Uler Finder Nng yihuh...** happ www. Ես ի՞նչ անեմ,

Բա իմ բանը

n'ag yihah:

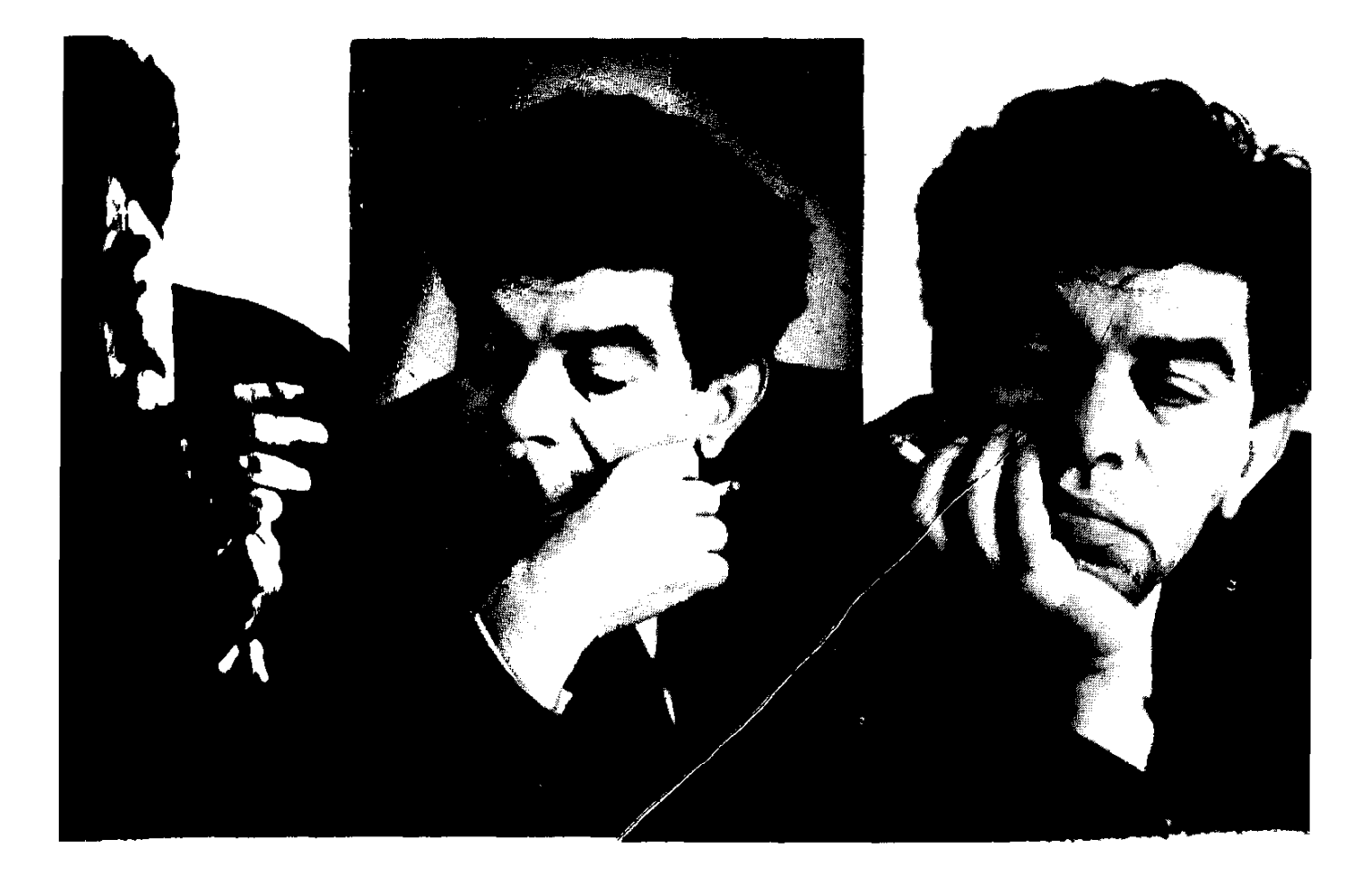

Այն, ինչ կոչ-կում է գրականություն, -<br>Դեսպանատո՛ւն չէ, n qquu - pinnht'u - umudtu uh puu til wij pull under:

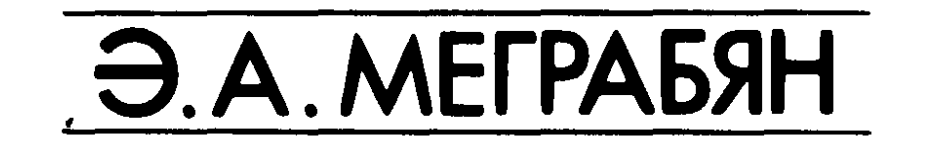

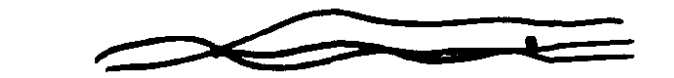

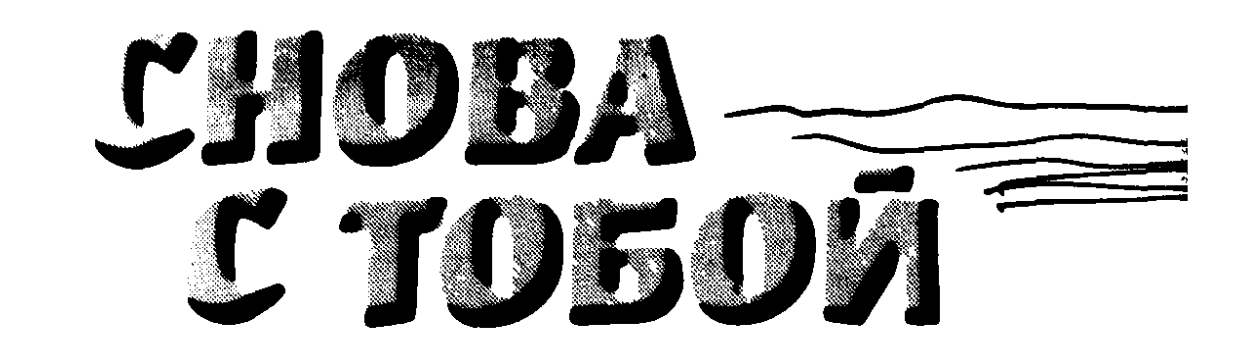

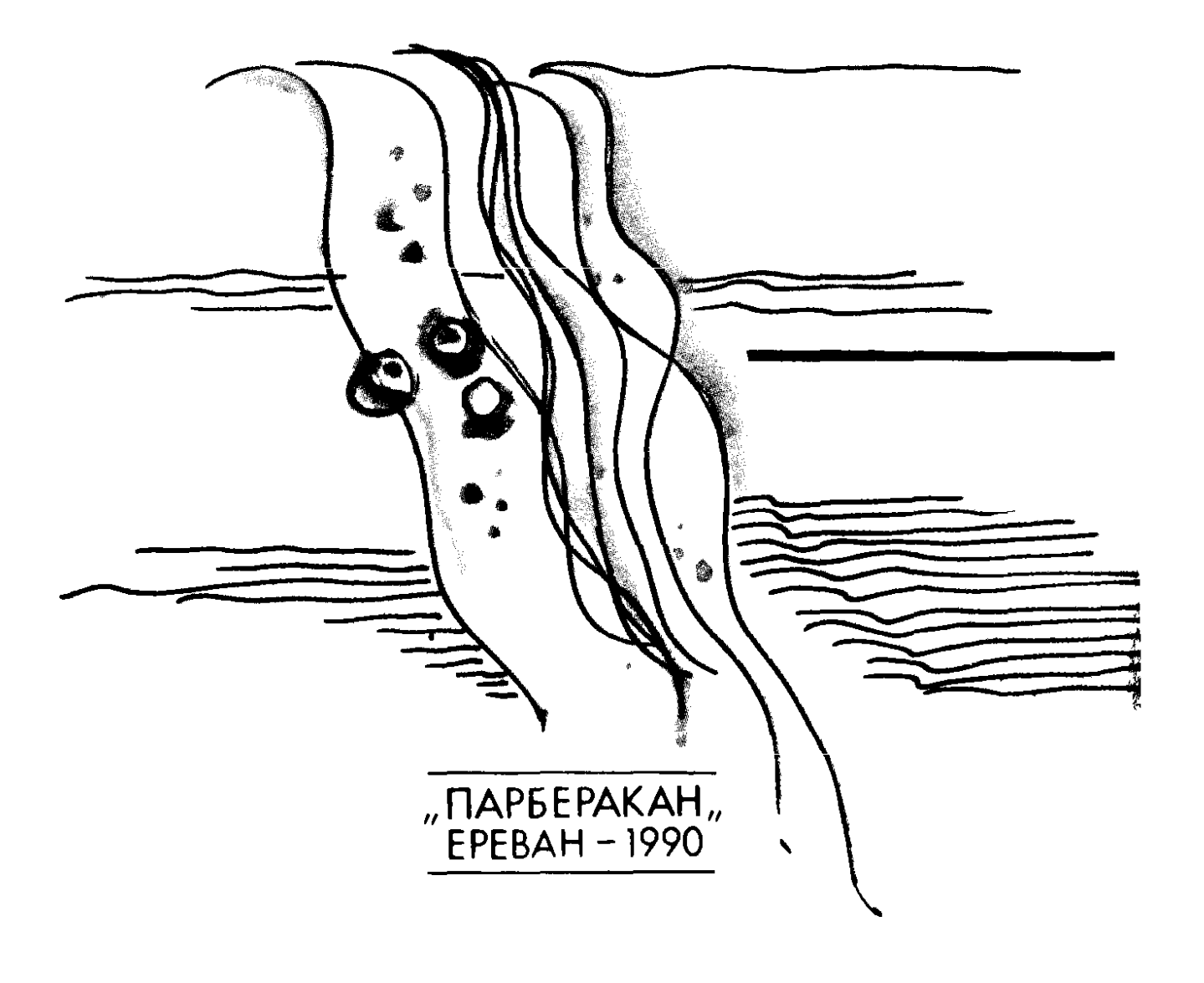

# E.U.UETPUF3UU

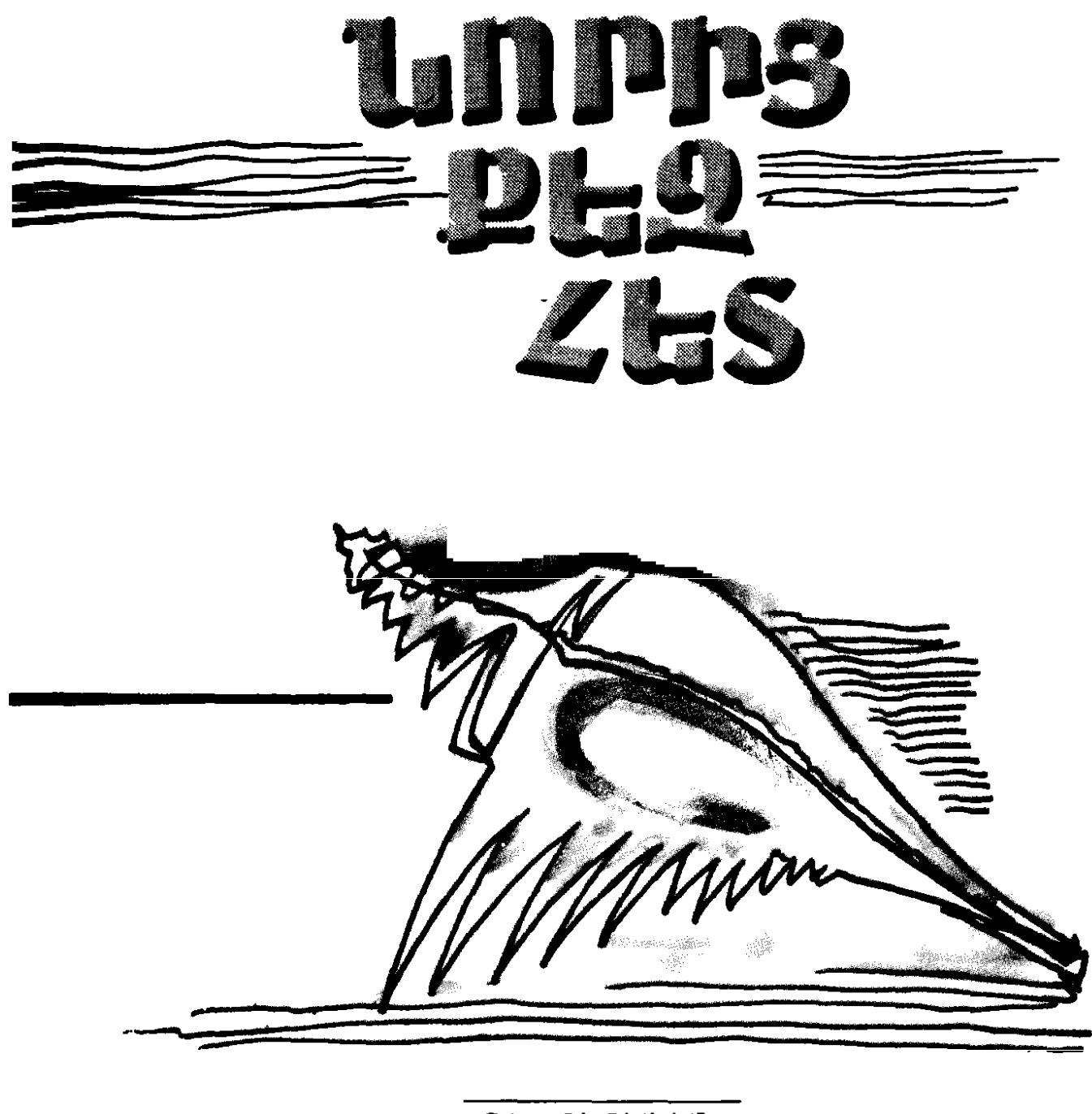

"ՊԱՐԲԵՐԱԿԱՆ "  $bP$  $bU$  $v$  $-1990$ 

- © Մերդարյան Է. Ա., 1990
- © Э. А. Меграбян, 1990

4608020102 709 (01)  $-90$  M 8  $-90$  $\mathbf{r}$ 

### Д. В. Гаспаряна

Предисловие доктора филологических наук

#### 1. Q. Sunnupjuah

UnugupuOp' րանասիրական գիտությունների դոկտոր

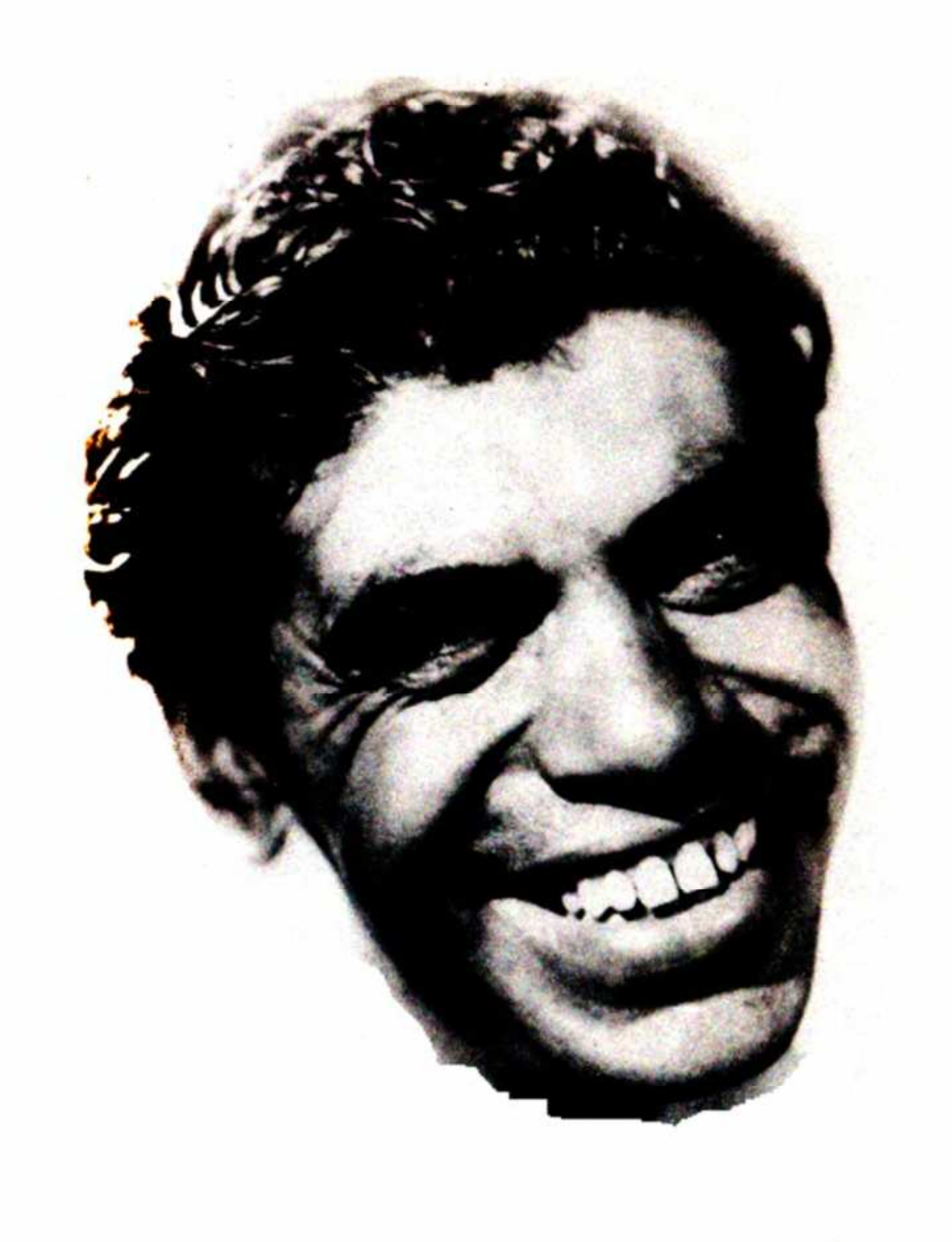

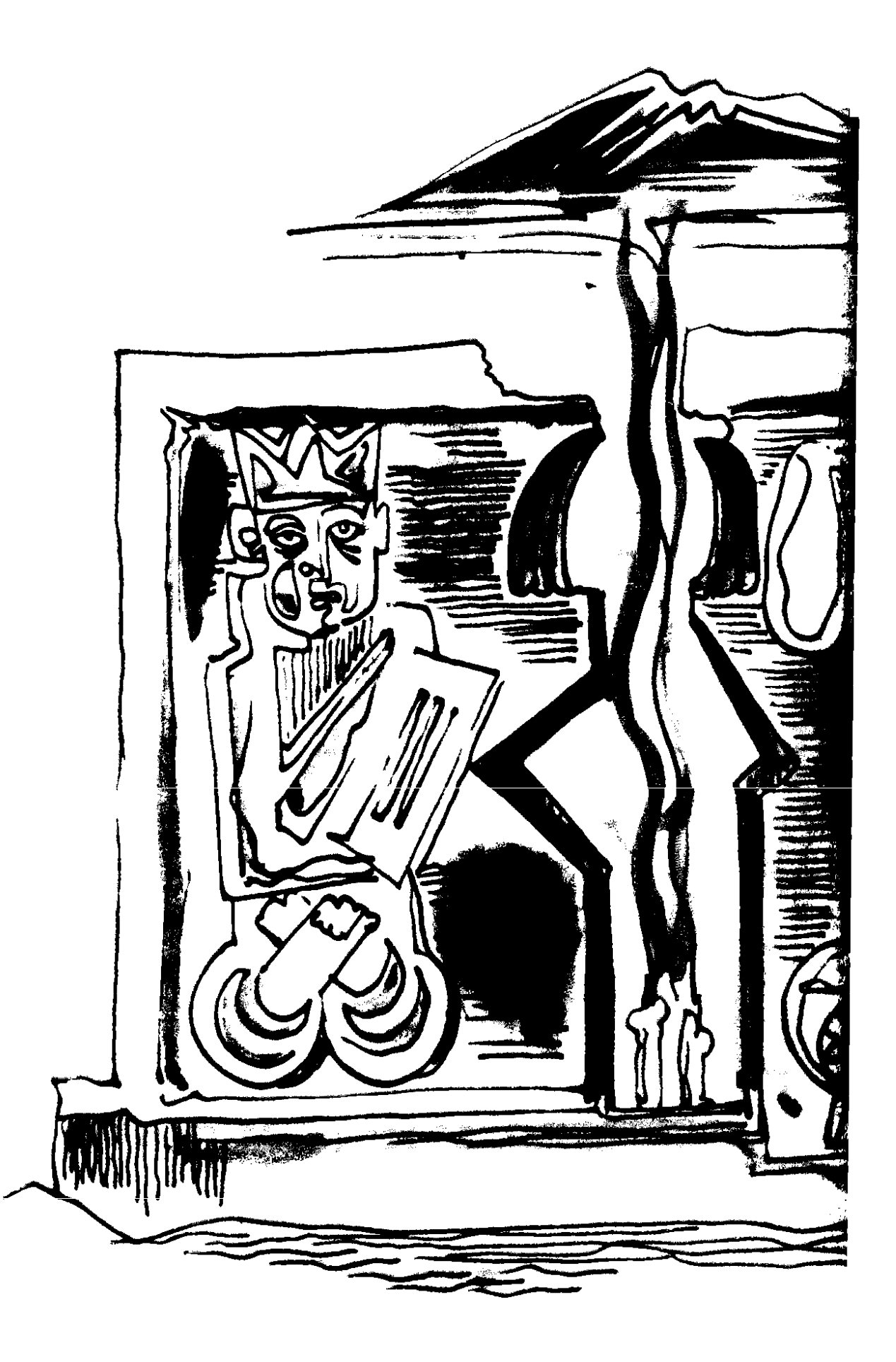

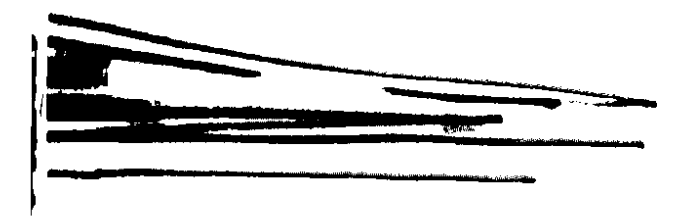

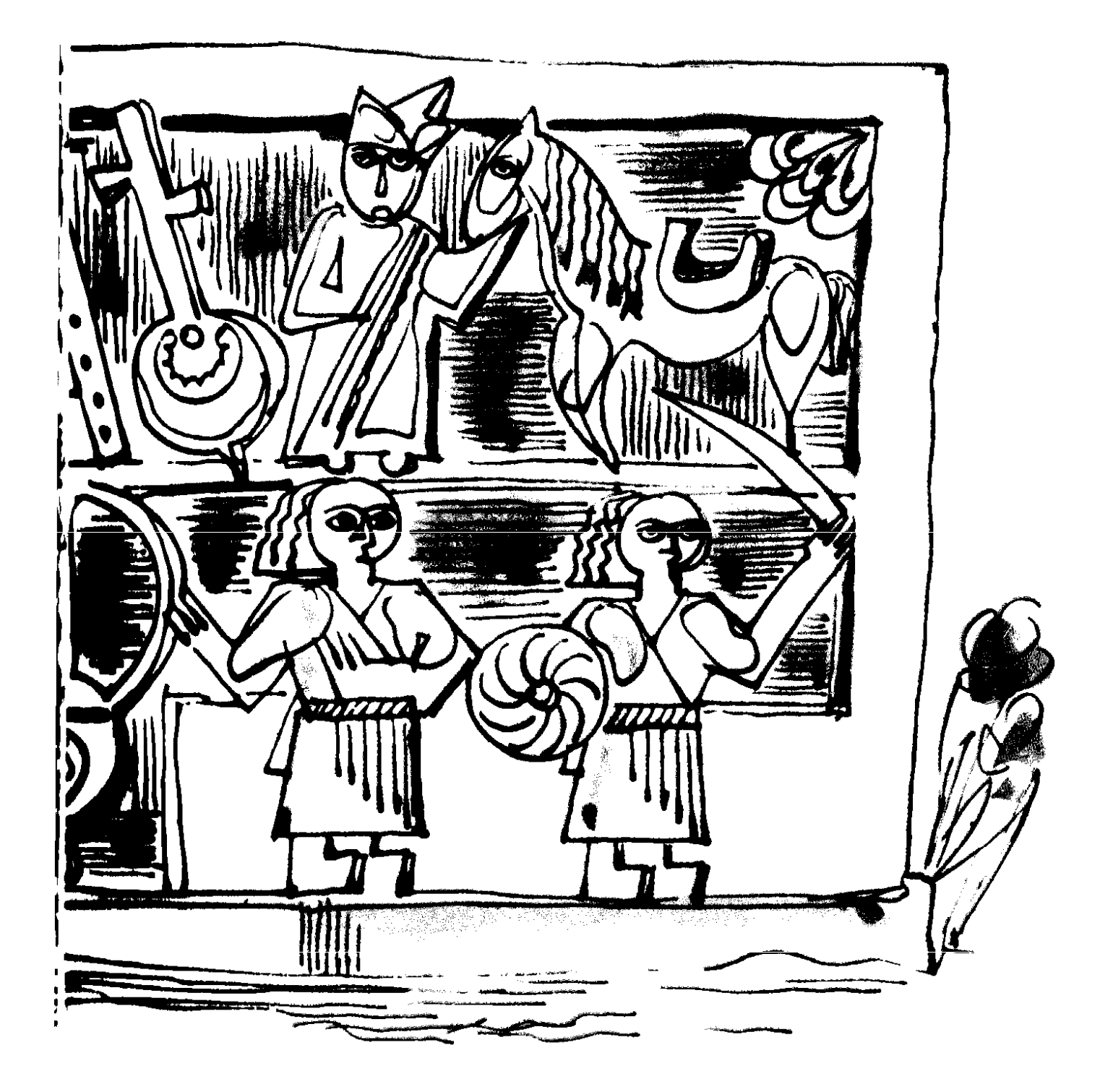

#### **ALAPPO DAPAR**

Երևանից Պարույր Սևակի ծննդավայր մեկնելիս, բանաստեղծի անվան հետ կապվող առաջին սրբատեղին նրա հուշաքարն է՝ կանգնեցված այնտեղ, ուր 1971 թ. հունիսի 17-ին ավտովթարի հետևանքով նա կնքեց իր մահկանացուն։ Հուշաքարից ձախ` խանձված լեռնալանջերի փեշերին կառուցված տներով ու այգիներով երևում է բանաստեղծի անունով մկըրտված մի նորաշեն բնակավայր, որ կարծեք հուշաքարի հարևանությամբ խորհրդանշում է մահվան և հարության առասպելը։ Հուշաքարն ազդարարում է, որ բաղձալի լույս լինելու փոխարեն եղավ ողբերգական խավար։ Իսկ այս շենը մի նոր միտք է հուշում` կապված ստեղծման ու ծնունդի հետ։ Աչքիդ առաջ կանգնում է ի չգոյե գոյ ածյալ մի բնակավայր և անունը՝ Սևակ։ Սա արդեն այն է, ինչը հուշաքարից ճանապարհ է հարթում դեպի ապրող հիշատակը։

Բայց նույն ճանապարհը դեռ շարունակվում է և գնում դեպի բանաստեղծի ծննդավայր։ Գրեթե միաժամանակ երևում են երկու ցուցանակ. մեկը՝ աջ թևի վրա, որ գյուղի անունն Է, մյուսը` ձախ, որի վրա գրված է` Պարույր Սևակի տուն-թանգարան։ Ճանապարհը, մի կողմից գյուղը շրջանցելով, շարունակվում է դեպի հարավ, իսկ մյուս կողմից շեղվում է և որպես նպատակակետ ու վերջնական հանգրվան կանգնեցնում Պարույր Սևակի տուն-թանգարանի առջև։ Թանգարանից ներքև բանաստեղծի տունն է՝ կառուցված իր նախագծով ու իր ձեռքով և այգին, որի ծառերը տնկել ու մշակել է դարձյալ ինքը։

8

Ալգում նրա շիրմաքարն է։ Շիրմաքարի տակ հանգչում է նաև կինը,որը մահվան մահճում անգամ բախտակից եղավ նրան։ Կողքին թաղված են ծնողները։ Ամեն ինչ կողք-կողքի է, որ ակամա հիշեցնում է ասված խոսքը. խառնվեց հողին՝ իր իսկ ծնողին։

Այստեղից լայն տեսադաշտով երևում է ամբողջ գյուղը, որ գոգահովտով տարածվել է լեռնապարի ափի մեջ։ Պ. Սևակի տոհմական տունը, ուր ապրել են պապերն ու հայրը, գյուղի խորքում Է։ Իսկ ինքը ահա այս հողակտորը վերցրել է գյուղի ծայրին, բարձունքի վրա, ծաղկեցրել վայրի խոպանը, որը հիմա եկող-գնացողի հիացմունքն է շարժում, բայց որը ինքը այդպես էլ չվայելեց։ Ուրեմն՝ իրենը աշխատանքն էր, տառապանքն ու ողբերգությունը։

*Լ*իմա այդտեղ մշտապես այցելուներ են լինում, իսկ նրա մահվան օրը վերածվել է պոեզիալի ավանդական օրվա, ուր իրենց խոսքն են ասում գրչակից բարեկամներն ու երկրպագուները։ Տուն-թանգարանում նրա կյանքն ու գործը հիշեցնող մասունքներ են` լուսանկարներ, դիպլոմներ, շքանշաններ, անձնական իրեր, գրքեր ու ձեռագրեր։ Պատին մեծ որմնանկար է, ուր դարձյալ բանաստեղծն է իր համագյուղացիների և ընկերների շրջապատում, իր բան ու գործի մեջ, ավա՜ղ, նաև իր մահվան պահին ու անմահության սկզբին։

# ♦

Պարուլը Սևակը 1950—1960-ական թվականների հալ պոեցիայի առաջատար դեմքն է, որն իր ստեղծագործությամբ որակական մի նոր աստիճան նշանավորեց գեղարվեստական մտածողության պատմության մեջ։ Իր առաջին բանաստեղծությունները նա թղթին հանձնեց նույն այն տարիներին, երբ կյանքի վերջին օրերն էր ապրում իր մեծագուլն նախորդը` Եղիշե Չարենցը։ Կարծեք մի ներքին նախախնամությամբ փոխանցվում է հնամյա ցեղի ստեղծագործ հանճարի ժառանգորդա-կան գիծը։ Այդպես Էլ կար։ Ահա իր իսկ խոստովանությունը. «Յոթ-ութերորդ դասարանում ես որոշեցի մի չտեսնված գործ կատարել` հայ ժողովրդի պատմությունը չափածո շարադրել... Գյուղում գիտեի Եղիշե Չարենցի անունը։ Սուրխաթյանի դասագրքից գիտեի Չարենցի մասին... Ուստի շատ ցավեցի, երբ իմացա, որ Չարենցի գրքերը հանելու են գրադարանից, և «Գիրք ճանապարհիի» մի օրինակը գողացա ու տուն տարա։ ... Եվ իմ առաջին լուրջ փորձերը գալիս էին Չարենցից»  $(xhG_2-p, hG_2yBu-p, npubu-p)$ :

*L*ետո Չարենցի անվան կողքին պիտի ավելանային Գրիգոր Նարեկացու, Դանիել Վարուժանի, Ատոմ Յարճանյանի (Սիամանթո), ապա և՝ Ուոլթ Ուիթմենի ու Վլադիմիր Մայակովսկու անունները, և Սևակը իր մեջ պիտի համատեղեր հայ և համաշխարհային պոեզիայի նորարական շունչը` որոնումն ուղղելով դեպի գրականության հավերժական Անհայտը, որը Մարդն է՝ իմանալի-բացահայտված, բայց առավել չափով անիմանալիչբացահայտված իր ոգեղեն անսպառ գոյությամբ։

Ամբողջ ստեղծագործական կյանքում Սևակը գնաց խիզախման՝ հանուն դժվարի, բարդի ու նորագույնի, ժխտելով հեշտն ու պարզունակը, գոհության կողքին դնելով մեծ դժգոհությունը, համակերպությանը հակադրելով ընդդիմությունը, անտարբերությանը` վառվող հոգին։ Դա նա ապացուցեց իր անձնական ճակատագրով, գրական գործունեությամբ, մտավոր-մշակութային զարգացման մեջ ունեցած դերով ու նաև, ինչո՞ւ չէ, սեփական արժեքի ու նշանակության հասարակական, գրապատմական բարձր գիտակցությամբ։

## **430.640**

Դժվարին կյանքի ուղի է անցել Պարույր Սևակը` Հայաստանի հեռավոր գյուղերից մեկից ճանապարհ հարթելով դեպի... Պառնաս, դեպի Մուսաների հավիտենական ընկերությունը, որը և երաշխիք է անմահության։ Այդ ճանապարհը պիտի անցներ Երևանով ու Մոսկվայով, պիտի վերուվար աներ անձնական և ստեղծագործական կյանքի տեղատվությունների ու մակընթացությունների մեջ։ Նա պիտի ելք որոներ ստալինյան շրջանի մղձավանջից, պիտի տեսներ ու լիասիրտ ողջուներ խրուշչովյան տարիների ազատությունը և ողբերգականորեն կյանքն ավարտեր բրեժնևյան օրերի լճացման ու բարոյական անկման պայմաններում։ Այս ամենը նա պիտի ապրեր որպես մարդկային մի կյանք՝ խավարի մեջ երազելով լույս, այս ամենի մասին նա պիտի գրեր՝ հաշտության եզրեր որոնելով ինքն իր երկատված Էության հետ, և այս ամենը նրա մեջ գնալով պիտի ահագնացներ արդարության բաղձանքը։

Ահա, այս ամենով, ո՞վ էր Պարույր Սևակը, որտեղի՞ց էր գալիս և ո՞ւր էր գնում։

1965-ի դեկտեմբերին գրած և միայն վերջերս տպագրված «Անցյալը ներկայացած» ինքնակենսագրականով («Սովետական գրականություն», 1988, N<sub>o</sub> 1), 1967-ի հունիսին իր իսկ ձեռքով լրացրած անձնական թերթիկով ու կենսագրական այլ

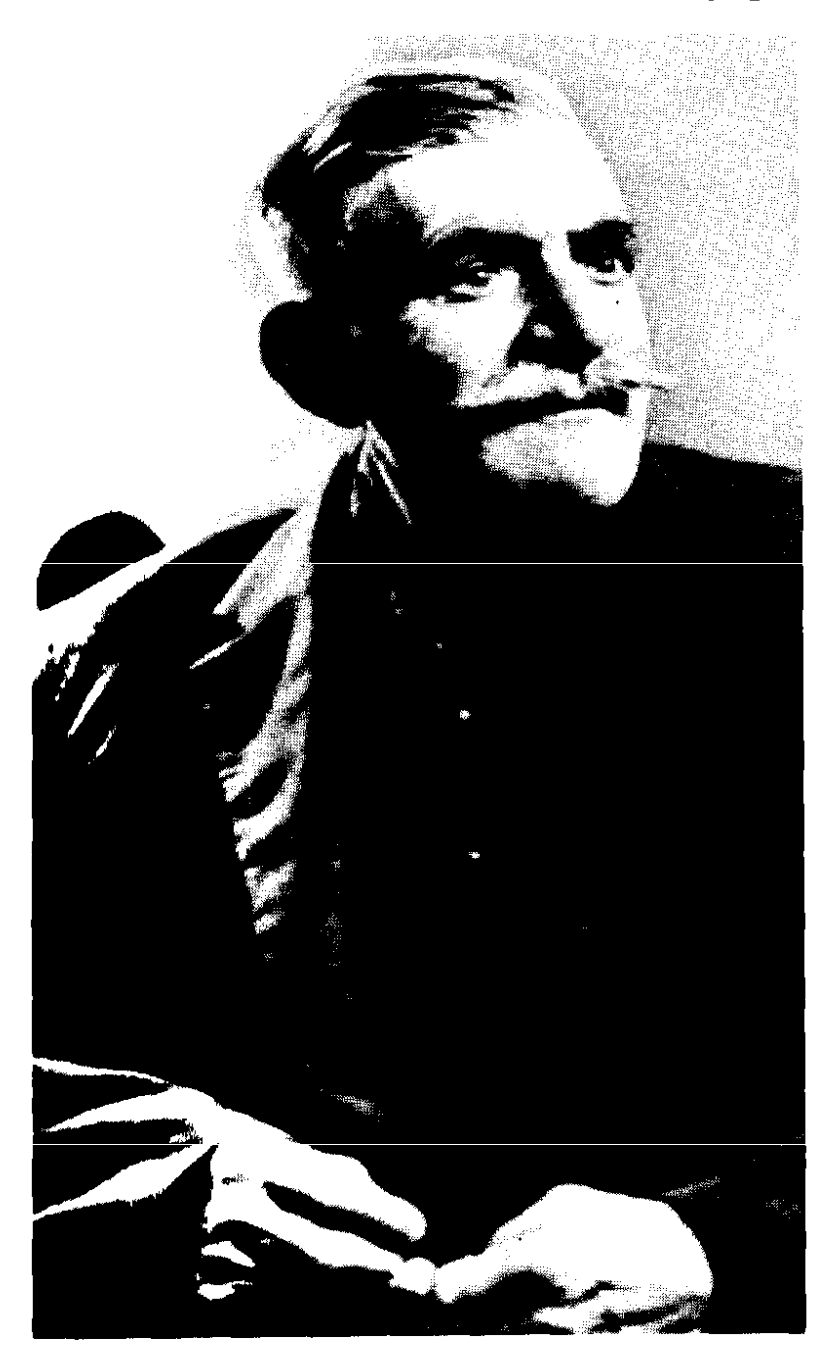

Բանաստեղծի հայրը` Ռաֆալել Ղազարի Սողոմոնյան  $(1892 - 1975)$ 

Отец поэта-Рафаел Казарович Согомонян  $(1892 - 1975)$ 

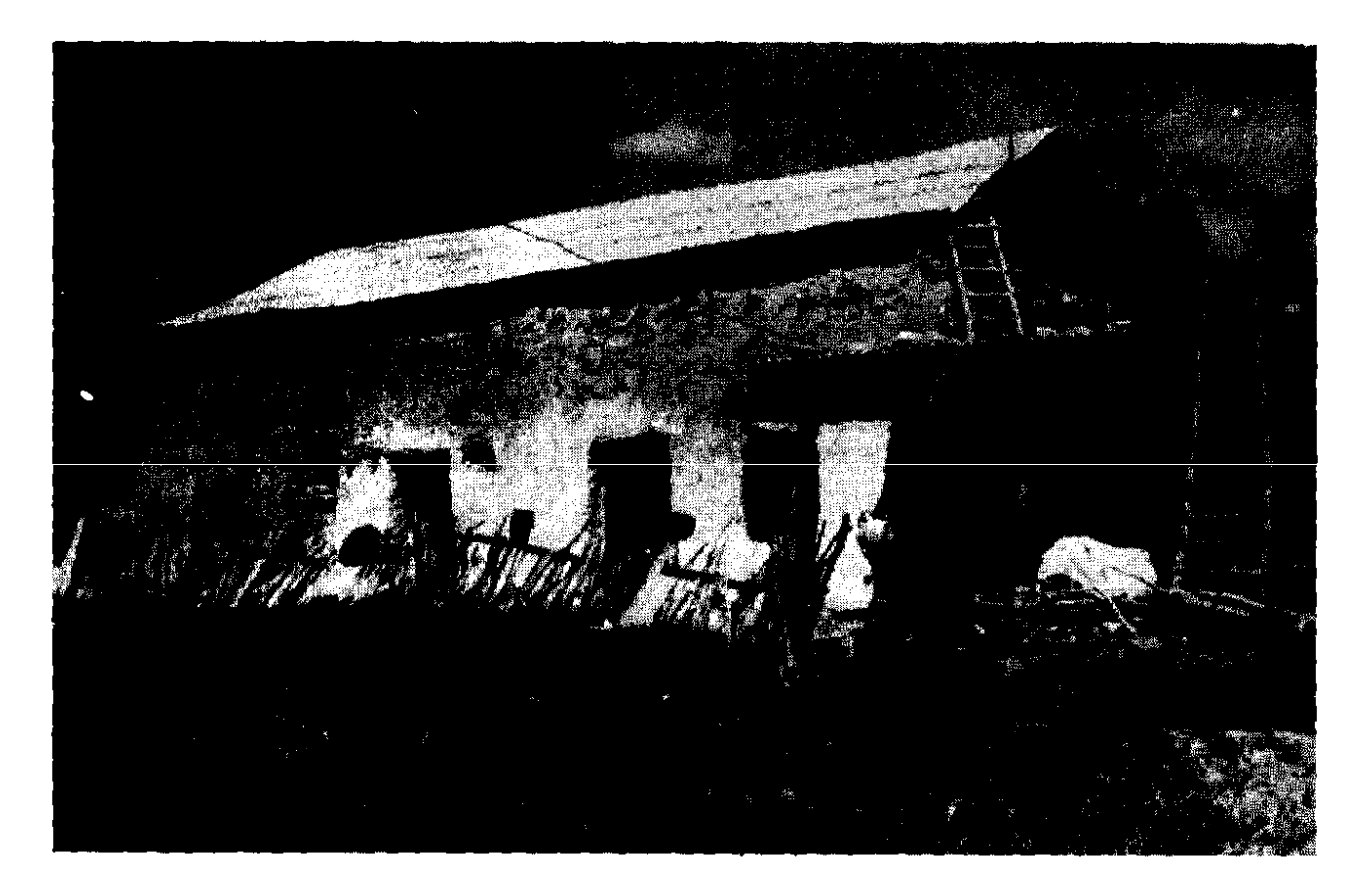

Պ. Սևակի հայրական տունը Չանախչիում (ՀԽՍՀ, Արարատի շրջան, q. Unubunurbu)

Отчий дом П. Севека в Чанахчи (с. Советешен Ареретского района Арм. ССР)

տեղեկանքներով, ապա և հարցազրույցներով, այլոց լրացում֊ ներով փորձենք ներկայացնել նրա կյանքի ուղին։

Պարույր Ղազարյանը ծնվել է 1924 թվականի հունվարի 24-ին, Վեդու (այժմ Արարատի շրջանի Չանախչի (այժմ Սովետաշեն) գյուղում։ Հայրը` Ռաֆայել Ղազարի Սողոմոնյանը  $(1892-1975)$ , որը գրաճանաչ էր և մայրը՝ Անահիտ Գասպարի Սողոմոնյանը (1894—1982), որը տառերն անգամ չէր զանազանում, աստվածավախ ու բարեպաշտ մարդիկ էին, զբաղմունքով՝ հողագործներ ու անասնապահներ։ Նրանց նախնիները 1828-ին գաղթել Էին Պարսկահայաստանի Սալմաստ գավառի Հավթվան գյուղից և բնակություն հաստատել կենտրոններից կտրված այդ հեռավոր լեռնային գյուղում։ Բանաստեղծի նախնիների ազգանվանը իր իսկ վկայությամբ «սերնդեսերունդ կպած է եղել «Տեր»-ը, որ հոգևոր դասի տիտղոսն էր»։ Նրանք գրագետ մարդիկ էին, որ ուսանել էին Էջմիածնի

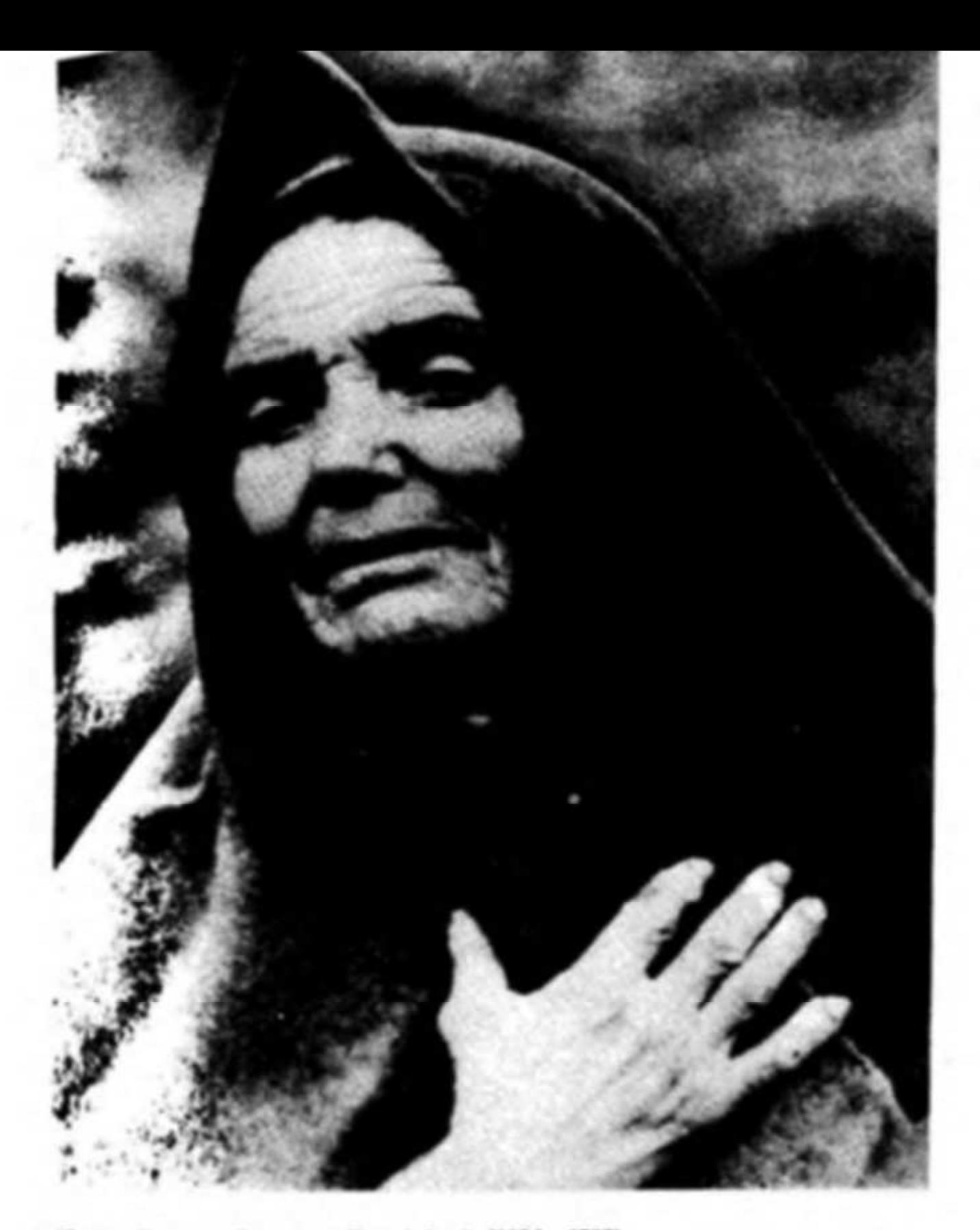

Uwgre' UGwAhin 9мингерի UnnnunGpuG (1894—1982)<br>Мать — Анант Гаспаровна Согомонян (1894—1982)

*<u> Դևորգյան ճեմարանում։ Համագյուղացիները նույնիսկ կասկա-*</u> ծել են, թե ապագա բանաստեղծի հորենական պապը կարդալուց... գժվել է։ Իսկ հետո էլ ճշտել են իրենց. «ոչ թե խելագար էր, այլ... համարյա թե մարգարե, որովհետև «Օղորմածիկը ինչ որ ասում էր՝ կատարվեց» («Անցյայր ներկայացած»): Գրագիտության այս գենը պիտի որ չկորչեր։ Եվ հենց դա է, որ ժառանգաբար փոխանցվում է պատանի բանաստեղծին՝ որպես ոգեղեն ապացույց նրան հասցնելով տոհմական Նարեկը։

<u>Վեց տարեկանից, արդեն գրաճանաչ ու «համարել» իմա-</u> ցող, հաճախել է գյուղի միջնակարգ դպրոցը։ Թեև դպրոցը զուրկ էր որակյալ ուսուցիչներից, և ֆիզկուլտուրայի դասատուն տասներորդում նույնիսկ գրականություն էր դասավանդում, թեև դժվար Էին ճարվում դասագրքեր, գրենական պիտույքներ, րայց և մեծ էր ուսման տենչը։ Նա հավասարապես սիրում է

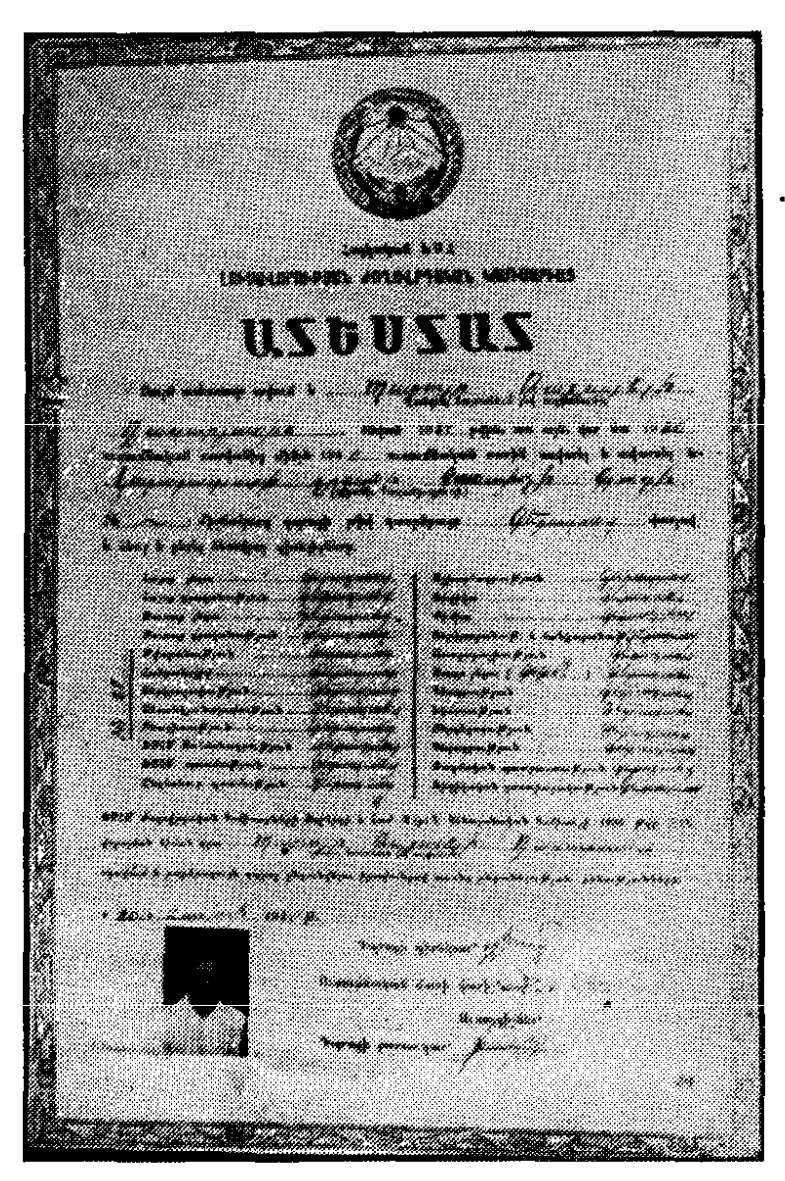

Uhouwuung nunngh ավարտական վկայա կանը Свидетельство об окончании

средней школы

14

և՛ բնական, և՛ հումաճիտար առարկաները և այդ սիրով էլ գերազանց առաջադիմությամբ ավարտում է դպրոցը։

Մանկուց եղել է գաղտնապահ, բայց ոչ ծածկամիտ։ Այդ տարիներին էլ ձևավորվել են բնավորության գծերը, որոնց բնորոշ է եղել բռնկուն տարերքը, անկեղծությունը, ուղղամտությունը, անսեթևեթ պարզությունը։ Մանկուց եղել է նաև շատ ընթերցասեր, կարդացել է այն ամենը, ինչ հնարավոր էր ճարել գյուղական գրադարաններում։ Ընթերցանությունն էլ նրա մեջ արթնացրել է գրելու պահանջ։ Առաջին բանաստեղծությունը թղթին է հանձնել Ի. Տուրգենևի «Առաջին սեր» պատմվածքի հերոսուհու` Ջինաիդալի կերպարի ներշնչանքով։ Այս տարիներին էլ նա երազում է գրող դառնալու մասին և մինչև անգամ համոզված էր, որ կդառնա «էն «Գիքորը» գրողի պես մարդ»։ Ալդ մեծ հուլսով դպրոցի պատի թերթում Պարույր Արեգունի ստորագրությամբ հրապարակում էր իր առաջին բանաստեղծու**թյունները։** 

1939 թվականից Պարույր Ղազարյանը Երևանի համալսարանի բանասիրական բաժանմունքի հայոց լեզվի և գրականության բաժնի ուսանող է։ Համալսարանը նրան ուշքի է բերում և ստիպում գիտակցել իր իմացությունների ու գրական պատկերացումների անլիարժեքությունը։ Այստեղ, վերաքննության ենթարկելով ինքն իրեն, նա ոչ միայն հասկանում է, որ ինքը թերուս է, այլև, որ ինքը «... բանաստեղծ չէ»։ Հասկացնողը Չարենցն էր, որի արգելված գրքերն էլ սեղանի գիրք էին դարձել նրա համար։ Այս տարիներին էլ նա սկսում է զանազանել ճշմարիտ պոեզիան բառերի կեղծիքից և հասկանում, որ «բանաստեղծությունը շղթայել օրացույցին նույնն է, թե Բախի խորալը նվագել ստադիոնում կամ «Խորհրդավոր ընթրիքը» փակցնել բաղնիքում, որ ճշմարիտ բանաստեղծություն **գ**րելը պիտի լինի ինքնազատագրության պես բան և ոչ թե թամադայություն, որ բանաստեղծը ներքին այրման շարժիչ է և ոչ թե ջրաղացի անիվ՝ օտար մի ուժով պտտվող («Անցյալը ներկայացած») ։ Հասկանայով գրելու ու գրելացավի տարբերությունը` <u>ուսանող Պարույրը որոշում է այլևս չգրել։ Դրա փոխարեն </u> խորացնում է գիտելիքները գրաբարի, հայ բազմադարյա գրականության ուսումնասիրության ասպարեզում և իրեն նախապատրաստում բանասիրության ու գրականագիտության։

Բայց և բանաստեղծության բոցը այդքան հեշտ չէր մարել։ 1941-1942-ին նա վերստին սկսում է գրել և... տպագրվել Գրում էր «Ռեքվիեմ», «Սոնետներ», «Աղոթքներ» շարքերը, «Լո սին» պոեմը։ «Սովետական գրականություն և արվեստ» ամսագրի 1942 թ. N. 7-ում լույս է տեսնում նրա «Անխորագիր» վերնագրված առաջին քերթվածը, իսկ նույն թվականի N<sub>°</sub> 8-ում` «Փնտրումներ», « Ջղջում», «Պատերազմի դաշտում զոհվածներին» բանաստեղծությունները։ Ամսագրի խմբագիրը Ռ. Ջարյանն էր, որը և Պարույր Ղազարյանին մկրտում է Պարույր Սևակ գրական անունով։ Սկիզբը անսովոր Էր ու խոստումնալից: Խոստումնալից-ին ուշադրություն չդարձրեցին, բալց անսովոր-ը չվրիպեց գրական պահպանողականների ուշադրությունից, և 18-ամյա բանաստեղծը դարձավ վտանգավոր հարձակումների թիրախ, մեղադրվեց զանազան իզմերի մեջ։ Այդուհետև նա այլևս չտպագրվեց մինչ 1948 թ.։ Նա դատպտարվա հարկադիր լռության, իսկ ամսագրի պարտվեց վեց խմբագիրը նաև Պ. Սևակի բանաստեղծությունների տպագրության համար հեռացվեց աշխատանքից։

Բանաստե՞ղծ, թե՞ գիտնական, երկրնտրանքը այս տարիներին լուծվեց ինքնաբերաբար։ 1945 թ. գերազանց առաջադիմությամբ նա ավարտում է համալսարանը (դիպյոմ N 389030) և 1946-ին ընդունվում ՀԽՍՀ ԳԱ Մ. Աբեղյանի անվան գրականության ինստիտուտի ասպիրանտուրան՝ հայ հին գրականություն մասնագիտությամբ։ Նրա գիտական ղեկավարն էր Կ. Մելիք-0հանջանյանը, թեման` «Կարծեցյալ Cwwnis Pwanwտունին և վաղ վերածննդի հարցերը Հայաստանում»։

Նույն այս տարիներից էլ սկսվում է նրա աշխատանքային գործունեությունը։ 1945—1946 թթ. որպես գյուղական երիտասարդության բաժնի վարիչ աշխատում է «Ավանգարդ» թեր**թում, 1946—1947 թթ. ռոպես մամույի բաժնի ավագ ռեֆերենտ**` Արտասահմանյան երկրների հետ բարեկամության և մշակութային կապի հայկական ընկերությունում, 1949—1951 թթ. վարում է «Գրական թերթի» պոեզիայի բաժինը։

1947 թ. մարտին Մոսկվայում մասնակցում է երիտասարդ գրողների համամիութենական խորհրդակցությանը, հուլիսին՝ Հայաստանի երիտասարդ գրողների համաժողովին, լսում է Հ. Քոչարի կարծիքը իր մասին, ուր կար և՛ գնահատություն, և՛

 $\bar{\pmb{\lambda}}$ 

կշտամբանք` հատկապես անսովոր մտածողության համար։ Մասնակցում է գրական այլ միջոցառումների՝ երեկույթներում կարդում է բանաստեղծություններ, ելույթներ ունենում քննար**կումների ժամանակ, հանդես գալիս զեկուցումներով։ 1949-ի** մարտին ընդունվում է ԽՍՀՄ գրողների միության շարքերը։

Ամբողջ 1940-ական թվականները նրա համար լինում են հասունացման, հոգևոր ամրացման, առաջին հաջողությունների ու առաջին հիասթափությունների տարիներ։ Ֆավով է բանաստեղծը վերհիշում ետպատերազմյան տարիները. «Անառողջ էր կյանքն ու իրականությունը։ Եվ դա առավել սուր զգացվում էր արվեստի աշխարհում... Բոլոր թվերից երջանկագույնը դարձել որովհետև դա էր խորհրդանիշը էր երեքը, Նորին Մեծություն Միջակության։ Լավագույն անտառի նմուշը... գազոնն էր։ Արվեստագետի ստեղծագործությունը նմանվել էր թվաբանական խնդիր լուծող աշակերտի գործի. խնդրագրքի վերջում տրված էր խնդրի պատասխանը, արվեստագետի գործն էր ամեն ինչ անել, որպեսզի ստացվի նախապես տրված պատասխանը։ ...Մինչդեռ բանաստեղծության աշխարհում կարող է տեղ ունենայ ամեն արարած, բացի **PULIOM**կից։ ...Սեփական կարծիք ունենալը հավասարվել էր հերետիկոսության։ Չէր կարելի ունենալ նույնիսկ սեփական բառապաշար. հոմանիշների խրձից ընդունելի էր միայն մեկը՝ այն, որ մաշվում էր լրագրերի մեջ. հարյուրավոր բառերի և դարձվածքների վրա դրված էր տաբու, այդ թվում նա «ես»-ի՝ իր բոլոր հոլովաձևերով։ ...Սկսած 1942-ից, այսինքն` իմ գիտակցական կյանքի սեմից, ես կյանքին ու աշխարհին նայում էի այնպես, ինչը հետագայում (20-րդ համագումարի որոշումներով) դարձավ համընդհանուր կանոն մեր կյանքի ու երկրի համար։ Շնորհիվ այս բանի էլ, իմ շատ գրչակիցների համեմատությամբ, ես կարողացա խուսափել շատ մեղքերից։ ...Այդ տարիներին ես հասկացա, որ մի բան մտածել և այլ բան ասելը անբարոյականության վատթարագույն տեսակն է» («Անցյալը ներկայացած»):

Իսկ սրանք նրա մտավոր թռիչքի տարիներն էին։ Նա գրեց շատ, բայց տպագրեց քիչ։ Երջանիկ բարեպատեհություն էր առաջին գրքի հրատարակությունը։ «Անմահները հրամայում են» վերնագրով այն լույս տեսավ 1948-ին (խմբագիր՝ Գ. Բորյան,

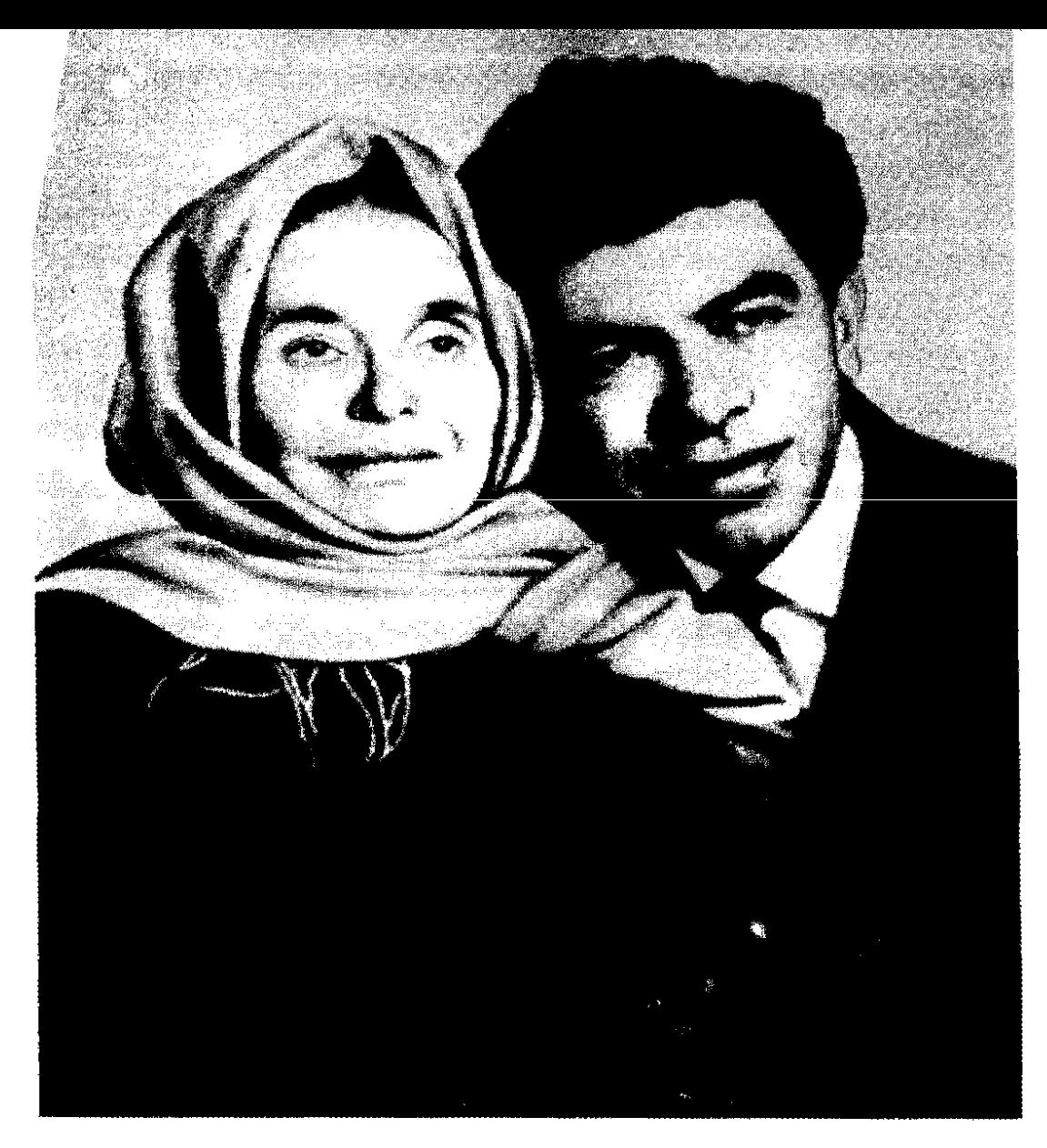

Unp htu С матерью

տպաքանակը` 3000, ծավալը` 2 հեղինակային մամուլ): Գիրքը արդար խղճի, հասուն ձիրքի և անդավաճան գրական սկրզրունքների արտահայտություն էր։ Առաջին փորձությանը Սևակը դիմացավ և դուրս եկավ հաղթանակով։

Բայց և ժամանակին գիական (ավելի ստույգ՝ հակագրական) բարքերը` անկոնֆլիկտայնության տեսություն, կյանքի գունազարդում, անհատի հոգերանության անտեսում, ազդեցին նաև նրա վրա, որի արդյունքը եղավ «Անհաշտ մտերմություն» 18

untun (antı k 1947-1952 pp., ununlahlı anpru ının k mtսել 1953-ին (խմբագիր՝ Ս. Տարոնցի, տպաքանակը՝ 3000, ծավայր՝ 5,2 հեղինակային մամուլ)։ Նրան ստիպեցին պոեմը չորս անգամ մշակել, իսկ դրանից հետո էլ «Հայպետհրատր» պատրաստի շարվածքը ցրեց։ Պոեմը նախ լույս տեսավ Մոսկվաmul «Друзья из Советашена» (1953 г., вшрайши рубар' Ч. Զվյագինցևա, Լ. Լենկովսկի) և ապա Երևանում։ Ստիպողաբար **ձայնը փոխելու, գոմի և պայատի միջև երկոնտրանք կատա**րելու («Անհաշտ մտերմությունը» նախապես վերնագրվել է «Գո՞մ, թ՞ե պայատ»), «անհնարը հնարավոր դարձնելու տանջալից ինքնախաբեությանը» և արհեստական բախումներին վերջ տալու, հանգավորված ռեպորտաժի ու չափածու թղթակցության վրա ձիրքը չվատնելու, սուտը ճշմարտի տեղ չսաղացնելու և գրական կեղծիքին չհամակերպվելու մտադրությամբ Սևակը փորձում է ելք որոնել այս հարկադիր պայմաններից։ Նա զգաց, որ տեղի է տալիս, բալց և չնահանջեց իր սկզբունքներից։ 1948-ին, ընկճված տրամադրությամբ նա այսպիսի onագոային գրառում է արել. «Առավել ևս ուրախայի է, որ Խորհրդային Միությունը Հայաստանով, և Հայաստանը գրողների միությունով չի սահմանափակվում»։ Այս տողերը միջավայրի նեղվածքից ելք որոնելու տագնապներ ունեն ու նաև փրկության ճանապարհի հուլս։

*L*անուն այդ սկզբունքների պաշտպանության և ընդդեմ իր շուրջ ստեղծված գրական անցանկալի մթնոլորտի Սևակը **թո**ղեց Երևանը և մեկնեց Մոսկվա՝ ուսանելու։ 1951—1959 **թվականները նրա կյանքի մոսկովյան տարիներն են՝ նոր մի**ջավայր, նոր հետաքրքրություններ և նոր կյանք։

*Լ*ամայսարան և ասպիրանտուրա ավարտած, թեկնածուական դիսերտացիան գրած երիտասարդ գիտնականը, առաջին գիրքը տպագրած երիտասարդ բանաստեղծը նորից նոր նըստում է ուսանողական նստարանին։ 1951—1956 թթ. նա ուսանում է ԽՍՀՄ գրողների միությանը կից Մոսկվայի Մ. Գորկու անվան գրականության ինստիտուտի պոեզիայի բաժնում և այն գերազանցությամբ ավարտում գրական աշխատողի որակավո $n$ nuind (nhumui r No 119627):

Այս տարիներին լույս է տեսնում նաև նրա երրորդ ժողովածուն՝ «Սիրո ճանապարհ» (1954 թ., խմբագիր՝ Ս. Տարոնցի,

տպաքանակը՝ 3000, ծավայր 3,2 հեղինակային մամուլ), որի մեջ զետեղված բանաստեղծությունները գրել էր (1946-1953 թթ. և որից դժգոհ Էր. «Երբ լույս էր տեսնում իմ երրորդ ժողովածուն, ես արդեն լքել էի ինքս ինձ` խճճվելով մի ալնպիսի ճգնաժամի մեջ, որ առավել անտանելի է, քան տնտեսական կոչվածը, որովհետև կոչվում է հոգեկան» («Անցյայր  $\mathbf{G}$ երկայացած»): Այսուհանդերձ, գիրքը ուներ բավականին ուշագրավ էջեր։ Հոգեկան ճգնաժամն այս դեպքում վերաբերում է ոչ այնքան ստեղծագործությանը, որքան անձնական կյանքին։ Խզվել Էին նրա կապերը առաջին կնոջից, որից և բաժանվում է 1954-ին և ամուսնանում երկրորդ կնոջ հետ, որին ճանաչել էր դեռևս 1952 թվականից։ Անհավասարակշիռ, ջղային կացությունը այս տարիներին նրան հանել էր հունից։

Սևակի ինքնահիասթափությունը խորազել **En Gwl wig** պատճառով, որ Մոսկվայում նա վերջնականապես որոշել էր գրական հարցերում այլևս չդիմել ոչ մի համակերպության և լիաձայն ասել այն, ինչ որ հուշում էր միտքը։ Ինքն իր մեջ հաղթահարելով սեփական ձայնը եթե ոչ կեղծեյու, ապա օրերի թելադրանքին հարմարեցնելու գալթակղությունը` նա ընտրում է ուղիղ ու անսալթաք մի ուղի, որը և նրան ալդուհետև պիտի տաներ գրական վերելքների ճանապարհով։ Մոսկվայում Սևակը հաղթահարում է իր մեջ տեղ գտած երկվությունը, միաժամանակ` ընդարձակում իր գրական գործունեության շրջանակները։ Նախ, 1955-ին փորձեր է անում վիպակ գրելու գյուղական կյանքի մասին` նյութ ունենալով գյուղերի մեծազման խնդիրը։ Այդ առթիվ կատարել է գրառումներ, շարադրել որոշ Էջեր։ Եվ ապա` ուսումնառության շրջանն ավարտելուց հետո, Մոսկվայի նույն գրականության ինստիտուտում նա անցնում է մանկավարժական աշխատանքի` որպես թարգմանական գրականության ամբիոնի հայոց լեզվի ավագ դասախոս (1957-ի սեպտեմբերիզ մինչև 1959-ի սեպտեմբերը)։ Այնուհետև՝ թարգմանության տեսաբանը այդ տարիներին զբաղվում է նաև թարգմանական բուռն գործունեությամբ` հայերեն հնչեցնելով Պուշ, կինի, Լերմոնտովի, Նեկրասովի, Բրյուսովի, Բլոկի, Մայակովսկու, Եսենինի, ժամանակակից ռուս և խորհրդային բազմաթիվ հեղինակների, նաև Ա. Միցկևիչի, Ք. Բոտևի, Յ. Ռալնիսի, Ջ. Ռոդարիի առանձին պոեմներ ու բանաստեղծություններ, ինչ-

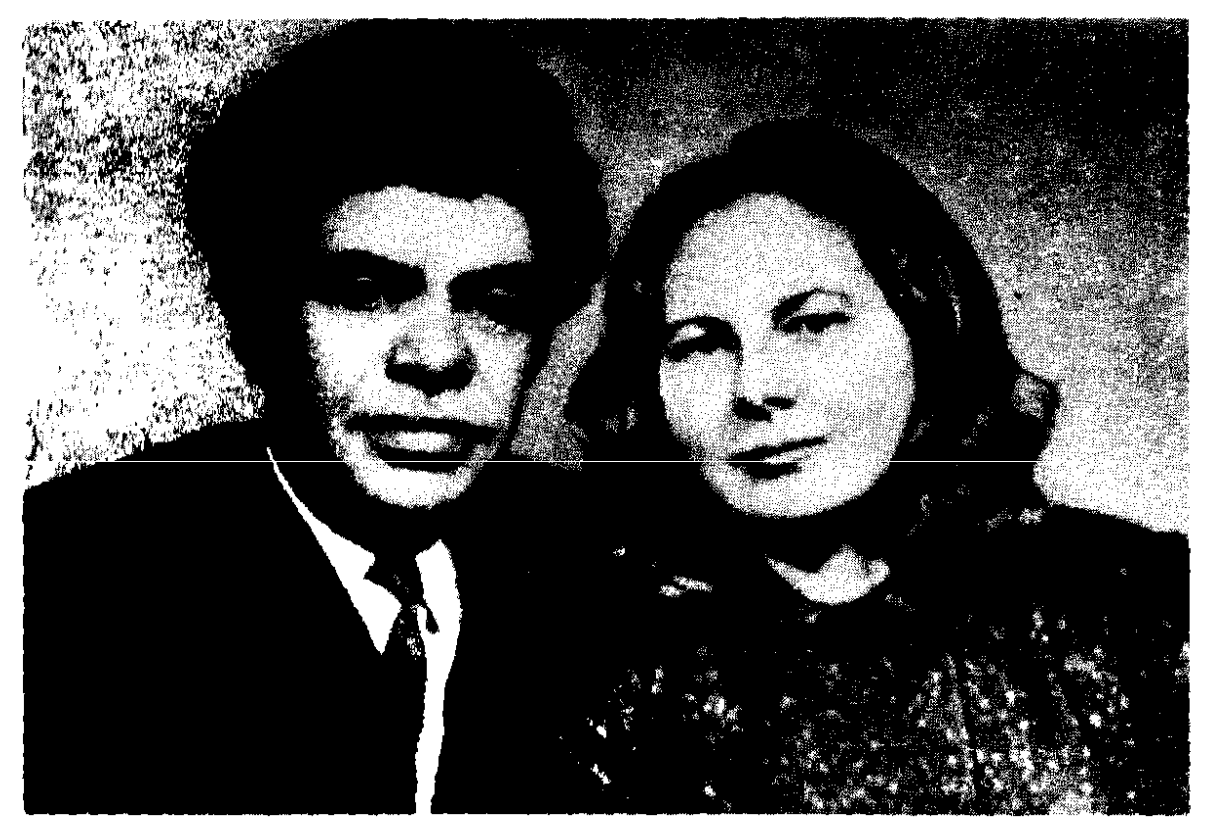

Կնոք՝ Նելլի Մենաղարիշվիլու հետ С женой, Нелли Менагаришвили

պես նաև նմուշներ չինական, ճապոնական, կորեական, չիլիական, իսպանական, ապա և՝ վրացական, տաջիկական, ուկրաինական պոեզիայից։ Սա ծանր ու բազմակողմանի հմտություն պահանջող աշխատանք Էր, որ Սևակն իրականացնում է վարպետությամբ` գնղարվեստական չափանիշը ամենևին էլ չիջեցնելով հացի խնդրի պահանջներին։ Այո´, հեռուներում ևս ապրել էր պետք, դրա համար անհրաժեշտ էր աշխատել, antı nı թարգմանել, բայց բնավ չկորցնելով գրական խիղձը։ Երկընտրանքն ու գայթակղությունը Սևակն արդեն իսկ հաղթահարել tn:

1957-ին լույս տեսավ Սևակի գրական մեծ շրջադարձն ազդարարող «Նորից քեզ հետ» ժողովածուն (գրվել է 1946-1956 թթ., խմբագիր` Ս. Տարոնցի, տպաքանակը` 3000, ծավալը` 4 հեղինակային մամուլ)։ Գրքում զետեղված գործերը թեև գրվել են տարբեր տարիների, բայց կատարվել էր ճիշտ ընտրություն։ Գիրքը լույս տեսավ երկրում՝ տիրող՝ քաղաքականմշակութային վերելքի տարիներին, երբ հաղթահարվել էր ան**հատի պաշտամունքը, երբ տեղի էր ունեցել 2**0-րդ համագու-

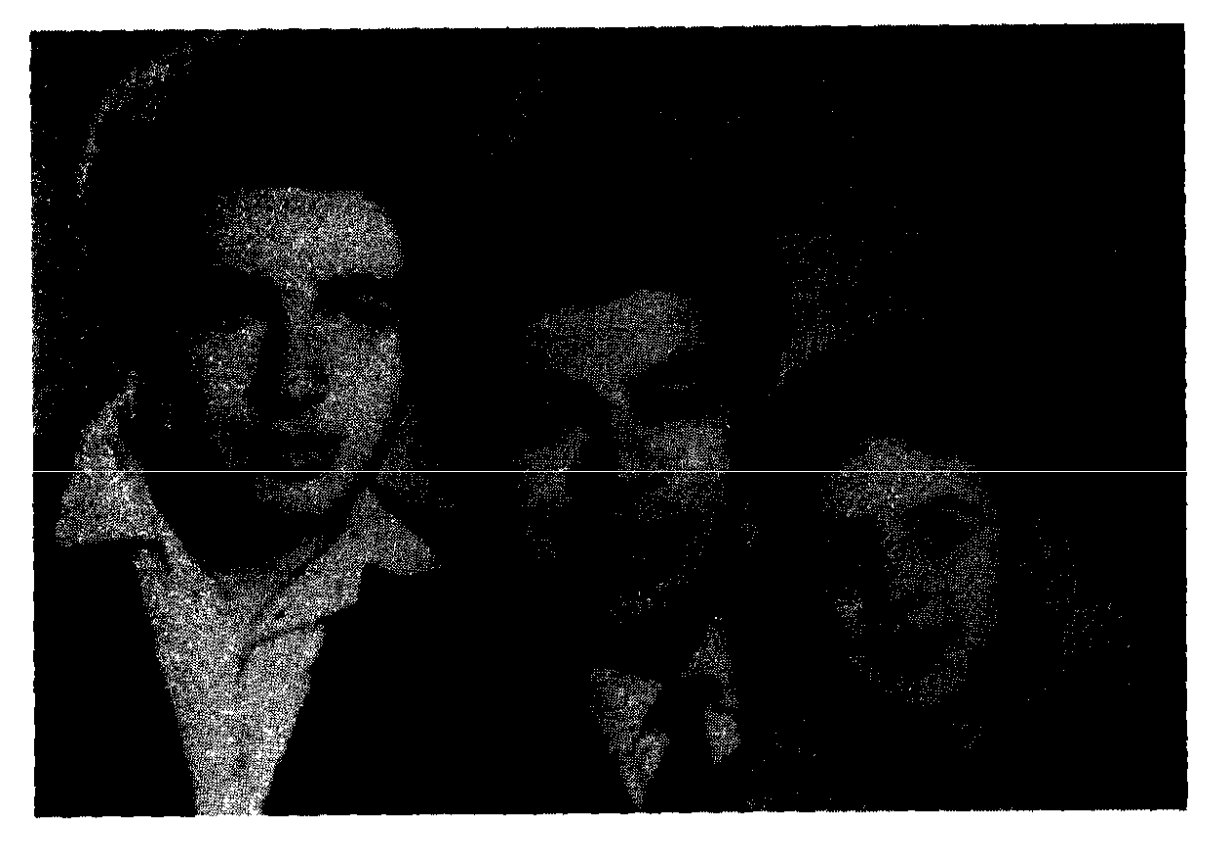

Երեխաների՝ Հրաչիկի և Արմենի հետ С сыновьями - Грачиком и Арменом

մարը։ Ինչո՞ւ «Նորից քեզ հետ», ահա հեղինակի բացատրությունը. «Առերևույթ կարելի է կարծել, որ խորագիրը վերաբերում է քնարական հերոսուհուն։ Չեմ ուզում ժխտած յինել, բայց կուզեի ավելացնել, թե դա առավել վերաբերում է իմ էությանը, որ փախստական էր դարձել և իմ ձայնին, որ փոխել էի ջանացել» («Անցյալը ներկայացած»):

Մոսկվայում նա գրում է մոտ 6000 տողանոց «Մարդը ափի մեջ» շարքը։ Այդ վերնագրով 1960 թ. Մոսկվայում հրատարակում է մի ժողովածու, բայց շարքը հիմնականում տեղ է գըտ**հում համանուն հայերեն գրքում։ Պ. Սևակի անունն աստիճա**նաբար դուրս է գալիս Միութենական ասպարեզ, հոլովվում գրական բանավեճերում և ասուլիսներում։ Դրան նպաստում է նաև «Ուշացած իմ սեր» պոեմի ռուսերեն թարգմանությունը (»արգմանիչ` եվ. եվտուշենկո), որը «Դժվար խոսակցություն» վերնագրով տպագրվում է «Նովի միր» ամսագրի 1959 թ., հունիսյան համարում, տեղիք տալով գրական- բարոլախոսական բնուլթի կրքոտ խոսակցությունների։ «Նովի միր» ամսա $q$ րից (1956, No 10) բանավեճը ծավալվում է «Կոմսոմոլսկայա,

արավդա», «Լիտերատուրնայա գազետա», «Մոլոդայա գվարդիա» պարբերականների Էջերում։

Մոսկվայում 1957--1958 թթ. Սևակը գրում է և 7000 տողանոց «Անլռելի զանգակատունը» ու մեծ հաղթանակով վերադառնում Երևան։ Պոեմը լույս տեսավ 1959-ին (խմբագիր՝ Հ. Սահյան, տպաքանակը՝ 5000, ծավալը՝ 9,5 հեղինակալին մամուլ) և միանգամից նրա անունը թնդացրեց ժողովրդի մեջ։ Այդ գըրքով եկավ Սևակի ժողովրդականությունը։ Ու թեև <u>ք</u>մահաճ <u>ք</u>ննադատներից ոմանք փորձեցին նսեմացնել նրա արժեքը, բալց գրական հանրությունը ընդհանուր առմամբ բարձր գնահատեց բանաստեղծի սխրանքը։ Իրոք` սխրանքը, որովհետև «Գրել Կոմիտասի մասին, հավասարազոր էր գրել հայ ժողովրդի վերջին հարյուր տարվա պատմությունը՝ ժողովրդի կյանքով ու երազանքներով, կենցաղով ու գոլամարտով, երգով ու լացով, եվրոպական դիվանագիտությամբ ու թուրքական բարբարոսությամբ, ազգագրությամբ, անցյալով և ներկայով»  $\left($ «UGgiwin ներկալացած»)։ Բելրութում, Թեհրանում, Երևանում գիրքը ունեցավ նոր հրատարակություններ, զետեղվեց հատորյակների մեջ։

Մոսկվալից վերադառնալով Երևան՝ մի որոշ ժամանակ Սևակն զբաղվում է միայն գրական աշխատանքով, իսկ 1963 թվականի հունվարից ավագ զիտաշխատողի պաշտոնով աշխատանքի անցնում ՀԽՍՀ ԳԱ Մ. Աբեղյանի անվան գրականության ինստիտուտի հայ միջնադարյան գրականության բաժնում։ Գիտնական Սևակը հնարավորություն է ստանում ըստ ամենալնի ի հայտ բերելու իր բանասիրական հակումները։ Արդյունքը լինում է «Սայաթ-Նովա» մենագրությունը (1969 թ., խըմբագիր՝ Խ. Սարգսյան, տպաքանակը՝ 15.000, ծավալը՝ 19, 1 **հեղինակալին մամուլ)։ Մինչև տպագրությունը` 1967 թ. հու**նիսի 27-ին, գրականության ինստիտուտի գիտխորհրդում նա պաշտպանության է ներկալացնում իր աշխատությունը և միանգամից ստանում բանասիրական գիտությունների դոկտորի գիտական աստիճան։ Գիտխորհրդի 24 անդամներից ներկա են եղել 19-ը և բոլորն էլ միաձայն քվեարկել նրա օգտին։ Նրա գիտական ընդդիմախոսներն էին բանասիրական գիտությունների դոկտորներ Ա. Մնացականյանը, Ս. Աղաբաբյանը, Ռ. Զարյանը և ԼԽՍԼ ԳԱ թղթակից անդամ Մ. Հասրաթյանը։ Վերջինիս 40

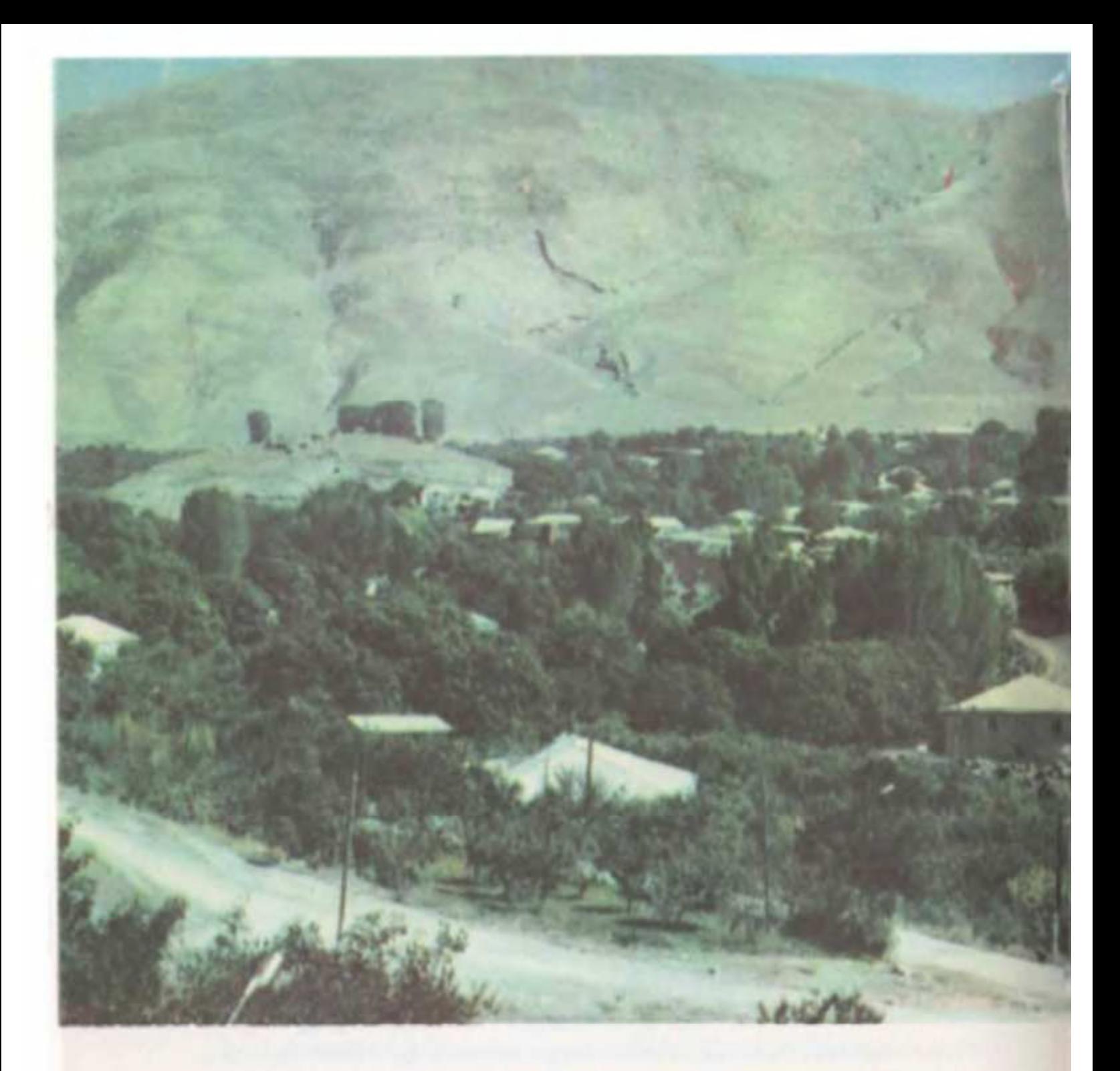

էջանոց ընդդիմախոսությանը Սևակը պատասխանում է 45 էջանոց պաշտպանական խոսքով։ Սևակի դիսերտացիան բարձրագույն ատեստացիոն հանձնաժողովը հաստատեց բավականին ուշացումով` 1970-ի փետրվարի 13-ին։

Գիտնական Սևակը շարունակում է իր աշխատանքը Սայաթ-Նովայի և հայ միջնադարյան տաղերգության կապերի ուսում-

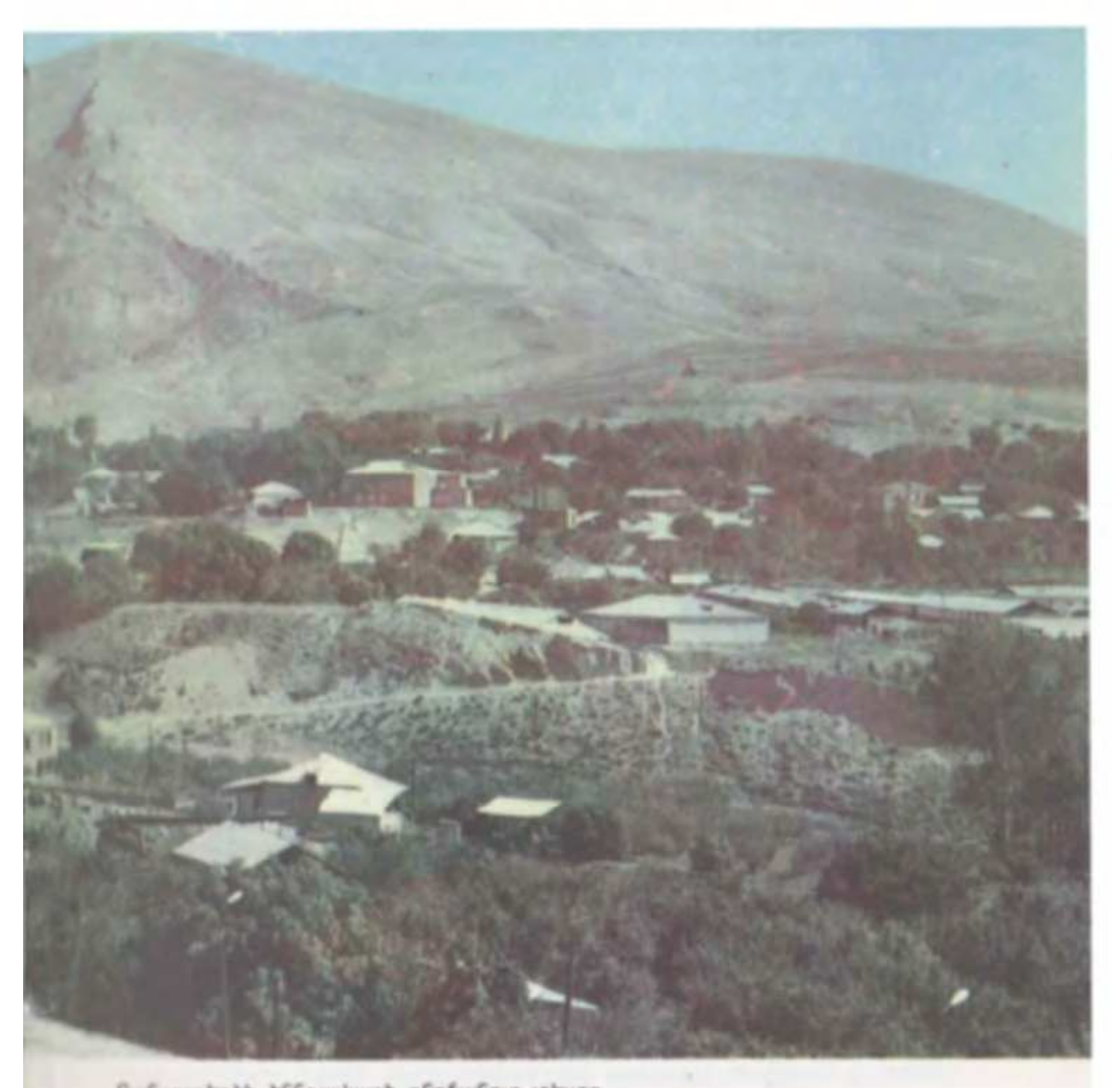

Բանաստեղծի ծննդավայրի ընդհանուր տեսքը Общий вид родного села поэта

նասիրության ուղղությամբ, գրում բազմաթիվ էջեր, որոնք ոչ իր կամքով մնում են անավարտ։ Սևակի գրականագիտական հակումները ի հայտ են եկել նաև Մաշտոցի, Նարեկացու, Պեշիկթաշլյանի, Դուրյանի, Վարուժանի, Թումանյանի, Տերյանի, Չարենցի մասին գրած ուսումնասիրություններում։ Իսկ իր քըննադատական հոդվածներով նա ուղղություն էր տալիս ամբողջ 60-ական թթ. գրականությանը։ Բանաստեղծ Սևակը իր սկրզբունքները հաստատում է տեսական և գործնական խիստ արդիական նշանակություն ունեցող «Տերյանը պահանջում է» (1960), «Դեպի մեծ ուղեծիր» (1961), «Հանուն և ընդդեմ «ռեալիզմի նախահիմքեր»-ի» (1965), «Ազգային սնապարծություն և ազգային արժանապատվություն» (1966), «Դժվարը իրենից հասուն լինելն է» (1969) ուղենշային հոդվածներով։

1960-ական թվականները դառնում են նաև Պ. Սևակի բանաստեղծական մեծ հաղթանակների տարիներ, որոնք նշանավորվում են «Մարդը ափի մեջ» (1963 թ., խմբագիր՝ Հ. Ալվազյան, տպաքանակը` 15.000, ծավալը` 10,5 հեղինակային մամուլ) և «Եղիցի լուլս» (տպագրվել է 1969-ին, վաճառքի է հանվել ետմահու՝ 1971-ին, խմբագիր՝ Մ. Սարգսյան, տպաքանակը` 25,000, ծավալը` 10,9 հեղինակային մամուլ) ժողովածուների հրատարակությամբ։

Ոմանք կարծում էին, թե «Անյոելի զանգակատան» հաջողությունից հետո Սևակը կգնար ժողովրդին հաճոյանալու, ժողովրդականության արդեն իսկ իր կողմից գտած ճանապարհով։ Բայց նա, ինչպես նախկինում, հիմա ևս ընտրեց դժվարին ուղին և... նորից հայտնվեց գրական հանրության տարակարծությունների, ընթերցողների թեր և դեմ կարծիքների ցանցում։ 1964 թ. փետրվարին գրողների տանը կազմակերպվում է «Մարդը ափի մեջ» գրքի հրապարակալին քննարկում։ «Ավանգարդում» տպագրվում են ընթերցողների կարծիքներ, որոնց «Իմ ընթերցողներին» պատասխան խոսքով անդրադառնում է բանաստեղծը։ Խոստովանելով ընթերցողից չհասկացվելու իր «թաշուն կամ բացահայտ վախը», նա բացատրում է իր սկզբունքները և հասնում այսպիսի ընդհանրացման. «Բանաստեղծը խոսում է իր լեզվով, բայց մարդու անունից, իր կողմից, բայց կյանքի մասին, իր տրամադրությամբ, բայց դարի հրամայականով։ ...Եվ միայն անլուրջ չէ, այլ նաև լաց լինելու չափ ծիծաղելի Է չհասկանալ, որ բանաստեղծությունը մի քիչ ավելին է, քան ինքնակենսագրությունը»։ Ստեղծված տարակարծությունների պատճառն այն էր, որ Սևակն ասպարեզ էր հանել ոչ թե բանաստեղծական ծանոթ պատկերացումներին համընկնող գործեր, այլ այդ պատկերացումներին նոր ընթացք տվող, միտքն

ու գրական ըմբռնումները նոր ու անսովոր ուղղությամբ շարժող այնպիսի մի ժողովածու, ինչպիսին էր «Մարդը ափի մեջ»-ը։ Եվ հենց այս գրքից սկսած՝ Սևակը դարձավ գրական նոր որոնումների առաջնորդը, այս անգամ ևս հաղթահարեց չհասկացված լինելու վտանգը և գնաց նոր սխրանքի։ Գրական հանրությունը կասկածեց, երկմտեց, բայց և հավատաց ու վերջնականապես ընդունեց նրան։ Ընդունեց, որովհետև առանց դիմադարձ հարվածից վախենալու, Սևակը կանգնեց բոլորի առջև և հրապարակավ ասաց՝ «Կարելի Է ամեն ինչ լինել, բացի ժամանակավրեպ լինելուց... պարզապես շատ քիչ է ատավիզմ համարել միայն պոչ ունենալը։ Միլիոնից մեկն է պոչով ծընվում, մինչդեռ ուղեղային պոչավորների անունը լեգեոն է» («Անցյալը ներկայացած»): Այս ասելու հետ մեկտեղ նա նաև մեկնաբանեց իր խոսքը, որը խոսք չէր սոսկ, այլ օդափոխությամբ ստեղծված սառն ու սթափեցնող, բայց նաև առողջարար մթնոլորտ, «Եվ անհամեստությո՞ւն կհամարվի, եթե ասեմ, որ ալսօրվա մարդը առավել բարդ կառուցվածք ունի, քան Դանեմարքայի արքայազնը։ Այդ դեպքում արտահայտվեմ ավելի համեստ. մի՞թե մենք ավելի բարդ չենք, քան նույն այդ արքայազնի զրուցակիցը` գերեզմանափորը կամ խեղկատակը։ Գոնե ս իտի ամաչել այդ գերեզմանափորից ու խեղկատակից և XX դարի բանաստեղծությունը չըմբռնել իբրև խաղիկ-ջանգյուլումների բազմահատկություն։ Խորայներ են ղողանջում մեր հոգում, իսկ մեզ ուզում են հաճույք պատճառեյ ճաշարանային նվագախմբով, ռեքվիեմների կարիքն է մեզ տանջում, իսկ մեզ խորհուրդ են տալիս գնալ պարային հրապարակ, սիմֆոնիաների են ծարավի մեր ականջները, իսկ մեր նույն այդ ականջները քաշում են հենց այդ պատճառով և ականջներից քաշելով ստիպում լսել հովվական այն շվին, որ ընդամենը երկու ծակ ունի` մեկի անունը «Հույզ», մյուսի մականունը՝ «Սիրտ»։ Վաղուց է եկել ժամանակը մտածող-մտավորական-իմացականությամբ լեզուն հերոսի` լինի դա քնարական հերոս, թե հերոս վեպ ու վիպակի» («Հանուն և ընդդեմ «ռեալիզմի նախահիմքեր»-ի»)։

Ահա այսպես Սևակը բացում Էր նոր պոեզիայի ճանապարհը, որը անհատի ու հասարակության մեջ բացված սուր երկխոսության ձևով ավելի խորացավ «Եղիցի լույս» գրքում։ Գիրքը թեև լույս տեսավ ետմահու, բայց նրանում զետեղված առանձին

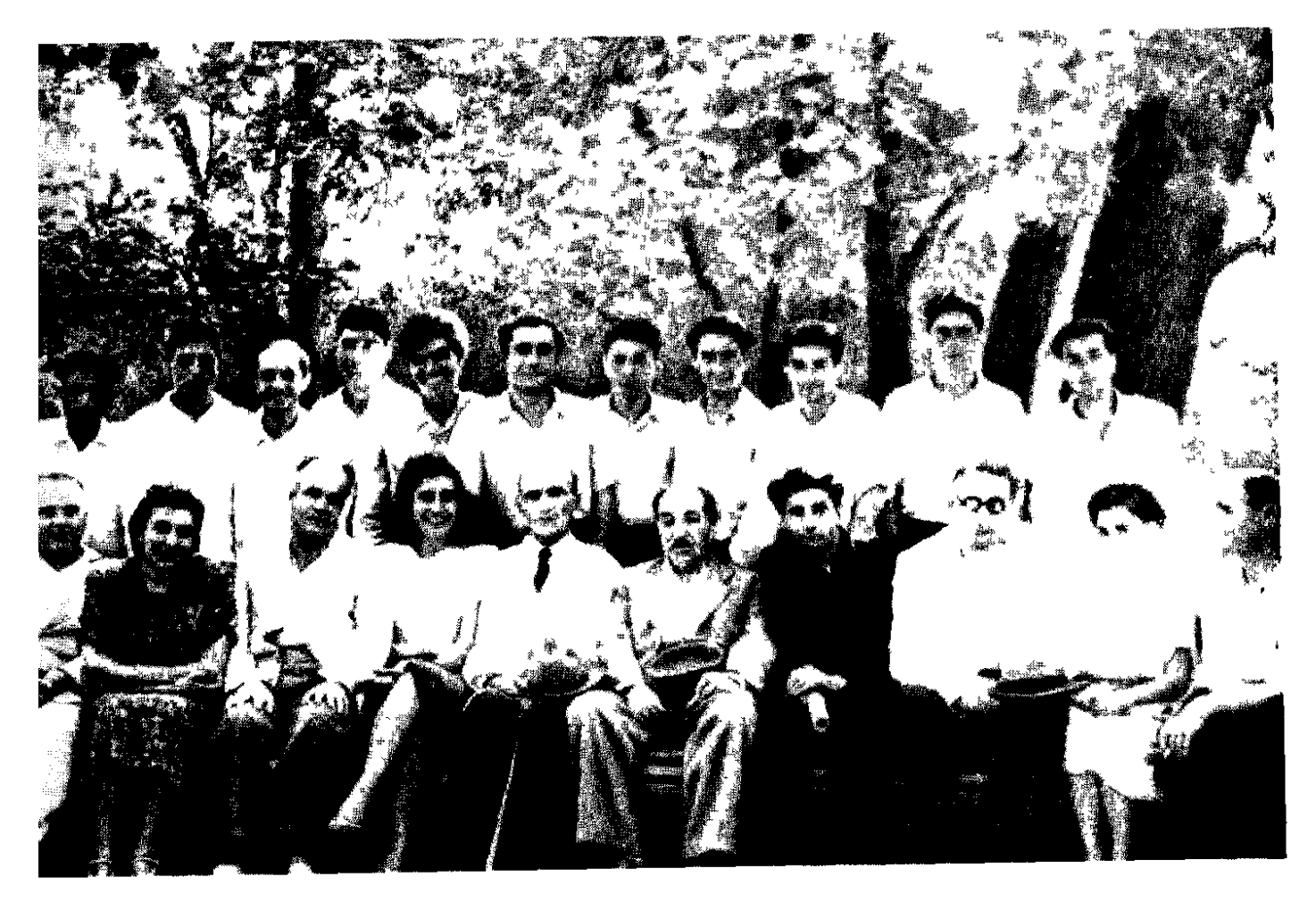

Գրական ավագանու հետ Со старейшинами литературы

բանաստեղծություններ տպագրվել էին 1960-ական թթ. մամուլում և ուղղություն տվել գեղարվեստական զարգացմանը։

Անտեղի չէ ասել, որ հնացած պատկերացումներից, մտքի լճացումից Սևակը փորձում էր ազատել նաև մանկական բանաստեղծությունը։ Վկայությունը ետմահու հրատարակված «Ձեր ծանոթները» ժողովածուն է (1971 թ., խմբագիր՝ Ա. Ղուկասյան, տպաքանակը` 10.000, ծավալը` 1 հեղինակային մամուլ):

Սևակի բուռն ու արգասավոր գործունեությունը կարծեք թե բերում էր սպասված պահը` վաստակի գնահատությունը։ 1966 թ. նոյեմբերին Հայաստանի գրողների 5-րդ համագումարում ընտրվում է ՀԽՍՀ գրողների միության վարչության քարտուղար, 1967-ին «Անլռելի զանգակատուն» պոեմի համար արժանանում ՀԽՍՀ պետական մրցանակի, ընտրվում ԽՍՀՄ 7-րդ գումարման Գերագույն խորհրդի դեպուտատ, պարգևատրվում Աշխատանքային կարմիր դրոշի շքանշանով, Աշխատանքային

արիության համար մեդայով։ 1966 թ. հոկտեմբերի 17-ից մինչև նոյեմբերի 25-ը Բուդապեշտում մասնակցում է բանաստեղծների եվրոպական համաժողովի աշխատանքներին։ Նրա բանաստեղծություններն արդեն թարգմանվում էին ԽՍՀՄ և աշխարհի տարբեր ժողովուրդների լեզուներով։

Թվում էր, թե, իրոք, եկել է գնահատության պահը, բայց գնալով ավելանում էր և հոգու տառապանքն ու զավը։ 1969 թվականին տպագրված «Եղիցի լույսը» զանազան պաշտոնյա անձանց քմահաճությունների պատճառով չէր հանվում վաճառքի։ Շատ ծանր տրամադրությամբ էր նա մասնակցում Հալաստանի գրողների 6-րդ համագումարի աշխատանքներին, որ հրավիրվեց 1971-ի հունիսի 1—3-ը։ Ոչ միայն մռայլ էր ու դժգոհ, այլև հրաժարվեց ԽՍՀՄ գրողների 5-րդ համագումարին մասնակցելու առաջարկից` հանեց իր թեկնածությունը պատվիրակների կազմից։

Թվում էր, թե եկել է պահը, բայց և այդ պահը ողբերգաբար ընդհատեց նրա կյանքը։ Հայրենի գյուղից Երևան վերադառնալու ճանապարհին, 1971 թ. հունիսի 17-ին նրա վարած մեքենան գյուղից ոչ շատ հեռու շուռ եկավ. վթարին զոհ գնաց ժամանակի մեծ բանաստեղծը։ Ամբողջ Երևանը իր ձեռքերի վրա նրան հասզրեց հայրենի գյուղ ու պահ տվեց սեփական այգու սեփական ձեռքերով փխրեզրած հողին։

Նրա մահը սգացին շատերը, բայց առավել ազդեցիկ հնչեց հայ մշակույթի նահապետի` Մ. Սարյանի ձայնը.

«Սիրելի Պարույր.

Այսպիսի վիշտ, գոնե կյանքիս վերջին տարիներին, ես չէի ապրել։ Չէի էլ պատկերացնում, թե ի՞նչն այլևս կարող էր ինձ այսքան զնգել...

Դու ընդամենը անհատ Էիր, բայց ինչպիսի՞ անհատ։ Նման էիր լեռնային մի աղբյուրի, որն իր ուժը բնության ընդերքից է առնում ու բնության ուժն է բերում ժողովրդին։ Եվ սիրում էինք քեզ, որովհետև չենք կարող բնությունը չսիրել։

ժողովուրդը քեզ ծնեց մաքառման գնով, ծնեց ժամանակին, որպեսզի քո միջով երգեր իր ցավն ու ուրախությունը։ Այդպիսի անհատների ժողովուրդը հեշտությամբ չի ծնում և չի կարող հեշտությամբ բաժանվել նրանցից։

Պարույր, սիրելի՛ զավակս, դու շատ լավ գիտեիր այս բոլորը, որ դու միայն քոնը չես։ Դա պիտի գիտակցեն շատերը, դա պիտի լինի մեր առաքելությունը, մեր մտածողության արմատր։ Եվ ճակատագիրը այդքան դաժան չպիտի լիներ քո հանդեպ, ժողովրդի հանդեպ»։

# **ANPUP**

Սևակի երկերի վեցհատորյակի հրատարակությունը ጣ. (1972—1976, կազմող՝ Ա. Արիստակեսյան, տպաքանակը՝ 50.000, ընդհանուր ծավալը՝ 94 հեղինակային մամուլ) ի մի բերեց ոչ միայն նրա ստեղծագործությունը, այլև մի ընդհանուր հայտարարի բերեց այն բոլոր տարատեսակ կարծիքները, որ տարիներ շարունակ ուղեկցել էին նրա գրական որոնումներին։ Սևակի ստեղծագործությունը, որ ետպատերազմյան տարիների հայ խորհրդային պոեզիայի ակնառու երևույթներից Է, վեցհատորյակի մեջ երևաց իր ամբողջ հարստությամբ, և բոլորի կողմից Սևակը միաբերան հռչակվեց հայոց նորագույն բանաստեղծության այն խոշոր դեմքը, որի ընթացքում կանգնած էր Ե. Չարենցը, իսկ առջևում՝ բուռն ու վարար կյանքը։ Ա՛յն կյանքը, որի թաքնված բանաստեղծությունը հայտնաբերել Էր պետք։

Ինչո՞ւմն էր Պ. Սևակի բերած նորությունը։ Կենսական ի՞նչ ճշմարտություններ բացահայտեց նա, որ կարողացավ նվաճել իր ժողովրդի սերը և նորարար, մեծ ու առաջնակարգ բանաստեղծի համբավ վաստակել։

*Լ*ասարակական կյանքի պատմական զարգացման ամեն մի ժամանակաշրջանում ընդհանուր գեղագիտական ճաշակի փոփոխությունների հետ մեկտեղ փոփոխվում է նաև գեղարվեստական խոսքի դերի, նշանակության, ասելիքի և խոսքարվեստի ամբողջ համակարգը։ Այդ փոփոխությունները պայմանավորվում են տվյալ իրականության հոգևոր հարստության, կյան– քի իմաստի և արժեքի գլխավոր, արմատական սկզբունքների հայտնաբերմամբ։ Գլխավոր նպատակը դառնում է տվյալ իրականության գեղարվեստական լուրացման հարցը։ Իսկ ամեն իրականություն, ամեն ժամանակաշրջան պահանջում է հատկապես ա՜լն խոսքը, որը պետք է ստեղծվի, որպեսցի ձևակերպվի տվյալ իրականության ու ժամանակի ոգին։ Ամեն բանաս-(րնդհանրապես` գրողի և արվեստագետի) տեղծի կոչման գերագույն նպատակը պետք է լինի ժամանակի հոգևոր պատմության խոր ու ճշմարտացի կերտումը, ժամանակի Էությունը գեղարվեստորեն բանաձևելու այն անկասելի ցանկությունը, որը կարող է իմաստավորել նրա կատարած գործը և արժեքավորել նրա տեղը հասարակության մեջ։

Նորագույն շրջանի հայոց բանաստեղծության պատմության մեջ հասարակական կարևորության տեսակետից այդպիսի արժեքավոր և իմաստավորված տեղ է վերապահված Սևակին։ Իր ապրած ժամանակի ոգու, հասարակական ապրումների ու տրամադրությունների բացահայտումը, առանց նրա ստեղծագործությունների, շատ կողմերով կլիներ պակասավոր, աղավաղված ու անկատար։ Եվ այդ ամենը շնորհիվ այն բանի, որ Սևակը իր ուսերը չդրեց հեշտ բեռան տակ։ Ինչպես հունական դիցաբանության հերոսները, որ իրենց ուսերին երկնակամար Էին պահում, ինքն էլ կամավոր զինվորագրվեց այն նվիրյալների շարքը, որոնք կյանքի գնով անգամ բարձր են պահում ճշմարտությանը ծառայելու իրենց պարտականությունը  $(\alpha \Delta$ շտի համար աքսոր չկա — ստի հանդեպ ինչո՞ւ լռել»): Դա կոչվում է ժամանակի խիղճ, հավատարմություն՝ լինելության սեփական կերպին։ Նա այդ ամենը ոչ միայն խոստացավ, այլև կատարեց՝ հավատամքը դարձնելով գործունեության ամենօրյա ծրագիր.

> Խոստանում եմ LhGb1 n's reb hunyuhuyunn, UII quulurlin Idun nunh. Ինչպես նրան՝ և ինքրս ինձ Հավե՜տ մնալ հավատարիմ...

...Բալց, ա´լ խնդրեմ. Խոստանում եմ պարապ մնալ Եվ կամ տրվել խաղ ու պարի, Քան թե դառնալ ագիտատոր Վնասակար գաղափարի։

Սևակը, ինչպես ամեն մի ճշմարիտ բանաստեղծ և, առաջին հերթին, ինչպես իր մեծագուլն նախորդը՝ դարաշրջանի ընդգրկումով չափվող Ե. Չարենցը, փորձեց գտնել իր օրերում ապրող մարդկանց Էության մեջ ձևավորվող, հասունացող այն ապրումներն ու խոհերը, փորձեց հայտնաբերել այն գլխավոր հոգեբանական վիճակները, հարաբերությունները և կենսական մտահոգությունները, որոնցով ապրում են իր ժամանակակիցները՝ XX դարակեսի մարդիկ։ Մարդիկ, որոնց և կյանքն է նող ու տարբեր, և կյանքի հանդեպ ունեցած պատկերացումներն ու մտածողության ձևը։

Սևակը այն արվեստագետներից էր, որոնք գրականություն անհատական դիտողականությամբ, են ստեղծում որոշակի, որոնք իրենց կլանքի փորձը, զգացածն ու տեսածն են փոխարկում բառի և ոչ թե կողոպտում «գեներալ դասականներին» և շարժվում սովորույթի ուժով։ Փաստորեն նա գրականություն բերեց նոր կենսական նյութ և վերարտադրեզ ժամանակի խոհերով, հոգեբանությամբ, հոգսերով ու տրամադրությամբ ապրող մարդու էությունը, մի խոսքով՝ ստեղծեց բանաստեղծական հերոսի արդիական նկարագիրը։ Ալս առումով Սևակը մեր ժամանակակիցն է և մեր ժամանակի մտալնության արտահայտիչը այնպես, ինչպես իր ժամանակի մտայնության արտահայտիչն էր Չարենցը։ Ահա սրանով էլ Սևակը շարունակում է չարենցյան ավանդույթները, որի առաջին պատգամը նախ և առաջ իր ապրած ժամանակի Stun utmտորեն կապված լինելն է, ներկայով ապրելը, այդ ներկայի պոեզիան պեղելն ու ներկայի նյութը պոեզիա դարձնելը։ Այսպե՜ս պետք է դիտել բանաստեղծների առնչությունը և ոչ թե մի բառի կամ պատկերի նմանությամբ։ Սևակը իր բանաստեղծական աշխարհրնկալմամբ անչափ մոտ է կանգնած ստեղծագործական խառնվածքի չարենցյան նկարագրին։ Ինչպես Չարենցը կարողացավ ստեղծել իր օրերի մարդու հոգեբանական կերպարը, իր օրերին հատկանշական հայրենասիրության կերպը, սիրո, թախծի, տառապանքի զգացողությունը, դրանով իսկ ամբողջացնելով իր օրերին հատկանշական բանաստեղծության հերոսի նկարագիրը, այնպես էլ Սևակը կարողացավ ի հայտ բերել զգայական-մտածական համակցության այն առանձնահատուկ կողմերը, որոնք բնորոշ են այսօրվա մարդուն։
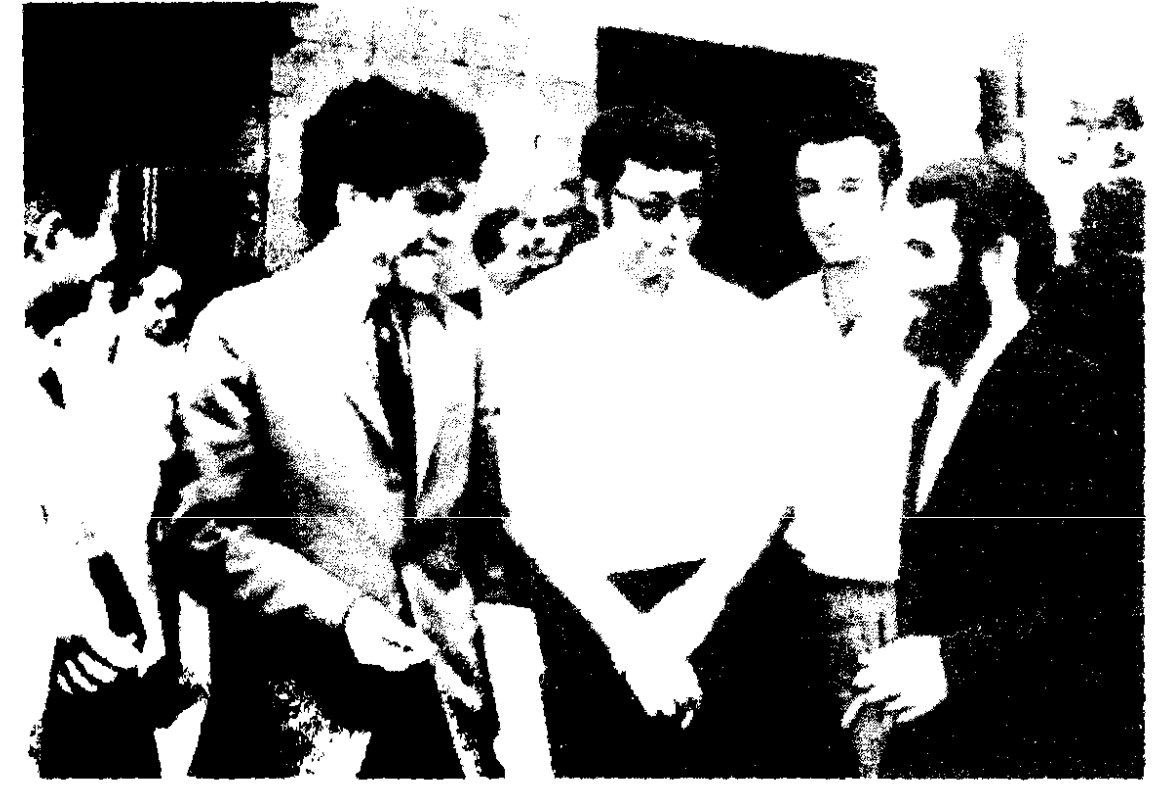

Երիտասարդ գրողների հետ С молодыми писателями

Սևակի հերոսի հայրենասիրությունը, սերը, տառապանքը, բարոյական նկարագիրը, աշխարհի հետ ունեցած հարաբերությունը միանգամայն այլ որակ է, քան Չարենցինը։ Սևակը շարունակեց Չարենցին և այն, ինչ Չարենցը արեց իր օրերի համար, նույնն արեց նաև Սևակը ի՛ր ապրած ժամանակի համար։ Ահա սա է պոեզիայի ժառանգորդական կապը։

Սևակը կարողացավ խորությամբ պատկերել իր օրերի մարդու հոգեբանությունը, ապրումների աշխարհը։ Այս առումով հատկապես առանձնանում է նրա «Եղիցի լույս» գիրքը, որը և, թվում է, ճիշտ կլինի համարել նրա պոեզիայի գլուխգործոցը, թեև այս գիրքը ոչ թե ինքնակա երևույթ է, այլ խորությամբ և Էապես պայմանավորված նրա նախորդ գրքերով ու, ընդհանրապես, ստեղծագործական կողմնորոշմամբ ու ծրագրերով։ գրքում իր հոգու փակագծերն է բացում XX դարա-Ալդ կեսերի մարդը` անորոշության ու կասկածների մեջ խարիսափող, հին կուռքերի հանդեպ հավատը կորցրած և իր համար կյանքի նոր իմաստ որոնող մարդը։ Մի մարդ, որի թափանցող հայացքը ճշմարտության դաժանությամբ գունազրկում է

3 Նորից քեզ հետ

իրականությունը, պատոում տոնականության կեղծիքը և կանգնում կյանքի սովորական, կեղեքող պատկերի առաջ, փոխանցվող անկեղծությամբ քննում ինքն իրեն, խոստովանում իր ցավերը, իր տագնապները և «դժգոհություններից դժգոհ», ամեն ինչի իմաստի մեջ թափանցելու աշխատանքից դժգոհ, փորձում անեղծ ճշմարտությամբ նախ ճանաչել ինքն իրեն և ապա իր համար ապրելու ուղիներ որոնել։

Սևակի նպատակը նախ և առաջ մարդուն իր ճշմարիտ պատկերը ներկայացնելն է, ինքն իրեն բնական վիճակում ճանաչելը։ Այս զգացողությունը խոր արմատներ ունի նրա ստեղծագործության մեջ և աստիճանաբար զարգանալով ու կարևորություն ստանալով` սկզբնական շրջանի պարզ ինքնաճանաչումից հետո հետագայում արդեն դառնում է գեղագիտական դավանանք և մարդու նկարագրի ճշգրտման չափանիշ.

> Lun'ui be hua: PundunturG E, Հանեցե´ք ձեր դիմակները: LwGbqb'p.

**On puunt dunpny** Ձեզ կարոտած օդն ապտակի Ձեր իսկական դեմքը տխեղծ...

... hūpūt nn wutp. Բավական չէ' **The dequate due on the Philade** Եվ տեղն ուրիշ մեկին դնեք ձեր փոխանակ։

#### Եվ ապա`

Մենք ուզում ենք գործի լեզո ւն,  $P$ այց ո'չ իբրև երկանք ստի Ու ջրադաց խաբեության։ Դժվար բան է սուտ ասելը, Բայց սուտ ասելն ավելի է հեշտ ու դյուրին, Քան թե անվերջ սուտ լսելը։ Ռետինաձև սուտ ծամելուց մենք զզվել ենք։ Լավ ապրանքը ինքն է ծախվում,  $\mathsf{n}_1$  վատն է, որ պիտի գովես։ Իսկ մենք դեմ ենք ամե՜ն տեսակ փերեզակի... Մենք ծնվել ենք, աշխարհ եկել  $\mathbf{f}'$ , ist is dui-thought the purchasing  $\mathbf{f}$ Այլ լինելո՜ւ, Ա՛յն լինելու, ինչ կանք իրոք։

Բանաստեղծն զգում է, որ էության մաքուր դրսևորումը կարծեք փոխարկվում է վարագուրված կեղծիքի և կյանքը դառնում անտանելի մի դիմակահանդես։ Մի դիմակահանդես, որին այս կամ այն չափով մասնակցում են բոլորը. և ոչ միայն մեզանում, այլև` ամենուր։ Այս տեսակետից հեռվից հեռու ակնհայտ հարազատություն կա Սևակի և մեր ժամանակի ու իրականության մեկ ուրիշ բանաստեղծի՝ Է. Մեժելայտիսի խոսքերի միջև. «Պոկենք այդպիսի մարդկանցից դիմակը։ Ի՞նչ կտեսնենք։ Նոր դամակ։ (Դիմակը դիմակ է քողարկում՝ ահա շեքսպիրյան ողբերգություն)»։ Գրում է Մեժելայտիսը և այնուհետև ավելացնում, «Եղիր այն՝ ինչ կաս, հակառակ դեպքում կլինես ոչինչ»։ Ու նա՝ ժամանակի զգայարանը դարձած բանաստեղծը, XX դարի թեքվող միջօրեին մարդկանց փախստական Էությունը վերադարձնելու կոչ է անում, մարդուն մարդ մնալու պատգամներ հղում, մարդուն մարդ պահելու ուղիներ որոնում.

> *L*ugultgt p Gwu, մի վերջի G անգամ, Թե այդ ի՞նչ ձևով, Ի՞նչ մեքենայի օգնությամբ բարի Դեռ կարելի Է մարդուն մա՜րդ պահել Եվ կամ նո՛ր միայն մարդուն դարձնել Մա՛րդ։

Մարդկալնության պաշտամունքը Սևակի ստեղծագործության մեջ ոչ թե պատահական երևույթ է կամ որոշակի նյութ, այլ, եթե կարելի է ասել, համատարած խոհ, ապրում, համատարած միտք, որն իր բազմաձև դրսևորումն է գտել նրա տարբեր բնույթի գործերի մեջ։ Մարդկալնության պաշտամունքը նրան որոնելու այն գլխավոր նախադրյալները, մղում է կյանքում որոնց միջոցով հնարավոր լիներ ընդհանուր պատկերացումն ու զգացմունքային բռնկումը դարձնել որոշակի ու իրական։ <u>Այդ նախադրյալները գնում հասնում են ամենահինավուրց, բայց /</u> բոլոր ժամանակների համար առաջնահերթ ու կենսունակ բարոյական այնպիսի ըմբռնումների, ինչպիսիք են՝ ազնվությունը, անկեղծությունը, ճշմարտախոսությունը, մաքրությունը և այդ ամենի ամենանախնական խորհրդանշանը՝ Լուլսը։

**Ստեղծագործական պա'...** Миг творчества...

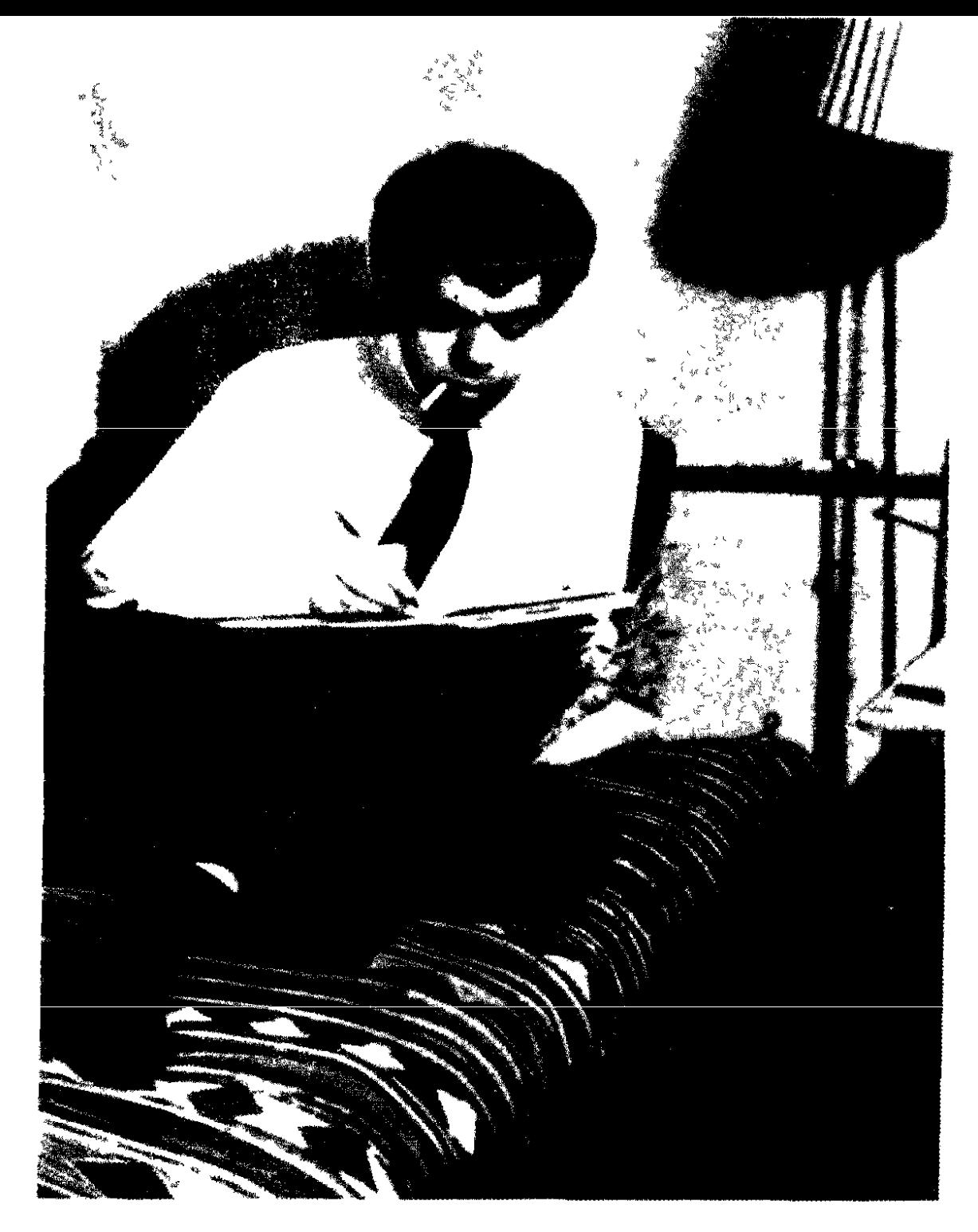

Սևակը ոչ թե այն բանաստեղծն էր, որ գունազարդեր կյանքը կամ անտարբեր անցներ կյանքի ուրախ ու տխուր, լավ ու վատ, սովորական ու դրամատիկ երևուլթների կողքով («Անտարբերության թշնամին եմ ես, Անհա՜շտ֊անզիջո՜ւմ֊մոլի՜ ոսոխը»), այլ այն բանաստեղծը, որն իրեն կոչված էր համարում լրջորեն բացահայտելու իր ժամանակի հոգևոր, բարոյական, սոցիալական հարաբերություների ամբողջ հարստությունը («Թեթևության համար դարը մեզ չի ներում, Ինչպես որ չենք ներում ինքներս մեզ») և հավատարիմ մնալու ազնվության («Ամբողջ կյանքում Ես եղել եմ ազնիվ, ինչպես... խաղալիքը»), անկեղծության («...Անկարող եմ ինձանից վանել Իմ երկվորյակին՝ Անկեղծությո´ւնը») ու ճշմարտության այն պահանջներին, որոնց բավարարումը թեև գնալով ավելի է դժվարանում, բայց առանց որոնց չի եղել և չի կարող լինել ծանրակշիռ գրականություն։

Նախ և առաջ ճշմարտություն, ահա սկզբունքների սկրզբունքը։ Ալդ հարցին Սևակն անդրադարձել է թե՛ պոեզիալի հարցերի վերաբերյալ ունեցած իր տեսական խորհրդածություններում` խոսքի կենսական ճշմարտացիությունը հակադրելով գեղեցիկ սուտի տեսությանը՝ «Սո՜ւտ է այս «գեղեցիկ սուտը»։ Եվ այս սուտ բանաձևումն էլ խեղդում է բանաստեղծությունը...: <u>...Մինչդեռ իսկական</u> րանաստեղծությունը պետք է դառնա միայն ճիշտն ու ճշմարիտը, առողջն ու արդարը» («Հանուն և րնդդեմ «ռեալիզիմի նախահիմքեր»-ի», թե՛ բանաստեղծական խոստովանությունների մեջ.

> *Lnudununui* bu Ինչից որ կուզեք` Նույնիսկ սեփական հպարտությունի´ց։ Բայց ո'չ թանկ նստող ճշմարտությունից։

Եվ միայն ա'յս դեպքում է, որ անհրաժեշտություն է դառնում բանաստեղծությունը և որպես ճշմարտության nnn2wu պարզվում ժամանակի մեջ։ Նա մեկ ինքնահաշտեցման եզր է որոնում («Բարեխոս եղիր իմ և իմ միջև»), մեկ մանրամասնորեն քննում հոգին ծվատող մենությունը («Աշնանային վայս»), մեկ բարձրաձայն խոսք ուղղում ժամանակին («Իրերի դատն ու դատաստանը»):

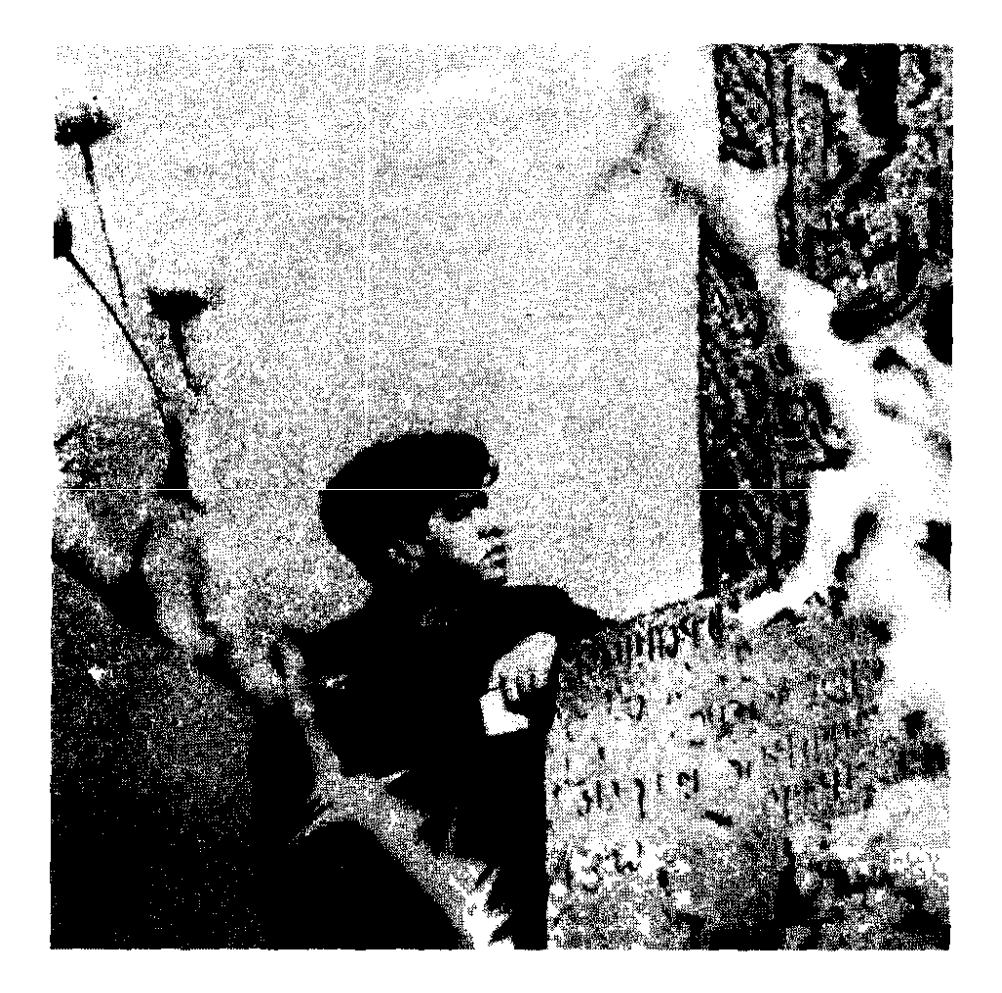

Հիշողության խաչքար... Хачкар памяти...

Սուտը դրսևորվելով տարբեր ձևերով` կեղծիք, գունազարդում, արժանիքի անտեսում, երկրորդականի գերադասում գըլ– խավորից, հարաբերությունների մեջ կանխամտածված դիվանագիտություն, մթագնում է մարդկանց միտքը, էությունը։ Սարսափելին այն է, որ սուտը դառնում է մարդկանց հաղորդակցման ձև, դառնում է հոգեբանական կապ։ Սուտը դրսևորվում է կյանքում և իր շարունակությունը գտնում գրականության մեջ։ Ահա այս դեպքում է, որ գերագույն պահանջ է դառնում այդ ամենի բացահայտումն ու կորուսյալ ճշմարտության հայտնաբերումը։ Գրականությունը, որը «մարդկային սրտի լրտեսի» (Դոստոևսկի) դեր ունի և խոստովանության բնույթ, պետք է կարողանա պատոել այդ սուտի քղամիդը։ Կարծեք նախ և առաջ գրողների համար են հնչում ֆ. Դոստոևսկու խոսքերը. «Գըլխավորաբար դուք ձեր առաջ մի ստեք։ Ով ստում է ինքն իրեն ու ականջ դնում իր սեփական սուտին` հասնում է այնտեղ,որ

այլևս չի կարող ոչ մի ճշմարտություն գտնել ո՛չ իր մեջ, ո՛չ էլ շրջապատում, ուստի և անհարգալից է դառնում թե՛ իր անձի, թե՛ ուրիշների նկատմամբ»։

Սուտր թե կյանքում և թե գրականության մեջ, անգամ գեղեցիկ սուտի տեսքով, խզանում է մարդու հոգին, միտբը, կ մարդու բնական նկարագրի փոխարեն ստեղծվում է մի երկվորյակ, որը և հանդես է գալիս նրա անվան տակ, աստիճանաբար չեզոքացնում նրան և ինքը դառնում միակ ու անփոխարինելի։

Այս ամենը խորությամբ գիտակցում էր Սևակը , ուստի և նրա ստեղծագործության մեջ գերագույն նշանակություն ունեին ճշմարտության, ազնվության պարզ ու հասարակ, բայց կարևոր ու անփոխարինելի սկզբունքները։ Այդ արմատական սկզբունքները սկզբից ևեթ եղել են Սևակի պոեզիայի (և ոչ միայն պոեզիալի, ալլև հոդվածների ու գրախոսությունների, նաև առաջին հերթին անձնական նկարագրի) գիտակցված նախապալմանը, որի համար նա ամենայն իրավունքով իրեն կարող էր hամարել ճշմարտություն «սարքող» ու «վաճառող» («Խաղալիք uwnpnmn»):

Ահա այս նախադրյալների առկայության պայմաններում հիմնավոր պատճառաբանությամբ և անչափ բնական dund dtրըստին հարություն է առնում մաքրության, անաղարտության, ազնվության ամենահինավուրց խորհրդանշանը` Lnuun, mnn պետք է գա ու փարատի խավարը, հալածի չարը, մոռացնել տա կեղծիքը... ու բանաստեղծն այլ ելք չի գտնում, քան իրեն «լուսավորության նախարար» հոչակելը և նույնիսկ պատրաստ է խավարի հետ մեկտեղ ինքն էլ պատանդ գնալ, միայն թե արշալույսը գա։ Այս նվիրումն այլ բան չէ, թան մաքրության, ազնվության, կոապաշտ — հավատացյալի բորբոքված մի բաղձանք, որը կարծեք աղոթք լինի...

> OgGh'n hGa. Uwnhw'd. Անաղարտ մնամ U'G ճահճանման աղտ-աղարտի մեջ, Որ դժգոհություն բառով է կոչվում։

Դժգոհությունից ես շա՜տ եմ դժգոհ։ OaGh'n hGa. Uwnhw'd.

Եվ ասեմ՝ ինչո՛վ. Բարեխոս եղիր ի'մ և ի՛մ միջև, Որ բանն ավարտվի ինքնահաշտությամբ։

Ես խռովել եմ նաև աշխարհից. Ե՛կ ու վերստին հաշտեցրո՛ւ դու մեզ, . Թե չէ ես այսպես ապրել չե՞մ կարող...

Բարոյական ու հոգեբանական տարբեր բնույթի ազդակների առկայության պայմաններում մարդը օտարվում է ինքն իրենից, աշխարհից, հասարակությունից և իրեն իր հետ, իրեն աշխարհի հետ հաշտեցնող կապեր է որոնում։ Ահա XX-րդ դարի մարդու նորագույն հատկանիշներ, որոնց առաջին հայտնաբերողը մեր պոեզիայում դարձավ Սևակը։ Մարդկային հոգու տատանումների նոր ալիքներ է որսում բանաստեղծի սրված զգայությունը, նոր հայեցակետից հայտնաբերում իր օրերի մարդուն և դառնում նրա արդիական ապրումների ու խոհերի գյուտարարն ու հայտնագործողը։

Սևակի բանաստեղծության հերոսը այն մարդն է, որը հոգնել է արդեն ապառնիով ապրելուց և գալիքին սպասելուց։ «Իսկ երազել մենք չենք ուզում»,— գրում է բանաստեղծը։ Երազանքըն էլ չի ագոհացնում, քանի դր սո՛ւտ է նաև այն, որովհետև երազողները այլ բան չեն, քան ոգու ալքիմիկոսներ, իսկ ալքիմիայով ակնկալիքը սերը չես դարձնի, գորշ օրը պայծառ օր չես դարձնի և չես իրագործի հույսերդ։ Նրա բանաստեղծության հերոսը ձգտում է ներկա անհագուրդ ու կլանող կյանքի, ցանկանում ակնկալիքը դարձնել իրական հարաբերություն, որ հանկարծ չզգա, թե ինքը դուրս է մնացել կյանքից և դարձել օրվա դեկորացիա կամ անկյանք պատգամախոս։

Այս ձգտումների ու ցանկությունների կրողը բնականաբար պետք է զգա իր հոգին ծվատող մենության գոյությունը, պետք Է նաև հոգնած լինի չիրագործված ձգտումներից ու ինչ−որ պահ զգա նաև ձանձրույթի ներկայությունը իր էության մեջ.

> Ու ծվատված ձանձրույթն ամենքիս մեջ Երազում Է հիմա հնավաճառ միայն։ Ա՛խ, թե պատուհանից մեկի ձայնը խռպոտ Խուժեր սենյակ. «Ձանձրո՜ւյթ, հին-մին ձանձրո՜ւյթ կառնեմ»...

Եվ ամենքս ենք հիմա կիսով մենակ, Եվ ամենքս ենք հիմա կիսով տխուր` Հոգնած մե՛ր իսկ բոլոր շարժումներից, Եվ ձևերի՛ց ամեն Եվ մտքերից բոլոր...

Այս տրամադրություններին գալիս խառնվում են անորո– շության տարբեր նվագներ, որ ունենում է մարդկության բախտով և ժամանակակցի ճակատագրով ապրող բանաստեղծը։ Անորոշության զգացողությունը դառնում է ժամանակակից մարդու հոգեկան կառուցվածքի կարևոր բաղադրամասերից մեկը այնպես, ինչպես սերը, կարոտը, տառապանքը։ Այդ զգացողությունը Սևակի քնարական հերոսի բնավորության ու նկարագրի անբաժանելի հատկանիշներից մեկն է։ Անորոշությունը նրա Էության մեջ զգալ Է տալիս կենսական վիճակների տարբեր ոլորտներում։ Ե՜վ կյանքի սովորական պայմաններում` իր անորսայի ու անբացատրելի ներքին խլիրտն ու ցանկությունները, հոգեվիճակներն ու ապրումները որոշարկելիս («Ինչ-որ բան ես ցանկանում, Թե ինչ՝ չես էլ հասկանում, Ու չես կարող ըմբռնել»)։ Ե՛վ կյանքի բարդացված ու խճողված հարաբերությունների մեջ ամեն ինչ պարզ տեսնելու և անելիքը, վերջնական նպատակը իր առջև որոշակիորեն պարզաբանելու անխուսափելի պահանջ ունենալիս, որն աստիճանաբար վերածվում է ապրած ու ապրելիք կյանքի վերջնական նպատակի անորոշության գիտակցման.

> ..Չէ՜, տալիս եմ Իմ բովանդա՛կ կարողությունն ու կայքը ես Մի հասարա՜կ բանի համար` Պա՛րզ տեսնելու գեթ այն բանուկ ճանապարհը, Որով քայլում ենք բոլորըս **Չիման» ով, թե մինչև ո՞ւր,** Ինչի՞ համար Եվ արդյոք ի՞նչ նպատակով...

Ե՛վ պարապության ու անելիքը չիմանալու հազվադեպ պահերին, որն, ի վերջո, հասնում է մտքի բազմաճյուղ շարժումների ու բարդ զուգորդությունների՝ «Չգիտեմ ինչ անեմ»-ից մինչև «Հե՜յ-հե՜յ» կանչելու մղումը. «Լույս զվարթ» երգելն ու

41

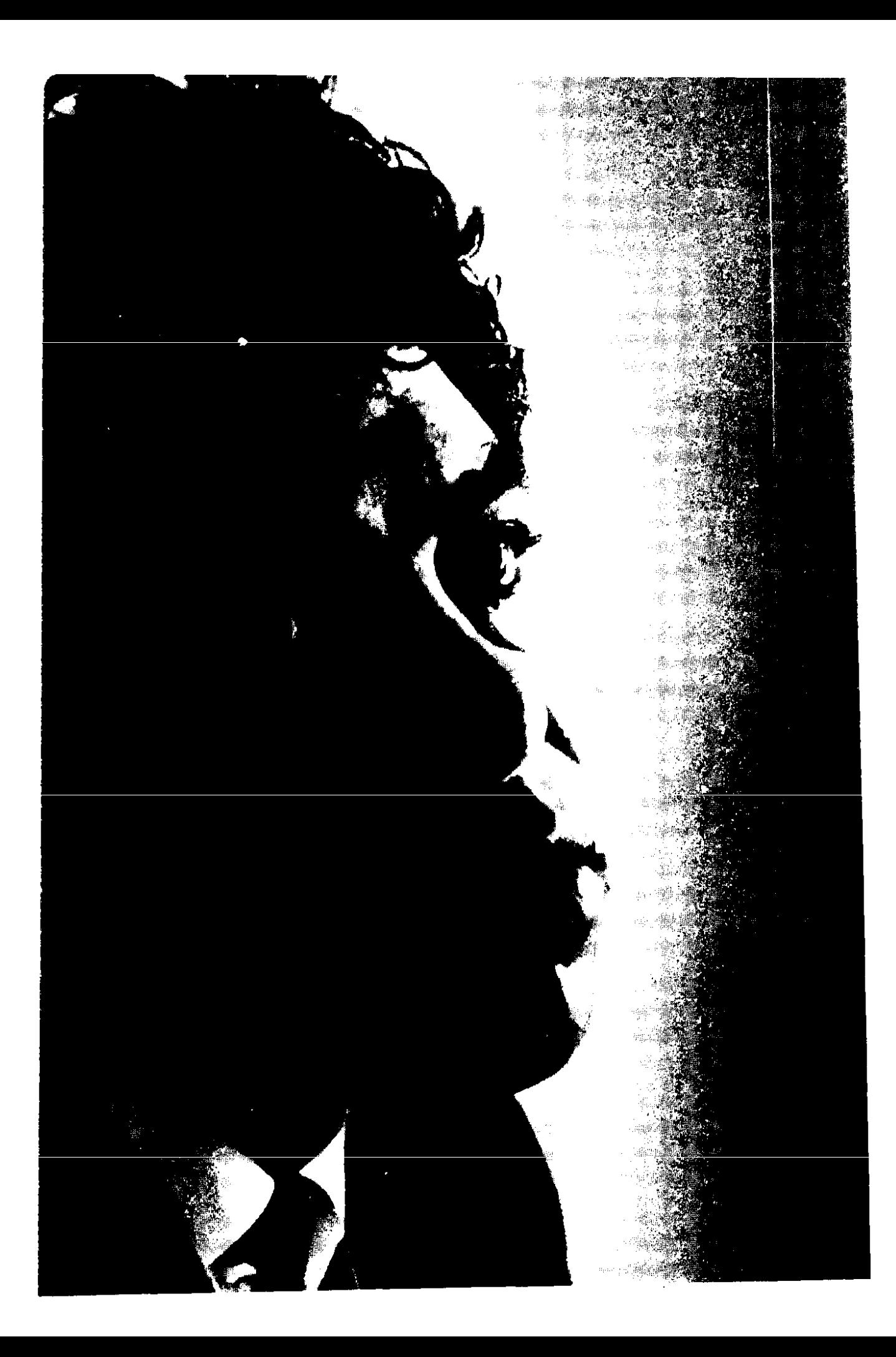

**ձեռքերի «մտածելը»**։ Տարբեր հոգեվիճակներից ու գոյավիճակներից, զգայություններից ու հարաբերություններից ծնվող, աճող, օրեցօր ուռճացող անորոշությունն, ի վերջո, բանաստեղծին հասցնում է այդ զգացողության հաստատուն գոյության գիտակցման և բանաձևման, որն իր մեջ ընդգրկում է կյանքի և իրականության բոլոր ծալքերը.

> Անորոշության ցավով ես հիվանդ, Անորոշության ահարկո'ւ ցավով... Եվ ինչպե՞ս ապրես միայն անցյալով, Եթե ներկադ էլ Արդեն չի ծախսվում այլ բանի վրա,

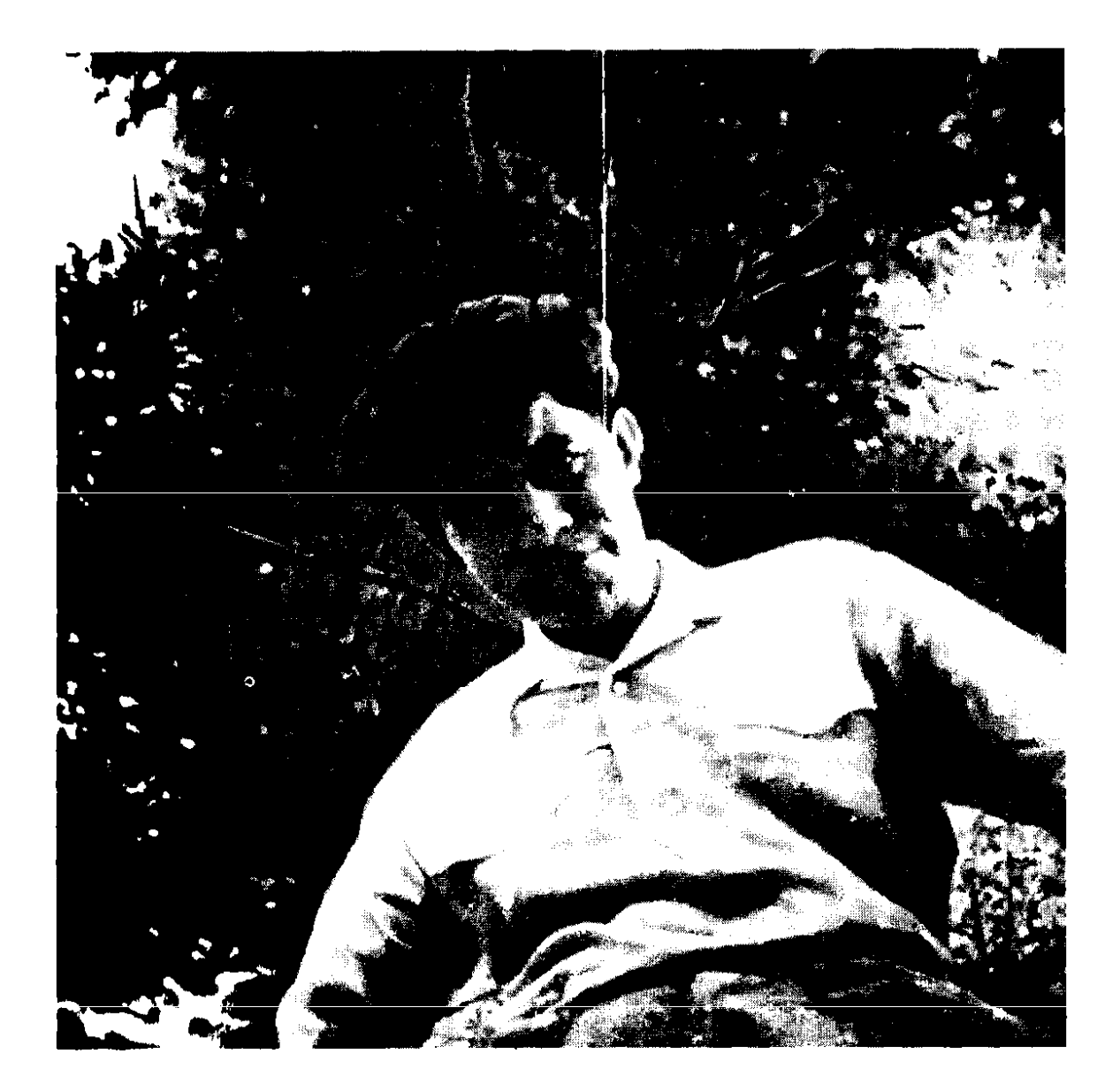

Քան վաղվա մասին պարապ խորհելու... Ի՞նչ է սպասվում այս մոլորակին.---Ի՞նչ պատասխանես։ Ի՞նչ է լինելու այս աշխարհի հետ,-Ինչպե՞ս իմանաս։ Ի՞նչ է բուսնելու այս թշվառ հողին։ Եվ ի՞նչ լեզվով են խոսելու այստեղ... Կրակն ես ընկել մտքերիդ ձեռքից։ Ազատո'ա չկա։ Եվ պրծո'ա չկա։

Անորոշության հոգեբանական վիճակը Սևակի քնարական հերոսի բնավորության մեջ դրսևորվելով տարբեր ձևերով (որպես «անմեկնելի զգացում», սպասում ինչ-որ բանի, կյանքի իմաստի որոնում, մտքի ու զգայությունների բազմաճյուղ շարժման կենտրոնացում, նպատակի ճշտում, ձանձրույթ ու հիաս֊ թափություն, նյարդային ջղաձգում ու հիվանդություն, մտասևեռում, ժամանակի ու դարաշրջանի հոգսեր, ի՞նչ չանելու պարտավորեցնող հարցումներ...)` ամբողջության մեջ ի հայտ Է բերում ժամանակակից մարդու՝ կյանքի լիարյուն շարժումն իր ամբողջ էությամբ զգացող և դարաշրջանի ու մարդկության ճակատագրի հանդեպ քաղաքացիական պարտքի գիտակցումից ծնված մտահոգություններ ունեցող մարդու հոգեկան բարդ կառուցվածքի ծայշերից մեկը։ Զգայական այդ վիճակը, որ գիշերային մղձավանջի ու ամենժամյա ներքին մենախոսության պես ուղեկցում է մարդուն, ըստ էության, այն բնորոշ հոգեբանական գոյացումներից մեկն է, որից դուրս դժվար է պատկերացնել այսօրվա անհատին։

«Ի՞նչ է սպասվում այս մոլորակին», «Ի՞նչ է լինելու այս աշխարհի հետ», «Եվ ի՞նչ լեզվով են խոսելու այստեղ» անխուսափելի հարցադրումները պաշարում են մարդուն, վերջնական պատասխան պահանջում, քամում նրա ողջ էությունը և, ի վերջո, նրան դարձնում դարաշրջանի հիվանդությամբ տաոապող մի գոյություն, որն իր մեջ կրում է «վիթխարի», անսահման», «որոշյալ», «ոխերիմ» անորոշությունը։

Աստիճանաբար աճում, խորանում է իր ժամանակի հոգսերով, կասկածանքներով, տագնապներով ապրող մարդու զգացողությունը և մեր աչքի առջև ամբողջանում է մի դիմանկար, որի էության մեջ կիզակետված են մեր օրերի բարձր զարգա-

44

ցում ունեցող մարդու Էության, հոգեբանության առանցքային գծերը։ Սակայն չպետք է կարծել, թե Սևակը ստեղծում է հուսալքված ու հոռետես հերոսի կերպար։ Ո՛չ, նրա հերոսր կենսասեր և մեծ կյանքով ապրող անհատ է, բայց նաև կասկածներ ու տագնապներ ունեցող անհատ։ Եվ սա բնական է։ Սևակը մարդուն չի ուզում գունազարդել, նրան ցանկանում է տեսնել իր բնական շարժուձևի ու մտածողության մեջ, միաժամանակ, ցանկանում է այդ մարդուն պատկերել իր զգայությունների և հոգեբանական տարողության ամբողջ տարրամիացություններով հանդերձ։ Սևակը ստեղծում է ոչ թե միագիծ, պարզունակ, այլ կենսասեր ու բարդ հերոսի կերպար։ Եվ բնավ էլ տարօրինակ չէ, որ տագնապալի բազում հուզումներ ունենալով հանդերձ, այդ հերոսը կարող է նաև ասել.

> Եվ ինչպե՞ս եմ հաճախ իջել-ստորացել` Բարկանալու և դատելու աստիճանի, Չարանալու և ատելու աստիճանի, Ու թույլ տվել, որ նողկանքը տեղից հանի **շիացմունքի** ն։ Znanų-unun'ų Gtmnnnusinia:

Նորագույն շրջանի մարդուն հատկանշական զգայականմտածական այս կարգի նոր հատկանիշների հայտնաբերումով, պատկերումով` Սևակն ընդարձակում է մեզ արդեն ծանոթ բանաստեղծականի սահմանները և նոր չափանիշներ ու սահմաններ ստեղծում։ Եվ այդ ամենը շնորհիվ այն բանի, որ նա բնական ներքնատեսությամբ կարողացավ զգալ իր ժամանակի ոգին, կարողացավ գտնել այսօրվա կյանքին հատկանշական **հերոսին և պատկերել աշխարհի բեկումը նրա էության մեջ։** Իսկ այդ հերոսը մեր գրականության համար խորհրդանշում է այն բարձր մակարդակը, որը հատկանշական է ընդհանրապես զարգացած գրականությանն ու ժողովրդին։ Սևակը պատռեց կյանքի կեղծ պատկերացումների քղամիդը, գտավ այսօրվա կյանքի Էությունը ճշմարտացի արտացոլող հերոսը, որը և իր խոհերով, մտքերով, զգայական վիճակների թարմությամբ նոր շունչ բերեց գրականության մեջ։

Մինչև այժմ խոսվեց այդ հերոսի և աշխարհի հարաբերության մասին։ Հարկ է ավելացնել, որ այդ հերոսը թարմ և զգոն է նաև իր հայրենասիրությամբ ու սիրո զգացողությամբ։ Հիշենք միայն մեր ժամանակի համար նրա սահմանած անչափ հատկանշական բանաձևը` «Ողբամ մեռեյո´զ... Բեկանեմ շան $p$ b n... 4n stil wwnnnw q...»:

*Լ*այրենիքին ուղղված ձոները, երդումներն ու հավաստիացումները, լայն ընդգրկումով ներկայացվող ժողովրդի կյանքի ու պատմության տեսարանները, ազգային բախտի հանդեպ ունեցած խոհերն ու ձևակերպումները, որ տարբեր ձևերով արտահայտվել են «Երգ եռաձայն», «Անլռելի զանգակատուն», «Եռաձայն պատարագ», ինչպես նաև մայրենի լեզվին ու Մեսրոպ Մաշտոցին նվիրված ստեղծագործությունների մեջ («Մայրենի the alwing the whole hudwunhph», «Եվ այր մի՝  $Ju_2$ տոց անուն») նախ և առաջ կոչված են բացահայտելու նրա արյունակցական–ժառանգորդական կապերը հայրենի հո– ղի ու ժողովրդի պատմության հետ և այդ ամենի էությունը իրենով` XX դարակեսի մարդու ընկալումներով արտահայտելու կարևոր խնդիրներին։ Ամեն մի ժամանակ ունի հայրենասիրական ապրումների իր յուրահատուկ նպատակներն ու սկզբունքները, որոնք պատմության դասերի նորովի ընթերցումներն են արդիականության և ապագալի համար։ Սևակը պատմության կենդանի դասերի ոգին էր ցանկանում ներարկել իր ժողովրդի էության մեջ և փորձում էր ներկայի հեռադիտակով տեսնել և ներկայի պահանջների տեսանկյունից իմաստավորել անցյալը։

Ինչպես հայրենասիրության, այնպես էլ սիրո հարցերում Սևակի հերոսը մեզ ներկայանում է միանգամայն նոր վիճակների մեջ։ Նա այլևս ռոմանտիկ, խոստումներով, երդումներով լեզուն, մի մերժողական խոսքիզ տառապանք սարքող բազում գրքերից ծանոթ հայտնի սիրահար չէ, այլ կյանքը ապրած, բազում սերեր ունեզած, բայց ամեն մեկի մեջ յուրահատուկ պոեզիա հայտնաբերած մարդը։ Եվ կարոտ կոչվածր նրա համար ոչ թե անտեղի լաց, հուզում ու հեկեկանք է, այլ բազում սերերի մեջ, բազում հարաբերությունների ու կապերի մեջ նախ և առաջ սեփական գոյության, լինելության լիակատար կերպի հայտնաբերումը.

> Ռեքվիեմ «Իմ Պար արր» (գործ` Գ. Խանջյանի) Реквием «Мой Паруйр» (работа Г. Ханджяна)

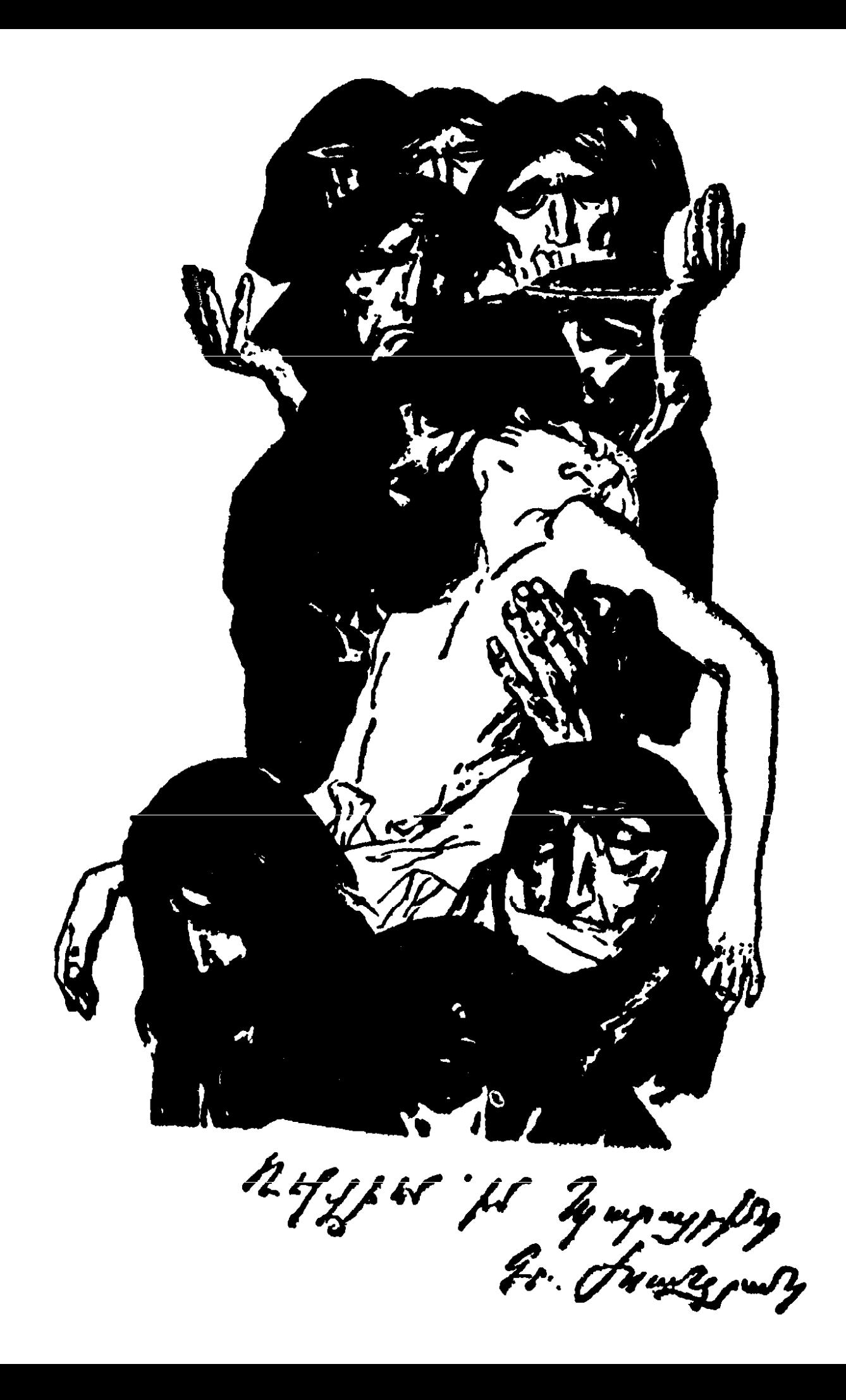

...Մենք ինքներս վազում մեր ետևից Ու չենք կարողանում ինքներս մեզ հասնել։ Ու չե՛նք կարողանում ինքներս մեզ հասնել... Եվ հենց դա՞չէ արդյոք, որ կոչվում է կարոտ։

Այդ հերոսը բարոյական սուտ օրենքների ու կաշկանդումների մեջ իր սիրո ազատությունը ճանաչողներից չէ։ Եվ այդ վիճակի համար են ասված նրա տառապագին ու դաժան խոսքերը.

> Պարտականության ու սիրո միջև un tu tu muyuwo Ուղեփակոցի գերանի նման։

Երբ սերը պարտականություն է դառնում, երբ մաշվում ու կենցաղի մեջ մեռնում է սիրո պոեզիան, երբ նախկին սիրո երդումը դառնում է սոսկ օրինականացված հավատարմություն՝ արդեն սեր չէ սերը...

> Այսպես չե՞ն սիրում։ Այսպես... մեռնում են մի դանդաղությամբ, Որով փտում են հին նավակները ծովախորշերում։

Սիրո զգացողության այս եղանակը պատահական դրսևորում չէ Սևակի պոեզիայում։ Նրա քնարերգության լիարյուն կյանքով ապրող հերոսը սիրո հարցերում այլևս «երեխա» չէ (թեև շատ կցանկանար «երեխա» լինել), այդ իսկ պատճառով սիրո արբեցման զգացողությունը նրա մեջ կարող է նաև փոխվել, հասնել մերժման ու հիասթափության։ Դա տարբեր առիթներով դրսևորվում է նրա հերոսի խոստովանությունների մեջ` «Անկեղծ ասած՝ այս ամենից ես հոգնել եմ», «Այսպես ապրելը անկարելի է», «Դու կապը դարձրիր կապանք Եվ տուն կոչեցիր այս... բանտը»։ Սևակի քնարերգության հերոսը լավ է զգում և՛ սիրո հանկարծակի բռնկումը, որը «անսպասելի փոթորիկ» է առաջացնում նրա Էության մեջ, և՛ սիրո լճացումն ու հոգեկան ներքին կապի թուլացումը, և՛ հին սերերի մոգական կանչը, և՛ նոր սերերի պատճառած բերկրանքը։ Այդ հերոսի հոգեբանությունը դիալեկտիկ է նաև այս հարցում, մի բան, որը դրսեվորվել է բացմաթիվ բանաստեղծությունների մեջ։

Սևակը սիրո ապրումը զգում և վերարտադրում է ոչ թե մեկ-երկու գերիշխող տարածված վիճակների մեջ (սիրո արբեցում, մերժված, անպատասխան, անհասանելի սիրուց առաջացած տառապանք), այլև՝ բացահայտում տվյալ զգացմունքի բոյոր հատկանշական կողմերը։ Սերը նրա քնարական հերոսի համար ոչ միայն ոգեղենացված մի պահ է, այլև՝ հոգևոր կենսագրություն։ Ալդ իսկ պատճառով այդ զգացողության վերապրման գերիշխող վիճակների կողքին իրենց տեղն ունեն նաև բավարարված սերը, բարոյական նորմերի մեջ դրված անկրակ սերը, սիրո խաղը, սիրո ձանձրույթը, անսեր սերը, օտար սերը։

Այս ամենի մասին, անշուշտ, շատերն են մտածում, բալց անկեղծությունն ու համարձակությանը բանաստեղծի խոսքում ավելի են սերտաճած և, արծարծելով այդ տրամադրությունները, նա ընթացք է տալիս այս կարգի բազում խոհերի ու կարծիքների։

Սևակը հասավ այս յուրացումներին շնորհիվ այն բանի, որ խորությամբ գիտակցում էր բանաստեղծի իր դերը։ Նա համոզված էր, որ «Օրենքներ չկա՛ն, կա լոկ իրավո՜ւնք»։ Իսկ երբ իրավունքը զուգակցվում է տաղանդի հետ, արդյունքը աներկբալելիորեն արժեք պետք է ներկալացնի։ Եվ այն դեպքում, երբ նա խոստովանում է, թե.

> *L*ա'յր սուրբ, ես կուզեի դարձնել կանոն **Անկանոնությունը։** Uto dt'ne k uw:-

պետք է նրա կատարածի մեջ ոչ թե մեղք կամ անկանոնություն որոնել, և կամ նրա կատարած գործը հռչակել օրենքից դուրս, այլ ի հայտ բերել այդ անկանոնության նոր օրենքն ու կարգը, դրանով իսկ լայնացնել օրենքի սահմանները, քանի որ այդ անկանոնությունների մեջ փաստորեն մտնում էր այն, ինչ նոր էր ու չկրկնված:

Սևակը ձգտում էր էության անմնազորդ բազահայտման, ժամանակակից մարդու բարդ ու հարուստ ապրումների բանաստեղծական լիարժեք ձևակերտման։ «Յանկանում եմ գրել ամենանվիրական բաների մասին, ինչ հուզում է բոլորին, այն ամենի մասին, ինչ մենք մտածում ենք։ Մի խոսքով, մարդու մասին»,— գրել է նա հոդվածներից մեկում։ Կյանքի բանաստեղծ լինելու, ալսօրվա մարդու խոհերն ու մտքերը իրականություն բերելու հակումը Սևակի համար եղել է արմատական կողմնո-

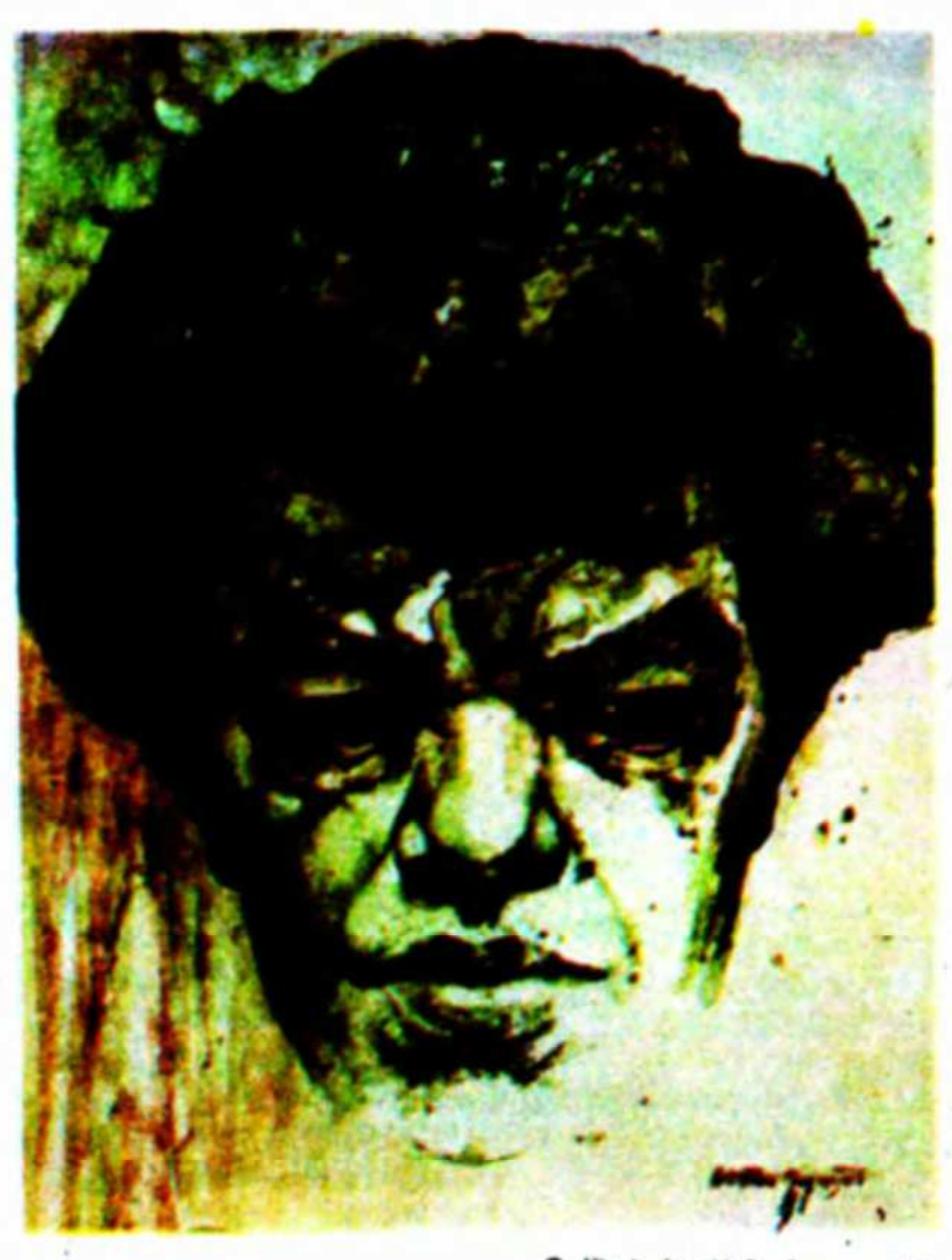

n. Uluuly (qnpb` n. Ղազարյանի)<br>П. Севак (работа Р. Казарян)

րոշում, որն իր ձևակերպումը գտնելով դեռևս 1941 թ. գրված ամենաառաջին բանաստեղծություններից մեկի մեջ («Փըն $unnuGbp$ »).

> Պիտի իմ երգը ծնվի կյանքի մեջ, Կյանքի գրկի մեջ... կյանքից գոյացած, Պիտի որ դառնամ կյանքի բանաստեղծ, Կյանքի զորությամբ բարձր խոյացած,-

հետագա ամբողջ կյանքում դարձավ նրա հավատո հանգանակի առաջին պատվիրաններից մեկը։ Սևակը չէր ցանկանում համահարթել կամ նախկին պատկերացումներով քացահայտել այսօրվա մարդու ներաշխարհը։ Նա բանաստեղծություն էր դարձնում միայն այն, ինչ ինքը տեսնում ու զգում էր և ոչ թե առաջնորդվում հին հեքիաթներով։ Նա իրական կյանքի բանաստեղծ էր, որից էլ սկիզը է առնում նրա խոսքի, ասելիքի իրապատում ճշմարտությունը։ Այդ իրապատում ճշմարտությունը բացահայտելու համար նա հեղաշրջում կատարեց նաև բանաստեղծական արվեստի մեջ, որն ընդգրկում է և՛ խոսքի ռիթմն ու կառուցվածքը, և՛ ոճն ու լեզվամտածողությունը, և՛ պատկերային ողջ համակարգը։ Նա ստեղծագործական ողջ կյանքում հեռու մնաց մանը ապրումների, հեշտ տրամադրությունների բանաստեղծականացման գայթակղությունից, աշխատեց հայտնաբերել իր օրերի գլխավոր, արմատական խնդիրները և դժվարին մաքառումներով բացահայտել իր ժամանակն իմաստավորող բառերի գաղտնիքները։ Բանաստեղծի դժվարին, բայց միակ ճանապարհով ընթացավ Սևակը՝ «դարի մունետիկի» կողքին իրեն հռչակելով որպես «դարի գաղտնարան».

> Թեկուզ և ձեռքդ գրչից էլ զրկեն, Դու, միևնո′ւյնն է, պիտի՛ որ երգես։ Թո՛ղ չտան ոչ մի լիազորություն, Դու, մե՛կ է, սուտը պիտի՛ որ հերքես։

...Թո՛ղ նրանք լինեն հայտնի թարգմանիչ, Իսկ դու ուզում ես մնալ վերծանո'ղ։ Թո՛ղ նրանք լինեն անցավ մանկաբարձ, Իսկ դու մնում ես կարեվեր ծնո'ղ։

Թո՛ղ նրանք լինեն դարի մունետիկ, Իսկ դու մնում ես դարի գաղտնարա՜ն, Նրա՛նք թեկուզև ծառայեցընող, m't dnnnynnh hupuwwww dwnw'u...

...Բախտի ճամփեքը տարբեր են լինում, Բախտն ամեն մեկին սիրում է տարբեր. Նրանք ծնվել են, որ ապրեն հարբած, Իսկ դու՝ որ քեզնով երբևէ հարբեն...

Ինքնամոռաց ու անձնազոհության աստիճանի համարձակ Էր Սևակը իր գրական որոնումների և կյանքի ճշմարտությունների բացահայտման բնագավառում։ Դա տաղանդի արտահայտության ձևերից մեկն է, որը կոչված էր անաղարտորեն թարգմանելու իր ժամանակի ճշմարիտ ձայները, դրանով իսկ ավելի որոշակի դարձնելու իր ժամանակակիցների ապրումներն ու խո֊ հերը և ավելի ընդարձակելու նրանց մտահորիզոնը։ Սևակի խոսքը հասավ քաղաքացիական հզոր ներգործության նախ և առաջ ժամանակի ճշմարտության բացահայտման շնորհիվ, նա կարողացավ ասել այն խոսքը, որն իմաստավորում է տվյալ ժամանակը, որը դառնում է տվյալ ժամանակի մարդու հոգևոր կենսագրությունը։ Այս ամենը Սևակի համար գրական ծրագիր էր և կոչման նպատակ, քանի որ`

> Այն, ինչ կոչվում է գրականություն — Դեսպանատո՜ւն չէ, Որ զգա՛ս-խորհե՛ս-մտածե՛ս մի բան Եվ այլ բան ասես։

Իր զգացածն ու խորհածը կյանքի կոչելն արդեն իրականության դիալեկտիկական զարգացման և այդ ամենի գեղարվեստական մարմնավորման այն դժվարին խնդիրներից մեկն է, որի հաստատումը պահանջում է խիզախում, ուժերի լարում։ Քանի որ այն, ինչը տեսնում ու զգում է ժամանակի զգայարանը դարձած բանաստեղծը, որն անպալման մարգարեության հատկանիշներ ունի, ուրիշները կամ չեն զգում, կամ զգում են շատ ուշ և կամ միայն բանաստեղծի խոսքով են հայտնաբերում ու ճանաչում իրենք իրենց։ Եվ ահա այդպիսի մարդկանց մտահորիզոնի սահմանափակ շրջանակները պատռելով են բանաստեղծները կարողանում ասել իրենց խոսքը, որովհետև նրանք․

 $52$ 

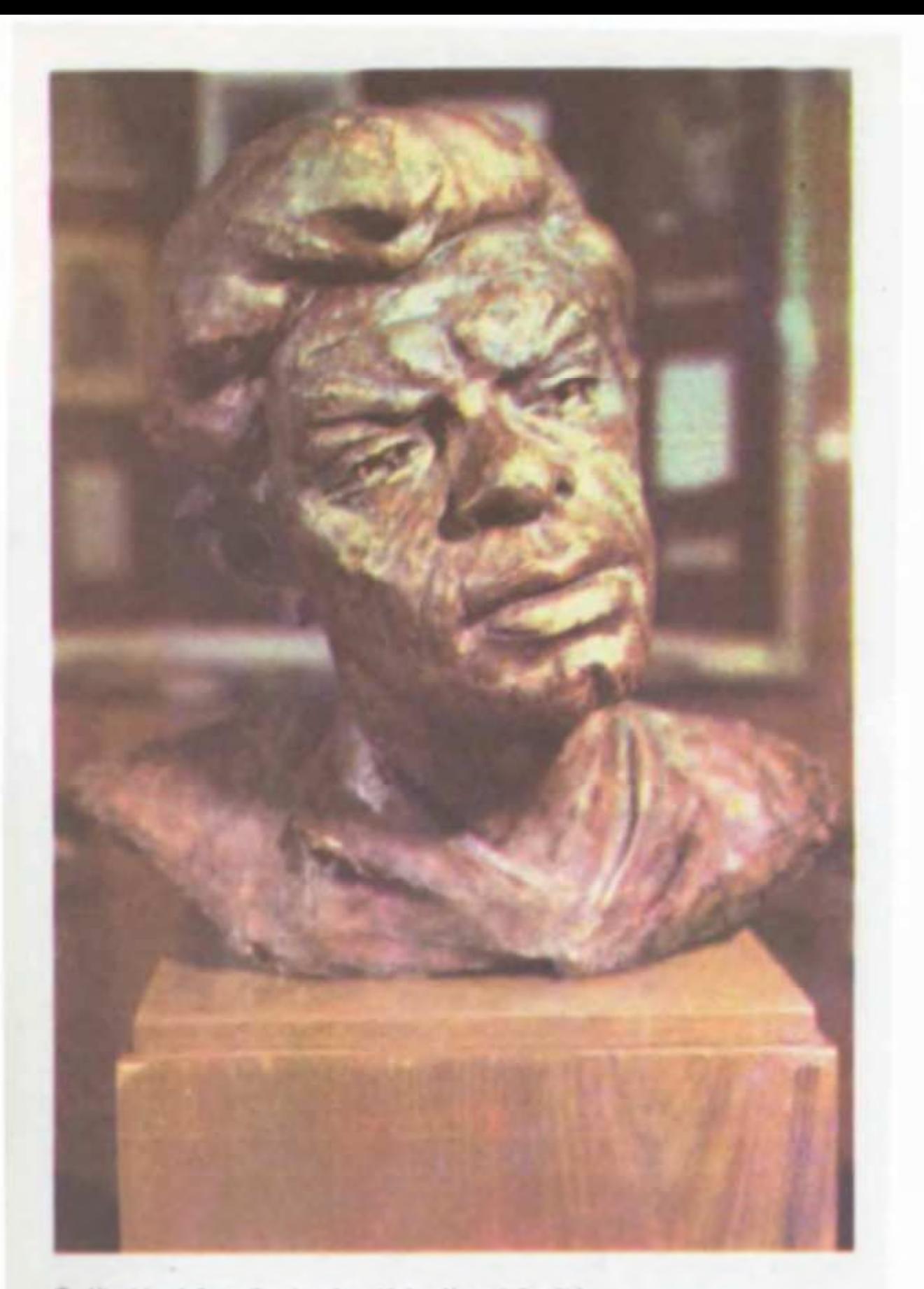

Պ. Սեակի դիմաքանդակը (գործ՝ L. Սողոմոնյանի) Скульптурный портрет П. Севака (работа Л. Согомонян)

... Նախընտրում են զրկվել գլխից. Քան խոնարհել գլուխն իրենց նրա՜նց առաջ. Ովքեր լուրջ-լուրջ փորձ են անում Ուղեղ հատել՝ դրամի պես Ու միտք դաջել՝ լաթի նման։

Իր գրական կողմնորոշմամբ ու կատարած գործով Պ. Սևակը Ե. Չարենցից հետո հայ պոեզիայի ամենաակնառու նորարարն Է, նորարարություն, որը զարգացնում և նոր տարածություն է դուրս բերում արդի պոեզիայի մայրուղին։ Եվ այդ ամենը շնորհիվ այն բանի, որ նա ճիշտ և դիպուկ կերպով ներթափանցեց ժամանակակից մարդու «ոգու կառուցվածքի մեջ» ու կարողացավ ասել այն՝ «Ինչ բոլորը գիտեն, բայց բարձրաձայն ասել չեն հանդգնում»։

Ամեն ժամանակաշրջան ունի իր բանաստեղծը, որը հայտնաբերում է տվյալ ժամանակի ոգին և մարգարեական ներքնատեսությամբ պատգամներ հղում իր ժողովրդին ու իր ժամանակակիցներին։ Սևակը · դարձավ XX դարակեսի պատգամախոսը։ Նրա պոեզիան դարձավ նվիրական ու թանկ գաղտնիքներով լեցուն սպասվող մի նամակ, որը հազարավոր օրինակներով հասավ հասցեատիրոջը` բոլորի համար վերածվելով XX դարակեսի հենքի վրա ձևավորված մի ներքին հոգևոր կապի։

# ♦

1971 թվականի հունիսի 17-ից՝ իր ողբերգական մահից անմիջապես հետո` Պ. Սևակն ապրում է մեծերին վիճակված մեկ ուրիշ կյանքով` հաստատելով հանճարի անմահության հավիտենական օրենքը։ Ինքն էր ասում, որ կտրվելուց հետո է միայն երևում ծառի բուն հաստությունը։ Նրա առիթով ևս կրկընվեց այս դաժան, բայց դաժանությամբ ճշգրիտ օրենքը։

Պ. Սևակն այսօր ամենաժողովրդական բանաստեղծներից մեկն է Հայաստանում և Սփյուռքում։ Այսօր նրա անունը գրեթե բոլորի շուրթին է, նկարը՝ յուրաքանչյուրի աչքի առաջ։ Սևակի ետմահու կյանքը եկավ ապացուցելու մի անշրջանցելի ճշմարտություն ևս՝ անցած տարիներին ոչ մի հայ գրող ու քննադատ ավելի եռանդուն ու կենդանի մասնակցություն չի ունեցել նոր

 $5<sub>k</sub>$ 

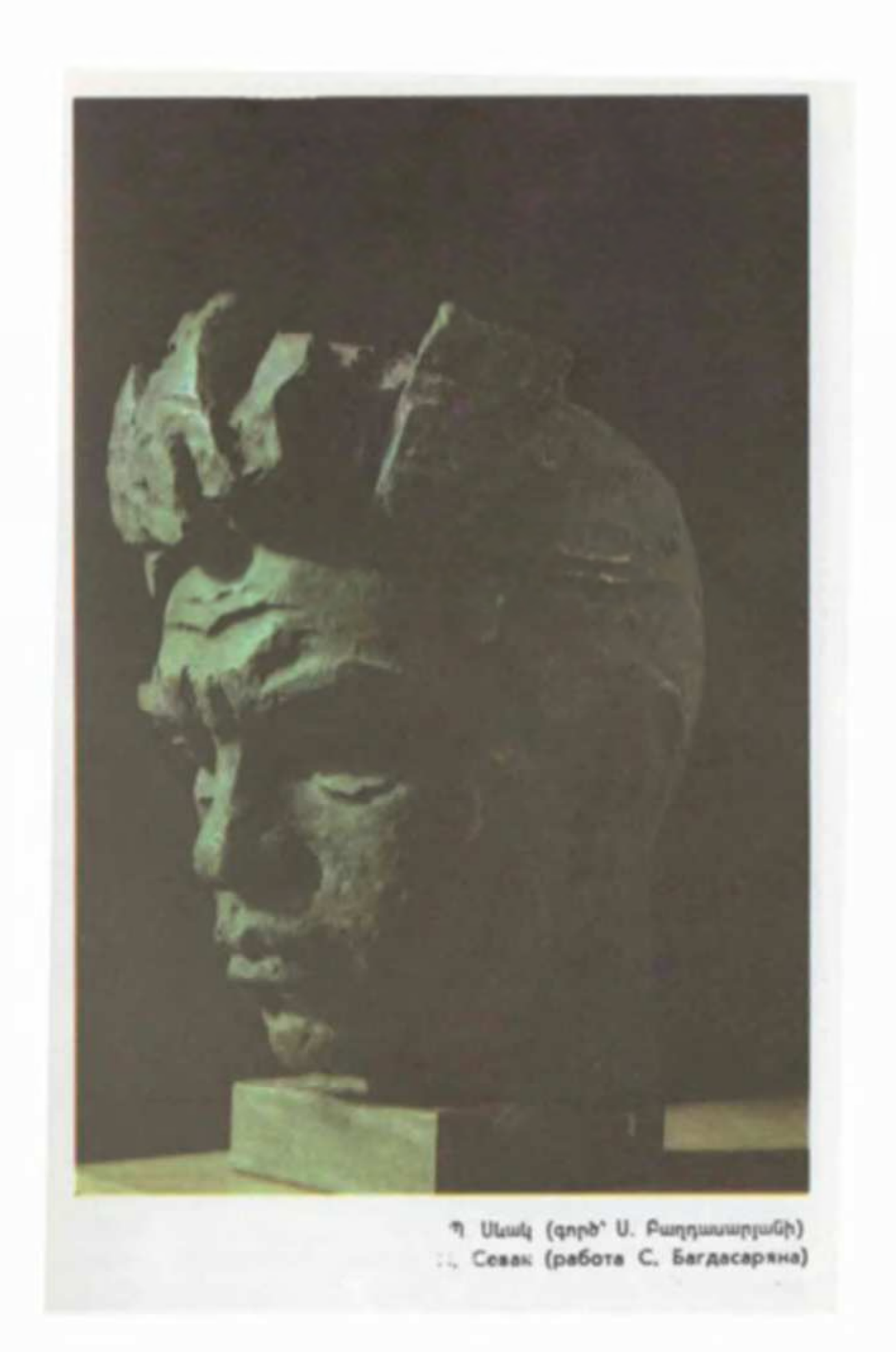

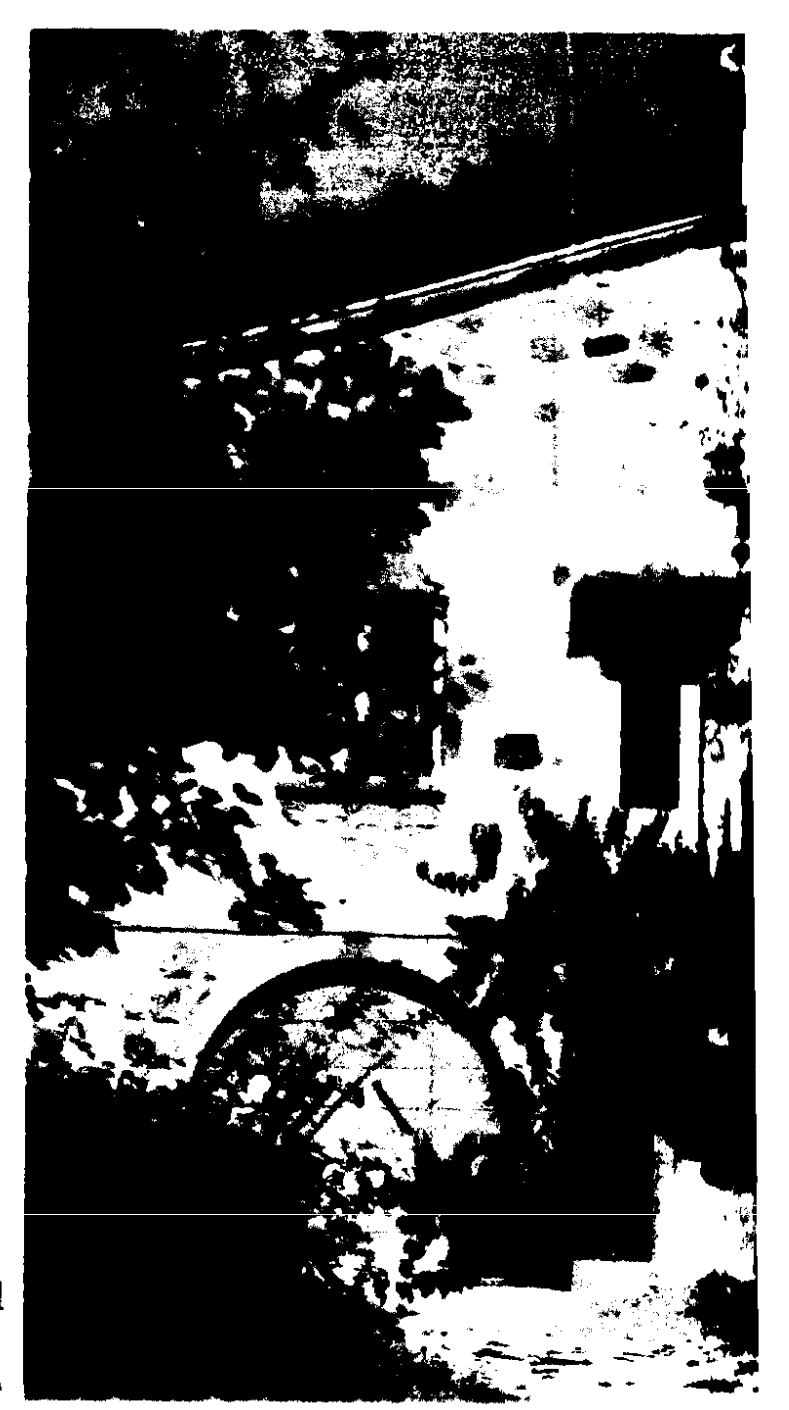

Բանաստեղծի ձեռքերով կառուցված տունը Дом, построенный поэтом

գրականության կառուցման գործին, որքան Պ. Սևակը։ Նրա բացակա, բայց և ներկա ներկայությունը զգացվել է մեր գրեթե բոլոր բանավեճերում ու ասուլիսներում, գրական զրուլզներում ու զանազան հոդվածներում։ Պայքարը գնացել է հանուն նրա ստեղծած գրական չափանիշների պահպանման, հանուն նրա գրական սկզբունքների հաղթանակի։

Նրա ստեղծագործությունը դարձավ հետևողական ուսումնասիրության առարկա։ Լույս տեսան U. Արիստակեսյանի, Ն. *Լ*ովսեփյանի մենագրությունները, նրանց կազմած մատենագի-

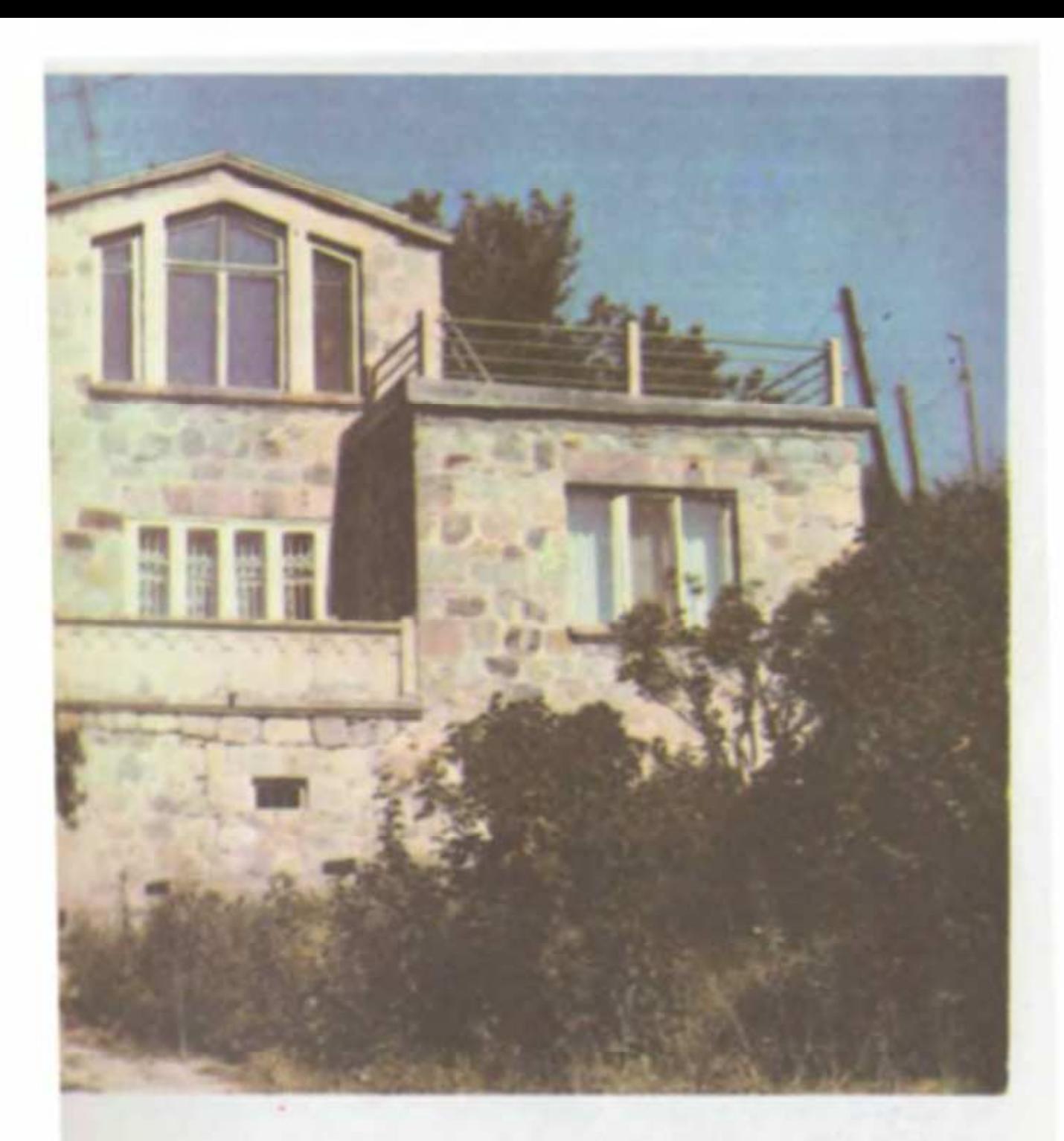

տական ցանկերը։ Տպագրվեցին Ա. Պապոյանի կազմած բառարանները, Սևակի լեզվին ու արվեստին նվիրված մենագրությունները։ Նրան բանաստեղծություններ, հոդվածներ ու առանձին մտորումներ են նվիրել Հ. Սահյանը, Վ. Խեչումյանը, Ս. Խանզադյանը, Վ. Դավթյանը, Ս. Կապուտիկյանը, Գ. Ադդարյանը, *L. Lnվհաննիսյանը*, 9. Էմինը, *L. Մաթևոսյանը*, Ա. Ղանալանյանը, Ռ. Ջարյանը, Ս. Աղաբաբյանը և շատ ուրիշներ։ Այս տարիներին թափ առավ հուշագրությունը, ոմանք ազնվորեն ներկայացրեցին իրենց մեծ ժամանակակցի դիմանկարը, ոմանք էլ ջանացին ետին թվով մարել իրենց պարտքը նրա հիշատա-4h unou:

Նրա կլանքն ու ստեղծագործությունը ներշնչանքի աղբյուր ծառայեց նաև հայ նկարիչների ու քանդակագործների համար:

Պ. Սեակի ստեղծագործության քննության համար հրավիրվեցին գիտական նստաշրջաններ, կազմակերպվեցին ընթերցումներ, ծննդյան օրերը նշվեցին հոբելյանական մեծ հանդիսուmining and:

Այս տարիներին շարունակեզ աճել ու տարածվել նրա համամիութենական և համաշխարհային փառքը։ Մոսկվայում ռուuերեն լույս տեսան նրա «Ընտիր երկերը» (1975), «Անյոելի զանգակատուն» պոեմը (1982): ժողովածուներ հրատարակվեցին հունգարերեն («Անձրևային սոնատ», 1966, Բուդապեշտ), լատիշերեն («Ձեռքերը», 1968, «Աստծու քարտուղարը», 1989, Ռիգա), չեխերեն («Հիմն լույսին», 1972, Պրագա), անգլերեն («Ընտիր բանաստեղծություններ», 1973, Երուսաղեմ), գերմաներեն («Բանաստեղծություններ», 1987, Բեռլին։ Նրա մասին իրենց դրվատանքի խոսքն ասազին խորհրդալին և արտասահմանյան այնպիսի բանաստեղծներ ու քննադատներ, ինչպիսիք են՝ Է. Մեժելալտիսը, Ա. Վոգնեսենսկին, Ռ. Ռոժդեստվենսկին, Եվ. Եվտուշենկոն, Ի. Դրաչը, Լ. Օզերովը, Յու Մորիցը, Ի. Ռոստովցևան, Մ. Փոցխիշվիլին, Լ. Մոտալովան, Լ. Ֆերենցը, Մ. 2ակլայսը...

Ամենակարևորն այն է, որ այս տարիներին Պ. Սևակի պոեզիան ոչ թե դարձավ թանգարանալին նմուշ, այլ գործող ուժ՝ ի շահ գրականության զարգացման։ Ահա այս կարևոր միտքն են պնդում հայ և այլազգի գրեթե բոլոր բանաստեղծներն ու քննադատները։

<u>Ահա ալսպես մեր կողքին շարունակում է իր տրոփուն $\beta$ </u> բայց և մեծերին վիճակված հավիտենական կյանքով ապրել մեզանից վաղաժամ հեռացած մեր մեծ ժամանակակիցը՝ Պաnnun Uluulun:

Դավիթ Գասպարյան

 $\overline{\mathbf{1}}$ 

### **ВСТУПЛЕНИЕ**

Памятная стела у дороги близ родного села Паруйра Севака - первое место поклонения, связанное с именем поэта. 17 июня 1971 года здесь в автомобильной аварии оборвалась его жизнь. Слева от стелы зеленью садов выделяется на опаленных горных склонах новое поселение, нареченное именем поэта. Расположенное рядом со стелой, оно будто символизирует легенду о смерти и воскресении. Стела говорит о том, что вместо вожделенного света пала трагическая тьма, село же свидетельствует о другом, напоминая о вечном творении и рождении. Встает перед глазами из небытия бытие обретшее село, и название его - Севак. А это уже то самое, что прокладывает дорогу от памятной стелы к живущей памяти.

Дорога ведет дальше-к родному селу поэта. Почти одновременно показываются два щита-указателя: по правую руку - с названием села, по левую- с надписью «Дом-музей Паруйра Севака».

С одной стороны дорога, огибая село, уходит дальше на юг, а с другой сворачивает в сторону и, словно к последнему пристанищу и цели, приводит к дому-музею Перуйра Севака. Ниже музея-дом поэта, построенный собственноручно по его же проекту, и сад, посаженный и взращенный им. В саду и могила поэта. Под надгробной плитой вместе с Паруйром Севаком лежит его супруга, разделившая с мужем и смертное ложе. Рядом похоронены родители. Все рядышком, и Невольно вспоминается извечное - в землю вернулись, преродительницу свою.

Отсюда открывается широкая панорама села, раскинувшегося в котловине, как в ладонях гор. Родовое гнездо Паруйра Севака, дом, в котором жили его деды и отец, стоит в глубине села. А сам он выбрал для себя место на самой окраине, на высоте, и превратил дикую целину в цветущий сад, приводящий в восхищение всех. Но сам не успел насладиться им. Лишь труд, страдания и трагедия выпали на его долю.

Сейчас здесь всегда много посетителей, а день его смерти превратился в уже традиционный праздник поэзии, на котором выступают собратья по перу и поклонники Севака. В доме-музее хранятся священные реликвии, повествующие о его жизни и делах-фотографии, дипломы, ордена, личные вещи, книги и рукописи. На стене - большая фреска, где опять же он, в окружении друзей и односельчан, в делах своих и заботах, а еще, увы, в миг своей смерти и в начале бессмертия.

## ЖИЗНЬ

В 1950-1960-е годы Паруйр Севак был ведущей личностью в армянской поэзии, ознаменовавший своим творчеством новую качественную ступень в истории художественного мышления. Свои первые стихи он передал бумаге в то самое время, когда последние свои дни доживал его великий предшественник - Егише Чаренц. Будто некое высшее провидение озаботилось продолжением наследственной линии творческого гения древнего народа. Так оно и было.

Вот его собственное признание: «В седьмом классе я задумал невиданное дело - изложить в стихах историю армянского народа... В селе я слышал имя Егише Чаренца. Из учебника Сурхатяна знал о Чаренце... Поэтому мне стало очень горько, когда узнал, что книги Чаренца изымут из библиотеки, и я украл и унес домой один экземпляр «Книги пути». ...И первые мои серьезные опыты идут от Чаренца» («Что, как и каким образом?»).

Рядом с именем Чаренца Паруйр Севак поставит потом имена Григора Нарекаци, Даниэла Варужана, Атома

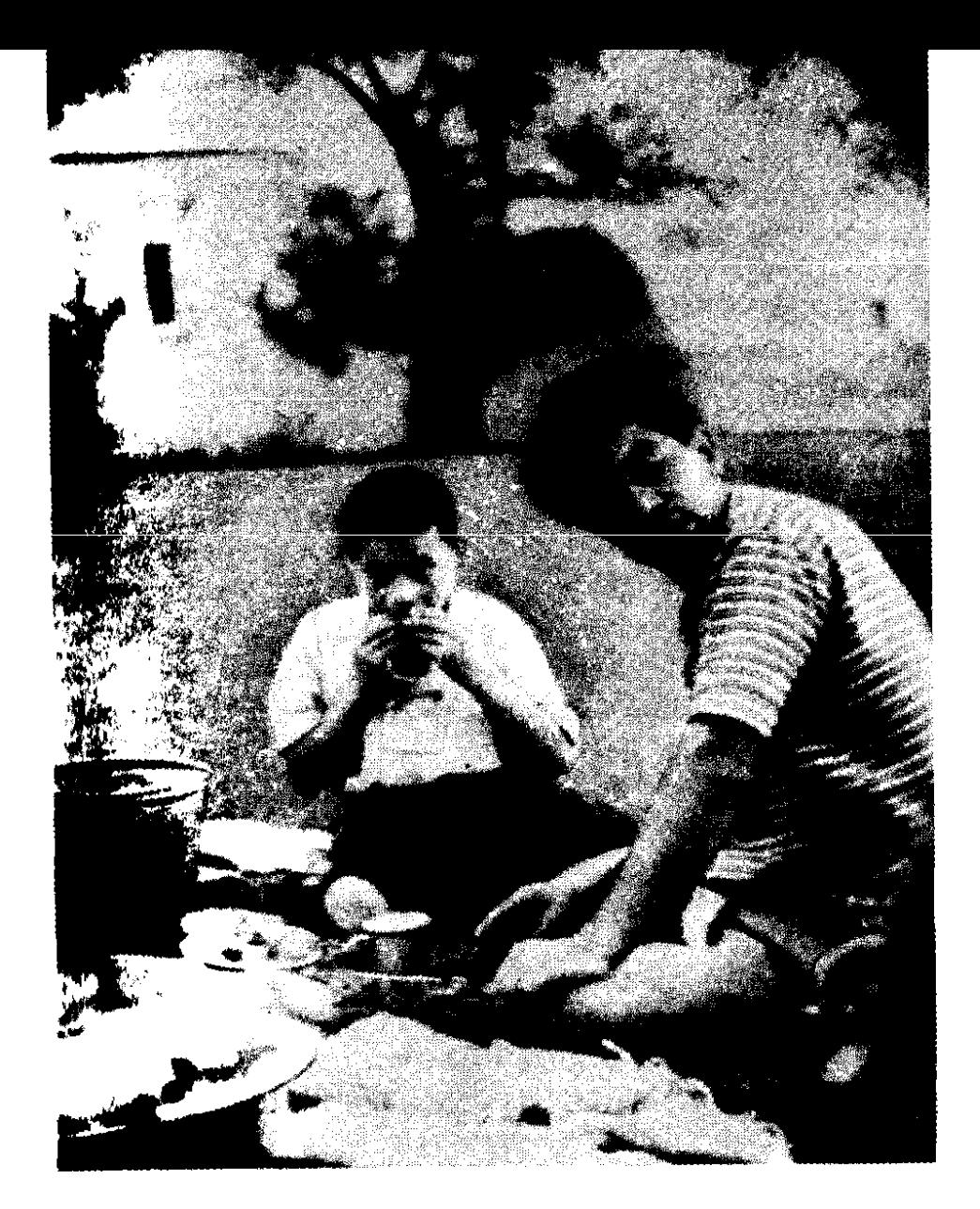

**Sinth inGuidena** wighti В приуседебном саду

Ярджаняна (Сиаманто), а затем и Уолта Уитмена и Владимира Маяковского. Севаку суждено было сочетать в себе и своем творчестве новаторский дух армянской и мировой поэзии, путь его поисков пролег к тому вечно Неведомому, которое есть Человек - со всем своим познанно-понятным и еще более неисчерпаемым неизведаино-загадочным богатством духовного существова-**НИЯ.** 

Вся творческая жизнь Севака была сплошным дерзанием. И он шел по этому пути, во имя сложного и

трудного отрицая примитивное и простое, ставя рядом с удовлетворением великую неудовлетворенность, противопоставляя смирению - сопротивление, а равнодушию - пылающий огонь души. Он доказал это личной судьбой, литературной деятельностью, своей ролью в интеллектуально-культурном развитии и-почему бы и нет? - сознанием собственной общественной и историко-литературной высокой ценности и значимости. Трудный жизненный путь прошел Паруйр Севак, от одного из дальних армянских сел торя свою дорогу к... Парнасу, к вечному сообществу Муз, что и служит залогом бессмертия. Дорога эта должна была пройти через Ереван и Москву, поднимаясь и опускаясь вместе с приливами и отливами личной и творческой жизни. Ему суждено было искать выход из кошмара сталинской эпохи, увидеть и от всего сердца приветствовать хрущевскую «оттепель» и трагически завершить свою жизнь во времена брежневского застоя и нравственной деградации. Все это ему нужно было прожить как одну лишь человеческую жизнь, в кромешной тьме грезя о свете. И обо всем этом суждено было писать ему - в мучительных поисках граней примирения с собственной же раздвоенной сущностью. И все это питало в нем неуемное стремление и жажду справедливости.

#### **TROPYECTRO**

Издание шеститомника произведений Паруйра Севака (1972—1976, составитель А. Аристакесян, тираж 50 000, общий объем - 94 авт. листа) не только свело воедино все его творческое наследие, но и привело к общему знаменателю все те всевозможные и противоречивые мнения, которые долгие годы сопровождали его литературные поиски. Творчество Севака-это одно из самых ярких и бесспорных явлений послевоенной армянской советской поэзии - с изданием шеститомника предстало во всем своем богатстве и очевидности, и Севак единодушно был провозглашен крупнейшим представителем новейшей армянской поэзии, за спиной которого стоит Егише Чаренц, а впереди - сама жизнь,

 $62$ 

бурная и беспокойная. Та самая жизнь, чью скрытую поэзию надо было найти.

В чем же заключается новизна, привнесенная Севаком? Что за жизненную правду нашел и раскрыл он, удостоившись любви и всенародной признательности, заслужив славу подлинного и великого поэта-новатора?

Вместе с изменениями общих эстетических восприятий на каждом этапе исторического развития общественной жизни изменяется также и вся система роли и значения художественного слова. Эти изменения обуславливаются духовным богатством данной действительности, раскрытием главных, коренных принципов смысла и ценности жизни. Главной целью становится вопрос художественного освоения данной действительности. А каждая действительность, каждый новый этап требуют и того нового слова и способа выражения, которые должны быть созданы, чтобы стало возможным сформулировать сам смысл, дух данной действительности или времени. Высшей целью призвания каждого поэта (и вообще писателя или художника) должно быть глубокое и правдивое воссоздание духовной истории своего времени, то неуклонное стремление в художественной форме выразить сущность и суть времени, которое единственно и может помочь оценить сделанное им и показать его место и значение в обществе. В истории врмянской поэзии новейшего периода такое ценное и важное с точки зрения общественной значимости место принадлежит Паруйру Севаку. Без его стихов осмысление духа его времени, общественных настроений и переживаний было бы во многом неполным, ущербным и несовершенным. И все это потому, что Севак не подставил свои плечи под легкую ношу. Подобно героям античной мифологии, державшим на плечах небосвод, Севак сознательно и добровольно вступил в ряды тех, кто, пусть даже ценой жизни, высоко держит свою честь преданных борцов за правду и справедливость. («За правду ссылки нету - зачем же нам молчать о лжи?»). Это называется совестью времени, верностью собственному образу бытия. И Севак не только обещал, но и выполнил это, сделав свои убеждения и кредо программой каждого дня своей жизни.

Как каждый подлинный поэт, и в первую очередь его великий предшественник, измеряемый масштабами эпохи Чаренц, Севак попытался обнаружить в сущности, в сердцах и душах своих современников те зреющие и формирующиеся мысли и чувства, попытался найти те главные психологические состояния, взаимоотношения и насущные заботы и тревоги, которыми жили его современники, люди второй половины XX века. Люди, у которых новой и непохожей на прежнюю была не только жизнь, но и представления о жизни и сам образ мышления. Севак был из тех художников, которые стремятся творить литературу по собственным, конкретным впечатлениям и наблюдениям, которые пытаются воплотить в слово свой собственный жизненный опыт, лично ими виденное и слышанное, а не «грабить генералов классики» и идти, в силу инерции, проторенной дорогой. Он фактически привнес в литературу новый жизненный материал и воссоздал суть человека, живущего мыслями, психологией, заботами и настроениями современности, словом, совдал образ нового поэтического героя. И в этом смысле Севак-наш современник и выразитель тенденций нашего времени, как был выразителем тенденций своего времени Чаренц. Именно в этом отношении Севак продолжает традиции Чаренца, а первейшая из этих традиций — быть прежде всего тесно связанным с временем, в котором живешь, жить настоящим, открыть поэзию в этом настоящем и превратить в поэзию материал настоящего.

Именно в этом следует видеть взаимосвязь поэтов, а не в сходстве лексики или образов. Своим поэтическим мировосприятием Севак был необыкновенно близок к чаренцевскому типу творческой натуры. Как Чаренц смог создать психологический облик человека своего времени, воплотить характерный для тех времен тип патриотизма, чувства любви, тоски, страдания, тем самым обобщив и очертив образ поэтического героясовременника, так и Севак смог выявить и выразить те эмоциональные и интеллектуальные черты и особенности, которые присущи человеку наших дней. Патриотизм, любовь, страдания, нравственный облик, взаимоотношения с миром героев Севака - это совершенно иное качество, чем у Чаренца. Севак продолжил Чаренца, и то, что сделал Чаренц для своего времени, для своей собственной эпохи сделал и Севак. В этом и заключается наследственная связь поэзии.

Севак смог во всей глубине изобразить и показать психологию и чувственный мир современника. И в этом

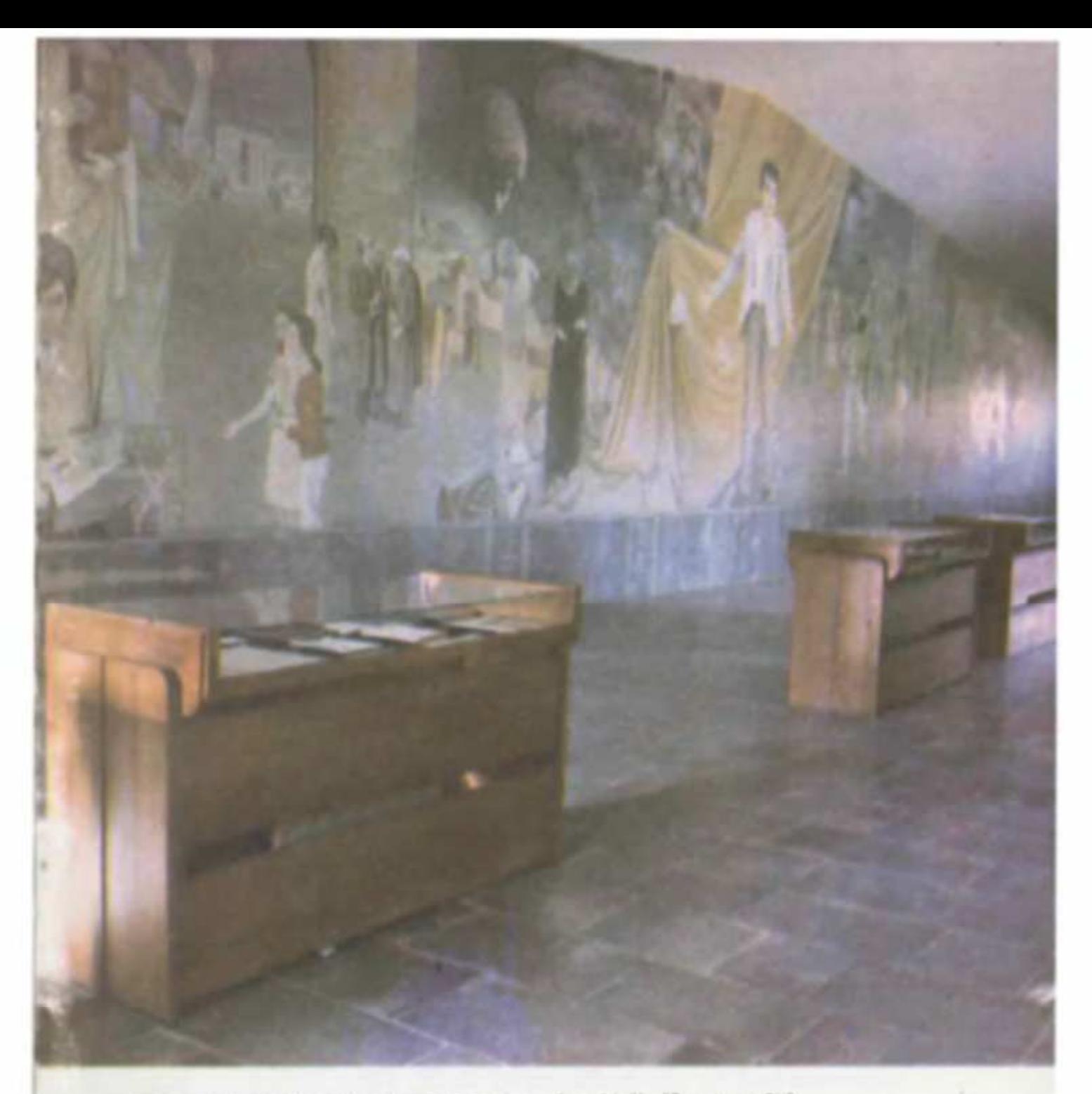

Տուն-թանգարանի որմնանկարից դրվագ (գործ՝ Ս. Մուրադյանի) Фрагмент фрески в доме-музее (работа С. Мурадяна)

смысле особенно характерна его книга «Да будет свет!», которую, нам кажется, можно считать вершиной севаковской поэзии, хотя она не просто самостоятельное явление - всей своей глубиной и сутью книга эта обусловлена предыдущими книгами Севака и вообще его творческой ориентацией и планами. В книге «Да будет cвет!» раскрывает кавычки своей души человек второй половины XX века-блуждающий в неопределенности

5 Unnhg pbq fibun

и сомнениях, потерявший веру в старых идолов и ищущий новый смысл жизни. Человек, чей проницательный взгляд с жестокой правдой обесцвечивает действительность, который срывает фальшь парадности и торжественности и оказывается перед истинным и неутешительным собственным изображением. С передающейся читателю искренностью он анализирует сам себя, признается в своих болях и тревогах, «недовольствами недовольный», уставший от труда проникать в смысл всего, он пытается во всей неприукрашенной правдивости познать прежде всего самого себя, а затем уже найти для себя дороги жизни.

Своей целью Севак ставит прежде всего показать человеку его истинный портрет, помочь ему увидеть себя в естественном свете и состоянии. Это стремление имеет в творчестве Севака глубокие корни, постепенно развиваясь и обретая все большую значимость, оно от простого самопознания начального периода творчества поэта перерастает впоследствии в подлинное эстетическое кредо и критерий уточнения человеческого облика.

Поэт чувствует, что чистые проявления сущности будто подменяются задрапированной ложью и жизнь становится невыносимым маскарадом. Маскарадом, в котором в той или иной мере участвуют все- и не только у нас, но и повсюду. И с этой точки зрения совершенно очевидная близость угадывается между Сееаком и другим большим поэтом нашего времени и нашей действительности-3. Межелайтисом. «Сорвем маски с этих людей. Что увидим? Новую маску. Маска маску маскирует - вот шекспировская трагедия, - пишет Межелайтис и продолжает: - Будь тем, кто есть, иначе будешь ничем». И он, ставший пульсом времени поэт, в третьей четверти нашего XX столетия призывает вернуть ускользающую суть человека, заклинает человека остаться человеком, ищет пути сохранить в человеке человеческое.

Культ человечности в творчестве Севака не случайное явление или определенная тема, а, если можно так сказать,- всеохватная дума, переживание, всеохватная тема, находящая свои многообразные выражения в его произведениях разного характера. Культ человечности заставляет его искать в жизни те основные предпосылки, с помощью которых можно четкими и ясны-

ми мазками представить общее впечатление и вспышку эмоций. И корни этих предпосылок приводят к древнейшим, но извечным, первостепенным и необходимым для всех времен нравственным категориям, таким, как благородство, искренность, честность, правдивость, чистота и самый изначальный их символ - Свет.

Севак был не из тех поэтов, кто приукрашивает жизнь или равнодушно проходит мимо веселых и грустных, добрых и злых, обыденных или драматических явлений жизни («Я враг безразличия, Неуклонно-непримиримо-неистовый недруг!»). Он чувствовал себя призванным раскрыть и показать все богатство духовных, правственных, социальных отношений своего времени («За легкость век нас не прощает, как не прощаем себеи сами») и быть верным тем требованиям честности («Всю жизнь Был я честным, как... игрушка»), искренности («...Не в силах от себя отогнать близнеца своего-Искренность») и правды, удовлетворение которых хотя и становится все труднее, но зато без этого не было и не может быть настоящей литературы.

Прежде всего правда! - вот принцип принципов. К этому вопросу Севак обращался и в своих размышлениях о проблемах поэзии, противопоставляя жизненную правду слова теории прекрасной лжи: «Лжива эта «прекрасная ложь»! И именно эта лживая формулировка душит поэзию... Тогда как истинной поэзией должно становиться только верное и правдивое, здоровое и честное» («За и против «первооснов реализма»).

Севак сорвал завесу ложных представлений о жизни, нашел правдиво отображающего суть сегодняшней жизни героя, который своими раздумьями, мыслями, свежестью эмоциональных состояний привнес в литературу новое дыхание.

Посвященные родине оды, клятвы, и заверения Севака, показанные им на широком плане картины жизни и истории народа, раздумья и формулировки относительно национальной судьбы, которые в различных формах проявились в его «Трехголосой песне», «Несмолкаемой колокольне», «Трехголосой мессе», а также в произведениях, посвященных родному языку и Месропу Маштоцу («Родной язык», «Армянский язык», «Слово уверения», «И муж по имени Маштоц»), были призваны прежде всего раскрыть его кровные и наследственные связи с родным народом и землей - через восприятия

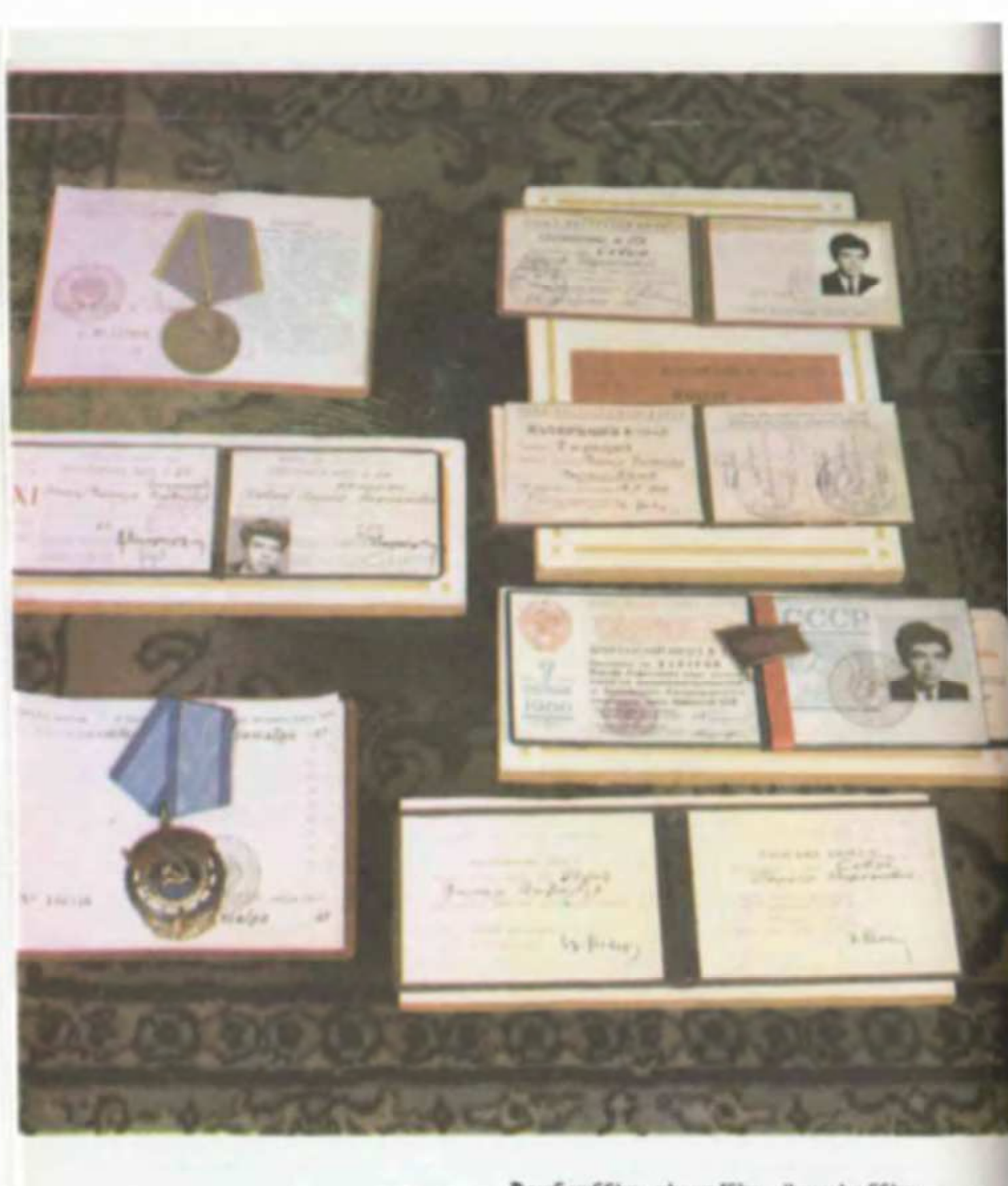

Շքանշաններ, դիպլոմներ, վկայականներ... Ордена, дипломы, свидетельства...
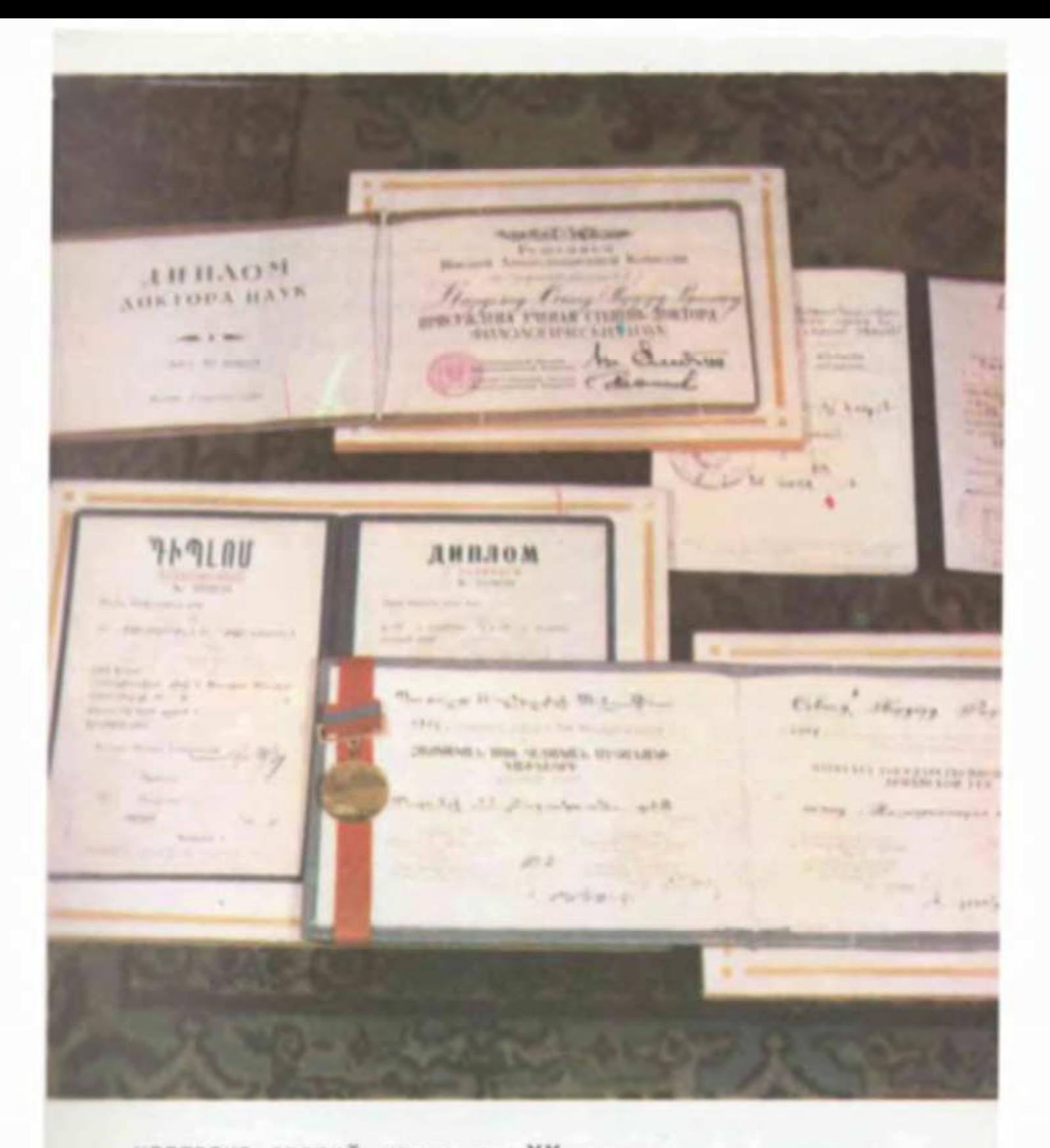

человека второй половины XX века высвечивалась и глубинная суть этих связей и отношений. У каждого времени есть свои особенные цели и принципы патриотических воззрений и чувств, являющиеся новым прочтением в аспектах современности и будущего уроков истории. Севак желал привнести в сущность народа дух жи-

вых уроков истории и пытался через подзорную трубу современности увидеть и с точки зрения требований современности осмыслить историю родного народа.

Каждая эпохе являет своего поэта, который открывает дух данного времени и с пророческим ясновидением оставляет заветы своему народу и своим современникам. Севак стал оракулом XX века - его трудной второй половины. А поэзия его превратилась в полное заветных и дорогих тайн долгожданное письмо, что в тысячах экземпляров дошло до своего адресата, став для всего народа внутренним медиумом, связующим звеном, выкованным из поэтического золота второй половины XX века.

После трагической смерти 17 июня 1971 года Паруйр Севак, подтверждая извечный закон бессмертия гениев, воскрес для иной, сужденной лишь великим жизни. Это его слова, что истинная толщина дерева является глазу после того, как его срубят. Эта жестокая, но верная истина в очередной раз, увы, подтвердиласьуже по отношению к нему самому.

В Армении и Спюрке (армянская диаспора) Паруйр Севак сегодня — один из самых народных поэтов. Сегодня слова его звучат на устах чуть ли не каждого армянина, портрет его - у каждого перед глазами. Жизнь, которую обрел Севак после своей смерти, будто вновь подтвердила еще одну неоспоримую истину: ни один армянский писатель или критик прошлых лет не принимал такого активного и живого участия в строительстве новейшей армянской литературы, как Паруйр Севак. Нет его, но живое присутствие Севака ощущается во всех наших спорах, дискуссиях, литературных беседах и статьях. Борьба шла за сохранение созданных им литературных критериев, во имя победы его литературных принципов. Творчество Севака стало предметом пристального исследования и изучения. Вышли в свет монографии А. Аристакесяна и Н. Овсепяна, составленная последним двухтомная библиография, Изданы составленные А. Папояном словари, монографии, посвященные языку и стилю Севака. Стихи, статьи и отдельные размышления посвятили ему А. Сагиян, В. Хечумян, С. Ханзадян, В. Давтян, С. Капутикян, Г. Аддарян,

70

Р. Ованнисян. Г. Эмин. Г. Матевосян. А. Ганаланян. Р. Зарян, С. Агабабян и многие другие. В те же годы появилось и немало мемуаров-некоторые честно представили портрет и облик своего великого современника, а кое-кто постарался задним числом оправдаться перед его памятью.

Жизнь и творчество Севака стали источником вдохновения и для многих армянских художников и скульп-TODOB.

Для изучения творческого наследия Севака созывались научные симпозиумы и сессии, были организованы севаковские чтения, его юбилеи отмечались с большой торжественностью.

И все эти годы продолжала расти и простираться гсе дальше по всему Союзу и миру слава Севака. В Москве на русском языке вышли в свет его «Избраниое» (1975) и поэма «Несмолкаемая колокольня» (1982).

Сборники его стихов выходили на венгерском («Дождевая соната», 1966, Будапешт), латышском («Руки», 196В, «Божий секретарь», 1989, Рига), чешском («Гимн свету», 1972, Прага), английском («Избранные стихи», 1973, Иерусалим), немецком («Стихи», 1987, Берлин) ЯЗЫКАХ.

Теплые и сердечные слова признания сказали о ием такие видные советские и зарубежные поэты и критики, как Э. Межелайтис, А. Воэнесенский, Р. Рождественский, Е. Евтушенко, И. Драч, Л. Озеров, Ю. Мориц, И. Ростовцева, М. Поцхишвили, Л. Моталова, Л. Ференц, М. Чаклайс...

Но самое главное в том, что за все эти годы поэзия Севака не превратилась в музейный экспонат, а стала действенным оружием на благо развития литературы. Именно эту важную мысль подчеркивают практически все армянские и иноязычные поэты и критики.

Вот так рядом с нами продолжает жить своей трепетной и чуткой жизнью безвременно ушедший от нас, но только гениям сужденное бессмертие обретший наш великий современник - Паруйр Севак.

## Д. В. Гаспарян

# ԱՆՑՅԱԼԸ ՆԵՐԿԱՅԱՑԱԾ **ՒՆՔՆԱԿԵՆՍԱԳՐՈՒԹՅՈՒՆ**

... Իմ համագյուղացիք իրենց գյուղի մասին առածանման խոսք ունեն. «Քառասուն ձոր, ամեն ձորում էլ՝ քառասուն ձոր»։ Իսկ որտեղ ձոր, այնտեղ էլ սար։ Եվ ահա առաջին ձյունը եկավ այդ քառասուն անգամ քառասուն ձոր ու սարի վայրիվերումները փոքր-ինչ հարթելու. հողն ու քարը (դժվար է ասել, թե այստեղ սրանցից ո՞րն է շատ) հանձնվել են սպիտակի պաղ մեղսագործությանը։ Միայն տերևաթափ ծառերն են համառաբար ընդգծում իրենց սևը՝ վանականների պես իրենց հավատարմությունը վկայելով երկնքին...

...Գարնանը թզաչափ խոտ էր ծփում տանիքների վրա և նրանց մեջ եկեղեցին, իր թիթեղե դեղինով, հիշեցնում Էր կանաչի մեջ ծնրած ուղտ։ Չլիներ նա՝ կարելի էր կարծել, թե գյուղն ունի մի ընդհանուր տափակ տանիք, տները մեջք-մեջքի Էին տվել, հպվել իրար, ինչպես բուքից հալածված անասուն– ները, իսկ եղած ծուռտիկ-մուռտիկ փողոցներն էլ (ամոթ է փողոց ասելը) այնքան Էին նեղլիկ, որ Տեառընդառաջի տոնին չափահաս երեխաները, խարույկների վրայից թռչկոտելով` կրակ էին տանում գյուղի մի ծայրից մյուսը՝ ոչ թե փողոցներով, այլ տանիքների վրայով...

Այն տունը, որտեղ ես ծնվել եմ... Բայց տուն չպիտի ասեի, այլ նկուղ` այս բառի ոչ պատկերավոր իմաստով...

Եվ եթե իմ պապերի հսկայական գրադարանից մնացել էր միայն Նարեկը՝ հրդեհի սպին կաշվե դեմքի վրա և որբացած՝ զրկված ընթերցողից, ապա նրանց երկհարկանի տնից էլ մնացել Էր լոկ այն, ինչ չի վառվում` գետնափոր նկուղը...

...Ջարթոնքի տարիներն Էին, բայց և դժվարին տարիներ։ Չկար թուղթ ու մատիտ։ Չկար դասագիրք։ Հաճախ ամբողջ դասարանը սովորում էր մեկ հատիկ դասագրքով։ Պակասում Էին ուսուցիչները։ Եղածներն էլ՝ միջնակարգ և նույնիսկ թերի միջնակարգ կրթության տեր։ Իններորդ դասարանում, օրինակ, մեր ֆիզկուլտուրայի դասատուն էր որքան հաղթանդամ, նույնքան համակրելի մի երիտասարդ։ Նույն այդ երիտասարդը

տասներորդ դասարանում ստիպված էր մեզ գրականություն ավանդել։ Երեկ՝ ֆիզկուլտուրա, այսօր՝ գրականություն։ Եվ դասավանդեց. գիշերները ես գրում էի հաջորդ օրվա մեր անցնելիք գրողի «կլանքն ու գրական գործունեությունը» և առավոտյան նա թելադրում էր մեզ իմ գրածը, ըստ որում բոլորի հետ մեկտեղ նրա թելադրածը գրում էի նաև ես։ Եվ այդպես՝ կլոր տարին...

...Գլուղից գյուղ էինք գնում` գիրք խնդրելու։ Կյանքումս մեծ գողություն էլ եմ արել. երեք-չորս հոգով «կտրեցինք» շրջակա երեք-չորս գյուղի դպրոցական գրադարանները` կեսգիշերին, գողության բոլոր կանոնների համաձայն։ Գողություն՝ կարդայու ծարավից։ Գլխավորը ես էի։ Ու գրքերի մեծագույն մասն էլ ինձ էր հասնում։ Ու կարդում էի ամեն ինչ. արգելված Րաֆֆու բցկտված վեպը (կեսն արտագրեցի), Դարվինի «Տեսակների ծագումը» (կոնսպեկտավորեցի), մենագրություն Դավիթ Ռիկարդոլի և Ադամ Սմիթի մասին (ինչպե՞ս հասկանայի) և նույնbul... «Ռազմական արվեստ» (ի՞նչ հասկանալի)...

...Ախար ես միջնակարգն ավարտեցի` այդպես էլ չիմանալով, թե ինչ բան է աթոռ ու սեղան։ - Մորս հացի տախտակն էր իմ սեղանը, պառկում էի բերանքս ի վար և հացի տախտակի վրա արտագրում կամ շարադրում, խնդիր լուծում կամ գծա– գրություն անում։ Եվ գրտնակն էր իմ քանոնը, ինչպես որ խմորով էի թուղթ կպցնում։ Եվ ունեի մի երազ, որ այցելում էր քուն թե արթմնի՝ տունը մինչև օճորք լցված էր գիրք ու տետրակով, ըստ որում գրքեր կան պատկերազարդ և քարտեզավոր, իսկ տետրակների մեջ՝ նաև հաստակազմ «ընդհանուր տետր»-եր. ունեմ մատիտների մի ամբողջ խուրձ, ամեն գույնից՝ մի-մի ցախավել, և բուրում են այնպե´ս...

...Դեռ չէի ածիլվում, երբ ընդունվեցի Երևանի պետական համալսարանի բանասիրական բաժանմունքը` հիասթափեցնելով իմ բոլոր դասատուներին, բացի գրականության ուսուցչից և... մորիցս, եթե սա իմանար, թե ի՞նչ բան է բանասիրականը և ինչո՞ւ եմ ընդունվել այդ բաժանմունքը։ Ուսուցիչներիցս յուրաքանչյուրը համոզված էր, որ պիտի ուսումս շարունակեմ իր առարկալի խորացմամբ...

...Ավարտեցի համալսարանը։ Ընդունվեցի ասպիրանտուրա՝ հայոց հին և միջնադարյան գրականության մասնագիտությամբ։ Վերջացել Էր արյունոտ պատերազմը, բայց միայն պատերազմական վերքերը չէին, որ մխում էին. բացվում էին նորանոր վերքեր...

«Հայրենիքի հայրը» Հայրենիք ասելով սեփական կալվածք Էր հասկանում։ «Բոլոր ժամանակների հանճարը» երդվելով պատմության անվամբ, չէր հասկանում, որ անհնարին է կռվել հետ։ Եվ «բոլոր ժամանակների պատմության հայրը» չէր ուզում հասկանալ, որ պետք չէ բոլոր ժողովուրդների հերն ու մերն անիծել` «ժողովուրդ» բառը դարձնելով դիմակ աբսոլյուտիզմի համար։ Ասում էր «կադրերն են որոշում ամեն ինչ», բայց այդ կադրերի ֆիզիկական կամ բարոյական ոչնչացումը իր հաճուլքներից մեծագուլնն էր։ Մարդուն կոչում էր «ամենաթանկ կապիտալ», բայց այդ կապիտալը ծախտամ էր այնպես, կարծես թշնամական երկրի ավարը լիներ։ Մի անգամ անկեղծ եղավ` մարդուն կոչեց «պտուտակ»։ Բայց դա էլ կիսատ անկեղծություն էր, որովհետև նա մարդուն ոչ միայն «պտուտակ» էր համարում, այլև կեղտոտ բուրդ կամ փալաս, որոնք լվացվումմաքրվում են, ինչպես գիտեք, ծեծելով։ Բայց մարդը, նուլնպես գիտեք, որքան «պտուտակ» չէ, առավել ևս՝ կեղտոտ բուրդ **ywd** charau:

Գեղեցիկը միշտ չէ, որ առողջ է, մինչդեռ առողջը միշտ գեղեցիկ է։ Գեղեցիկ էր մեր երազանքը, գեղեցիկ էր մեր նպատակը, գեղեցիկ էին մեր խոսքերն ու կոչերը։ Բայց անառողջ Էր կյանքն ու իրականությունը։

1937 թվականի աշունը ողջ աշխարհի համար ունի միայն մեկ նշանակություն։ 37-ր մարդու նորմալ ջերմաստիճանն է, իսկ մեզ համար դա, «37 թվականը», ջերմաստիճանի մի այնպիսի աննորմալ բարձրացում էր, որ միլիոնավոր մարդկանց սառցահարեց մենախցերում, Սիբիրում, բևեռամերձ գոտում, իսկ մնացածներին էլ՝ իրենց տանը, իրենց սրտի մեջ։ Շքահանդեսներ ու հոբելյաններ սիրող «հայրենիքի հայրը» չկարողացավ չկատարել 1937-ի տասնամյա հոբելյանը` 1946—48 թվականները դարձնելով 1937-ի վերահրատարակություն։

Ալս ամենը առավել սուր էր զգացվում արվեստի և գիտության աշխարհում, որտեղ գործողներին նա կոչում էր «օգնական» վսեմ բառով, բայց փաստորեն դա նվաստացուցիչ, «պոչ»-ի իմաստն ուներ։

Մեր կյանքն էլ այլ բան չէր, քան պարտքի վեհ գիտակցություն, և մի՞թե արժեր, որ մեր կյանքն անցներ պարտքի այդ վեհ գիտակցության և մահատագնապի արանքում։ Մեր կյանքն այլ բան չէր, քան անմնացորդ ծառայություն երկրին ու ժողովրդին, և արժե՞ր այդ վսեմ ծառայությունը հանել լեզվազուրկ ծառայի դերին։ Այդ տարիներին ամեն ազնիվ մարդ, եթե պիտի ծիծա-<u>ղեր, ապա՝ արցունքների միջից, այնինչ ստիպված ծիծաղում </u> էին արցունքոտվելու չափ։

...Բոլոր թվերից երջանկագույնը դարձել էր երեքը, որովհետև դա էր խորհրդանիշր Նորին Մեծություն Միջակության։ անտառի նմուշը... գազոնն էր։ Արվեստագետի Լավագույն ստեղծագործությունը նմանվել էր թվաբանական խնդիր լուծող աշակերտի գործի։ Խնդրագրքի վերջում տրված էր խնդրի պատասխանը, արվեստագետի գործն էր ամեն ինչ անել, որպեսզի ստացվի նախապես տրված պատասխանը...

...Սեփական կարծիք ունենալը հավասարվել էր հերետիկոսության։ Չէր կարելի ունենալ նույնիսկ սեփական բառապաշար, համանիշների խրձից ընդունելի էր միայն մեկը` այն, որ մաշվում էր լրագրերի մեջ. հարյուրավոր բառերի և դարձվածքների վրա դրված էր տաբու, այդ թվում նաև «ես»-ի՝ իր բոլոր հոլովաձևերով...

...Իմ կյանքի լավագույն տասնամյակը անցավ ինքնամաքառման մեջ. ամեն ինչ գնաց երկու բանի վրա։ Նախ՝ դիմանալու։ Դիմացա, բայց ի՞նչ գնով։ Իմ տասը տարվա աշխատանքը մնաց ու մնում է գզրոցում. իր ժամանակին՝ չէր կարելի, իսկ հիմա չարժի։ Այդ տարիներին ես հասկացա, որ մի բան մտածել և այլ բան ասելը անբարոյականության վատթարագույն տեսակն է, ինչպես որ հարկադրաբար սիրելն էլ վատթարագույն շնականությունն է...

...Ահա թե ինչու իմ կյանքի լավագույն տասնամյակը գնաց ոչ միայն դիմանալու, այլև... հարկադիր համակերպության վրա։ 50-ական թվականների սկզբին ես զբաղված էի սիզիֆյան աշխատանքից էլ դժվարին գործով, աշխատում էի... ձայնս փո**խել**...

...Այդ տարիներին ես արդեն ավարտել էի ասպիրանտուրան, համարյա վերջացրել իմ դիսերտացիոն մենագրությունը, որի պաշտպանությունը, սակայն, նույնպես անհնարին դարձավ, որովհետև ամբողջ երկրով մեկ ծավալվել էր հերթական կամպանիան` այս անգամ էլ ընդդեմ պատմական թեմատիկայի... ...«Եթե ժամանակը սրտովդ չէ՝ դու ժամանակի սրտովը եղիր»։ Ես չկարողացա և... կրկին դարձա առաջին կուրսի ուսանող` այս անգամ արդեն Մոսկվայի Գորկու անվան գրականության ինստիտուտում։ Մոսկովյան կյանքիս առաջին տարիները լցված էին նույն հոգեկան ճգնաժամով։ Յոթ ինստիտուտ ու համալսարան չեն կարող տալ այն, ինչ տալիս է ուսուցիչներից մեծագույնը` տառապանքը։ Հիմա ես գիտեմ, որ մեծ և անծանոթ քաղաքի փողոցներում, սառնամանիքի ու բքի մեջ շրջելիս, ոչ թե ես էի փնտրում իմ կորուստը, այլ իմ փախստական էությունն էր փնտրում ինձ։ Եվ մենք, վերջ ի վերջո հանդիպեցինք՝ չորս մետրանոց մի սենյակում, որտեղ սեղան դնելու տեղ էլ չկար։ *Լ*անդիպեցինք և որոշեցինք վերջ տալ մեր խռովությանը՝ մեկ վճռական պայմանով. գրել այնպես, կարծես աշխարհում ոչ Գուտենբերգ է եղել, ոչ էլ ընթերցող կա...

...Ճիշտ է, որ գրողը դրսևորում է այն, ինչ ուրիշները նկատել՝ բայց չեն տեսել, զգացել՝ բայց չեն հասկացել, ապրել՝ բայց չեն կարողացել արտահայտել։ Ճիշտ է՝ բայց թերատ է։ Իսկական գրողը նա է, ով նաև տեսնում է բաներ, որ այլոք չեն տեսել, զգում է բաներ, որ ուրիշները չեն զգացել, ապրում է բաներ, որ ամեն ոք չի ապրել և չի կարող ապրել։ Անցյալ և արդի գրականության տարբերությունը, ընդհանուր և կոպիտ սահմանագծումով, ըստ իս այն է, որ եթե հները ասում էին այնպիսի բաներ, որ ամեն մարդ կարող է իմանալ, բայց չգիտի, ապա նորերը պիտի հոգ տանեն ասելու այնպիսի բաներ, որոնք, իրենց կարծիքով, մենք չգիտենք և չենք կարող իմանալ, եթե իրենք չլինեին։ Ուստի և եթե որևէ մեկը ասում է այնպիսի բան, որ ես գիտեմ, կարող է ինձ իր ընթերցողը չհամարել, որովհետև ես` ընթերցողս, ավելի անճարակ չեմ, քան ռադիո– ունկնդիրը, կարող եմ «անջատել ռադիոն», այսինքն՝ փակել ghnpn...

...Երանի նրան, ով մարդկանց գլխապտույտ է պատճառում, և վայ նրան, ով պատճառում է սրտխառնուք...

...Իսկ բա՜ռը։ Նա նման է նորահաս աղջկա, որ միշտ հագած-կապած է, կոճկված ու ամոթխած, զգույշ ու խրտչուն։ Եվ նրան մերկ կարող է տեսնել այն տառապյալը միայն, որ

76

սիրում է նրան իր կյանքից առավել և որին՝ երջանիկին, այդ պատճառով էլ սիրում է ինքը՝ բառը, --որ... ամեն բառ իր գործածության տեղը պիտի ունենա...

> Unwwon' wwwbu: **Duly dump:** Գրողը չէ, որ գրելիք է փնտրում։ Գրելիքն է գրող փնտրում։ Ես սպասում եմ, որ գրելիքս ինձ գտնի։ 2t' nn Gw ghinh hi hwugbG...

> > 1965 p. 1 դեկտեմբերի **Չանախչի** (Տպագրվում է կրճատումներով)

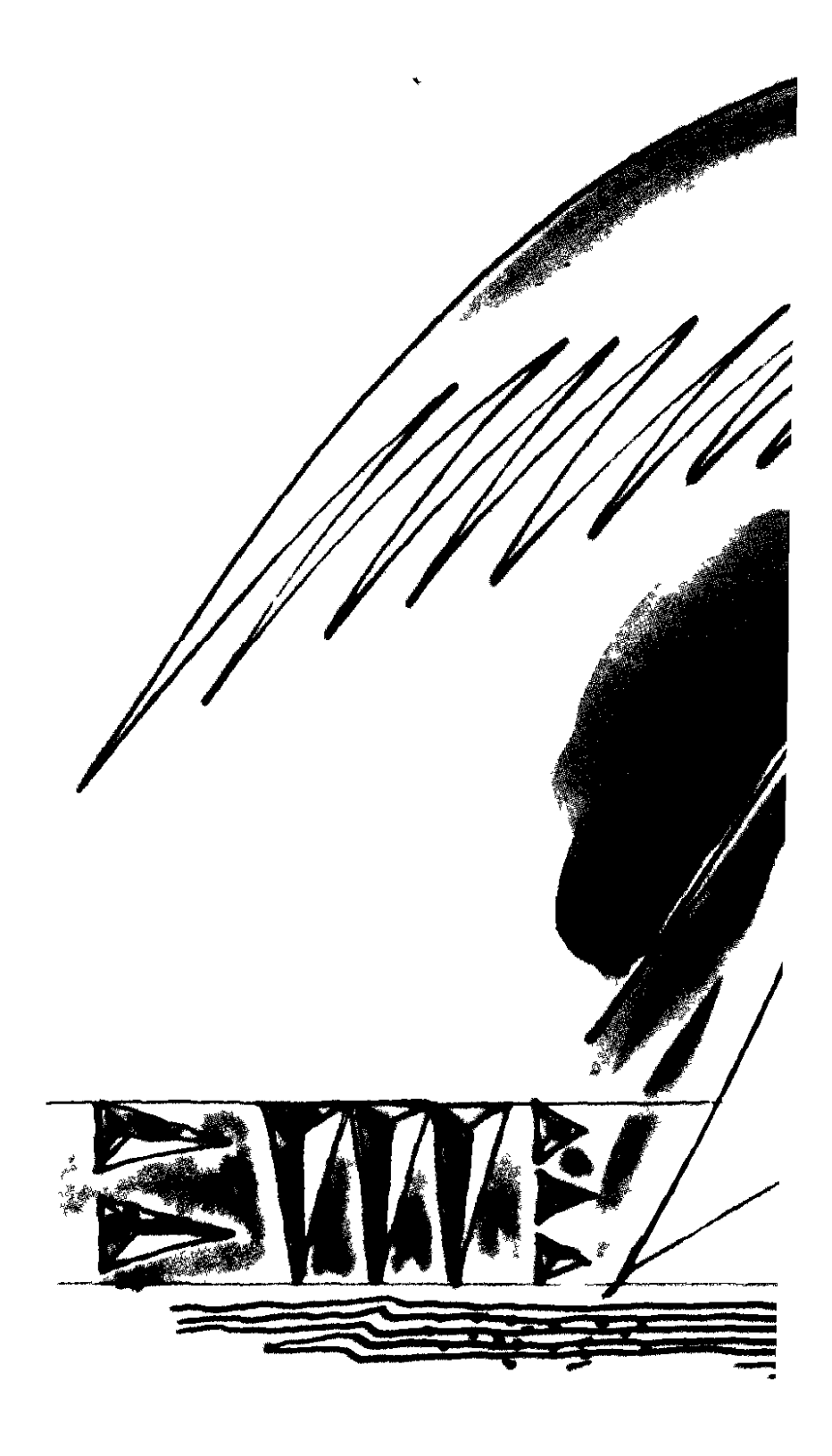

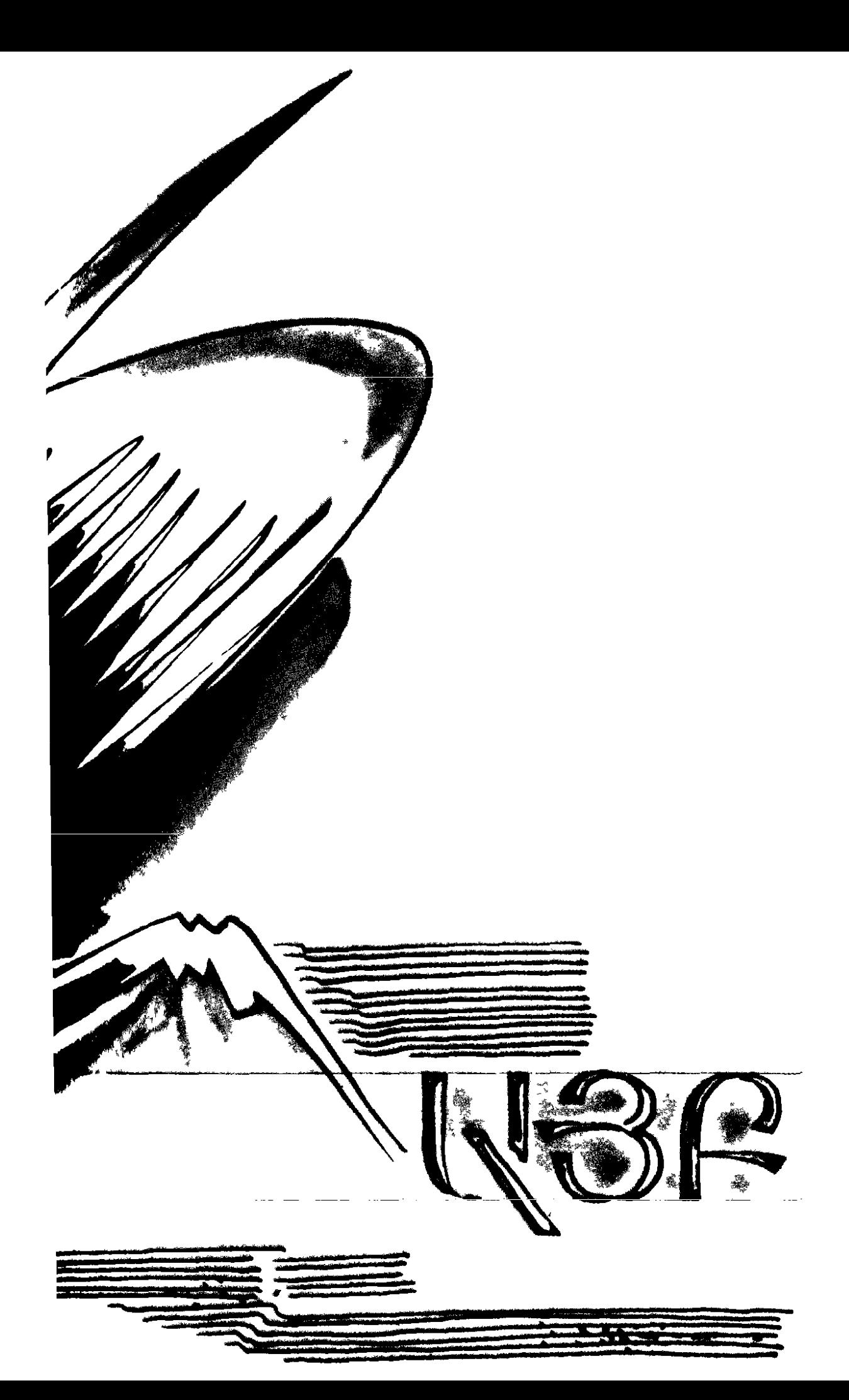

#### **LUSUUSUL**

Իմ քաղցրանո՜ւն, Իմ բարձրանո՛ւն, Իմ տառապած, Իմ փառապա՞նծ։ *L*ների մեջ՝ դու ալեհեր, Նորերի մեջ՝ նոր ու ջահել. Դու`խաղողի խչմարված վազ, Վշտերըդ՝ ջուր, ինքըդ ավազ. Դոլ` բարդենի սաղարթաշատ, Սոուն ի վար փոված փշատ. Դու՝ կիսավեր ամրոց ու բերդ, Մագա լաթյա մատյանի թերթ. Դու՝ Զվարթնոց — ավեր տաճար, Կոմիտասյան Ծիրանի ծառ. Դու՝ ջրադագ խորունկ ձորում, Դու՝ հորովել անուշ ծորուն, Փայլ գութանի արծաթ խոփի. Դու՝ նե՜տ, նիզա՜կ, մկո՜ւնդ կոպիտ, Դու` հայրենի ծխանի ծուխ, Դու` անգի՛ր վեպ, դու` Սասնա ծո՛ւռ... Իմ փառապա՜նծ. իմ տառապա՛ծ, Իմ բարձրանո'ւն, Իմ քաղցրանո՛ւն։ Դու՝ մրգերի շտեմարան, Ոսկեվազյան գինու մառան. Դու՝ թավշե դեղձ, դու՝ փրփուր հաց, Արտաշատյան խաղող սևաչ. Դու` Սևանի վառվող կոհակ, Երևանի սյուն ու խոյակ. Դու՝ հանգրվան, կանչող փարռս, Դու՝ հայկական գերբ ու դրոշ. Խոսուն վկա կոտորածի nu վճիտ աչք ցամքած լացի. Արդարության ահեղ ատյան, Սրի պատյան, Uhnn www.wG-Միշտ հի՛ն ու նո՛ր իմ Հայաստան։

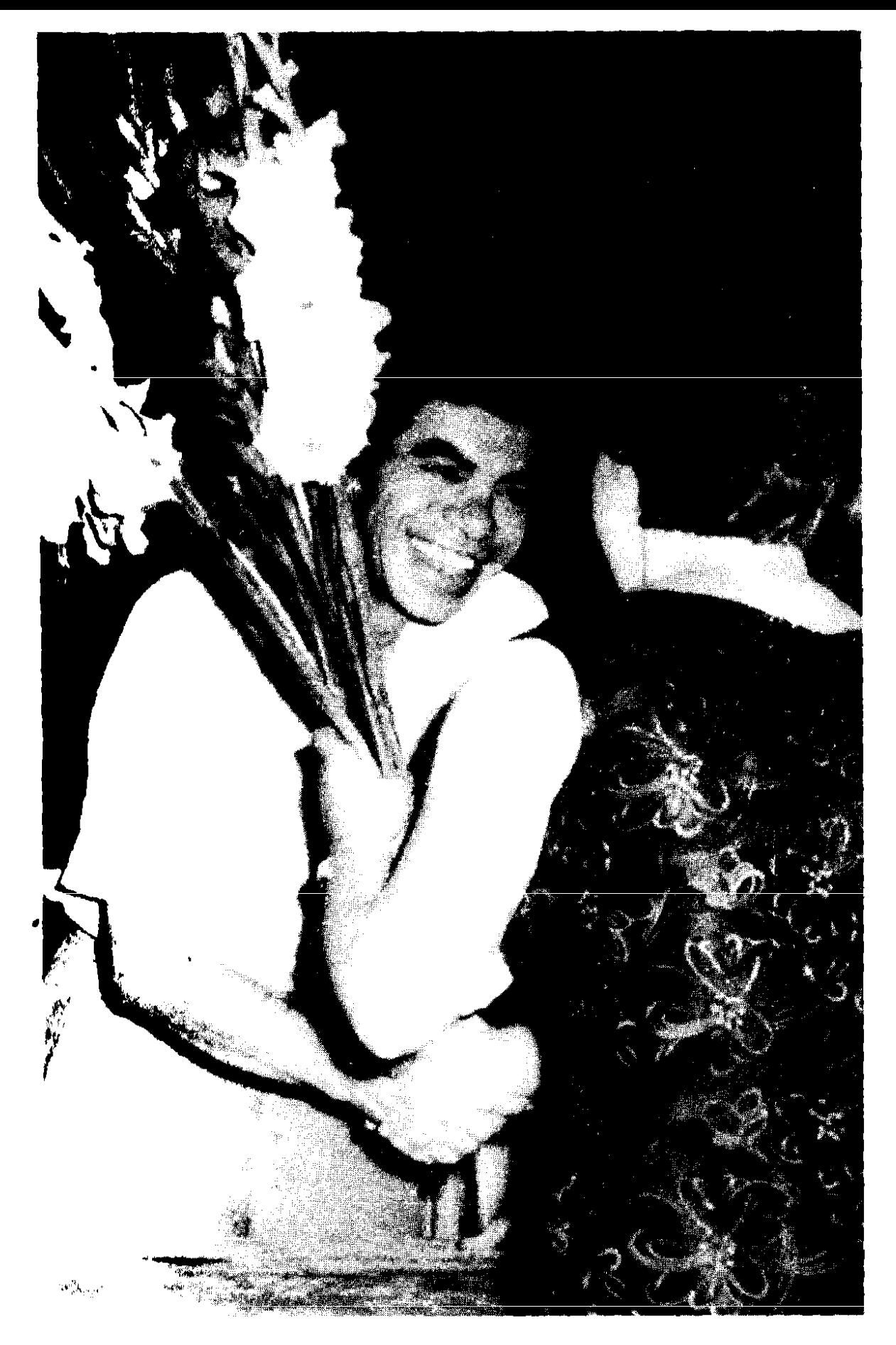

Հանդիպումից հետո... После встречи...

6 Lnphg ptq htm

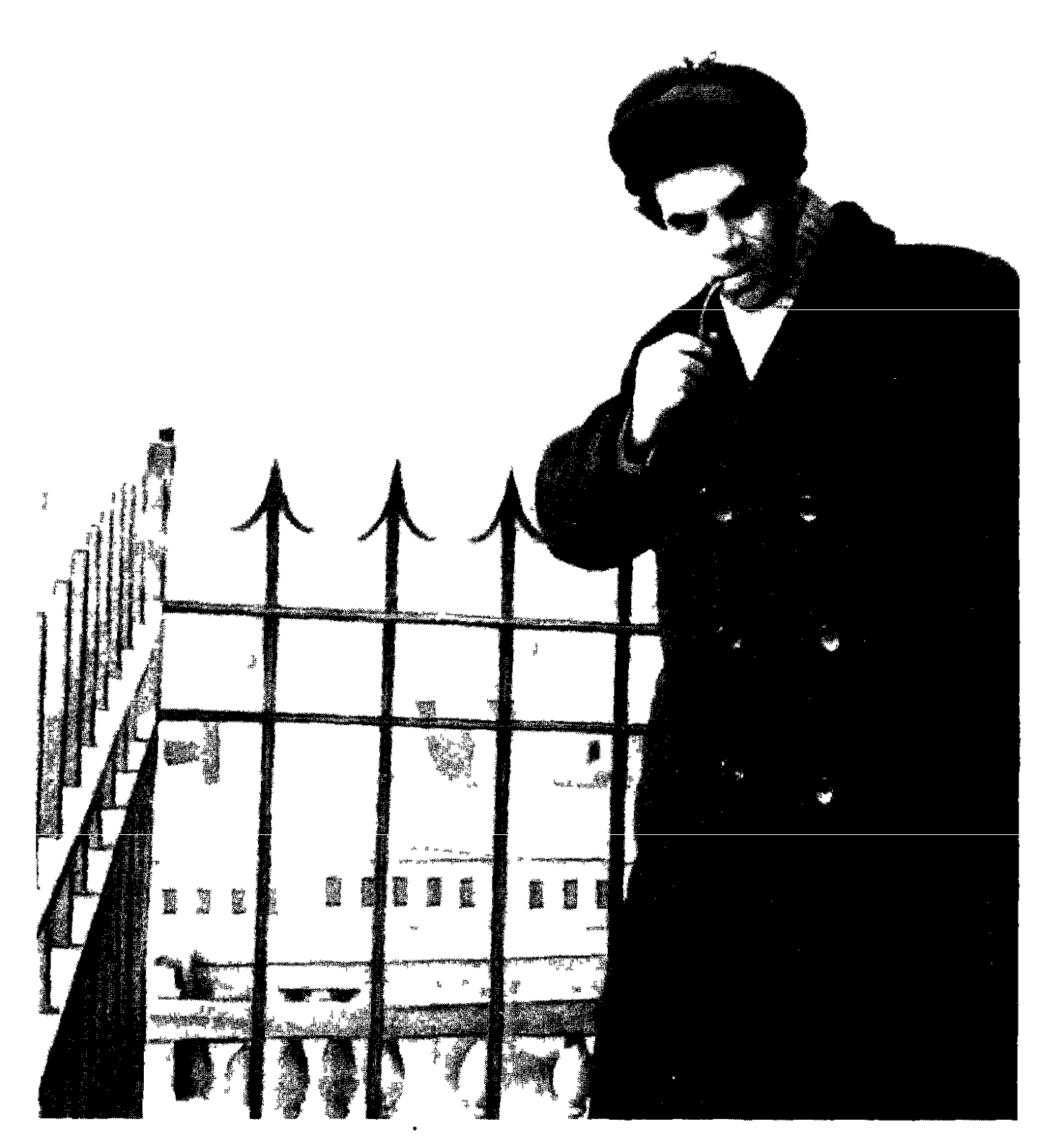

Չորս ակնթարթ մոսկովյան կյանքից... Четыре мгновения из московской жизни...

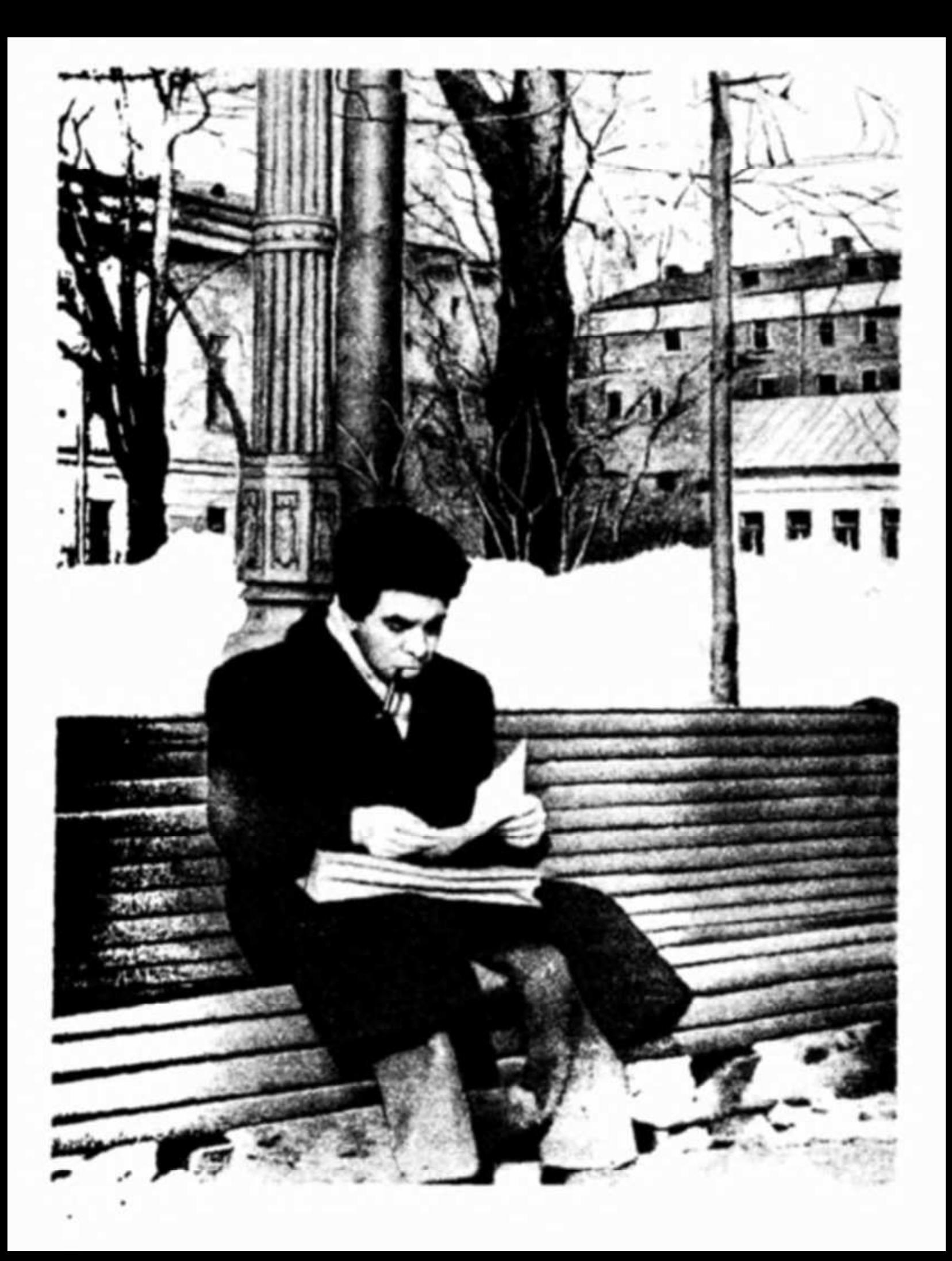

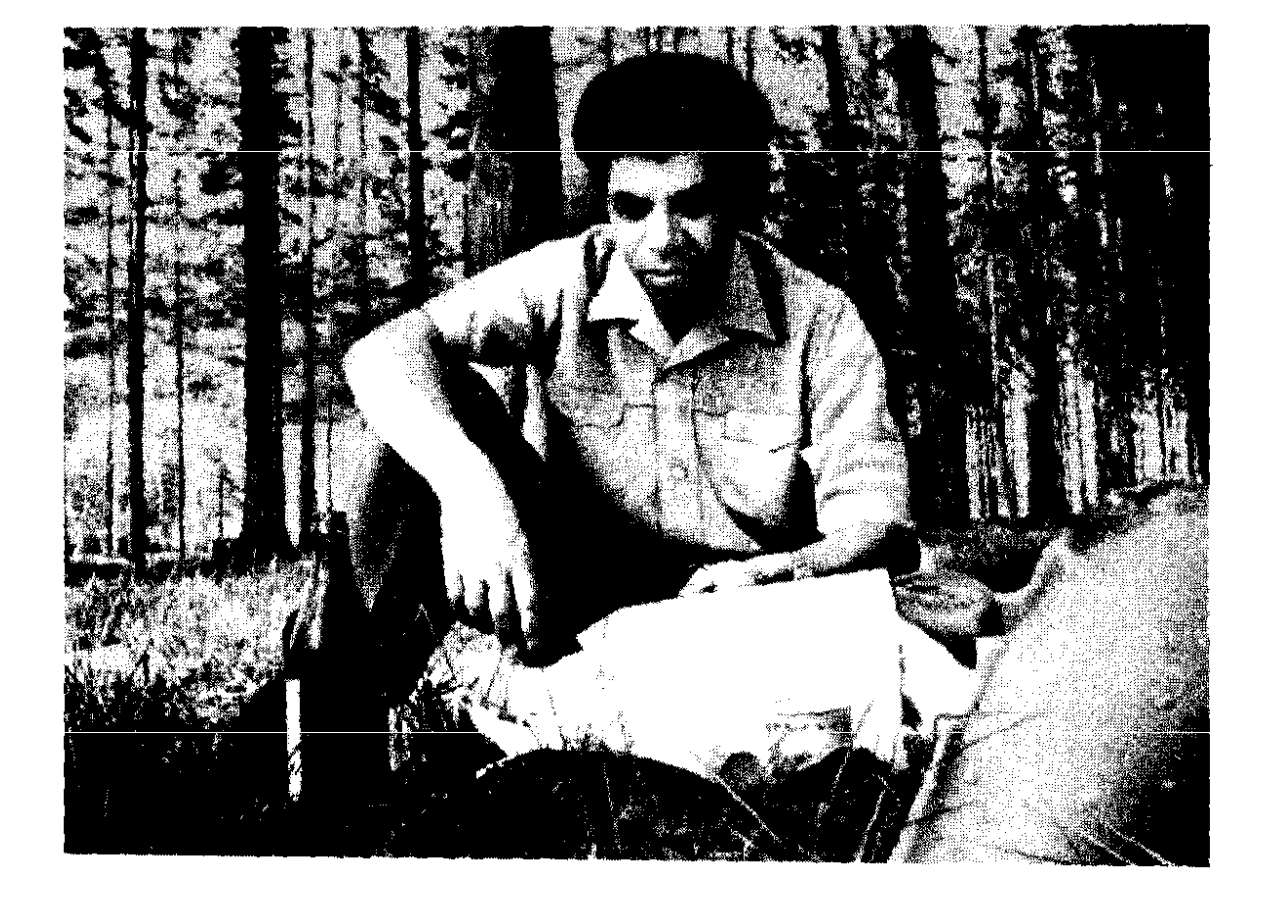

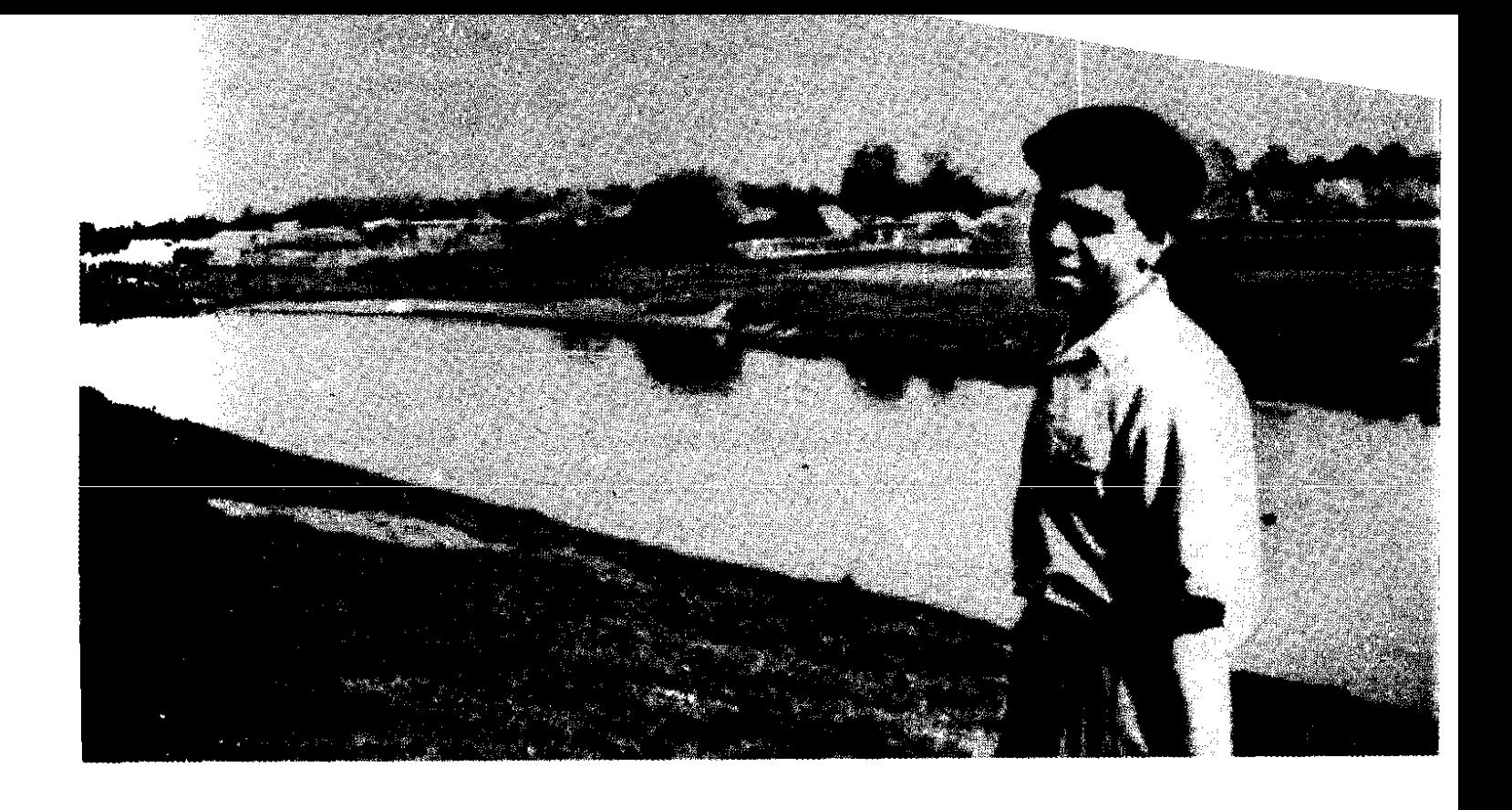

# ԾԱՂՐԱԾՈՒՆ

Anta tu wwon dbq quundwgubi...

tu, hūs kmus, wwon whuh ung snunbu **Yund you mund nungongle** fli liguidhu mun Pholingen hunted purphonly hunt open, **PGsultu wunui bG** Cum undnnmhuluG abnGwontGbpg:

Եվ գլխիս վրա չպիտի դնեմ Uh Suljunjuljuli brijuseb obnuli *At least would dreat* **Knis-anie lineadent hadaip unnacht.** Ինչպես անում են, գիտե'ք, կրկեսում։

tu n's ti uthuh bu ung ujun mòbu Մի զույգ շնիկի հաչոց-նվագով...

Շքանշաններ կստանան, այսպե՛ս, **Annnn**. **9nigh atmothing puigh'** Ա՛յն հին Էշերից, որ մինչև այսօր Չեն դարձել կարգին լավ քաղաքացի. Երբեմըն, դարձյա'լ տալիս են քացի` Իրենց վանդակի ճաղերին թեպետ, Բայց մեկ չէ՞ միթե, քացի է քացին... *Lnyu nư*ơng, np nnưa Ինձ հավատացիք, Ուստի թույլ տվեք՝ շարունակելով՝  $\Omega$ ե'զ հավատացնել — ի'նձ վհատեցնել, Որ ճշմարտություն իսկույն ասելը Դարձել Է մի բան՝ այնքա՜ն հասարակ, nppwG... Gtptgt'p... nppwG... Jhqtqp:

Cu wiuon which abe findumweatd.  $Q$ ե´զ հավատացնեմ — ի´նձ վհատեցնեմ, On filed stundweiha. numunu ni hunanu. Բանտարկյալները գազանանոցի (Φηից սկսած ու հասած օձին), Առա՛նց խտրության ու տարբերության, Բոլո'րը պիտի ստանան կարգով Համապատասխան շքանշաններ Եվ... ինչի՞ համար. Լոկ համբերության...

Uwywia bu wiuon Չե՛մ զբաղվելու նման բաներով։

Եվ տեղն ու տեղն էլ նվիրել սիրով Ծխախոտագործ մի ընկերուհու... Իսկ գլխարկից էլ կարդինալ սարքել **4uul dun2ul** ty hund... Ախար, բարեկա՛մ, Ախար ինձ համար ո՛չ մի բան չարժի Փայտին տալ, ասենք, ուղեղի ծալքեր, Ուղեղից... հավի համեղ կուտ սարքել, Կուտից՝ կերակուր հասարակական...

Կարող եմ նաև դդումից սարքել

Unu' pu ynigbp, pu ynigbp' qiniu... Սատուռնից սարքել լայնեզը գլխարկ

86

Ուստի ասե'մ ձեզ՝ բարեկամների'ս, Որ այսու և ետ բացառված հաշվեք Հիվանդությունը երիկամների՝ Կա'պ կոչվի, թե' մապ, Քա՞ր կոչվի, թե՛ մար, Մեկ չէ՞ ձեզ համար... Ուստի ո՞նց չասեմ բարեկամներիս,  $\ln$  with  $\ln$  but which  $\frac{1}{2}$  which dupt  $\ln$ Այլ, ինչպես ինքըս, մեջքից պոչ կախել Ու... 22b'i կծող ճանճերին բոլոր` Դրանք կոչվեն մի՛տք, մտատանջությո՛ւն, **Ot** *fingtunwgGww*,-Մի՞թե նույնը չէ...

Եվ ես, Վերջապե'ս, Էլ ինչպե՞ս, ինչպե՞ս 2b'q ihuunbgubu - h'ud huuluunugubu, Որ ահա այսպե՜ս, Δh'2u nι όh'2u www. Ա՛լն դեղին ցուլը, nn nightu th we GwGn gGt, Կերավ ա'յն կանաչ բանջարեղենը, On night of the quintum quater:

P<sup>2</sup>G<sub>2</sub> subunup intu. h us suntunup inch...

 $n_{1}n_{2}$   $n_{3}n_{3}$  $\eta_{\Sigma}$ ի′ն $_{\Sigma}$ ։ nshasa ti, pn whas.  $P_n$  up  $G_2G$   $r_1$  hu uns Եվ... ցտեսություն...

**XXY \*** for day when he , any surface when whe par eray dagandage, In Succhargandhe, Juin peugation fin de la vier, reponnes une depuis que me dufuer qu's che che memore guy que Burg tribles atty and during day of my very lead thuar wealth the forthe pulme, Bor premieret nuy premy moyer, Par profonde bj auf - et met vy, me conceptus f. Surplus effects congregy meeter les aprésent de mort quelle l'enfueration de proved ways to the top ordered to the farmer Artis purpoint of Converts cha Gaug che digner vos gindres vous flez, pergaster abouter and complete any high

Բանաստեղծի ձեռագիրը Рукопись поэта

# ԱՌԱՋԱԳՐԱՆՔ ՀԱՄԱՅՆ ԱՇԽԱՐՀԻ ՀԱՇՎԻՉ ՄԵՔԵՆԱՆԵՐԻՆ ԵՎ ՃՇԳՐԻՏ ՍԱՐՔԵՐԻՆ

Lw2dn'tu bp, hw2dn'tu...

Lwoubob's hwww. Թե ի՞նչ ալիքով, քանի՞ վայրկյանում Եվ քանի՞ գրամ արյուն է հոսում աղջրկա սրտից Դեպի ամոթիած այտերը նրա` Առաջ բերելով ա'յն բռնկումը ջերմամիջուկյան, Որ մինչև այսօր, միամտաբա'ր, շիկնանք ենք կոչել։ Եվ կոսմիկական ճառագայթների ի՞նչ հոսք է անցնում Մեր մթնոլորտված աչքերի միջով, Երբ հանկարծակի նրանք դիպչում են ուրիշ աչքերի, Եվ այս փոխադարձ ճառազայթումը Վտանգավո՞ր է մեր սրտի համար, Pt ogwwywn t:

Lw2un'tu bp, hw2un'tu...

*L*աշվեցե´ք հապա, թե մեր ափերով Քանի՞ կիլովատտ հոսանք ենք տվել Երեխաների մազերին փափլիկ ու թաթիկներին, Մեր սիրածների իրանին ճկուն, Ուսերին նկուն մեր տատիկների, Եվ մեր ստացածն ինչքա՞ն է պակաս Կամ ինչքա՞ն ավել։

Թե չէ՝ հաշվո՜ւմ եք, հաշվո՜ւմ եք, հաշվո՜ւմ...

Հաշվեցե՞ք, խնդրե՜մ, հաշվեցե՜ք նաև, Թե մեզնից գոնե մե՛կը իր կյանքում Քանի' կնոջ է տենչանքով նալել, Քանիսի՛ն՝ մաքուր մի հիացմունքով, Քանիսի՛ն՝ միայն եղբոր քնքշությամբ... Նշեցեք նաև տեղերն ա՛լն կանանց, Որ կարող էին մեզ խորունկ սիրել, Բայց մենք այդպես էլ չհանղիպեցի նք։ Եվ թիվն ասացեք ա՛լն մանուկների, Որ կարող էինք ունենալ կյանքում, Բայց մենք չունեցա՛նք ու չե՛նք ունենա։ Եվ թիվը նաև ա'յն մանուկների, Որ պիտի մերը լինեին կարծես, Բայց մերը չեղա՞ն...

Թե չէ՝ հաշվո՛ւմ եք, հաշվո՛ւմ եք, հաշվո՛ւմ...

Մենք դեռ մի կարգին չգիտենք նույնիսկ, Թե այդ ինչի՞ց է մարդը ծիծաղում, Մի՛միայն մարդը, Եվ ո՛չ մի ուրիշ կենդանի էակ։ Դուք մեր ծիծաղի Ալիքների թիվն ասացեք հապա, Յույց տվեք նրանց գույները պես-պես Եվ քմծիծաղի ու քրքջոցի Տարբերությունը հասկացըրեք մեզ...

Էլեկտրոնական ձեր գանգով հուժկու Ու ճառագայթուն - անսպիտակուց - կիկլոպյան բիբով Տարրալուծեցեք կտրոտն էլ հապա, Բաղադրեցեք այն ծուխն էլ անտես, Որ անջատվում է միշա այդ կարոտից Եվ ո՞ւր է քաշվում...

Թե չէ՝ հաշվո՜ւմ եք, հաշվո՜ւմ եք, հաշվո՜ւմ...

Ա՛յն թվականը նշեցեք հիմա, Գեթ այն մոտավոր — մոտալուտ տարին, Երբ որ, վերջապե՛ս, ազգերը խոցված Պիտի ողջանան կամ ապաքինվեն, Եվ վիրավորող ազգերն ստանան Հատուցումն արդար ու չբեկանվող։ Թե չէ՝ շատերը, քանի՛ դար արդեն, Հույսները կտրած անողորմ աստծուց` Սպասո՛ւմ են դեռ։ Սպասո՜ւմ են դեռ։ Դո՛ւք` նո՛ր ասավածներ նո՛ր ժամանակի, Սուտ դուրս չգայիք գեթ դո'ւք, գոնե դո'ւք...

*L*աշվեցե´ք հապա ու թիվն ասացեք Երկրներ կապող ա՜յն կամուրջների, Որոնց վրայով Կուզեինք նաև մե՛նք անցած լինել, Բայց դեռ չե՛նք անցել Ու չե՞նք անցնելու…

ներկը ցույց տվեք Ա՛յն երազների ու անուրջների, Որ այս բառով են կոչվում աշխարհում Lny *w'i*G պատճառով, Որ չեն կատարվո՜ւմ...

Անկասկածելի թիվը նշեցեք ա՛յն կասկածների, Ինչից մենք հաճախ հասունացել ենք, Առավել հաճախ՝ վաղաժամ թոշնել...

Յույց տվեք գինը հիասթափությա՜ն, Եվ հուսանք, Որ դա գեթ չի ունենա ձևը կայծակի...

Եվ գիծը նաև հուսախաբության, Որ մեր կյանքի հետ Վա՜յ թե հենց կազմի զուգահեռություն, Իսկ զուգահեռը զուգահեռի հետ Չի՛ հատվում կարծեմ...

ty phyli wuwatp Մեր ա՜յն ժամերի, անթի՜վ-անհամար,՜ Որ ծանր ու թեթև ժամանակներում կորա՜ն֊գնացի՜ն **Ինչ-որ հերթերի** Ու երթերի մեջ Եվ ընթերցման մեջ ա՜յն բազմալեզու օրաթերթերի, Որոնց սևաբոց գլխագրերից **Uutic** unuunn Հրանոթների կենտ աչքն է նայում մեր զույգ աչքերին, Սուզանավերն են մեր տենչանքները հռգու մեջ սուզում, Ջրածընային արկերն են ուզում Մեր երակների կարմիր արյունից Ճերմակ ջուր ծնել...

Այսքանից հետո պիտի՛ որ հաշվեք Եվ ասե՛ք, թե դեռ քանի՞ տոնն ատոմ ճեղքելուց հետո Հեշտ կարելի է այս Երկրագնդի միջուկն էլ ճեղքել։ Պիտի՛ որ հաշվեք, Թե դեռ ի՞նչ զենքեր ծնելուց հետո Մայրը կզրկվի զավակ ծնելու կարողությունից։ **Ot wupwGG wutp'**, Էլ հարկ չի՛ լինի, որ ասեք նաև Ծանրության չափը հավատազրկման։ Կմնա միայն, որ պարզաբանեք, Թե ի՞նչ հրաշքով Հավատազրկման այդ բեռան ներքո Մինչև վիզներս չենք խրված հողում՝ սուր ցցի՛ նման…

Բարեկամադար ասացե'ը նաև. Քանի տարին մեկ աշխարհ է գայու Ա՛յն անդերսենյան մանուկը, **Nnha** Թագավորները պիտի իմանան, Որ մերկ են իրենք։ Եվ խնդրեմ՝ նաև ավելացըրե'ք. Այդ իմանալով Թագավորները Ծածկո՞ւմ են արդյոք մերկությունն իրենց, Թե՞ շարունակում կրկին մերկ մնալ Եվ հակառակը կամեցողներին Կամ թե պարզապես ամաչողներին Հարկադրրում են` Աշխարհում ապրել կապվա՜ծ աչքերով... ty wut's antat. Թե բեթհովենյան խլությունն արդյոք Չի՞ կապվում բնավ Ա՛լն ահագնացող պայթյունների հետ, Որ կատարվում են հիմա աշխարհում Եվ վե՛ր աշխարհից։ Ու թե կապ ունի, խնդրե՛մ, պարզեցե՛ք. Աշխարհը հիմա Անթիվ-անհամար բեթհովեններո՞վ կըերջանկանա, Թե՞ կավելանա պարզապես թիվը խլացածների...

Lweduga's Gwk, ih dungh's wigwi, Թե այդ ի՞նչ ձևով, Ի՞նչ մեքենայի օգնությամբ բարի Դեռ կարելի է մարդուն մա'րդ պահել Եվ կամ նո՛ր միայն մարդուն դարձնել Մա՛րդ...

# ՆՈՐՕՐՅԱ ԱՂՈԹՔ

Unnta 10 munh, 110 munh, 1010 munh Ես վախենում եմ, Շա՜տ եմ վախենում Բյուրավոր ու բո՛ւթ հավատացյայից, Բյուրատեսք ու սո'ւտ հավատացյալից։ Եթե աստված եք` Փչեցե՛ք նրանց բոլոր մոմերը, Մարեցե'ք նրանց կանթեղներն ամեն, *L*անգցրե'ք նրանց ջահերն այլազան, nn... եղիցի լո'ւյս։ Եվ ո´չ մի գավթում մի՛ ընդունեցեք Նրանց մատաղը, Որ իրենցը չէ, այլ գողացված է։ Մերժեցեք նրանց զո' ն Էլ խոստացյալ, Որ... զոհ չգնա ինքը հավատը՝ Uwgn'th- dutiun. Անկե'ոծ-անսո'ւտը։ Πι *p*b wuundwo trp' Ամուր փակեցեք ձեր ականջնե՜րն Էլ Նրանց սողոսկուն աղոթքի դիմաց՝ Անգի՜ր-ինքնահո՜ս-հաշվեկշովա՜ծ այն աղոթքների,  $0$ րով խարում են ո'չ իրենց, U<sub>II</sub> at'q: Եվ — բավակա՛ն է — հասկացե՛ք ընդմիշտ, Որ աստծուն նո՜ւյնիսկ հայհոյողները Շա՜տ ավելի են գերադասելի, Վասնզի նրանց բարկացըրել է ինքը հավատը՝ Խոցվա ծ-արյունո տ, Այրվո՜ղ-ապտակվա՜ծ, Ֆավա՜ծ-ճչացո՜ղ, Մանո'ւկ հավատը, Որ հայր դառնայու համար է ծնվել։ Ու եթե հայր եք` Uh' mnnup. Որ սուտ հավատացյայներն սպանեն նրան։  $^{\backprime}$   $\rightarrow$  Ինչքան էլ ծանր է մանուկ թաղելը, Մանուկ պահելը ծանր է ավելի...

## ՀԱՅՈՑ ԼԵՌՆԵՐԸ

Uuntu bG, sb uh duuluuluu, **hūspu'ū unus' h'ūs huuuup,** Եղբայրներ են եղել հսկա մեր լեռները։ Զարթնել են շուտ.  $t_1t_1$  nuth, Նա'խ կապել են իրենց գոտին, Լվացել են պաղ ամպերում **իրենց երեսն ու ձեռները,** Հետո' միայն «բարի լույս» են իրար ասել Եվ իրարից «բարի լույս» են սիրով լսել։

> Եվ մի՛շտ այսպես Ու ճիշտ այսպես.

Շուտ են զարթնել, ելել ոտի, Նա՜խ կապել են իրենց գոտին, *Laun'* միայն բարև ասել. Punu juti:

Անց է կենում շա՜տ ժամանակ, Ինչքա՜ն արդյոք՝ ի՞նչ իմանաք. Եղբայրները ծերանում են Ու մի օր էլ շատ են քնում, Շատ են քնում — ուշ վեր կենում Եվ ի՜նչ... հանկարծ մորանում են Նախ և առաջ կապել գոտին. UnwGq anum byGnuJ nuh. «Բարի յույս» են իրար ասում, Pwig... Իրար ձայն է՛յ չեն յսում: Եղբարնեյրը քարանում են, Դառնում լեոներ հազար ու բլուր. Նրանց աչքի արցունքները` Lwqwn wnpjnin, Նրանց մեջքի գոտիները` Դաշտ ծաղկաբույր...

Պիտի որ նա չմոռանա Զարթնել շատ շուտ, tiuti nuh. Մեջքին կապել ամուր գոտի Այսինքն` միշտ գոտեպնդվել Ու եղբորը գոտեպնդել...

ZUUPPP2 by ALLPQUL Luisnhz bu numabi bu abn sunnabnha. Ruznul — bin inwith. nn uhazh wagun zur lann nnun zaw. Lwzhy be woned Of This nights be. nn 221 hy 12 Rhyw L.

 $-$  9hub'd bu ki tu quunu znunnu. Ուր որ է, այո', գնալու եմ ես. Բայց չե՛մ կորչելու։ Դառնալու եմ ձեր...

առողջությունը։

Lund E znichtimt dimensioner wurde in wonde Rue Pb underward theor... and the state Tuly bruided July 2400 mgnul. Epwath E munthy imper. Unwettennid denwtwetenha Ulmnu Eha huunnuluh uug...

> Ապրեյու կեսն էլ պատվով մեռնեյն է։ Ա՛խ, երանի՜ թե ես այնպես մեռնեմ, Որ դու... ինձ սգաս:

Euriturimus ou winnummeriu u. pawywa siwand standard... Uhwuh in bu numunuu annhgi Lundwinnig by writing w a **k**mumwGnut bu LhGbl n'2 leb humunimuluika razultu Gnuar irrin, Lundo in June Rundwinning Op n2 per grips E. Will Sweep Sweepwere. Uja gnnoti bu wunnus, tru fingGtal but uturumungung mang kunung kompar Lund & this of an manufacturer and more and the control of the control of the control of the control of the control of the control of the control of the control of the control of the control of the control of the control o D'12-n'12 bū quilhu, puilg n'2 ne2uguid, 11 12-m 12 du quittel e du 2 du ductier de la Constantino. City Students and which the first control of the Control of the Control of the Control of the Control of the Control of the Control of the Control of the Control of the Control of the Control of the Control of the Control OPIUL AULTUIT ET 2015 GETTING GETWEIGH

**Յավն է հաճախ առաջ մղում։** 

## ԴԻՄԱԿԱՀԱՆԴԵՍԻ ԳԼԽԱՎՈՐԸ

Lun'tu tre hua: Բավա՛կան է, Հանեցե՛ք ձեր դիմակները։ LwGbgb'p. nn puunt dangny Ձեզ կարոտած օդն ապտակի Ձեր իսկական դեմքը տխեղծ, Եվ շող-շաղափն արեգակի Սրսկումի նման ծակի Ընդարմացած ձեր դեմքը խեղճ, Որի ծանոթ նմանությամբ են հորինված  $(Uh'$  մոռացեք) աստվածները (մի' մոռացեք)...

Ամաչեցե՛ք աստվածներից Եվ հանեցե՛ք դիմակներըդ, Puuluuu'a t:

Ես չեմ կարող նշել ճշտված թվականը Եվ ժամանակը ճշգրիտ, Բայցևայնպես այս հանդեսը, Որ սկսվել է շա՜տ վաղուց, Ավարտի Է հասնում արդեն... Բարոյական այն պարապը, nn 2000 dwnnig Ամենքիս մեջ հորանջում Էր Կարծես անչար և անվնաս, Հիմա արդեն չտրչարում է ու տանջում է՝ Վերածվելով մի անհատնում գկրտոցի...

Եվ թույն-փոշին ա՛յն խարտոցի, nn pwent t ghzen nt gon. Բանում ինքնին և ինքնավար, Նո՛ւյն թույն-փոշին հետզհետե Ամե՛ն ինչի վրա թառում. Խառնրվում է ամե՛ն ինչի՝ Lwgh', tnah', Uungh', Շնչի∷ Եվ խարտվածքի հոտ կփչի Շուտով արդեն ամե՛ն ինչից՝

Lwah'a. tnah'g. Uunph'a. CGsh'a... Հանեցե´ք ձեր դիմակները, Որ գեթ մի քիչ դյուրին շնչե՛լ կարողանաք... Ինքնե՜րդ ասեք. Բավական չէ՞ **True atquiting atq qnnuutup** Եվ տեղն ուրիշ մեկին դնեք ձեր փոխանակ։ Բայց չափազանց ճշտապահ է արեգակը. Երբ որոշյալ ժամը հասնի՝ կլուսանա։ շեր արթնացումն այնժամ արդեն Կնմանվի մի պայթյունի՛, Մի պայթյունի՜, 2t'q tu wuntu, **Ophg Stunn** Լռությունն ու Փոշին պիտի գոտեմարտեն **2anmustul quich studup...** Ինչ-որ բանի Ինքը աշխարհն է սպասում, **Ինչպես մի օր, չիմանա**լով, Սուսաննան էր մերկ սպասում... ծերուկներին... Իսկ դուք եկեք մի' սպասեք. Հանեցե'ք ձեր դիմակները. Ճանաչեցե´ք ինքներըդ ձեզ Վերջի՛ն անգամ, Utangh'g wnwg... Պարն ավարտվել Ու խաղն արդեն վերջանում Է։ Հանեցե՛ք ձեր դիմակները։ Ուշացումի ամե՜ն պահից Իմ վիճակը Ձեր փոխարեն լրջանում Է, Որովհետև ինձ է տրված, դժբախտաբար, *L*իշեցնելու ձեզ վերստին ու վերջապես, Որ ուշացած արթնացումը Կնմանվի մի պայթյունի՜, *Onhg hamn* Լոությունն ու Փոշին պիտի գոտեմարտեն

Չգոյության գահի համար... **Trup unwidpit non unul bp.** Ուստի նաև ի՛նձ լսեցեք, Ու հանեցե՛ք դիմակներըդ, Արդեն խաղը վերջացա՜ծ Է...

Իսկ եթե դեռ պիտի խաղաք, Է՛հ, խաղացե՛ք, խնդրե՛մ, ինչքան սրտներդ ուզի. Խաղ խաղացեք ինքներըդ ձեզ և իրար հետ, Puyg... unulig hlid: Ես այլևըս չեմ մասնակցում  $\mathsf{n}'$ չ թե խաղին, Այլ մինչև իսկ և մատաղի՛ն, Թե մորթվողը Մարդկայնություն- մարդկություն Է... Ու ես արդեն ո'չ բողոքում,  $\mathsf{n}'$ չ ողոքում,  $\mathsf{n'}_2$  էլ կոկորդս եմ կեղեքում։ Ւնչի՞ համար *Lhuw* Ես ջանում եմ լոկ... չլինե'լ` Ամբողջովին դառնալ... ղիմա'կ։

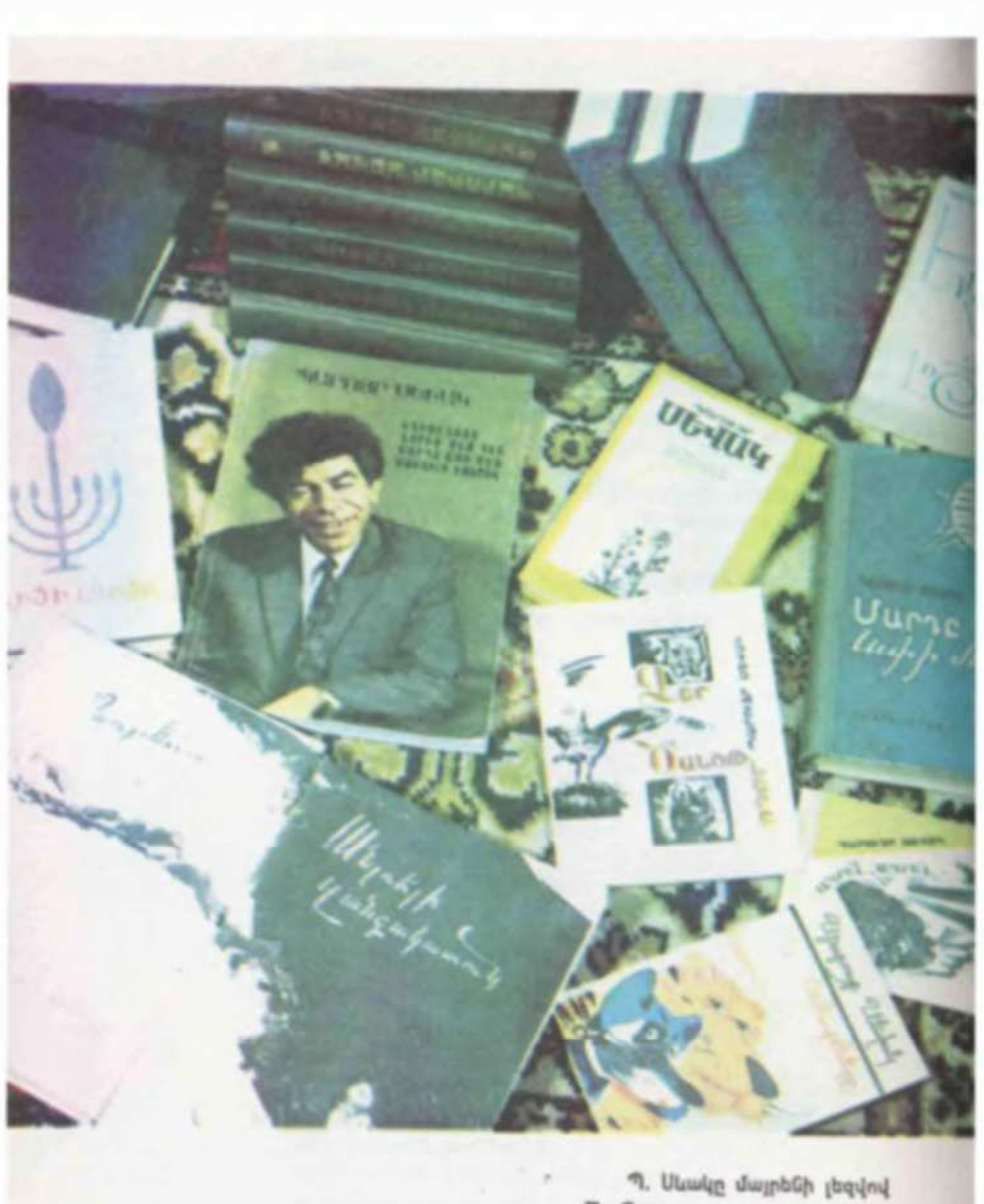

П. Севак на родном языке

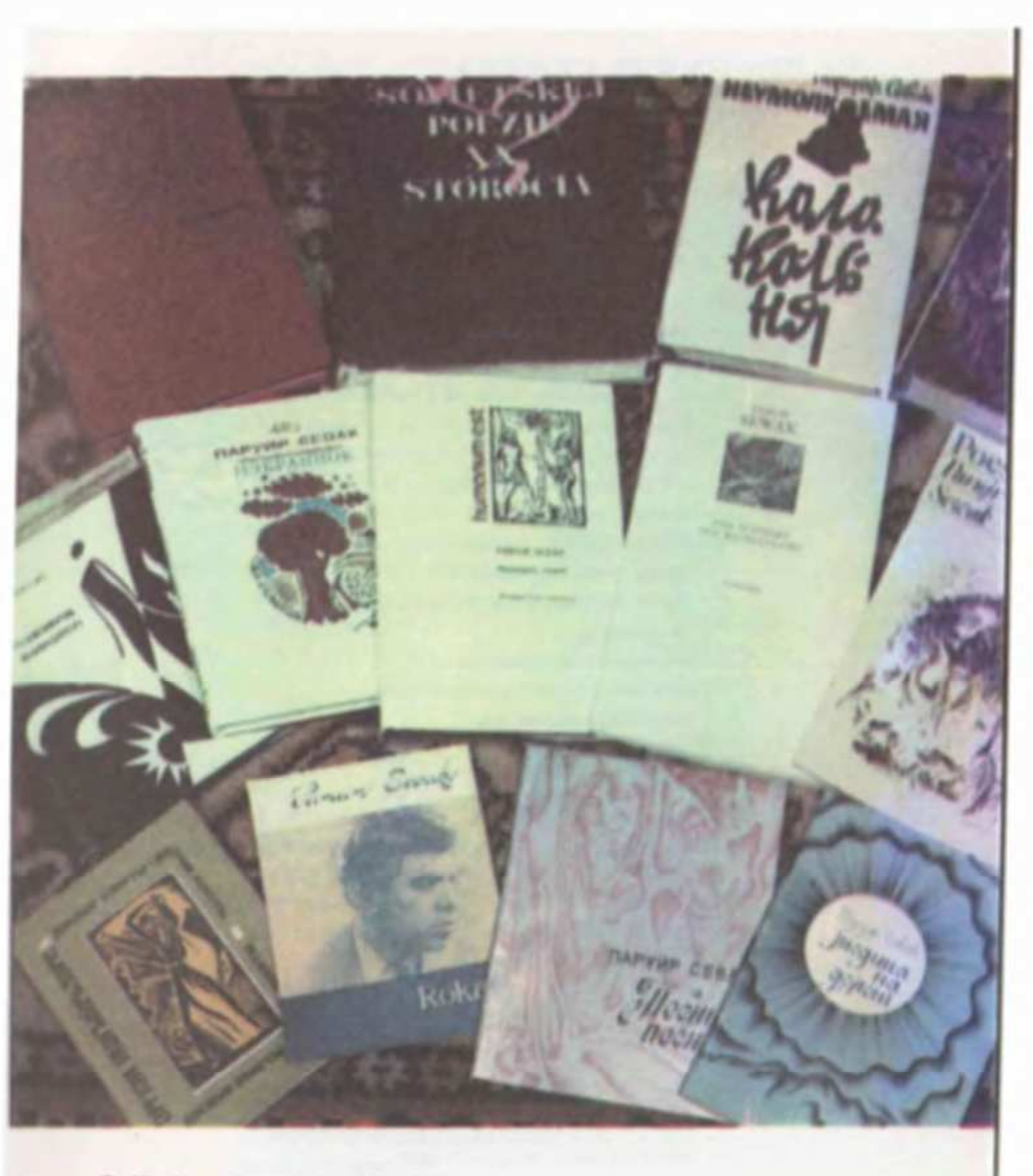

Պ. Սևակը աշխարհի լեզուներով П. Севак на языках мира

#### **ТРЕХГОЛОСАЯ ПЕСНЬ**

ПЕРВЫЙ ГОЛОС

О, родина! Уже лет тридцать учу я твой язык, но все же говорить с тобою о тебе я без ошибок не могу всегда, всегда сбиваюсь и теряюсь от волненья! Когда весною рвиней твоей кукушки снышу кукованье, ТО МНИТСЯ. что кукушка, заикаясь, мое косноязычье переводит, восторг телячий мой, что ноздравляет за меня ликующая птица тебя с твоей весной!

И даже тенн летние твои мои нризнания безмонено переводят и солнцу твоему на синем небосводе ноют хвалебный гимн нюбеи. то удлиняясь, то сжимаясь. подобно черным языкам огня...

Когда плоды в твоих свдах осенних с деревьев каплями катятся огневыми, понятно каждому, что это мое торжественное неснопенье, дарами вдохновленное твоими. Об этом говорит и твой морозный снег, он запвх детствв дальнего принес, Он, как и я, в тебя влюблен навек. и, словно я, он безголос!...

A B MHT. когда с тобою о тебе я говорю.о, двже и тогда не что иное я творю, квк измеряю скудными словвми молчание мое, чтоб с болью убедиться сновв в бессильи собственного слова, в могуществе молчвныя твоего...

О, родина! Ты - многовековвя фаминия моя. A **A**... Суметь бы твк мне жить, чтобы тебе стыда не знать за то, что ты далв мне имя!.. Ведь гибель првведнвя — жизни поновинві Суметь бы твк мне умереть, чтоб ты... онлакивала сына!

#### ВТОРОЙ ГОЛОС

О, моя родина! Я ничего, ничего не могу тебе двть: что бы ни дал я тебе, Это будет отдарком ты подарилв мне все!

У меня перед тобой двже нет ощущения долгв: весь-с головы и до пят-я твой должник! Заверяет лишь тот, кто боится, что ему не поверят.

У меня же и помыслов нету тебя звверять: я — твоя верв, зрячая верві

О, моя родина! Меня призывают тебя изучать, Зращный советія-твоей жизни чвстица.

 $\mathbf{g}$  — темный мох на камнях таоих древних и новых мостов, нв боках родников заповедных, я — твоя бонь, обнаженная в снове, которое не переводится на чужеземный язык,

Я — только дым вчервшимх твомх ердыков<sup>1</sup> и сегодняшних труб, нишенный, быть может, огня твоего, но именно этим огнем рожденный.

Я — только дым. И ЭТИМ ДЫМОМ вношу в втмосферу твое дыханье. Я-дым, и тонько, и говорить не умею, зато твою сущность в небе пишу...

О, моя родина! От цветов и оттенков пейзажей твоих, вечных и вечно изменчивых, я тек окрашен. как небо твое на закате. Я так испятнан твоими пеньцеми, как звездами небо ночное.

О. моя родина! Я тебе жизни своей не жертвоввн и не учествован в битвех твоих, но и поншага, пожануй, не сделан, который не вел бы к тебе, я начинаюсь тобой и тобой завершаюсь, как замыкается круг...

Воды твои текут сверху вниз, я же с ннзин поднимаюсь к вершинам, как поднимается эной. И когда приходит твоя аесна, И ВО МНЕ ЭПИГОНСТВОМ КВКИМ-ТО ДИВНЫМ расцаетает одна и та же мечта; есни я, как цветок на иссохшем стебле,

<sup>&</sup>lt;sup>1</sup> Ердык — отверстие в крыше, служащвв дымоходом.
как трава на склонах гранитных гор, если я помогу твоему цветенью, я смогу сказать; — Не напрасно жил!,

### ТРЕТИЙ ГОЛОС

Отчизна моя! Такие слова у меня - для тебя, каких никогда никому не найти, я и сам до сих пор не могу их найти!

Они есть во мне, но их нет во мне,вроде мощных струй в гяубине твоей! Они способны гореть, но и обжечь до сяезы,вроде чистого спирта лозы твоей!

Они так близки, но и так далеки,вроде той горы, что вросла в твой герб! **ЖИТЬ БЫ...** 

Жить бы, жить бы, жить бы так,-Чтобы пегко носила тебя земля, осененная светом,

Жить бы так, чтоб никогда Не почуять никчемности собственной! И если вдруг запрезирать Себя, в чем упорствовать соспепу,-То пусть Коллектив. Его веничество. Тебя переспорит и в этом!..

Жить бы, жить бы, жить бы так -Все истоптать дореги, Ликоввиьем чужим никовать, Радоваться радостью многих!..

Отдаваться, как свет весенний, Всему целиком, в не только на треть, Быть со всеми. Петь со всеми. Болью других молчв болеть!..

Быть им надеждою, Не миражем, Брезжить восходом,-Если захокен Чувством единым, в если притих -Пламенеть закатом для них, Душу свою распахнуть для них, Ставши для них хлебом насущным, Вместе со всеми себя ощутить Усталым ини могучим, Скопищем мошек или созвездий -Через них и с ними вместо, Не одному, как в попе верств, А вставши в единую цепь, Быть или бедным, как сирота, Или богатым, как степы...

Жить бы, жить бы, жить бы так -Заволакиваться облаками густыми, Монниями во тьме сверкать, Не в одиночку, а аместе с ними! Жить бы... Жизнь бы свою без устани С жизнями снивая чужими: Муки — с муками, Чувства — с чувствами, С нашнями — пашню, с гомоном — гомон, Волю их подчинить и воле Их подчиниться, став отныне И громоотводом **M FDOMOMI..** 

#### **РОЖДЕНИЕ ПОЭТА**

Поэт в тебе родится тогда, Когда понимаешь адруг Истинный смыся твоего труда. Который в том, что твоя строка-Письмо умирающего моряка, В бутылку аложенное, чтобы зов, Море времени преодонев, Достиг хоть когда-нибудь берегов.

#### КУЗНЕЦ И ЮВЕЛИР

Узор словесный мне претит. Устая я накопец. Пускай искусен ювенир, искуснее кузнец.

 $I = C$ 

Вы в счеты меня нреврвтиям, И вот вы гоняете взад и вперед Костяшки мои. Все гонвете их -Считаете что-то весь день И еще Хотите, чтоб я даже щенкать не смелі

#### **ОБЕШАЮ**

Обещею: Не сборщиком подвтей Быть у трудного векв, в сыном ему достойным, Еспи даже удары и бопь от него мне придется принять; Умирвя - другим зввещеть топько то, что стопетью под И быть преданным всюду ему, Как себе самому; Быть костра его ппеменем, А не мвревом знойным!.. Быть теппом его пета, чтобы зрепи пподы, А не ветром и звсухой, что губит свды; Быть не топько травою, которая кормит Ствдо цепое, Но пугом ему для гульбы, Аромвтом на пастбище, Что никогда Не потопчут копыта, Но почуют ствда!.. Обещею: Еспи ярость порою глуха и спепа, Лбом не бить о сквпу головой удвпою. Дпя чегої Ведь сквла твк и будет сквлою, Лишь не ствиет одного хорошего пбв. Не равняться по тем. Что не цыпочках тянутся,-Все равно не видать им Двпьше стопбв... Видеть двпьше, острей, дапь покв не погасла. И епей Не считать

За топпеное масло...

Еспи ростом высок и ппечвми крут, А тебе... тюбетейку ребенка двют. И какие-то куцые брючки в попоску, И рубвшку, узкую... квк цитете. То не пучше пь привычные с детствв обноски, Чем новейшвя моде твкого нарядві Ипи - день выходной для ума твоего И гляза в отпускуї

Обещвю - рутине гнездиться не двть Ни в душе своей и ни в мозгу. И еще обещвю: Душой — Не звгрубеть, квк мозопи рук; Не отдыхать на спине на чужой. Раскрывать - пишь глаза, закрытые вдруг, Топько двери надежд раскрывать на пути; По дороге указвиной не идти; И чтоб-совесть вела, не звквз и не мзда, И чтоб свм от себя я сумел отойти Дпя других, Как от огня теплотві.. Но звчем обещать. Что пригнусь, если я ростом — с гряду! Стану пь крохотным, еспи нвдобно много мне местві Еспи быть мне купелью двно нв роду, Ни корытом не ствну, ни квдкой для теств. Обешать Я того не могу, Потому что с народом я спит воедино; Знвю: век мне не сеять бурьян нв пугу И крапиву на пашнях и нивах родимых... И торжественно обещаю: Тебя, зазнайство, срубить без пощады,

А тебя геройство и доблесть, щедво Рвстить, попивать своей кровью хотя бы, Чтобы небо и недрв Цветением строгим ты могло бы обнять!.. Обещаю еще, не в примар очень многим,

Ничего напрвсно не обещать!

ШУТ

Хочу вас поразвлечь... Но не внушвйте себе. Что я собираюсь глотать пнамя Ипи ножи И взамен проглоченного Извнекать изо ртв Ппатон Ини птицу, Квк поступает Подавняющее -Своей заурядностью -**Бопьшинство** Моих копнаг.

Я не собирвюсь громоздить себе на темя Гигантский металлический коп И унизывать его Полугопыми красотками. Мы не в цирке.

Обойдемся и без медведя, Ппяшущего под тявканье пары мосек... Что вовсе не означает Моей профессиональной некомпетентности. Я компетентен вполне достаточно. Чтобы смвстерить из обыкновенной тыквы Солнце И двже ченовеческую голову.

Достаточно, чтобы изготовить из Сатурна С его копьцами Широкопопую шияпу, И тут же подарить эту шляпу Квкой-нибудь передовой табачнице, И тут же Приденать и этой шпяпе Кардинапа, Полководца, А не то и свмого... Я доствточно профессионапьно подкован, Чтобы наскобнить на гладкой доске Извипины чеповеческого мозга

И чтобы Одним (шестикратный рекорд!) хлебом Накормить целую страну, И чтобы... Просто мне сегодня как-то неохота Всем этим заниматься.

Сегодня я вас распотешу **Единственно** Торжественными уверекиями и заверениями [Заверяю я, а поверить придется вам]: Начиная с завтрашнего дня, Все узники здешнего зверинца — От слона до змеи включительно И в произвопьком порядке -Будут окружены **Уважением** И топько уважением. Все кпетки, Равно как и их обитатели, Будут отмечены наивысшей государственной наградой: Орденом Терпения. Орден получат все, Разве что, Кроме зебр, Которых а дапьнейшем надлежит именовать Попосатыми ослами, Ибо оки по-прежнему Время от времени Лягаются — И значит, не стапи добропорядочными гражданами.

И пусть пягают они Прутья своей клетки -Проверенно прочные, Но фвкт пягательства, как говорится, налицо

Нвдеюсь, вы Мне поверипи, Поэтому, с вашего позволения, А также к собственному прискорбию, Продопжаю:

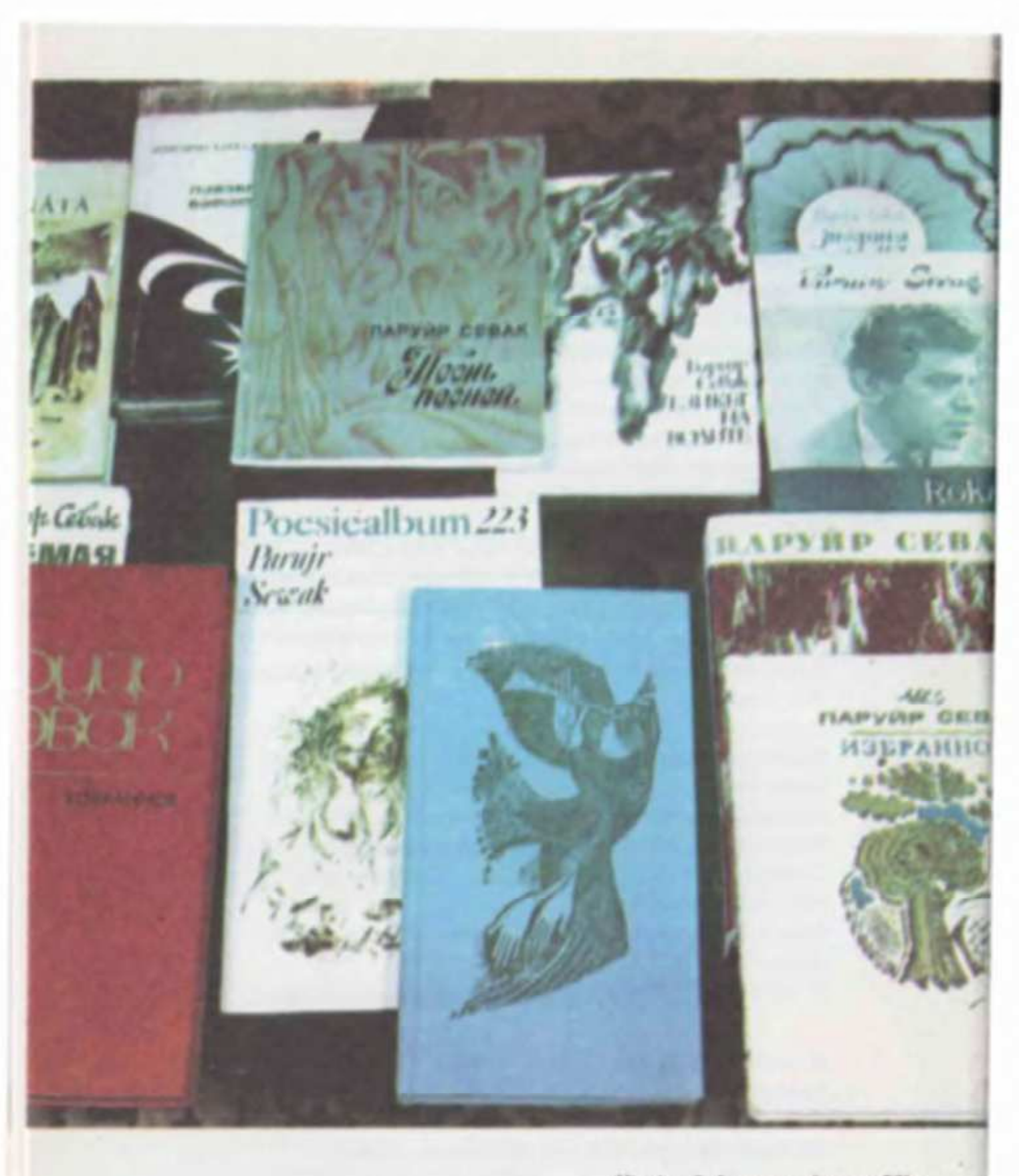

Սևակյան հրատարակություններ Севаковские издания Сказать правду,-Торжественко уверяю и зааеряю вас,-Стало в настоящее время столь же просто И безболезкенно, Как, пардон, помочиться. Всякое сокрытие правды, Равно как и укрывательство неправды, Следует объяснить Болезнью почек: Камкем Размером с булыжник **B** OHNY Ипи же задержкой моченспускания. Но, и не говоря правды, Совсем ке обязательно пгать. Не правда лиі Не лучше ли Увесистыми шпепками хвоста. Если он у нас есть, Отгонять мух, оводов и слепней, Именуемых также мыслью, совестью и душевной тревогой! Ах, они, изволите ли видеть, увертываются?

И наконец. Чтобы уморить вас ококчателько, Скажу то единственное, В чем я, увы, уверен:

Желтый бык, Которого мне хотелось бы купить осенью, Сжевал зеленую травку, Которую мне хотелось бы посадить весной,

Вот ведь скотина! Вот ведь скотина!

А что будет ка бис! А на бис будет сюрприз. А на бис я скажу вам:

> Всего хорошего, Мои дорогие!

### ЗАДАНИЕ ВЫЧИСЛИТЕЛЬНЫМ МАШИНАМ И ТОЧНЫМ **ПРИБОРАМ ВСЕГО МИРА**

Вычиспяете, все вычиспяете...

А сосчитвйте, за скопько мгновений скопько крови из сердцв девушки припивает к ее смущенным щекам и термоядерной вспышкою рдеет! Что за космическое изпучение глаз затумакекных достигает, когда каши взгляды виезалио встретятся, и эти пучи обоюдозоркие опасны или полезкы!

А то вычиспяете, все вычиспяете, все вычиспяете...

А подсчитайте, скопько тепла наши падони отдапи детям, их вопосам шепковистым и папьчикам, гибким станам наших возпюбленных, острым ппечам наших бабушек кемощных, и, подытожиа, вычтите разность отдаккого и попучекногої А то вычиспяете, все вычиспяете да вычиспяете...

И укажите, на скопьких женщин мужчика — хотя бы один из многих гпядеп с вожделекием и корыстью, на скопьких с восторгом благоговейным и на скопьких с братскою кежностью!

И адреса обозначьте тех женщин, с которыми нас судьба не столккула, хотя и могла бы свести на всю жизнь? И назовите чиспо детей, наших детей, на свет не родившихсл...

А то вычиспяете, и аычиспяете, и вычиспяете...

Мы еще топком не знаем даже, почему человек смеется, лишь человек, и никто другой. Ну так сочтите количество смеха, рассортируйте его по звуку и объвските рвзницу между ХОХОТОМ И УСМЕШКОЙ...

Электрическим черепом всемогущим, Циклопическим глазом всепроникающим рвзпожите тоску и тот дым спрессуйте, невидимый дым, который всегда Приходит с тоской и одик уходит: куда-то рвссенввется, но кудаї

А то все считаете, все считвете...

И нвзовите ближвйшую дату, когда угнетаемые нвроды освободятся от угкетвющих, когдв возмездие неизбвжкое свершится именем спрвведпивости. Скопько веков уже, в боге изверившись, ЖДУТ ЭТОЙ ДВТЫ ЖЕРТВЫ НВСИПИЙ, все еще верят, все еще ждут! Вы, провозвестники нового векв, ие оквжитесь и вы химерой.

#### А то все считеете, вычисляете, прогнозируете,..

И уквжите чиспо мостов, стрвны свлзующих, по которым мы бы хотели пройти, ко пока еще не прошли... И нвзовите чиспо упований и грез, НВЗВВННЫХ ЭТИМИ ИМЕНАМИ пишь потому, что они не сбыввются.

И несомненным чиспом обознвчьте сомненья, с которыми мы созреввем, в чвще всего до времени ствримся.

И пинию разочвроавныя нвйдите, и хочется верить, что хоть онв

не будет зигзагообразной. И вместе с линией жизни нашей найдите надежды обманутой линию, они параллельны, а параллели. кажется, не пересекаются. И подсчитайте количество дней и ночей, нексчислимо-бессчетных, пропавших бесследно в очередях и походах, и в чтенье газет многоязычных, заглавными буквами чьими огненно-черными - каждое утро глазеют стволы Дальнеприцепьиых орудий, и душу сверлят перископы лодок подводных, и красную кровь превратить в белую воду хотят водородные бомбы.

И подытожьте-ка, сколько урана взорвать надо на этой земле, чтоб кора раскололась и обнажилось ядрої Вы должны подсчитать и объяснить, от каких еще видов оружья матери больше детей не сумеют рожать.

Если вы сможете все это точно учесть, больше не будет нужды говорить об утрате веры и бремени этой утраты. Останется вам лишь объяснить. каким чудом под бременем этой потери мы не вонзились еще в эту землю, квк колі!

И объясните по-дружески также, как часто андерсеновский мальчик является в мир, чтоб короли увидали, что они голый И, если можно, откройте нам, будьте добры, как они ходет теперь: наготу прикрывают или по-прежнему голы, а тех, что дерзнули смотреть,-ЖИТЬ ЗАСТАВЛВЮТ С ЗАВЯЗАННЫМИ ГЛАЗАМИЇ

И сопоставьте, - бетховенская глухотв связана ли с возмущениями в атмосфере, с мощными взрывами на потрясенной земле. и, если связь существует, прошу, поясните,

что, современники, можем мы в будущем ждать: множество новых бетховеков мир осчастливит ипи копичество глухокемых возрвстет!

И подсчитвйте еще напоследок, прошу вас, KBK, каким образом, с помощью доброй мвийкы квкой, может еще чеповек оствветься и быть чеповеком ипи же топько теперь Чеповеком пытвется ствть?

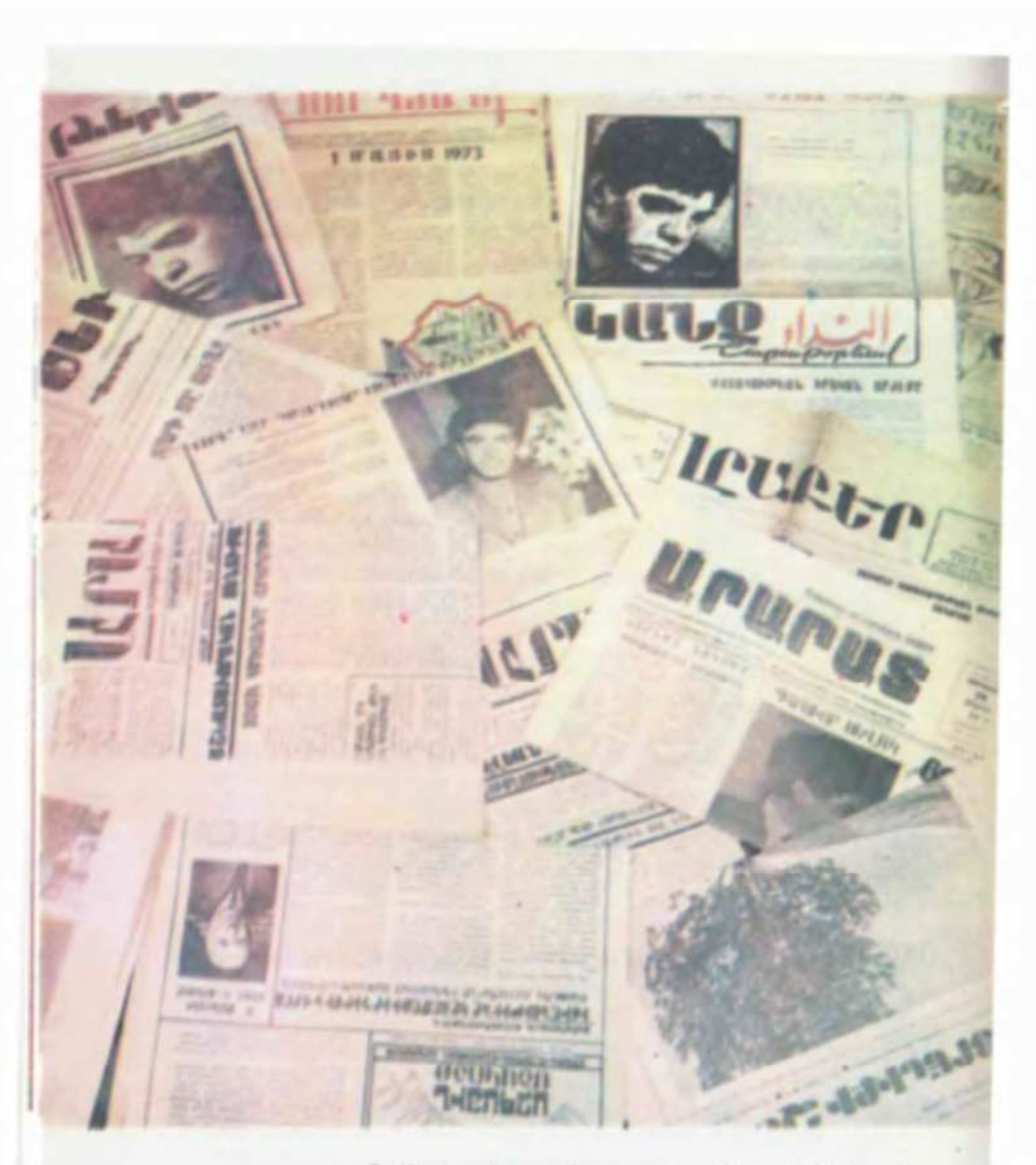

Պ. Սևակը սփյուռքահայ և արտասահմանյան մամուլում П. Севак в зарубежной армянской и иностранной печати

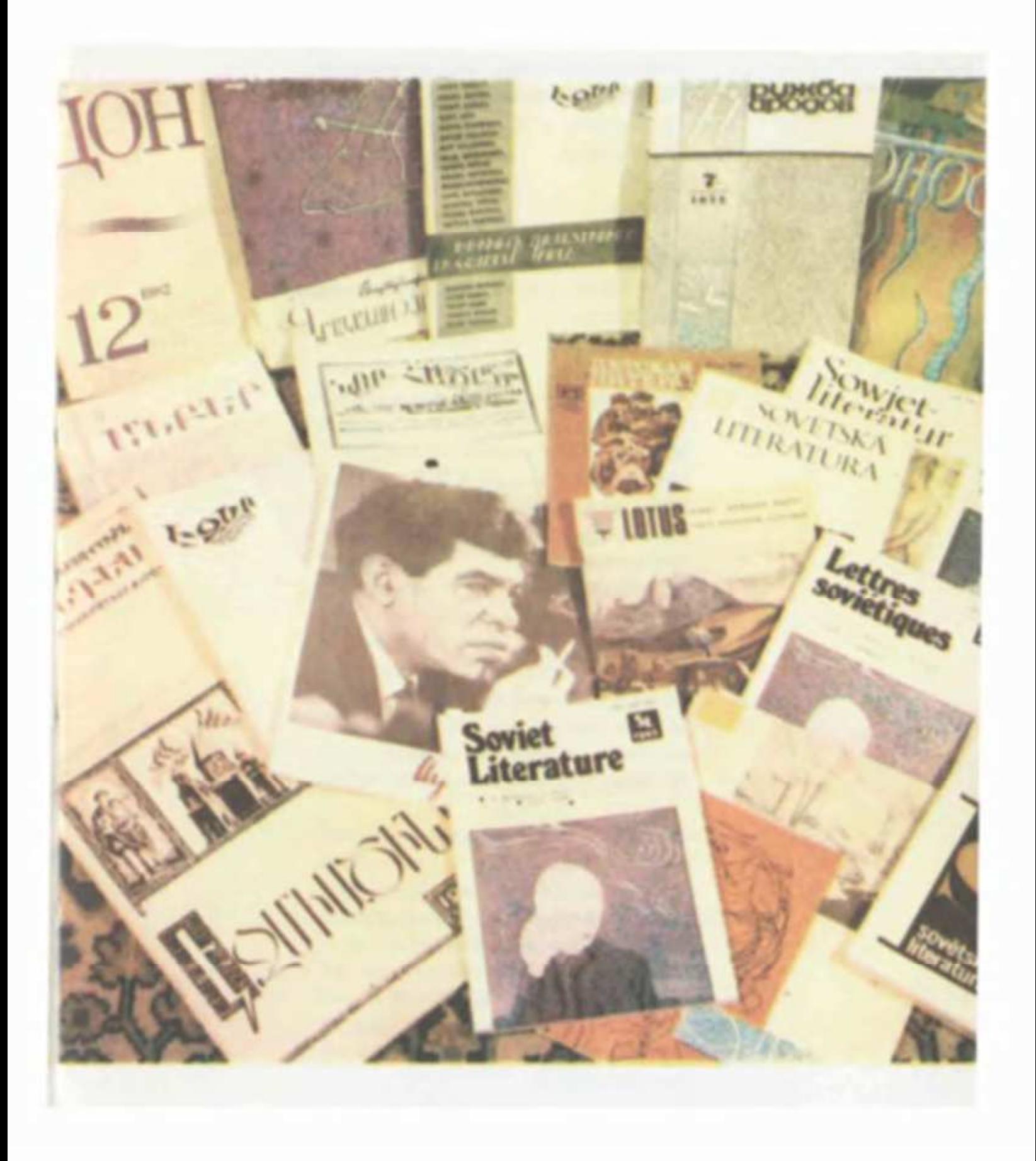

### **РАСПОРЯДИТЕЛЬ** НА КОСТЮМИРОВАННОМ БАЛУ

Поспушайте, Порв **Кончать!** Сорвите мвски! Обнежите пицв! Чтоб ветер, стосковввшийся по ввшим Мордвсвм. Исхпествп ввс. Эй, уродцы! Подстввьте пицв сквльпепю небес И шприцвм сопнцв. Ипи, божьи твври, Звбыпи вы, чей обрвз ввши хври -Пусть пвродийно,-Но передвюті Сорвите мвски! **Постыдитесь! XBaTHT!** 

Не нвзову ввм достоверной даты, Ни чвев окончвнья... Тем не менее На убыль не идет увесепение, Но предстввленье близится к концу.

Ведь пустотв под мвской -И под кожей.-Спервв распопагвашвя к пвренью, Теперь рвспопвгвет к тошноте, И ивступвет мода нв икоту, Отрыжку... Ипи времени нвпипьник С ТВКИМ ЭНТУЗИВЗМОМ ДАРИТ МИР, Что яыпь — Все вдовитей -Оседвет Нв все и вся. Не хлеб и на емно, Нв мыспь, Нв песнь — И дышим топько ею!

И скоро только ею -Этой пыпью --Запахнут хпеб, вино, и мыспь, и песнь,-Запахнут ею, И пропахнут ею Настопько, Что забудем, Чем Мы дышим...

Сорвите маски! Воздуха гпотните! Ну, посудите сами: Что за глупость Обкрадывать себя и подменять Какими-то пемурами! Ведь Сопнце Взорвется все равно в урочный час -Рассветом! Смертью! Светопреставленьем! Взорвется, говорю вам, и тогда Молчание и Пыпь Сойдутся в схватке, Объятью равнозначной. Ради трона Небытия....

Весь мир есть ожиданье Напрасное. Прекрасная Сусанна Ждапа, ждапа и - старцев дождапась. А вы не ждите! Вы сорвите маски! Ведь нужно разгпядеть самих себя  $X$ OTh pas — До окончанья представленья!

Да, представпенье подошло к концу. Заиграна игра, исппясан танец, Сорвите маски! Поскорей сорвите! Сораите хоть ради менв! Ведь я Обязан, призван --

Как распорядитель -Напоминать вам вновь -И до конца,-Что грянет взрыв, Молчание и Пыпь Сойдутся в схватке, Свадьбе равнозначной, И трон небытия Захватят сообща.

Спепые, вы пока что не оглохли -Раз музыка спышна вам. Так расспышьте Мой гопос над неистовством оркестра: Сорвите маски? Кончена игра!

#### **Что!**

Празднество продпить по вашей просьбе! Что ж, празднество продпим по вашей просьбе, Попойте, поппяшите, побеснуйтесь, Попразднуйте - но топько Без меня. Я ваших игр отныне не участник. Не жрец, Но зритепь Жертвоприношенья, Когда весь род пюдской Бессмыспенной толпой Бредет, пикуя, на алтарь. На ппаху...

Нет, я не брошусь под ноги топпе С произитепьным проклятием пророка. Я промолчу, Не пророню ни спова, Гопосоаые связки пощажу. Ведь незачем, а было бы - зачем, То не для кого. Никакой надежды! Но и мопчанье-маска не из пучших.

## ԵՐԵՎԱՆ

Mnup' n. Uluulyh Երաժշտությունը` Էդ. Հովհաննիսյանի

Երևան դարձած իմ Էրեբունի, Դու մեր նոր Դվին, մեր նոր Անի, Մեր փոքրիկ հողի դու մեծ երազանք, Մեր դարե կարոտ, մեր քարե նազանք։

> Երևան դարձած իմ Էրեբունի, Դարեր ես անցել, բալց մնացել ես պատանի, Քո Մասիս հորով, քո Արաքս մորով. Մեծանաս դարով, Երևան:

Մենք արլան կանչեր ունենք մեր սրտում. Անկատար տենչեր ունենք դեռ շատ։ Մեր կանչն առանց քեց՝ իցուր կը կորչի, Առանց քեզ՝ մեր տաք տենչն էլ կր սառչի։

> Երևան դարձած իմ Էրեբունի, Դարեր ես անցել, բալց մնացել ես պատանի, Քո Մասիս հորով, քո Արաքս մորով, Մեծանաս դարով, Երևան։

Կյանքում ամեն սեր լինում է տարբեր, Իսկ մենք բոլորս ենք քեզնով հարբել, Sաք է սերը մեր` շեկ քարերիդ պես Հին է սերը մեր` ձիգ դարերիդ պես։

> Երևան դարձած իմ Էրեբունի, Դարեր ես անցել, բայց մնացել ես պատանի, Քո Մասիս հորով, քո Արաքս մորով, Մեծանաս դարով, Երևան։

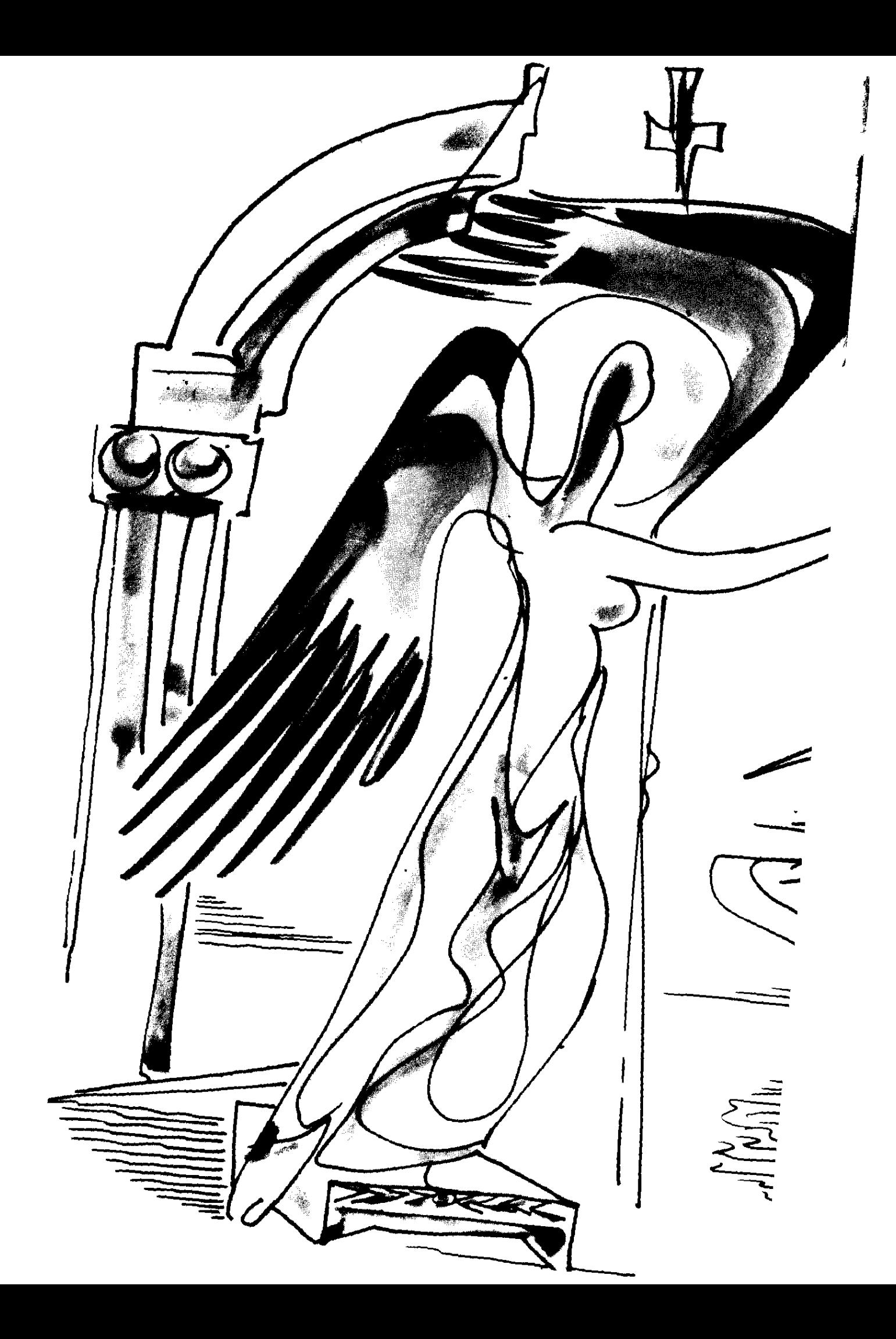

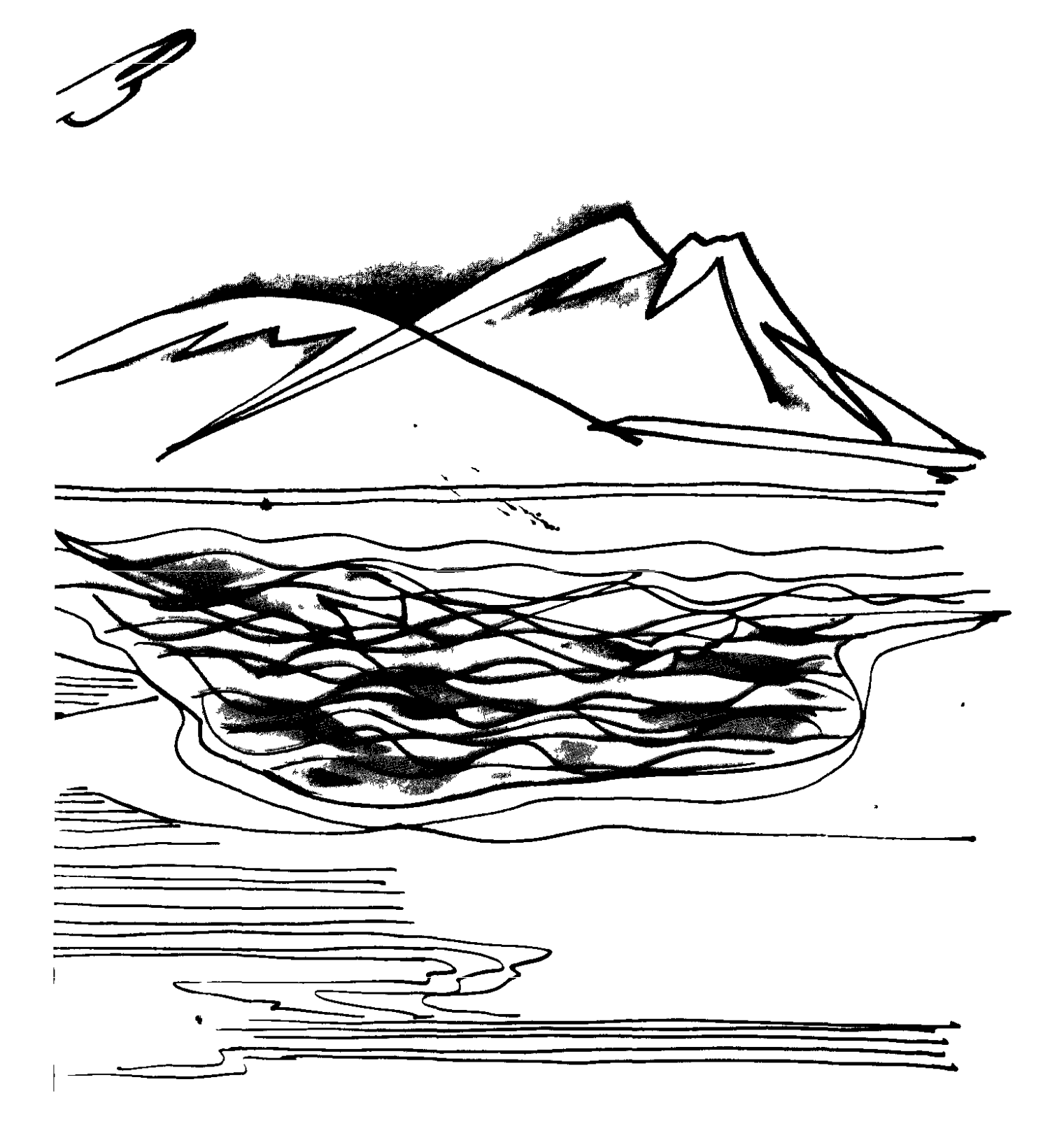

# ԽՈՍՔ ԱՍՎԱԾ ԷՐԵԲՈՒՆԻ-ԵՐԵՎԱՆ ԹԱՆԳԱՐԱՆԻ ԲԱՑՄԱՆ ԱՌԹԻՎ

...Մենք այն ժողովուրդն ենք, որ մայրաքաղաքներ շատ Է տեսել։ Եվ սրա մեջ Է, եթե կուզեք, մեր ժողովրդի դարավոր ողբերգության արտահայտություններից մեկը, որովհետև երջանիկ են այն ազգերը, որոնք իրենց պատմության ընթացքում ընդամենը մեկ-երկու մայրաքաղաք են ունենում։ Դա նշանակում է, որ տվյալ ազգը ունեցել է պատմական զարգացման քիչ թե շատ կանոնավոր ընթացք, տնտեսական և քաղա– բական կյանքի քիչ թե շատ կայուն վիճակ։ Իսկ մենք մայրաբաղաբներ շատ ենբ ունեցել, ունեցել ենք ստիպված, ունեցել ենք, որովհետև նախկին մայրաքաղաքը ավերել են, հիմնահատակ յսրել։ Ու մեզ մնացել է փլատակներով հպարտանալու զգացմունք միայն, որ հպարտության վսեմ զգացմունքի վերջին տեսակն է և ոչ առաջինը։

Թվում է, թե սխալված չեմ լինի, թվում է, թե բոլորիդ անունից խոսած կլինեմ, եթե ասեմ, որ այս հանդիսավոր պահին` Էրեբունի-Երևան թանգարանի պաշտոնական բացման պահին մեզ պիտի համակի նախ և առաջ հետևյալ զգացումը։

Թող այսուհետև մեր ազգային կյանքը ընթանա այնպես, որ մենք այլևս չունենանք նոր մայրաքաղաք, որ Երևանը լինի և մնա մեր վերջին մայրաքաղաքը` սրբազան Արարատի հայացքի ներքո, Այրարատյան աշխարհի կենտրոնում` Թեյշեբաինիի, Արմավիրի, Արտաշատի, Վաղարշապատի, Դվինի` մեր նախկին մայրաքաղաքների հարևանությամբ։

Մեր մայրաքաղաքը Հռոմից Էլ հին Է, բայց մենք ինքներս մեզ և մեր թանկագին հյուրերին հնություններ ցույց տալու քիչ բան ունենք մեր մայրաքաղաքում։ Այս էլ բացատրվում է մեր ազգային ծանր ճակատագրով։ Կարելի Է վստահորեն ասել, որ Երևանի 2700 տարին շատ ավելի բիչ բան է թողել մեզ, բան իր վերջին 50 տարին։ Ուստի մեզ այս հանդիսավոր արարողու– թյան պահին պիտի համակի մի երկրորդ զգացում ևս։

Թող մեր սիրելի և սիրասուն մայրաքաղաքը ապրի մի այնպիսի բարեբախտ կյանքով, որ նրա արդեն կառուցված, կա-<u>ոուցվող և կառուցվելիք շենքերն ու կոթողները հավերժելով</u> հավերժեն՝ խուսափելով ինչքան տարերային աղետներից, նույնքան և ավելի պատերազմական արհավիրքներից։

Արհավիրքներից և աղետներից թող հեռու մնա հեռու և մոտիկ ապրող ամեն ժողովուրդ, ամեն երկիր և նրանց շարբում՝ նաև դարերով տանջված մեր հողը և մեր գուրգուրանքի ու փայփայանքի, մեր հպարտության ու հույսի առարկան՝ մեր սիրելի հոբելյար Էրեբունի-Երևանը։

(Տպագրվում է կրճատումներով)

# ԱԶԳԱՅԻՆ ՍՆԱՊԱՐԾՈՒԹՅՈՒՆ ԵՎ ԱԶԳԱՅԻՆ ԱՐԺԱՆԱՊԱՏՎՈՒԹՅՈՒՆ

...Սնապարծությո՞ւնը...

Թույլ տվեք հիշեցնեմ մի շատ իմաստուն խոսք. «Ազգը չի կարող կործանվել այլ կերպ, բացի ինքնասպանությունից»։

...Ազգային ինքնասպանության զանազան ձևեր կան, և դրանց մեջ ամենադյուրինը, ըստ իս, իմ ասած սնապարծությունն է, որ նման է տաք ջրով լեցուն լողարանի մեջ սեփական երակը կտրելուն։ Այն սնապարծությունը, որի հակառակ երեսը, թույլ տվեք երկու օտար բառ օգտագործել, արխալինություն-դինջությունն է։

Մենք քամիներ շատ ենք տեսել և եթե ցայսօր գոյատևում ենք, ապա շնորհիվ լոկ այն բանի, որ քամիները թոցրել են մեր գլխարկը, բայց ոչ գլուխը։ Սնամեջ ու հավակնոտ, պոռոտ ու պռատ գլուխգովանությունը, քաջնազարային դինջության և արխալինության հետ հանդիպելիս` առաջացնում են մի քամի, ո´չ, այս անգամ հո՜ղմ, որ այլևս գլխարկ չի թոցնում, այլ գլուխ։

...Մենք որ Պլատոն Էինք թարգմանում` նրանք ապրում Էին ծառերի վրա...»։ «Իսկ հապա մեր Այսինչը, մեր Այնինչը, մեր էսը, մեր էնը…»։ Ահռելին այն է, որ այսպես դատողների մեծամասնությունը բնավ Էլ չգիտի ո՛չ մեր Այսինչը, ո՛չ Այնինչը, ո´չ Էսը, ո´չ Էնը. նա պարզապես կրկնում է անուններ։ Իսկ ամոթալին Էլ այն Է, որ նա ոչ միայն չգիտի, այլ նաև եթե նրան ասես, թե մեր մոտավոր ու հեռավոր հարևաններն Էլ ունեցել են այդ ամենը կամ այդ ամենից շատ ավելին, չի՜ հավատա կամ քեզ կհամարի, ինչպես հիմա ասում են «շուռ տված հայ»:

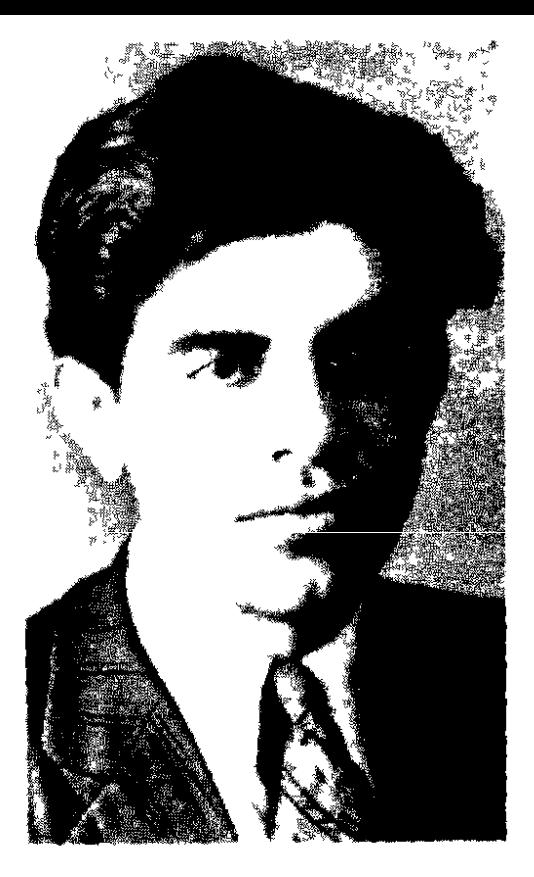

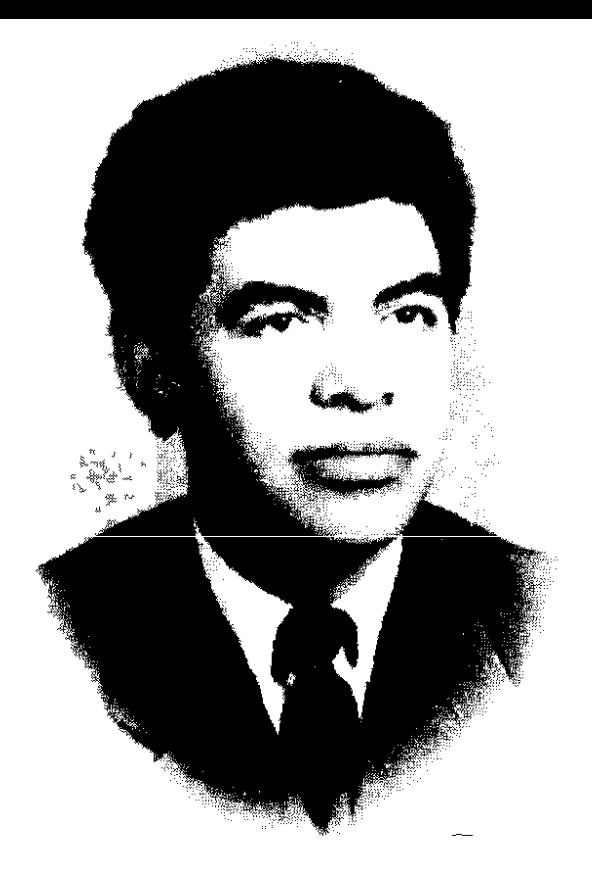

Տարբեր տարիների լուսանկարներ Фотографии разных лет

Հայրենասիրության այս տեսակը մի փափուկ բարձ է, որ լցված է ոչ թե աղվամազով, այլ քնաբեր հաշիշով, և դա այն ժամանակ, երբ մեր շուրջ գնում է մրցություն, եթե ոչ պայքար։ Եվ դա ա'յն ժամանակ, երբ ո'չ Նոյան տապան, ո'չ էլ Նարեկացի ունեցող, երեկվա իսկապես անգիր ու անգիրք ազգերը մեր <sub>»</sub> աչքերի առջև ստեղծում են այնպիսի գրական երկեր, որ ունենում են համամիութենական (ու համաշխարհային) հնչեղություն և ստիպում մեզ՝ թարգմանել դրանք։ Պլատոնին և Արիստոտելին VI դարում թարգմանած ազգի փուչ հայրենասերը չպիտի՞ մտածի նաև այս նորօրյա թարգմանությունների մաuhū:

Ահա ա՜յս հարցն է, որ պիտի մտահոգի, ավելին՝ մտատանջի մեզ` հայ գրականության մշակներիս, և ա՛յս բարձրունքից մենք պիտի նայենք մեր գրական բոլոր լուրջ և անլուրջ վեճերին։

...Մենք հարուստ ենք դարավոր ավանդներո՞վ։ Ա՛լո։ Բայց մի`թե ավելի ենք հարուստ, քան Սահարան՝ ավազով։ Իսկ գիտե՞ք, որ եգիպտացիք տարեկան մի քանի հազար խորանարդ

մետր ավազ են ծախ առնում Անգլիայիզ, և գիտե՞ք, թե ո՞ւմ համար։ Սահարա՜յի համար... ավա՜զ՝ Սահարա՜յի համար, որովհետև անապատի ավազը մանը է և բետոն չի դարնում։ Բետոն ունենալու և մեր ազգային գրական շենքը կառուցելու համար մենք ոչ միայն իրավունք ունենք, այլև պարզապես պարտավոր ենք ավազ ներմուծել՝ որտեղից էլ որ դա լինի։ Եվ այսպե՜ս, ճիշտ այսպե՜ս Էլ վարվել են մեր հեռավոր ու մոտա– վոր բոլոր այն նախնիները, որոնք այսօր մեր սրբություններն են և սրբություն են դարձել հենց նո<sup>՜</sup>ւյն պատճառով, «ավազ ներմուծելու» շնորհիվ` սկսած Մաշտոզիզ մինչև Տերյան ու Չարենց, մինչև Մեծարենց ու Վարուժան։

...Ուրեմն, սուրբ Մեսրոպի կամքով թե մեղքով, մեզ մնում է միայն մե՛կ ճանապարհ՝ աշխարհի առաջադեմ երկրներից շատ ետ չմնալու, նրանց հետ համաքայլելու ուղին։ Հակառակ դեպ-<u>ք</u>ում մեզ չի փրկելու ո՜չ մի հովանոց կամ անձրևանոց. պիտի այրվենք կամ նեխվենք։

...Մենք իրավունք չունենք ուշանալ պատմության գնացքից կամ օդանավից։ Մենք պարտավոր ենք շահել շախմատալին մեր այն խաղը, որ սկսել ենք ոչ թե մենք, այլ Մեսրոպ Մաշտոցը... Ալստեղ Է ահա, որ ես պիտի դառնամ ազգային արժանապատվության հարցին և այստեղ Է, որ ես բաց ճակատով և լեցուն հպարտությամբ պիտի վկայեմ, որ ես հայ եմ` զավակը մի ժողովրդի, որ իրոք շատ բան է տվել աշխարհի քաղաքակրըթությանը և տվածի մեջ էլ՝ ինձ համար ամենաթանկն ու ամեիր այլասիրական այն ոգին, որ եվրոպացիք նագեղեցիկը` այտրուիզմ են կոչում, իսկ մեր երկրում գերադասելի է կոչել «ինտերնացիոնալիզմ»։

Եվ իսկապես էլ, աշխարհի բոլոր ժողովուրդների շարքում մենք թերևս այն հազվագյուտ ժողովուրդն ենք, որ դաժան բախտի և աննախանձելի վիճակի հասանք գուզե այն պատճաոով, որ կարգին չսովորեցինք ուրիշներին ատելու, ըստ երևույթին, շատ անհրաժեշտ գիտությունը։ Բայց մենք այսօր կարող ենք հպարտանալ հենց դրանով. ոչ մի ազգ ու ցեղ չի կարող մեզ հանդիմանել որևէ մեկի տունր քանդելու, որևէ մեկի գերեզմանոցը զբոսայգի դարձնելու, որևէ մեկին դավանափոխելու,

որևէ մեկին բռնի ձուլելու հանցանքի մեջ։ Հիմա դժվար է հաշվել մեր կորստի և շահածի տարբերությունը։ Շահել ենք բարի անուն, այլասեր կոչելու հպարտություն, բազճակատ ապ֊ րելու եզակի հնարավորություն, բայց կորցրել ենք... Թույլ տվեք չթվարկել, թե ինչե՜ր ենք կորցրել։ Թուլլ տվեք րնդամենը վերահաստատել, որ դարձել ենք շա՜տ֊շա՜տ֊շա՜տ վիրավոր, վիրավոր հոգով ու հողով։ Եվ եթե Մայակովսկին ասում էր, հրդեհվող սրտի վրա կե՜լնեն քնք*շ*անքով և ոչ հրե*շ*ային կոպիտ սապոգներով, ապա դա ասված է ամենից առաջ հենց մեր ժողովրդի մասին։ Եվ եթե ամեն մարդ ունի իր արժանապատվությունը, ապա ամեն ազգ ունի կրկնակի։ Իսկ վիրավոր ազգր, ինչպիսին մենք ենք՝ քառակի։ Ըստ որում՝ ես կոչ եմ անում ոչ թե հոգեբանական ըմբռնումի՛, այլ արդարության մի պահանջի՜, որ պետք է պարտադիր լինի եթե ոչ ամեն մի քաղաքագետի, ապա ամեն մի արվեստագետի համար։

Թող ներեն ինձ եղբայրական հանրապետություններից եկած մյուս հյուրերը, եթե այստեղ խոսքս կենտրոնացնեմ Անդրկովկասյան ժողովուրդների բանաստեղծների վրա` հիշեցնելով հալին, վրացուն և ադրբեջանցուն, որ մենք թոռներն ենք Աբովյանի և Ախունդովի, Սունդուկյանի և Ծերեթելու։ Եվ այս ասելով ես չեմ անում ժողովուրդների եղբայրության այն ժուռնալիստական կոչը, որից մեր ատամներն առել են։

Ես ուզում եմ, որ մեր մեծերի ստվերները հետապնդեն մեզ, նույնիսկ սատանայի կամ շեյթանի նման, միայն թե հիշեցնեն, որ մենք պիտի արժանի դառնանք իրենց հիշատակին ո´չ թե ճառով, այլ ապրելակերպո՛վ ու գործո՜վ։

Ամեն ճշմարիտ գրող իր ժողովրդի անձնագիրն է կամ իր ժողովրդի «դատական գործը»։ Ես, որպես հայ ժողովրդի բանաստեղծ, ինձ համար մեծագույն անպատվություն կհամարեմ, եթե իմանամ, որ որևէ հայ պատմաբան պատմություն է աղավաղում` ի վնաս հարևան ժողովրդի, որևէ հայ ճանապարհաշի– նարար խիճ է սարքում հարևանի խաչքարերից, nnut հայ երկրաբան պայթեցումներ է կատարում հարևանի հինավուրց եկեղեցու կամ մզկիթի պատերի տակ, որևէ հայ բանաստեղծ հայհոյական խոսք է ասում հարևանի հերոսի հասցեին։

Այսպիսի ամեն մի փաստ, ըստ էության, արձանագրվում է տվյալ ազգի անձնագրի «հատուկ նշումներ» բաժնում և ծանրացնում է ազգի «դատական գործի» ոչ թե արդարացման, այլ մեղադրանքի բաժինը։

Մեզ` մոտիկ ու հեռու ժողովուրդների գրողներիս համար, այսպիսի արդարամտությամբ ապրելու մեկ առիթը արժի մեկ սքանչելի պոեմ կամ վեպ, որովհետև, նորից եմ կրկնում, ամեն մի ճշմարիտ գրող իր ժողովրդի անձնագիրն է, կամ իր ժողովըրդի «դատական գործը»։ Բայց ես գիտակցում եմ նաև, խորապես եմ գիտակցում, որ ուրիշներից արժանապատվության հարգանք կարող է պահանջել լոկ նա, ով արժանապատվության զգացում ունի ինքը։

(Տպագրվում Է կրճատումնեեով)

— Ե՞րբ և ինչպես եք սկսել բանաստեղծություններ գրել։ Ի՞նչը մղեց բանաստեղծություն գրելուն։ Ե՞րբ են տպագրվել ձեր առաջին գործերը, որտե՞ղ, ի՞նչ հանգամանքներում։

— Բանաստեղծություններ սկսել եմ գրել մանկական հասակից, 11 տարեկանից։ Տարօրինակ ձևով իմ առաջին ոտանավորը գրել եմ Տուրգենևի «Առաջին սեր» պատմվածքը կարդալուց հետո։ Յոթ-ութերորդ դասարանում ես որոշեցի մի չտեսնըված գործ կատարել՝ հայ ժողովրդի պատմությունը չափածո շարադրել, և սկսեցի լրջորեն գրել։ Համալսարան ընդունվեgի, որ այդ «ազգային սխրագործությունը» իրագործեմ։

Գյուղում գիտեի Եղիշե Չարենցի անունը։

Սուրխաթյանի դասագրքից գիտեի Չարենցի մասին, որ «հայ գրականության ողնաշարն է»՝ Խանջյանի խոսքերով ասած։ Իսկ Սուրխաթյանի խոսքերն էլ անգիր գիտեի. «Չարենզի հորիզոնը համաշխարհն է, մոտիվները միջազգային»։ Ուստի շատ ցավեցի, երբ իմացա, որ Չարենցի գրքերը հանելու են գրադարանից, և «Գիրք ճանապարհիի» մի օրինակը գողացա ու տուն տարա։ Մինչև լույս կարդացի գիրքը, չհավատացի ո՜չ Խանջյանին, ո´չ Սուրխաթյանին, որովհետև Չարենցը, ըստ իմ ճաշակի, բնավ բանաստեղծ չէր։ Երբ համալսարան եկա, այս անգամ նորից հույժ գաղտնի, որ իսկապես մի կյանք արժեր, կարդացի Չարենց, կարդացի և հասկացա, որ ինչպես ես, ալնպես էլ նրանք, ում բանաստեղծ եմ համարել, բանաստեղծ չեն։ Դրանից հետո վճռականապես համոզվեցի, որ բանաստեղծ չեմ և սկսեցի զբաղվել բանասիրությամբ, գիտակցաբար չգրելով ոչ մի տող։

Երևի Չարենցն ինձ սպանել Էր, հետո հարություն տալու թաքուն մտադրությամբ։

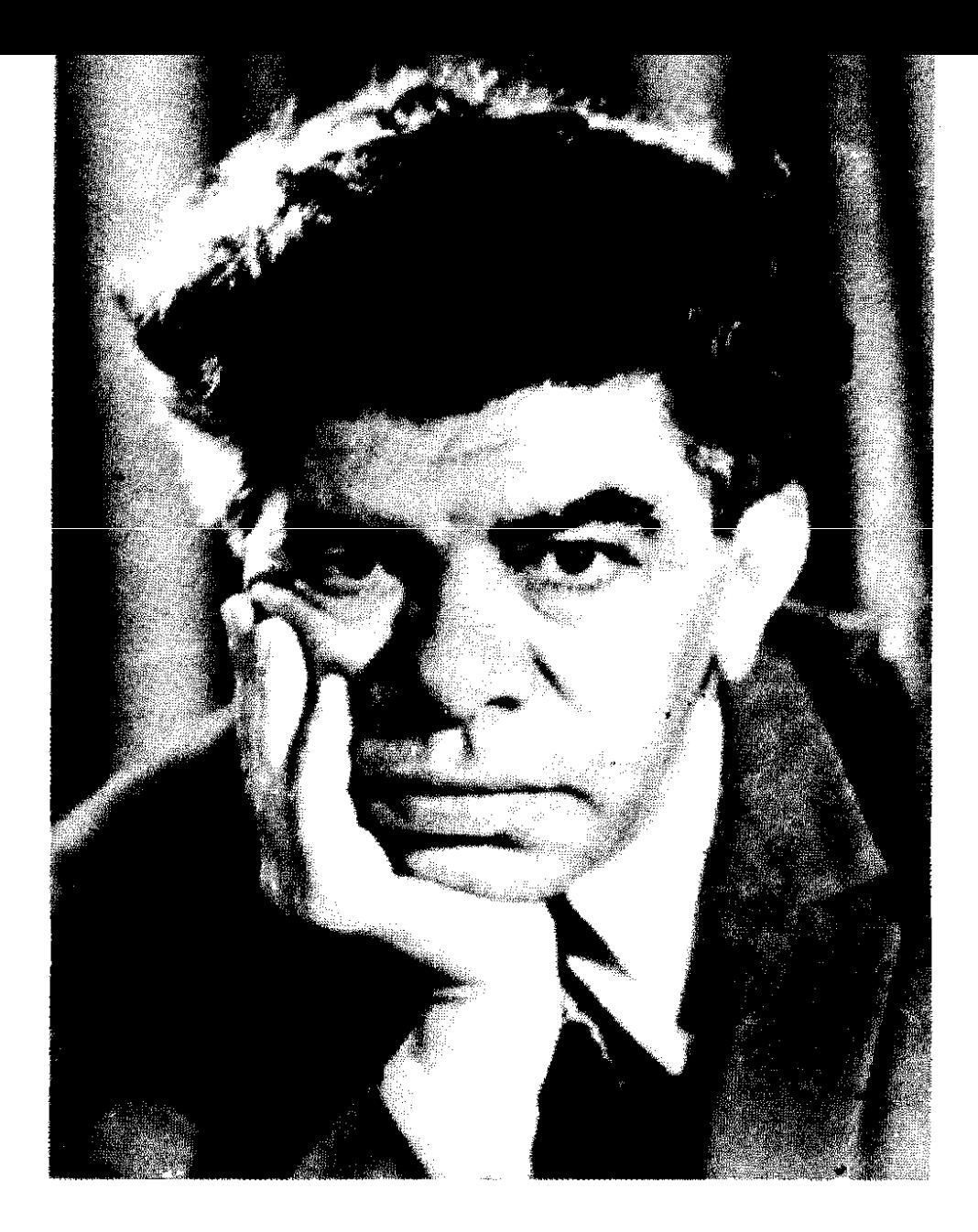

Երկու տարի ոչինչ չգրելուց հետո, անկախ իմ կամքից, պարզապես բնազդորեն, ես նորից սկսեցի ոտանավորներ գրել և տեսա, որ բոլորովին ուրիշ որակի են։ Եվ իմ առաջին լուրջ փորձերը գալիս են Չարենցից, ապա՝ Սիամանթոլից ու Վարուժանից, որոնց, բնականաբար, նոր էի կարդում։ Գրական այս փորձերին էլ ոչ ոք տեղյակ չէր, բացի մեկ-երկու շատ մտերիմ մարդկանցից։ Այդպես իմ գրական առաջին փորձերը, իմ կամքից անկախ և հակառակ իմ կամքի, ընկան Ռուբեն Զարյանի ձեռքը, որ այն ժամանակ «Սովետական գրականություն և արվեստ» ամսագրի խմբագիրն էր, և նա տպագրեց երեք բանասՏառապանքի ու հրճվանքի պահեր... Мгновения печали и пикования...

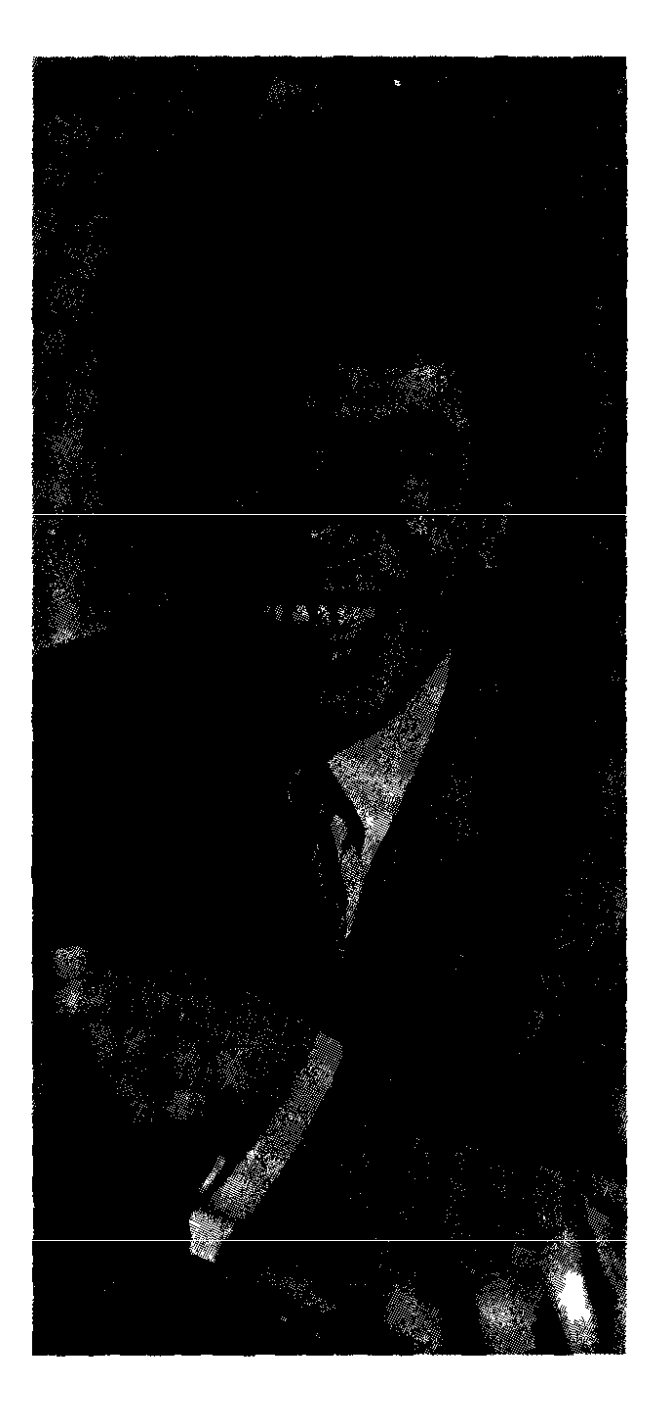

տեղծություն 1942 թվականին, մեր կյանքի ամենածանր տաpnul:  $\leftarrow$ 

— Իսկ ի՞նչ կասեիք «Անլռելի զանգակատուն» պոեմի ծնունդի մասին։ Որո՞նք են եղել այն առաջին տողերը, որոն– ցով դուք սկսել եք այդ պոեմը:

...Իմ ողջ կյանքում ես մտքիս մեջ գրել եմ «Ջանգակատունը», գրել եմ զանազան «ձևերով»՝ իբրև վեպ, իբրև վիպակ, իբրև ուսումնասիրություն, իբրև հոդվածների շարք, իբրև ողբերգություն կամ դրամա. ես գիտեի, որ դա մի օր պիտի գրվի:

Եվ հակառակ «Կոզակների», «Ջանգակատուն» պոեմը գրըվեց միանգամից, զարմանալի հեշտությամբ ու արագությամբ։

Իսկ դա կատարվեց Մոսկվայում, մի սարսափելի սառնամանիքային օր։ Նոր էի վերջացրել իմ «Մարդը ափի մեջ» ժողովածուն և հարյուրավոր ծխախոտներ ծխեյուց հետո դուրս Էի եկել սառնամանիքի մեջ մի բաժակ գարեջուր խմելու։

Եվ աղմկոտ, կեղտոտ, ցուրտ, ծխաշատ գարեջրատանը, հեռավոր Մոսկվայում, հանկարծ ռադիոլից հնչեց կոմիտասյան երգը։

Ինձ համար ամեն ինչ պարզվեց մի վայրկյանում, պարզվեց նախ՝ վերնագիրը՝ «Կոմիտասյան համանվագ», հետո՝ «Հայոց երգարան», հետո՝ «Զարմանալի զանգակատուն», հետո՝ «Անյռեյի զանգակատուն», ապա նաև կառուցվածքը` բստ կոմիտասյան երգերի, այսինքն՝ շարադրել Կոմիտասի ողջ կյանքը րստ նրա համապատասխան երգերի, եթե որբ Է` «Անտունի», եթե պանդուխտ է՝ «Կոունկ», եթե սիրո մասին է՝ «Սոնա յար»։ Եվ քանի որ գործը մտահղացված էր իբրև համանվագ՝ սիմֆոնիա, կամ իր եկեղեցական կարգը նկատի ունենալով՝ իբրև օրատորիա, ուրեմն պիտի ունենար իր հանդիսավոր սկիզբը։ Այդ պատճառով Էլ գարեջրատնից տուն հասնելով նույն օրը գրեցի պոեմի այն մասերը, որոնք հետո պոեմի կառուցվածքի թելադրանքով սկզբից տեղափոխվեցին վերջ։

> **Դու վարդապե՞տ**։ Դու Ամենայն Հայոց Երգի Վեհափառն ես... (և շարունակությունը՝ մինչև վերջ)։

— Ձեր բանաստեղծություններում, և ընդհանրապես պոեցիալում, ի՞նչ դեր է խաղում կենսագրական տարրը, կլանքի անձնական ընթացքը։ Ի՞նչ եք հասկանում «ինքնարտահայտու-**Point Computer Control**:

— **Առանց կենսագրական տարրի բանաստեղծութ**յուն և առհասարակ գրականություն չի եղել ու չի կարող լինել։ Բա**նաստեղծը ծնվում է խոսելու** ի՜ր բերանով, բայց բոլորի անունից, ի՜ր կենսագրությունից, որ կենսագրությունն է հասարակությա՛ն ու դարաշրջանի՛։

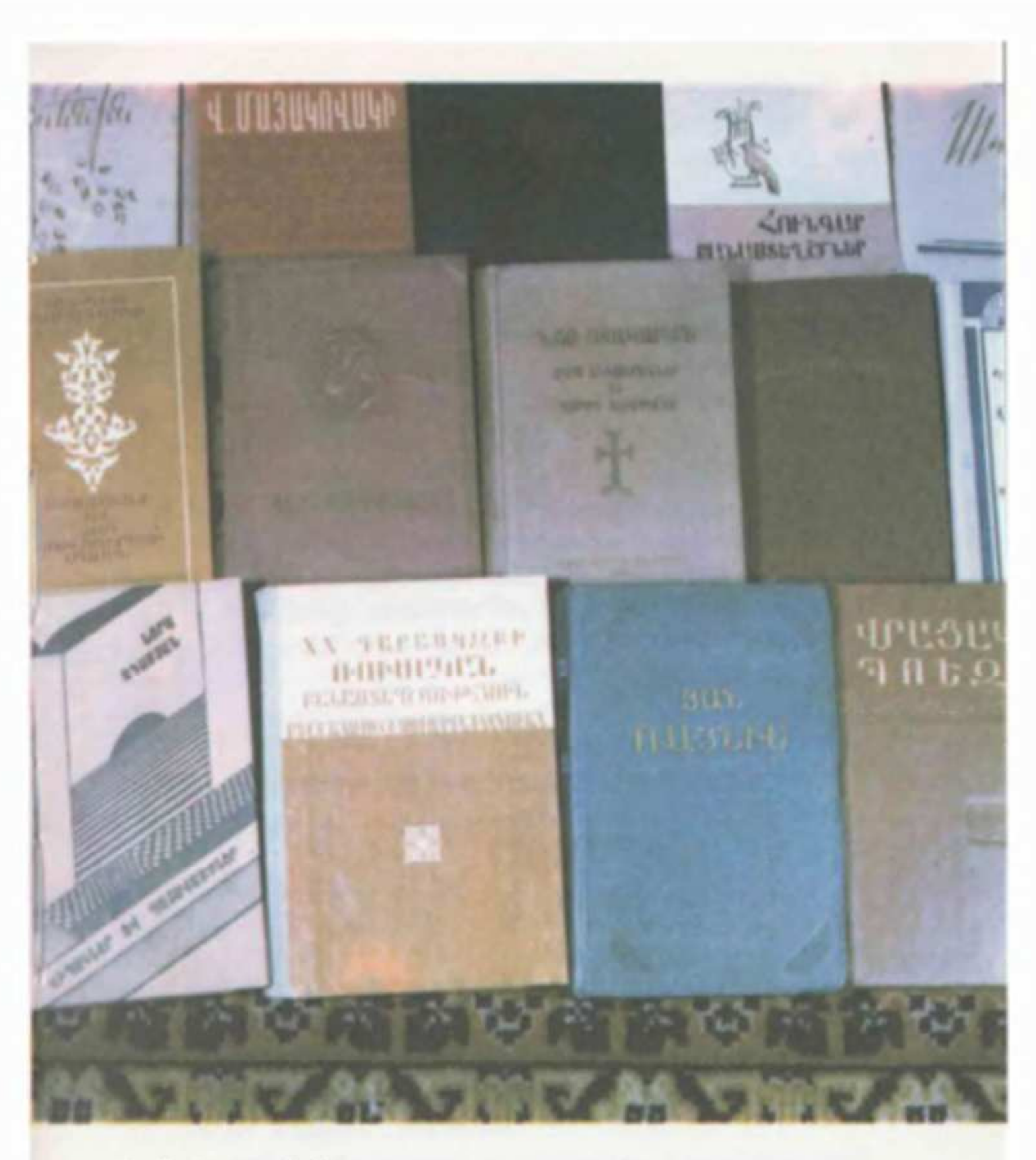

Պ. Սեակը թարգմանիչ П. Севак-переводчик

Հազվադեպ է լինում, որ բանաստեղծը կամ արվեստագետը ունենում է նշանակալից կենսագրություն, այնպիսի կենսագրություն, որ համապատասխանի տվյալ դարին ու տվյալ ժողովրըդին։ Այդպիսի հազվադեպներից են, օրինակ` Կոմիտասն ու Չարենցը։ Մինչդեռ հարյուրավոր մեծ բանաստեղծների օրինակներ կարելի է բերել, որոնց անձնական կենսագրությունը բնավ չի համապատասխանում իրենց դարի ու դարաշրջանի մեծ հեղաբեկումներին։ Իսկ նրանք, այնուհանդերձ, դարձել են մեծ բանաստեղծներ շնորհիվ այն գիտակցության, որ իրեն<u>ք</u> իրենց կյանքի երգիչներ չեն, այլ իրենց ժողովրդի, հասարակության ու դարաշրջանի։ Ուստի և սա մի հատկանիշ է, որ բանաստեղծին ոչ թե պիտի սովորեցնեն դպրոցում կամ համալսարանում, այլ որով պիտի ծնված լինի ինքը։ Կա՛ այդ հատկանիշը` անձնական բանաստեղծությունը հնչելու է իբրև հասարակական, ընդհանրական, ինքնակենսագրությունը` իբրև դարի «հիվանդության պատմություն», սեփական գաղտնիքները` իբրև արխիվային գործ։ Պոեզիան երբեք մանր-մունը բաներիզ չի ծնվում։ Նորից եմ կրկնում, որքան էլ մարդը օժտված, տաղանդավոր լինի, միևնուլնն է, բանաստեղծ չի դառնա, եթե մեծ բաների մասին չի մտածում։

...Անկարելի է չպատկանել որևէ ժողովրդի և դառնալ միջազգային։ Եվ անկարելի է երևակայել որևէ ազգային մեծ գրող, որ չունի միջազգային արժեք։

Եվ ինչպես փոքր են մնում կամ բնավ բանաստեղծ չեն դառնում այն օժտված մարդիկ, ովքեր իրենց անձնականը չեն հասցնում համընդհանուր հնչեղության, ճիշտ նույն ձևով էլ չի կարող միջազգային հեղինակություն վայելել այն ազգային գրողը, որ իր ազգային ինքնակենսագրությունը չի բարձրացրել միջազգային կենսագրության։

— Իսկ որո՞նք են, ձեր կարծիքով, ազգային հատկանիշները պոեզիայում, ընդհանրապես գրականության մեջ։

— Ազգայինը նախ և առաջ լեզուն է, որ բառերի կույտ չէ, այլ հոգեբանություն, և իմ ասածը բնավ խոսք չէ, այլ շոշափելի իրականություն։ Եվ այն երկը, ուր կա ազգային հոգեբանություն՝ արտահայտված միայն լեզվի միջոցով, արդեն այնքան

է ազգային, որ նույնիսկ, եթե պատկերվող նյութը ազգային էլ չլինի, կմատնի իր ազգայնությունը։ Հիշենք ամենավառ օրինակը` Գրիգոր Նարեկազին։ Նրա հանճարեր արեմը իր նյութով ոչ մի առնչություն չունի հայ ժողովրդի հետ։ Նույնիսկ հայ բառը չկա պոեմում։ Նյութը` ո´չ ազգային, գաղափարը` ո´չ ազգային, ցանկությունը` ո´չ ազգային, պահանջը` նույնպես, բայց այդպես աղոթել, մարդկային տառապանքների, տվայտանքների մասին այդպես ճենճերալով խոսել կարող Էր միայն ցավակը այն ժողովրդի, որ ավելի <u>ք</u>ան հինգ հարյուր տարի զրկված էր պետականությունից...

…Այս ամենի ուղիղ անդրադարձումը չկա «Մատյանում» և, փառք աստծո, որ չկա, եթե լիներ, իր այդ կոնկրետությամբ, ինչպես վզից կախված քարով, վաղուց ջրասույզ արած կլիներ «Մատյանը»։ Բայց այդ ամենի արտացոլանքը արտահայտված Է այնքան ուժգնորեն, այնքան հայեցի, ազգային ինքնակենսագրության այնպիսի բեկբեկումներով, որ դժվար է Նարեկացուն թարգմանել ոչ միայն օտար լեզվով, այլ նաև հին հայերենից նոր հայերենի։ Ազգայինի և միջազգայինի գործում Նարեկացու նմանները հազվագյուտ են։ Այս տեսանկյունով Նարեկացուն կարելի Է համեմատել իր ժամանակակից հանճարեղ ֆիրդուսու, Ռուսթավելու, Նիզամու և Դանթեի հետ։

> *L*ungwgnnygn վարել է գրականագետ՝ U. UPPUSU4tU3ULC

(Տպագրվում Է կրճատումներով)

## ПОЭЗИЯ НИКОГДА НЕ РОЖДАЕТСЯ ИЗ МЕЛОЧЕЙ

### — Когда и как вы начали писать стихи! Что побудило вас к этому!

- Как ни странно, первое свое стихотворение я написал, прочитав повесть Тургенева «Первая любовь». Мне тогда было лет одиннадцать. В седьмом-восьмом классах я задумал изложить в стихах историю армянского народа и всерьез взялся за работу. И в университет поступил для того, чтобы совершить этот «национальный подвиг». Еще в деревне я услышал имя Егише Чаренца, из учебника узнал, что он - «становой хребет армянской литературы». Всю ночь напролет читал его «Книгу пути» и пришел к выводу, что Чаренц... вовсе не поэт. Через несколько лет, в университете, снова прочел Чаренца и понял, что не поэты я и те, кого я считал поэтами. После этого стал заниматься филологией, сознательно не позволяя себе писать ни строчки стихов. После двухлетнего перерыва, независимо от своей воли, я снова начал писать стихи, совсем другие. Мои первые серьезные опыты идут от Чаренца, а также от Сиаманто и Варужана, с творчеством которых я тогда познакомился. В 1942 году, в самое тяжелое время нашей жизни, в журнале были напечатаны три моих стихотворения.

## - Как рождалась поэма «Несмолкаемая колокольня»! С каких слов она началась!

- Я всю жизнь мысленно писал «Колокольню», писал в различных «формах» - как роман, как повесть, как исследование, как цикл статей, как трагедию. И а на бумагу она легла сразу, на удивление легко и быстро. Как-то в Москве в один ужасно холодный день я только что закончил свой сборник «Человек на ладони» и после сотни выкуренных сигарет вышел из дома. И в шумной, прокуренной пивной в далекой Москве вдруг зазвучала песня Комитаса... В одно мгновение прояснилось все: прежде всего название - «Комитасовская симфония», потом «Армянский песенник», затем
«Удивительная колокольня», наконец, «Несмолкаемая колокольня»,— а вслед за этим и композиция - идея изложить всю жизнь Комитаса через его песни. Если он сир - «Антуни» («Бездомный»), если изгнанник, скиталец - «Крунк» («Журавль»), если речь о любви-«Сона яр» («Сона, любимая»). И поскольку вещь задумана как симфония или оратория, она должна была иметь свое торжественное начало. Поэтому в тот же день, вернувшись домой, я написал те части поэмы, которые потом, подчиняяєь велению композиции, переместились из начала в конец:

Ты ученый монах?

Ты первосвященник песни всех армян...

## - Какую роль играют в вашем творчестве и вообще в поэзии биографический элемент, личная жизнь!

- Не было и не может быть, по-моему, поэзии и вообще литературы без биографического элемента. Но поэт не может говорить только от своего имени. Поэт рождается, чтобы говорить своим голосом, но от имени многих людей.

У больших художников редко бывают биографии значительные сами по себе, как например, у Комитаса и Чаренца. Обычно личная жизнь великих поэтов мало соответствует масштабам исторических свершений их века, эпохи. Они стали великими, ибо глубоко осознали, что они певцы не собственной жизни, а своего народа, своей эпохи, - качество, которому поэта не научишь в школе или университете, с ним он должен родиться. Есть это качество - и личные стихи будут звучать как общественно значимые, автобиография станет «историей болезни» века, тайны собственной душиматериалом из хранилищ истории. Поэзия никогда не рождается из мелочей. Как бы ни был человек одарен, талантлив, все равно он не станет поэтом, если не думает о больших, серьезных проблемах. Вместе с тем невозможно представить себе великого национальчого поэта, не имеющего международного значения... Подобно тому, как не становятся большими портами те одаренные стихотворцы, которые свое личное не доводят до общественного звучания, точно так же не может обрести международного признания тот национальный поэт, который биографию нации не поднимает до биографии мира.

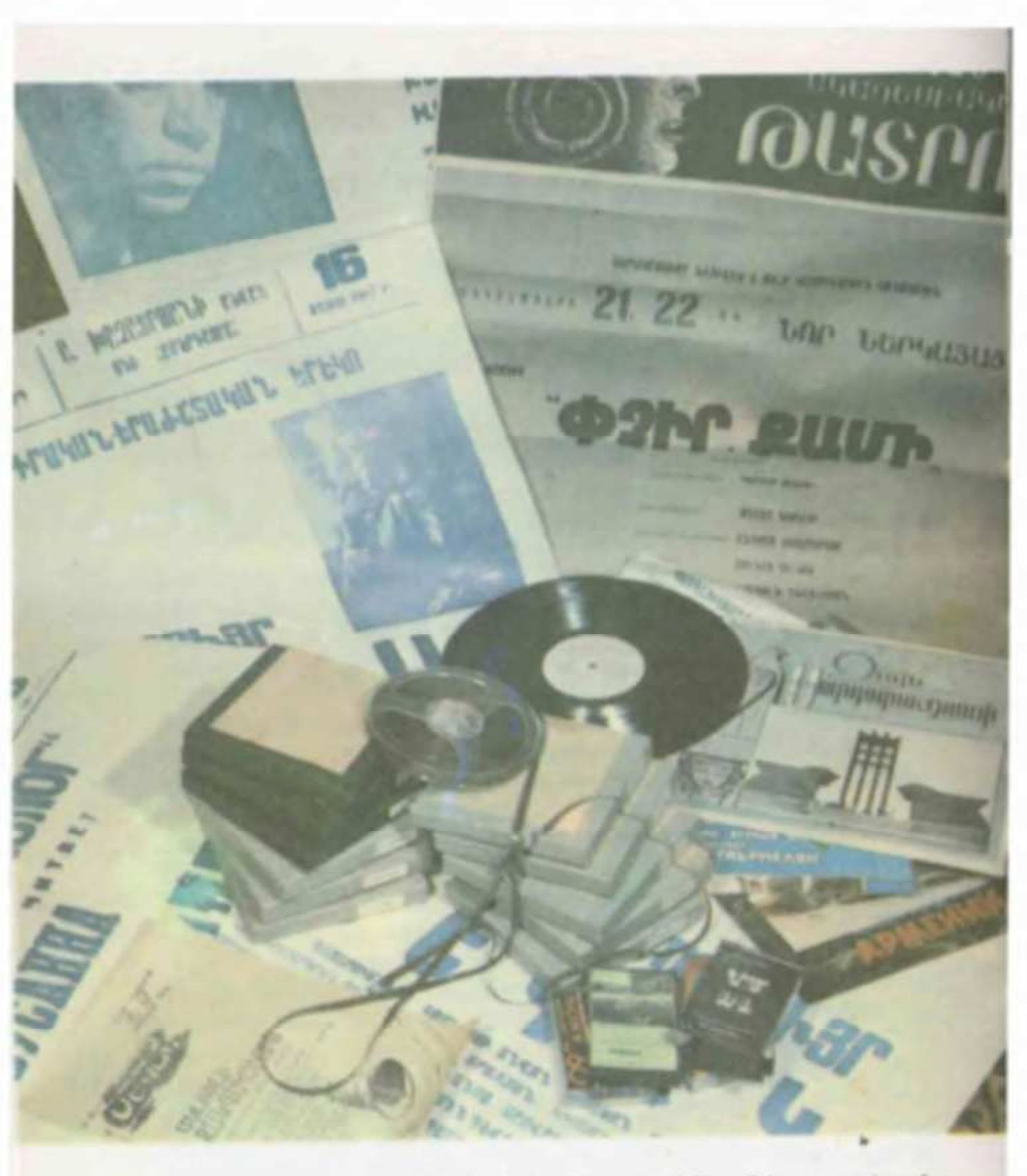

Պ. Սևակը ձայնագրություններում և ազդագրերում П. Севак в фонограммах и афишах

## — Каковы, по вашему мнению, национальные признаки в поэзии, в литературе вообще!

- Национален прежде всего язык, представляющий собой не скопление слов, но психологию, и это не просто красное словцо, это осязаемая реальность. Произведение, в котором национальная психология выражена только посредством языка, уже настолько национально, что, если даже сам предмет изображения не национален, произведение все равно выдаст свою национальную принадлежность.

Самый яркий пример - армянский поэт Х века Григор Нарекаци. Его великая «Книга скорбных песнопений» по своему материалу не имеет никакой видимой связи с армянским народом. В поэме даже не встречаются слоза «армянин», «армянский», но так молиться, так говорить о страданиях и бедствиях человека мог лишь сын народа, который к тому времени уже более пятисот лет был лишен государственности...

В «Книге скорбных песнолений» нет прямого отражения исторических событий, и слава богу, что нет: такая конкретность, как камень на шее, давно бы «утопила» книгу Нарекаци. Но все это преломилось в ней настолько мощно, настолько зримо, с такими изгибами национальной биографии, что Нарекаци трудно переводить не только на другие языки, но даже с древнеармянского на современный язык армян. Фигуры, подобные Нарекаци, встречаются не часто. С этой точки зрения его можно было бы сравнить с его современником - великим Фирдоуси, с гениальными Руставели, Низами, Данте.

> Интервью вел литературовед А. АРИСТАКЕСЯН

(печатается с сокращениями)

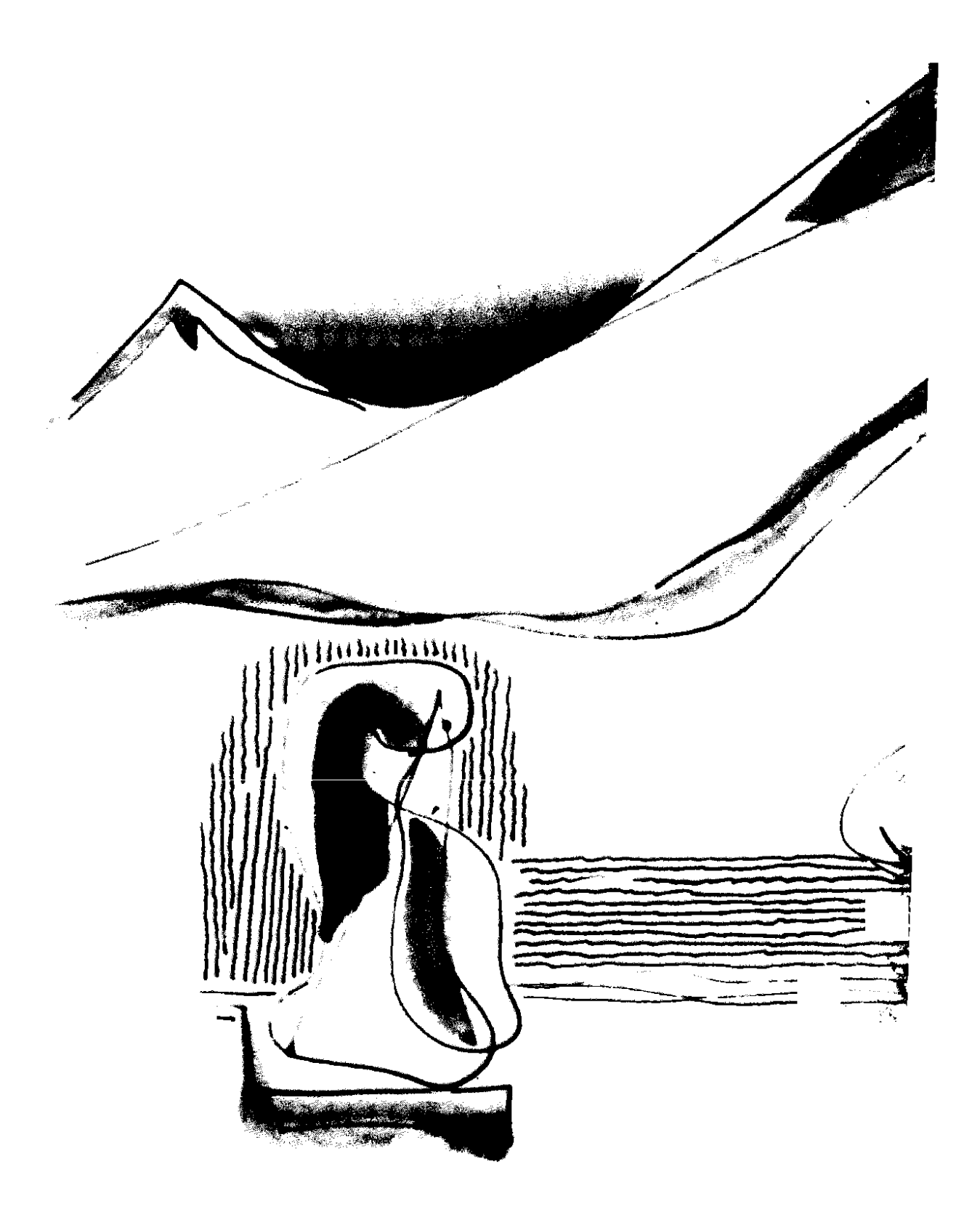

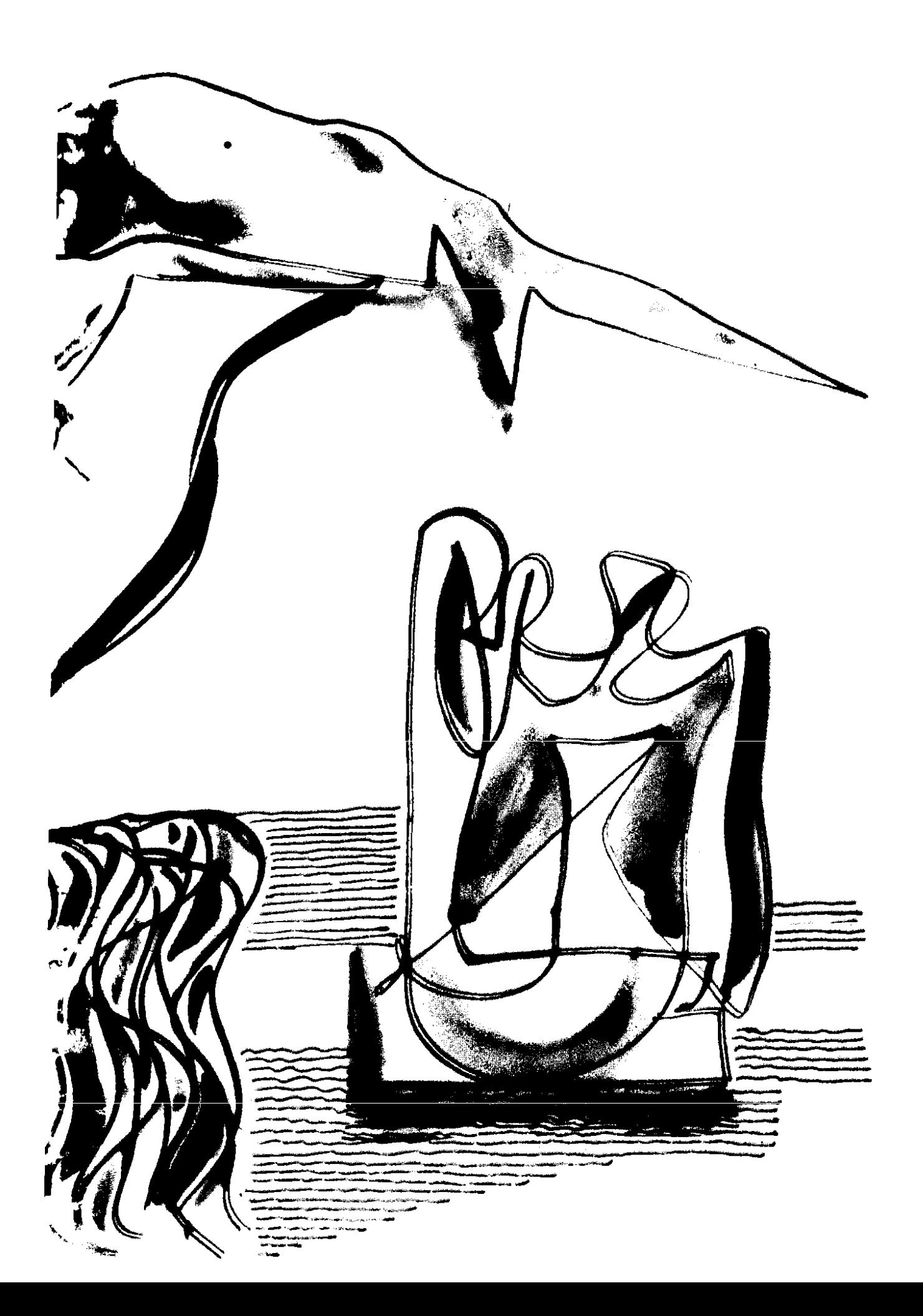

Բանաստեղծ լինել և չունենալ ազգային պատկանելիություն` անհնարին Է, ինչպես հնարավոր չէ լինել լույսի ճառա– գայթ և չանդրադառնալ ջրում։

Այո՛, մեր նախնիները մեզ և աշխարհին փոքր ժառանգություն չեն կտակել։ Բայց մենք պիտի հասկանանք և հասկանալով չմոռանանք երբեք, որ մեր ժառանգության մեծագույն գանձը մեր լեզուն է։

Արվեստի բնագավառ մտնելն ու չփնտրելը նույնն է, ինչ որսի գնալն ու շուրջը չնայելն։ Բայց ամեն դեպքում կարևորը որսածն է և ոչ թե շուրջը նայելը, ինչպես որ կարևորը գտնելն է և ոչ թե փնտրելը։

...Նյարդերը արվեստագետի նվագարանն են, բայց ոչ երբեք դահլիճը։ Իրավ արվեստագետը նվագում է ոչ թե նյարդերի վրա, այլ նյարդերով սեփական, ոչ թե արցունք կորզելով, այլ արտասվելով ինքն իր մեջ. ոչ թե տանջելով, այլ տանջվելով ինքնին։

*Լ*ամաշխարհային արվեստի պատմությունը, վերջինհաշ– վով, այլ բան չէ, քան պատմությունը նորարարության։ Ըստ որում, լինել նորարար՝ չի նշանակում ասել «ոչ»։ «Ոչ» են գոռում պոռոտախոսները կամ պարզապես հովկուլները։ Նորարարը «ոչ» չի գոռում, նորարարն ասում է «այո, բայց...»։ Եվ չի ասում «Օվսաննա», այլ հարցնում է՝ «հո՞ երթաս»։ Եվ մըր-

146

ungoniu «փառքը շատ, տե ր», այլ գոչում է՝ «շօշափեցե՛ք գիս L unbubp...»:

Գալով անհիշելի ժամանակներից, անցնելով բազում դարերի միջով, շփվելով բազմաթիվ ազգերի լեզուներին` հայոց լեզուն մի յուրատեսակ հանրագիտարան է անհիշելի ժամանակների, բազում դարերի և բազմաթիվ այլ ազգերի։ Այսպես դատելով` մեր լեզուն միայն մեզ չի պատկանում, այլև աշխարհին։ Նա միայն մեր սրբությունը չէ, այլև մասունքը հանուր մարդկու $p_1$ ան։

Չկա ավելի խոր զգացում, քան հայրենասիրությունը։ Եվ սխալվում էին հները, կարծելով, թե «սերը կույր է»։ Համենայն դեպս չի կարող կույր լինել սիրո այն տեսակը, որ հայրենիքն է հարուցում, այն էլ մի ալնպիսի հայրենիք, որպիսին մերն է։ Նա կարիք չունի այն սիրույն, որ գործում է կույր հավատի օրենքով, նա արժանի է այն սիրույն, որ ենթակա է ըմբռնողության օրենքներին։

*Լ*այոց աշխարհն ունի շատ վայրեր, որտեղ ապրելն ու աշխատելը մեծ պատիվ է։ Օշականում ապրելը, մեր Առաջին Ուսուցչի անունը կրող դպրոցում տվորելը մեծ պատիվ և նույնքան էլ մեծ պարտականություն է։ Ջանացեք արժանի դառնալ այդ մեծ պատվին և ձգտեցեք հնարավորին չափ կատարել այդ մեծ պարտականությունը։

Իբրև մոր նալել և իբրև մոր են պահել իրենց մայրենի լեզուն հայ ժողովրդի մայրասեր և մայրախնամ զավակները` սկսած Մաշտոցից ու մեր առաջին թարգմանիչներից մինչև... **Hunnidulini** 2untug:

Մեր դարում չի կարելի լինել գրող և բանաստեղծ, առանց կրթության...

Չպիտի մոռանալ, որ եթե գինին հնությունից թնդանում է, ապա պոեզիան հնությունից քաղցրանում է, մանավանդ, երբ նրա մեջ է մտնում օդը՝ ժամանակի կենդանի շունչը։

«Թվաբանությունը» դուրս է պոեզիայի ոլորտից։ Բանաստեղծը պիտի մտածի «հանրահաշվորեն»։

Ես ինձ շատ ավելի հուզական-զգացմունքային բանաստեղծ եմ համարում, քան իմ այն բանաստեղծ–ընդդիմախոսները, որոնք երդվում են հույզի ու զգացմունքի անունով։

Քննադատը... պիտի գրողից հասակով լինի՝ եթե ոչ բարձո, ապա գոնե նրա չափ։

Արվեստագետն ունի միայն մեկ մտահոգություն՝ իր ասելիքն արտահալտելու մտահոգությունը։ Երբ կա ասելիք, ապա դա չի կարող չբերել իր արտահալտման ձևը։

Ով կարծում է, թե անհանգ բանաստեղծություն գրելն առավել դժվար չէ՛, քան հանգավորը, նա տակավին չի գրել ո՛չ մի բանաստեղծություն։

Ամեն մի ճշմարիտ ու մեծ արվեստագետի մեջ ննջում է հեղափոխականը։

Մեծի մեծարումը կարող է գովք կարծվել, բայց չի կարող հասնել գովաբանության, որովհետև մեծը դրա կարիքը չունի նա բարձր է գովքից էլ, գովաբանությունից էլ։

Սիմֆոնիզմը ամենևին էլ բանաստեղծական մեծ կտավների մենաշնորհ չէ. «սիմֆոնիզմը» կարող է դրսևորվել նաև 15—20 տողանոց բանաստեղծության մեջ, որովհետև սիմֆոնիզմը ոչ այնքան ժանր է, որքան մտածողության ձև։

Այո՜, դասականներից պետք է սովորել, բայց առաջին հերթին պետք է սովորել նրանց նորարարական «խևությունը»։

Եթե նրանք՝ գիտնականները, ուզում են Աշխարհը բացատրել, բանաստեղծն ուզում է Աշխարհը գնահատել։ Իսկ գնահատելու մեկ չափ ու կշիռ կա՝ «ճշմարտությունը...»։

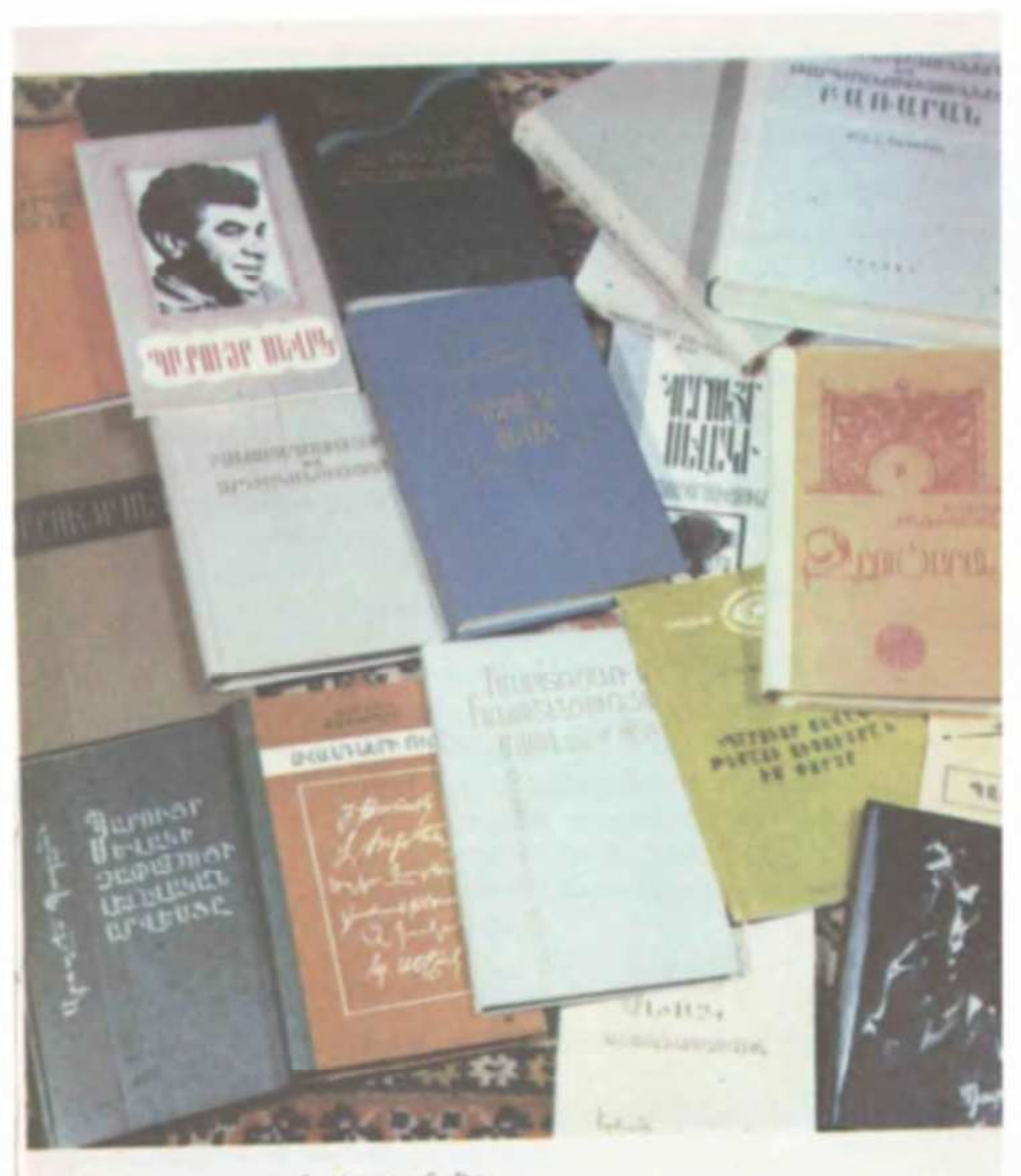

**1.** Սեսկը գրականագիտության մեր П. Севак в литературоведении

«Չուշանա՜լ, ետ չմնա՜լ»,— այս պիտի լինի ամեն մի հայի նշանաբանը՝ ինչ գործի տեր էլ որ լինի։

Խաղալ գրականության հետ, նշանակում է խաղալ ժողովրդի ոչ միայն ներկայի, այլև ապագայի հետ, է՛լ առավել մի այնպիսի ժողովրդի, որպիսին է մերը, որի համար գրականությունը շատ հաճախ փոխարինել է պետությանն ու ազգային կյանքի վարչությանը։

Գրականությունը եթե ենթակա է որևէ օրենքի, ապա ենթակա է անտառի օրենքին, անտառի՞ և ոչ թե գազոնի՜...

Մեր արմատները թերևս խորն են ավելի, քան բարձր է մեր սաղարթը։

Ով պատմություն ունի` չի կարող ետ չնայել։

Ով անցյալ ունի՝ չի կարող հիշողություն չունենալ։

## Պ. ՍԵՎԱԿԸ ԳՐԱԿԱՆՈՒԹՅԱՆ ԵՎ ԱՐՎԵՍՏԻ ԴԱՍԱԿԱՆՆԵՐԻ ՄԱՍԻՆ

Մաշտոցը եկավ դառնալու մեր պատկերացումը. պատկերացումը մեր իսկ գոյության, մեր իսկության։

Այն, ինչ մարդու կյանքում չափվում է տարով, ժողովուրդների կյանքում չափվում է դարով։ Նախամաշտոցյան մեր կյանքը անցավ առանց «ինքնահիշողության»։ Եվ Մաշտոցն Էր, որ եկավ դառնալու մեր հիշողությունը. հիշողությունը մեր իսկ գոյության, մեր իսկ մասին։

Գրականության պատմությունը նման է լեռնապարի, որքան հեռանում ենք այս ու այն բլուրից կամ սարից՝ նույնքան փոքրանում են դրանք։ Սա, դժբախտաբար, ընդհանուր կարգ է։ Իսկ արտակարգերը սակավ են այնքան, որ յուրաքանչյուր ժողովրդի մեկ հատ էլ չի ընկնում։ Մենք, իբրև ժողովուրդ, մեզ կարող ենք բախտավոր համարել, որովհետև ունենք այդպիսի մեկը. անունը՝ Գրիգոր Նարեկացի։

Կան բանաստեղծներ, որոնք իրենց փառքը թաղված են տեսնում իրենց թաղումից առաջ:

Եվ կան բանաստեղծներ, որոնք իրենց փառքը իրենց հետ գերեզման են տանում։

Սայաթ-Նովան այն երջանիկներից է, որոնք կենդանության ժամանակ Էլ ստիպված են լինում փակել իրենց ականջները` փառքի աղմուկից պաշտպանվելու համար:

Բայց Սայաթ-Նովան այն հազվագյուտներից է նաև, որոնց փառքը ելնում է իրենց գերեզմանից՝ ինչպես անխուփ թոնրից,

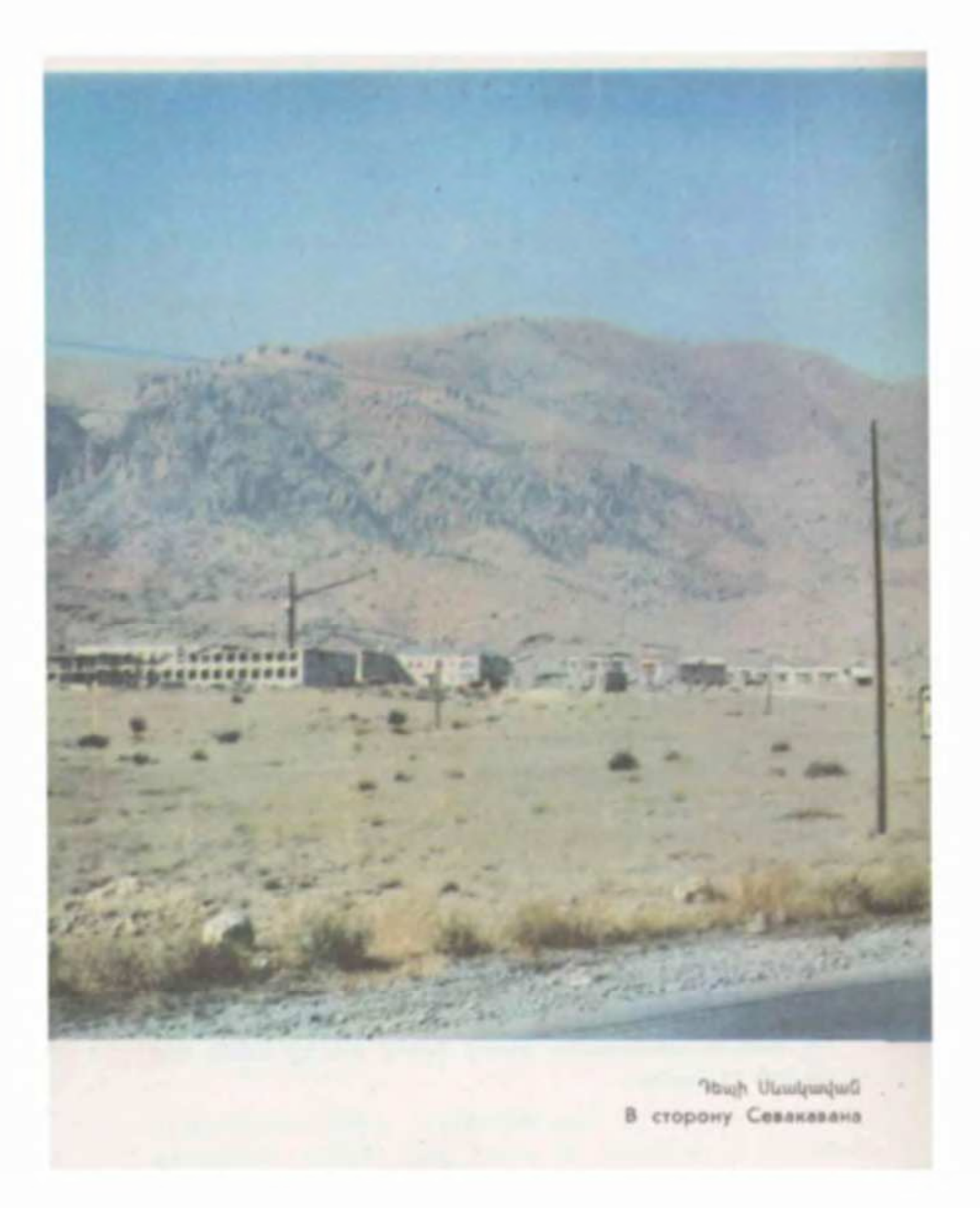

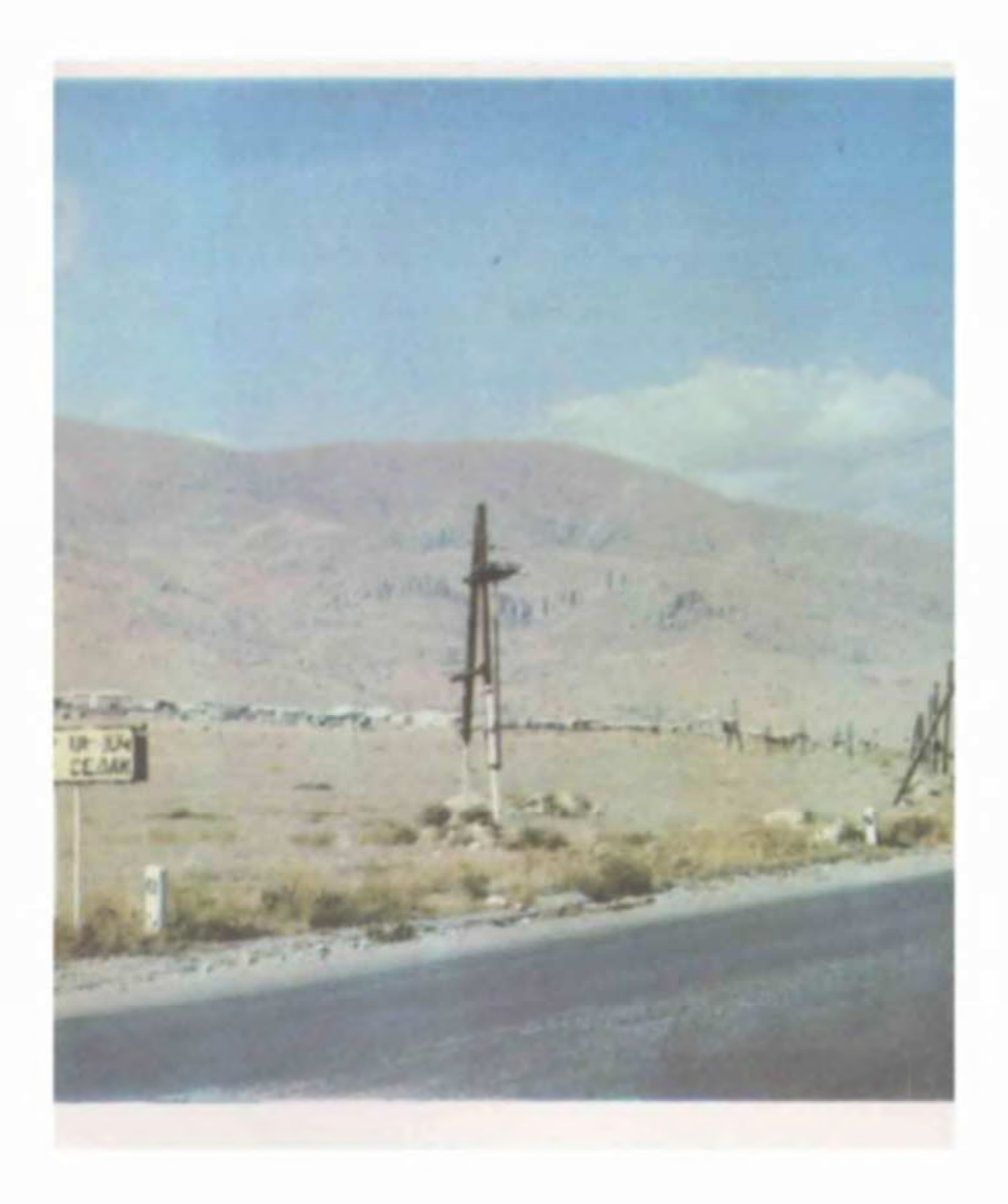

որ ծուխը հանձնել է իր ժամանակի երդիկին` զուտ բոցը պահելով գալիք ժամանակներին։

Այդպիսիք են, որ ազատագրվում, բարձրանում են տեղից ո<sup>,</sup> ցեղից, պահից ու մահից։

...Պետրոս Դուրյան...

Սա աշխարհ չպատկերեց։ Եվ աշխարհ չստեղծեց սա։

Սա բացեց իր աշխարհը, որ իրենից հետո կոչվեց ու կոչվելու է իր իսկ անունով՝ դուրյանական։

Արվեստագետը, եթե մինչև իսկ փոքր է, բայց այսուհանդերձ ճշմարիտ, չի կարող ապրել օրացույցով։ Նրանը տարին է՝ զգայական, ամբողջական, քառեղանակյա։ Իսկ եթե նա ոչ միալն ճշմարիտ, այլև մեծ արվեստագետ է, ապա չի կարող գոհանալ նաև տարով. նրանը ժամանակն է, դարաշրջանը։ Այսպիսի դարաշրջանային արվեստագետ էր Ադամյանը։

Այսօր, երբ իր դառն հիշատակը նորից է քաղցրանում մեր սրտերում` այս անգամ իր հոբելյանի առիթով, անկարելի Է չհիշել ծերուկ Էսքիլեսի այն խոսքը, որ դարձել Է «Հոգեվարքի և հույսի ջահեր»-ի բնաբանը, «Արյունը և եղբայրակցությունը ամենամեծ ուժերն են»։ Սիամանթոն ինքն էլ հենց դարձավ երգիչը այդ ամենամեծ ուժերի<sup>չ</sup> արյան և եղբայրակցության, մի երգիչ, որի ձայնից այսօր էլ պղպջում է մեր արյունը, և մեր եղբայրակցությունը չի ճանաչում քարտեզի օրենքները՝ կոխկրտելով բոլոր այն սահմանագծերը, որ մեզ անջատում են մեզնից։

Վարուժանը մեկն է հայ ամենամեծ բանաստեղծներից, որոնք ոտնահարում են ազգային սահմանները՝ դեպի համաշխարհային գրականության սահմանները ելնելու համար... Իրենց հոգեկան ներհակությունները լուծում են ազգայինից դեպի միջազգայինը, մասնավորից դեպի ընդհանուրը, կոնկրետից դեպի վերացականը բարձրանալու իմաստով։

Ինչպես ամեն անհատ, այնպես էլ ամեն ազգ ունենում է իր կենսագրությունը։ Ու եթե ամեն անհատի կենսագրությունը չէ, որ գրվում է, ապա ամեն ազգի կենսագրություն գրվում է անպայման՝ վաղ թե ուշ։ Եվ ահա Թումանյանի ճակատին էր գրված՝ լինել հայ ժողովրդի ետմիջնադարյան պատմության կենսագիրը։ Ալստեղ է Թումանյանի անհամատեղելի մեծությունը, այստեղ է նա անգուգական, այստեղ է նա միակ, ուստի և՝ անփոխարինելի։

*Լ*անդիպել է քեզ պատանության շեմին, ուղեկցել ամբողջ երիտասարդությունդ և այնուհետև դարձել մշտական բարեկամդ։ Նրան ծանոթանալուց է սկսվել գիտակցական կյանքդ, որի թարգմանիչն է դարձել, երբ ինքդ տակավին եղել ես «անլեզու». սերդ ես խոստովանել` նրա լեզվով, կարոտդ թեթևացրել` նրա բառերով, թախծել ես` նա´ քեզ հետ, երջանկությունդ ու բերկրանքդ է խոսել՝ նրա բերանով։ Նրա մտքերն ու խոհերը, ապրումներն ու հույզերը գիտես անգիր...

(Վահան Տերլանի մասին)

Բովանդակ աշխարհի վրա վառվող մի հարավային արև, բովանդակ աշխարհի վրա սփռված մի նաիրական անծայր տխրություն և բովանդակ աշխարհը իր ոգու համար հայրենիք ընտրած մի ուղեղ` մոսկովյան կարմիր-կարմիր հրով այրված. ահա Չարենցը:

Մայակովսկին հեռու է սառն հայեցումից, երևույթների և փաստերի «օբյեկտիվ» նկարագրությունից։ Ո՜չ պարզ նկարագրությունը և ո´չ էլ հանդարտ պատումը, այլ բողոքն ու վրդովմունքը, բանավեճն ու կոչն են բնորոշում ինչպես Մայակովսկու պաթոսը, այնպես էլ ոճը։

Նա գրում է հյութեղ, պարզ ու հասկանալի, ժողովրդական բառ ու բանով հարուստ, հետաքրքիր լեզվով։ Նրա լեզվամ.ոածողությունը գերազանցապես հայերեն է՝ զերծ օտարաբանություններից։ Այս իմաստով՝ թերևս մեր գրողներից ամենից ժողովրդայինն է նրա լեզուն։

(Վախթանգ Անանյանի մասին)

Տաղանդը նման է սիրո, բոլոր սերերը մի ընդհանրություն ունեն, բայց նրանցից յուրաքանչյուրը նման չէ մյուսին՝ յուրովի միակն է և անկրկնելի։

Այդպես է նաև Վիգեն Խեչումյանի տաղանդը։ Այն, ինչ նա է տեսնում, լսում, ընկալում՝ ոչ ոք չի լսում և չի ընկալում, ինչ նա է անում՝ ոչ ոք չի կարող անել։

Կապուտիկյանը բազմաթիվ անթերի-մնայուն-Սիլվա ապրելիք բանաստեղծությունների հեղինակ է... Նա արդեն մտել է մեր քերթության պատմության մեջ։ Հայ բանաստեղծության ապագա ծաղկաքաղերի մեջ նա արդեն ունի իր էջը։

Սարոյանը օժտված է մի այնպիսի ձիրքով, որ շատ քչերն են ունենում` մարդկանց սիրելու դժվարագյուտ տաղանդով։ Նա մարդկանց չի դատապարտում, այլ սիրում է նրանց։ Ահա թե ինչու նա բացասական կերպարներ չունի։ Նրա բնավորության ամենաբնորոշ գիծը բարությունն է։ Բայց այդ բարությունը ոչ թե սառը հայեցողական է, այլ զարմանալի գործոն, <u>իսկ սերը` այնքան արտահայտիչ, որ ցույց է տալիս նաև, թե</u> նա ի՜նչ չի սիրում և չի՜ կարող սիրել։ Նրա երկերը լեցուն են հազար ու մի զրկանքներով, և նրա հերոսները հազար ու մի դժվարություն են կրում։ Բայց այս ամենը ջերմացած է սրտի մի այնպիսի կրակով, որ ապրել ես ուզում և ոչ թե մեռնել, փառաբանում ես կյանքը և ոչ թե անիծում։

«Իմ սիրտը լեռներում է» դրամայի բեմադրությունն ամենից առաջ ցույց է տալիս, թե ինչ մեծ կարելիություններ ունի Վարդան Աճեմյանի տաղանդը։ Մի բոլորովին ուրիշ առիթով Էլ երևաց ու հաստատվեց, որ նրա միտքը որոնող է, որ նրա մեծ ձիրքը չի սիրում հանգստանալ, որ նա մեկն է այն հազվագյուտ արվեստագետներից, որոնց կոչում են «մշտապես երիunuuunn»:

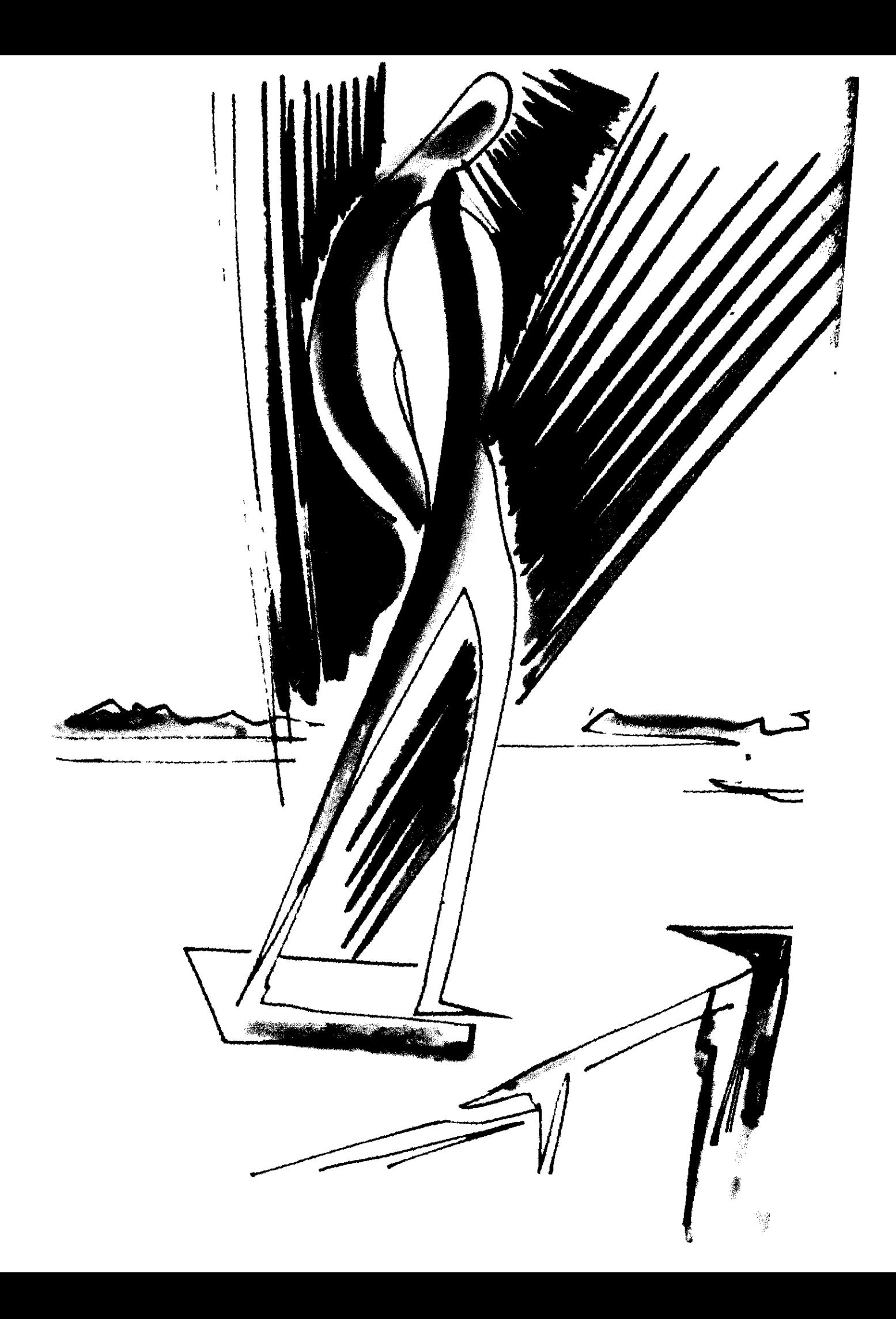

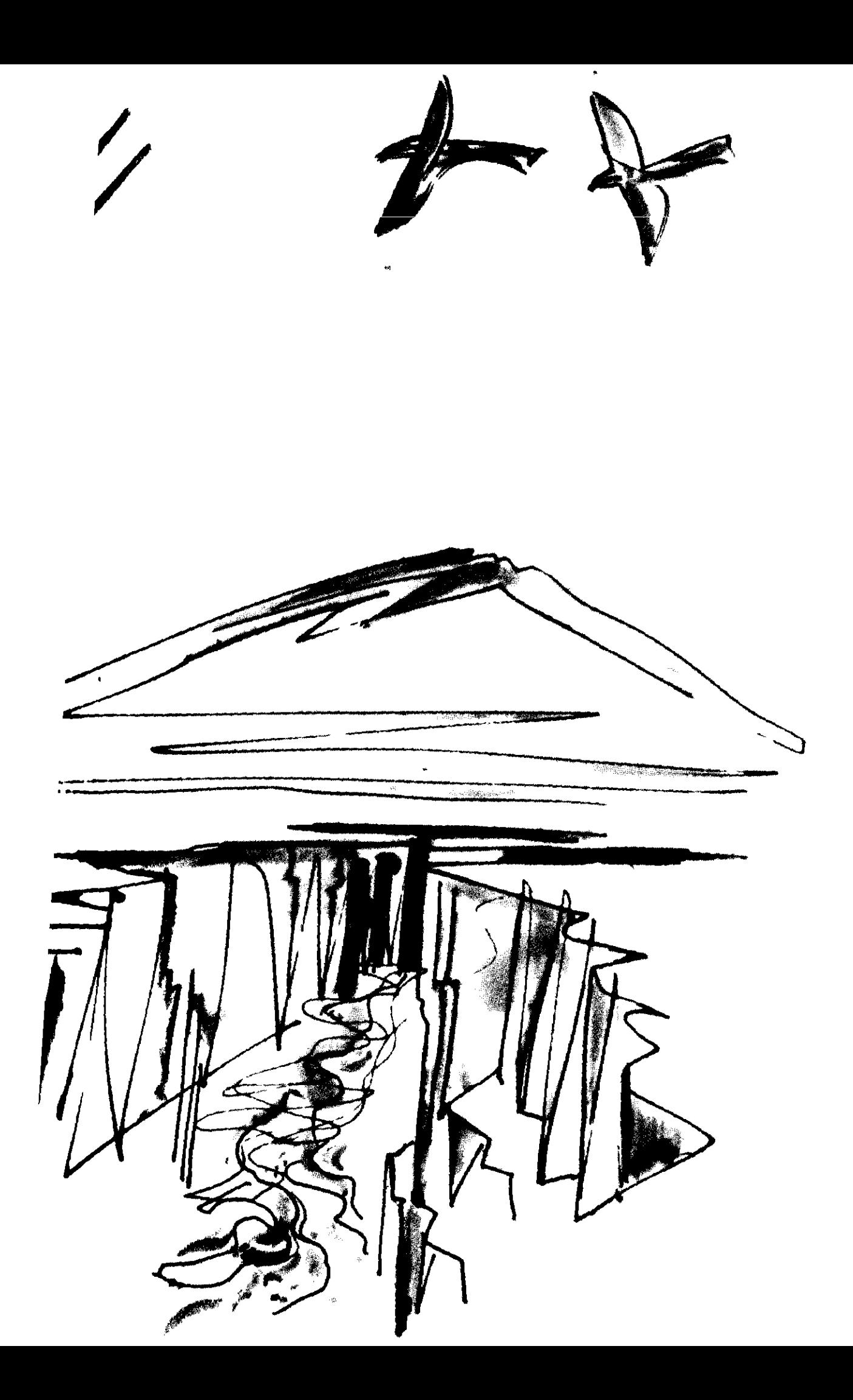

Պարույր Սևակի ծնունդը՝ մեր կյանքի, մեր մշակույթի, մեր ներկայի ու մեր ապագայի համար եղավ ճշմարտապես մի պայծառ «Եղիցի լույս»։ ...Պարյուր Սևակն այնպիսիներից եղավ, որ պիտի ապրի այնքան ժամանակ, ինչքան ժամանակ պիտի ապրի հայ ժողովուրդը, իսկ հայ ժողովուրդը անմահ ժողովուրդներից մեկն է աշխարհի վրա։

> **UUQAtLU** Ամենայն հայոց կաթողիկոս

Պարույր Սևակ բախտ է, աստղ է։ Ես հիացեր եմ անոր գրությունեն։ Սևակ թանկ է հային համար...

**ՎԻԼՅԱՄ ՍԱՐՈՅԱՆ** 

Պարույր Սևակը մեծ կրքերի երգիչ է. քմահաճույք չէ «կոպիտ համարվող, նույնիսկ արգելված» բառերի գործածությունը, ինչպես նաև կենդանական կամ բուսական աշխարհի օգտագործումը։ Բառը բանաստեղծի համար զենք է` նվաճելու ընթերցողին, և որքան բազմաբառ, հարուստ էր նրա բառարանը, այնքան հարուստ է նա ու կարող, պայմանով, որ բանաստեղծը կարողանա հնչեցնել իր բառերը, նրանց տեղին գործածությամբ հասնել արվեստի կատարելության։

Բայց հիշենք, որ հանձին Սևակի մենք գործ ունենք բոլորովին տարբեր կառուցվածքի և տարբեր ժամանակի բանաստեղծի հետ. վերոհիշյալ «ոչ բանաստեղծական» բառերը ոչ մի գնով և ոչ մի տքնությամբ չէին մերվի Տերյանի բանարվեստին, իսկ Սևակի մոտ, ոչ միշտ հաջողությամբ, գտել են իրենց տեղը խաղաղ համակեցությամբ։

ԳՈՒՐԳԵՆ ՄԱՀԱՐԻ

Հայկական բանաստեղծության մեր ժամանակին պատկանող պատմությունը, այն, որ առավել իրավունք ունի հպարտանալու XX դարին իր պատկանելիությամբ, Եղիշե *Չ*արենցից հետո ու նրա կողքին չի կարող չտեղավորել Պարույր Սևակ բանաստեղծի անունը։ Այդ բանն արել է ինքը՝ ժամանակը, որ ասպարեզ է հրավիրում շատերին, բայց ընտրում ու կոչում է քչերին։

**UNGLIL WEONNIBUL** 

Աշխարհում լավ բանաստեղծները քիչ չեն, բայց քիչ է թիվն այն բանաստեղծների, ովքեր նոր ակոս են բացում գրականության մեջ և դառնում ժամանակի գեղագիտական մտքի օրենսդիրներ։ Պարույր Սևակը ընդլայնեց մեր ժողովրդի հոգևոր սահմանները, դուրս բերեց 30 հազար քառ. կմ. տարածությունից և այն դիտեց դարի ու ժամանակի բարձունքներից։ Եվ մենք, որ Սևակի ժամանակակիցներն ու հետնորդներն ենք միա. ժամանակ, այլևս իրավունք չունենք «ատոմային Էներգիայի **դարում կրակ ստանալ... շփումով»**:

ՊԵՐՃ ՋԵՅԹՈՒՆՅՅԱՆ

Մարդ մը և գրող մը՝ որ իր կյանքով ու գործով դարձավ շունչը, խորհրդանիշը իր ժամանակին, լավագույնս արտահայտեց իր ժողովրդի ազգային ու մարդկային խոհերն ու զգացումները, եղավ անցյալի ժառանգորդն ու ապագայի բանբերը, իր գոյությամբ իսկ տվավ փաստը մեր ժողովրդի հրաշալի վերածնունդին՝ հայրենի հողին վրա, տվավ երաշխիքը մեր ժողովրդի մեծ երազի ամբողջական իրականացման։

ԳԱՌՆԻԿ ԱԴԴԱՐՅԱՆ

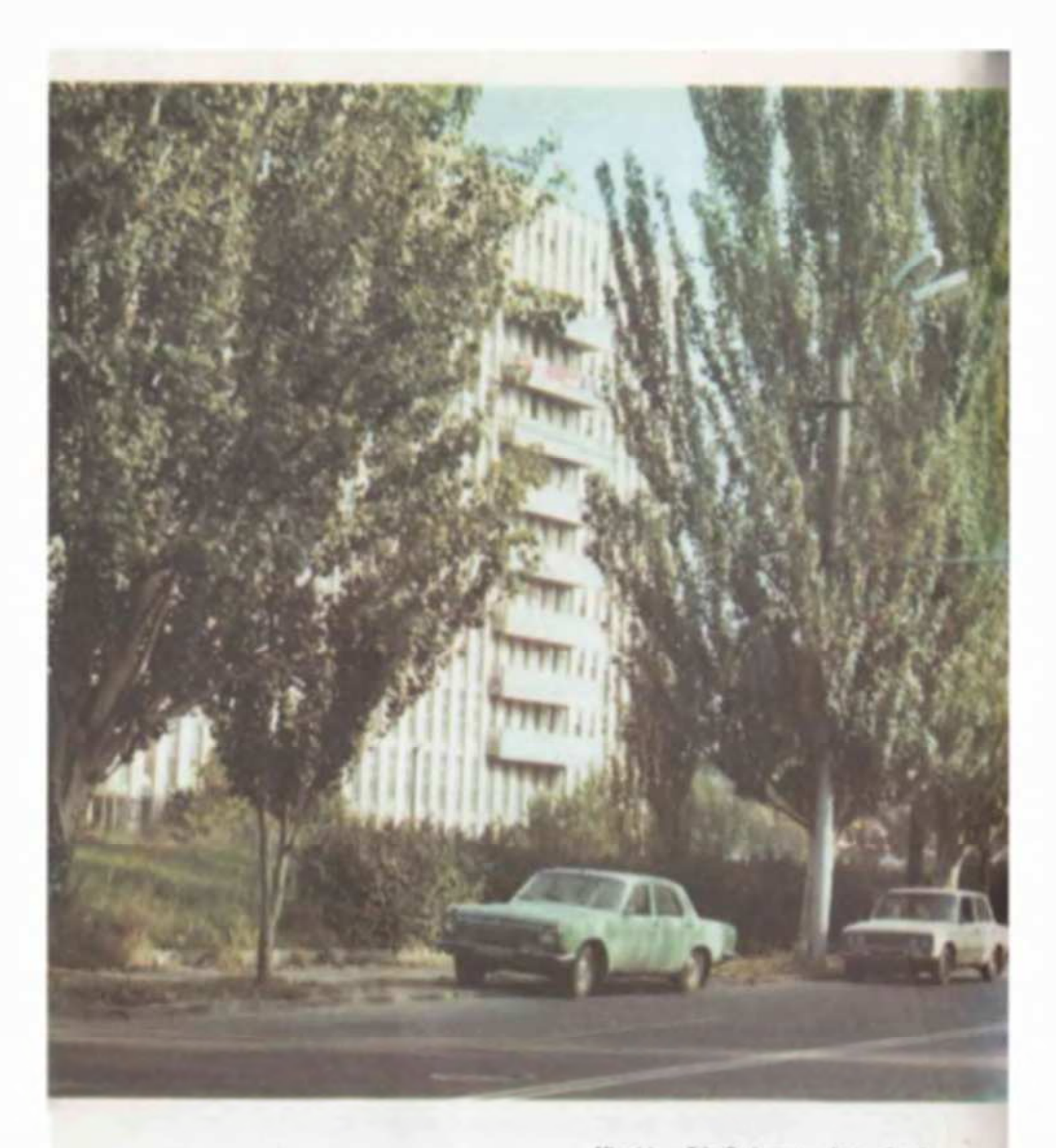

Սևակի անվան փողոցը Երևանում Улица имени Севака в Ереване

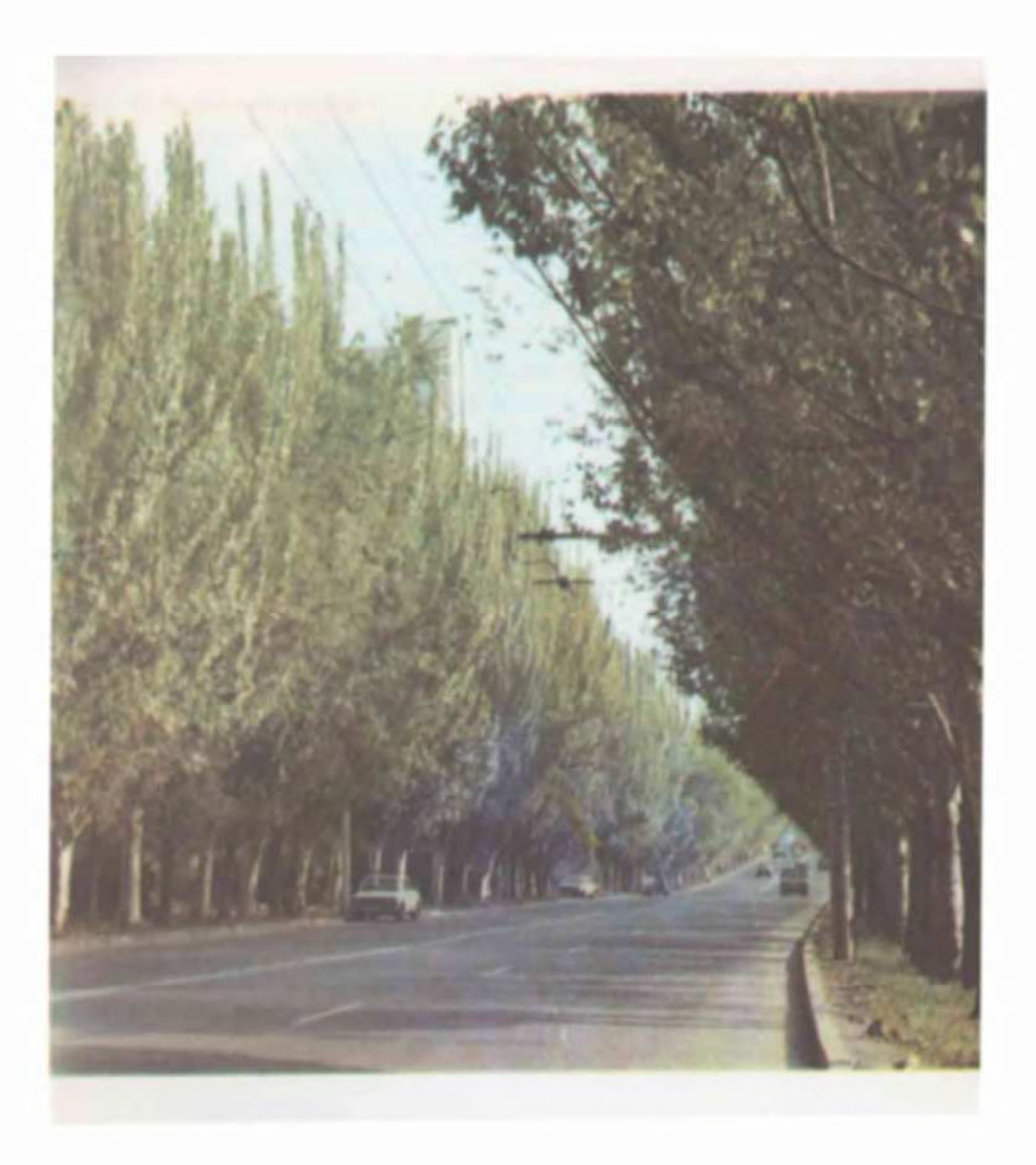

Պարույր Սևակի ասելիքը չի սահմանափակվել ազգային շրջանակներում։ Նա դուրս է եկել և թևածել համամարդկայինի ու համաշխարհայինի ոլորտներում։ Ազգայինի և համամարդկայինի ներդաշնակումը նա համարում էր մեր ժողովրդի աշխարհայեցողությանը ներհատուկ։

ԱՐԱՄ ԻՆՃԻԿՅԱՆ

Նրա մեծությունը գնահատողը ժամանակներն են, որ կան ու լինելու են։ Ժողովրդի անբիծ սերը այն հուշարձանն է, որ ստեղծել է ինքը՝ մեծ բանաստեղծ Պարույր Սևակը։ Լ.,դ սերը մաքուր ու հավերժական է։ Գնալով այդ սերը կթանձրանա և կծավալվի գարնան զարթոնքի նման` հիացմունք և ուրախություն բերելով ժամանակի ու տարածության հեռուներում իրար հաջորդող սերունդներին։

ՍԵՐՈ ԽԱՆՋԱԴՅԱՆ

Պարույր Սևակը սերվում է Եղիշե Չարենցի պոետական զորեղ զարմից։ Մեծ է նրա նման և նրա նման մաքրատենչ։ Իր ոչ երկար ստեղծագործական կյանքում նա երազեց ու պայոր Եղիցի լույս և մանկան մաքրություն։ <u>p</u>wntig, Երգեց մեր հանճարեղ ժողովրդի արդար ու բարձրագնա ճանապարհը և նրան բաժին ընկած անարդար, դժվար ճակատագիրը։ Երազեց, խոկաց, հուսաց, հավատաց, որ իր ժողովուրդը կստանա իր տառապանքների և կորուստների արժանի հատուցումը։ Նրա մեծ տաղանդի ճշմարիտ ուղղությունը, անհանդուրժողականությունը կյանքի ստվերների, բռնությունների նկատմամբ, լավատեսությունը նրան մղում են բանաստեղծական աստվածության ոլորտները, դարձնում նրան «աստծո քարտուղարը»։ Սևակի սյնհատականության հզոր կնիքը դրոշմված է մեր դարի հայ բանաստեղծության վրա։

UYCSh2 UUCAU3UL

Պարույր Սևակ ծնող ժողովրդի արգանդը երբեք ամուլ չի մնա։ Նա իր օրինաչափ դադարներն ունի միայն։ Թող զանգակատունը շեն մնա, նոր ժամհար աշխարհ կգա անպայման։

MAPEL QUISUL

Նա իր մեծ հոգում ներդաշնակեց Ասիան ու Եվրոպան, Արևելքն ու Արևմուտքը, հողն ու հոգին, հասկի շնորհայի խոնարհությունը և յեռնային գետի անկաղապար ըմբոստությունը։ Նա իր փոքրիկ սրտաչափ սենյակում հեռուներից բերեց-բնակեցրեց աշխարհի խորհող մեծերին, դարձավ նրանց թարգմանը և խնկարկուն, իսկ երբ գնաց աշխարհի հեռուները՝ իրենով տարավ-ներկայացրեց Հայաստանը` իր բիբլիական իմաստնությամբ ու իր մանուկ երազանքներով։ Նա ապրեց գեղեցիկ, հախուռն, անհաշիվ մտքի ու զգացմունքների արքայական մի շռայլությամբ իր շուրջը սփռելով սեր, դաշնություն, հրճվանք և օրհնություն։ Ու եթե ճնշեց նա մեզ, ապա միայն իր մահվան այս ահռելի, անդարմանալի, սիրտ և սլուն փլեցնող վերքով...

UNL4U 4UMNNSN43UL

Բազմադարյան պատմություն ունեցող հայ բանաստեղծությունը ալնքան է հարուստ ստեղծագործական վառ անհատականություններով, գեղարվեստական խոսքի կոթողներով, որ մեր օրերում դժվար է արժանի կերպով կանգնել նրա խոշորագույն դեմքերի կողքին, նոր էջ բացել նրա «ոսկե մատյանում»։ Դրա համար ոչ միայն բնատուր մեծ տաղանդ է հարկավոր, այլև ժամանակի սուր և խոր զգացողություն, գեղարվեստական մշակույթի բազմակողմանի իմացություն, ավանդույթների և համարձակ նորարարության ցուգակցման կարողություն։

Պարույր Սևակը այդ հազվագյուտներից Էր...

ULFEPS UPPUSU46U3UL

Պարույր Սևակը մեծ բանաստեղծ չէր միայն, այլև բազմակողմանիորեն զարգացած, խոր գիտելիքների տեր հետազոտող-գիտնական։

Ինչ որ անում էր գիտության մարզում, անում էր բացառիկ նվիրումով ու խորացումով, անում էր փաստերի մի ամբողջ շտեմարան տեղից շարժելով։

ՍՈՒՐԵՆ ԱՂԱԲԱԲՅԱՆ

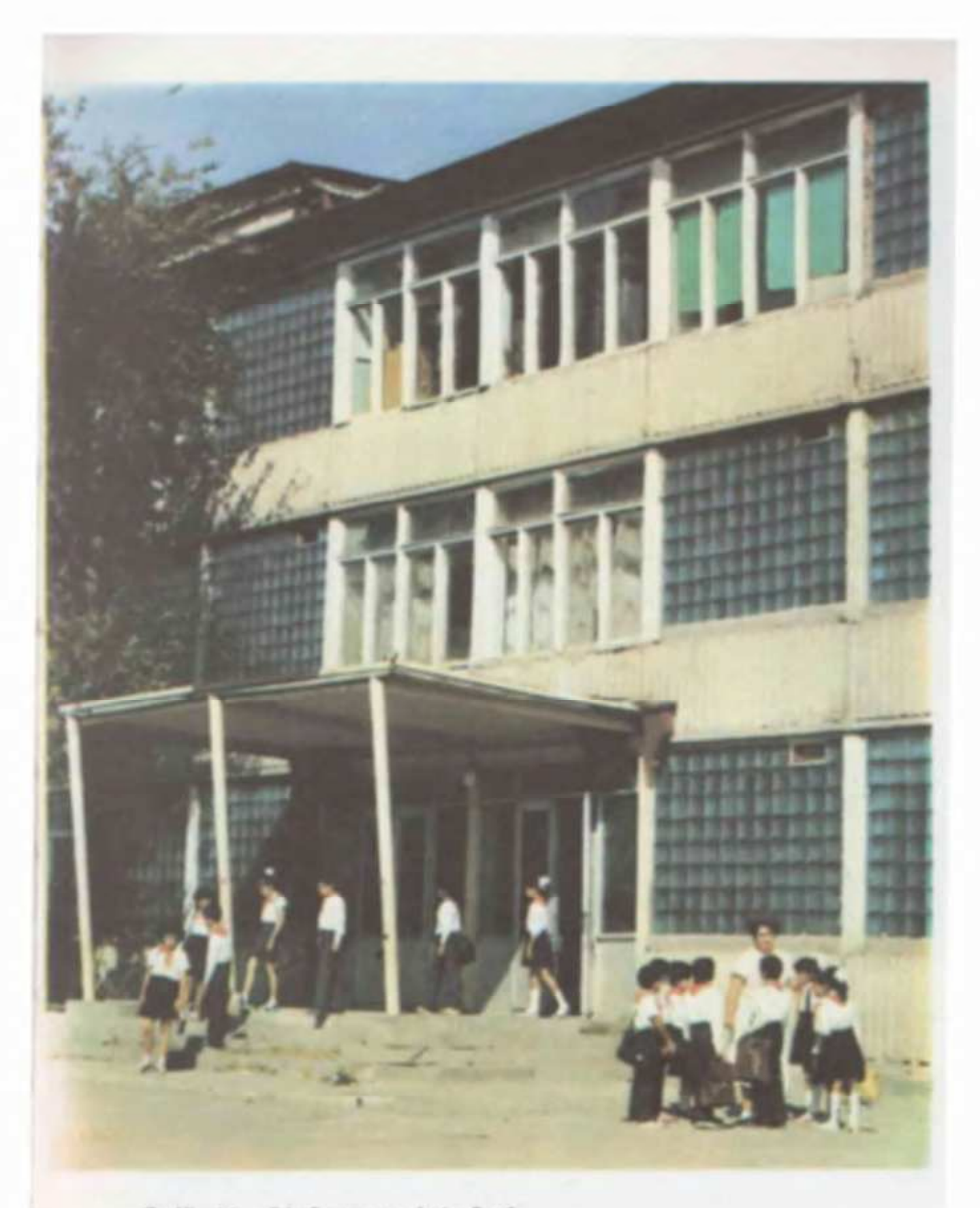

Պ. Սևակի անվան դպրոցը Երևանում Школа имени П. Севака в Ереване

Պարույր Սևակի անվան ու ստեղծագործության հետ է առնչվում այն վերածնունդը, որ ապրեց հարուստ անցյալ ունեցող հայ պոեզիան վերջին 15 տարում։ Իր ստեղծագործություններով նա կապված էր միջնադարի խոշոր դասական Նարեկացու և XX դարի մեծ բանաստեղծ Չարենցի հետ։ Սևակը միայն բանաստեղծ չէր, նաև բանասիրական գիտությունների դոկտոր էր և ուներ բանասիրական հրաշալի ուսումնասիրություններ, որոնցով մեծ ազդեցություն էր ունեցել երիտասարդ բանաստեղծների վրա, նրանց մղել դեպի նոր ուղիներ։

«Հունգարական ազգ» օրաթերթից

Պարույր Սևակը, ըստ Էության, ժառանգորդն է Եղիշե Չարենցի։ Մերձավորագույնը անոր` իր խառնվածքով, իր մտային լայն պաշարով, իր անհանդարտ գրական բնավորությամբ։ Պարույրը, իր նախորդին պես, բանաստեղծ է շարժումի, կիրքի, բողոքի։

ՀԱԿՈԲ ԱՍԱՏՈՒՐՅԱՆ

Իր մեծ նախորդների՝ Նարեկացու և Շնորհայու, Աբովյանի ու`Ալիշանի, Սիամանթոյի ու Չարենցի ոգին էր, որ հարազատ որդու իրավունքով ժառանգել էր նա։ Կոմիտասյան անյռելի զանգակատան արձագանքներն էին նիրհում նրա արյան մեջ, որ արթնացան ու հնչեցին այնքան ուժգին, այնքան հարազատ ու հայրենաշունչ... Հնչեցին, իրենց ղողանջները փլելով ամբողջ հայ ժողովրդի հոգում: Մալը Հայաստանից մինչև Սփլուռքի ամենահեռավոր ծայրերը...

ՎԱՀԱԳՆ ԴԱՎԹՅԱՆ

Պարույրի թողածը անգնահատելի է ու շատ, բայց տարավ իր հետ անհամեմատ ավելին։ Նա ուներ ասելիք, լի էր ամենով։ Պարույրը ժողովրդի ծնունդն էր, նրա հոգու պահանջը, նրա հույզերի երգիչը։ Պարույրը քաղաքացի էր, ինտերնացիո-<u>նալիստ, մեծ հայրենասեր։</u>

*Լ*ավատում եմ, որ ամեն հայ և օտարազգի նրա պոեզիայի մեջ իր սրտի, իր հույզերի յարը կգտնի...

ԳՐԻԳՈՐ ԽԱՆՋՅԱՆ

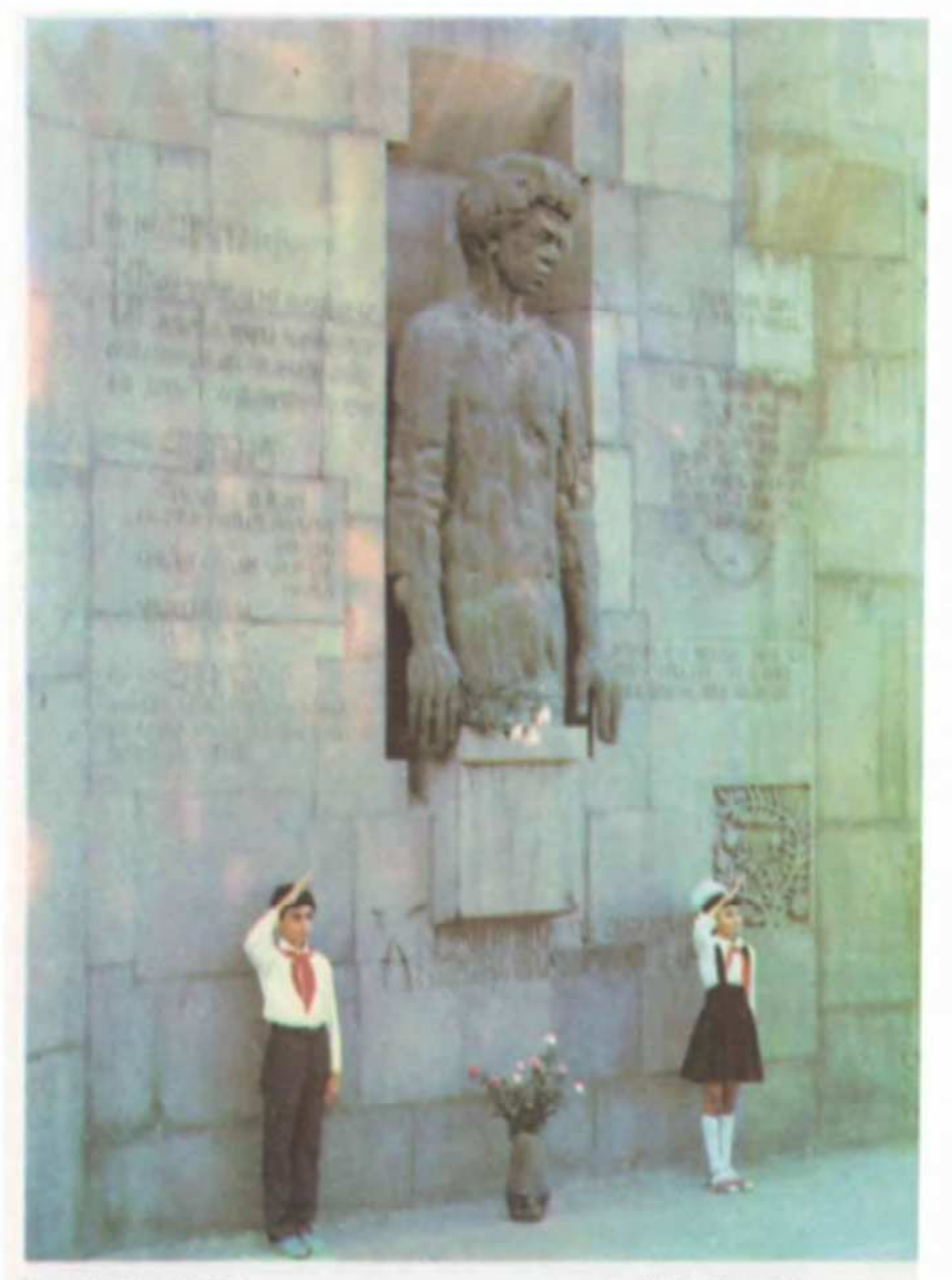

Երդում բանաստեղծին Клятва поэту

(anno' U. Chnuah) (работа А. Шираза) Մատաղ սերունդը ծարավ է ճշմարտության։

Պարույր Սևակը երիտասարդության հոգու Մաքրությունն Է, նրա սրտի Ջարկերակը, Բողոքը, Պայքարը, Հավատը և վերջապես Ճշմարտությունը։

ՍՈՆԱ ՉԱԽԱԼՅԱՆ

...Պարույր Սևակը հայ ժողովրդի հավատարիմ զավակն ու նրա ճշմարիտ բանաստեղծն է։ Նա կարողանում է լինել ամբողջ համաշխարհային պոեզիայի ժառանգորդը։

ՄԻԽԱՅԻԼ ԴՈՒԴԻՆ

Աշխարհում ոչ մի բան օտար չի նրան, ամեն ինչ նրան հուզում է, ամեն ինչ կարևոր է ու մոտիկ։ Նրա քնարերգության մեջ դժվար չէ նկատել գենետիկական ազդակները, որ գալիս են հանձարեղ Նարեկացու փիլիսոփայական խորհրդածություններից, Սայաթ-Նովայի և հայկական միջնադարի մյուս մեծ քնարերգուների տաղերից, ինչպես նաև Եղիշե Չարենցի նորարարական ստեղծագործություններից։ Բայց այնտեղ հնչում են նաև Պուշկինի բանաստեղծական քնարի լարերը, զգացվում է Ուիթմենի բանաստեղծական ազատությունը, տրիբուն Մալակովսկու հասարակական ավանդույթների և Ռիլկեի մտորումների ազդեցությունը։ Ոսկու այդ հատիկները նա վերաձուլել է իր աշխատանոցում, ստանալով բավականին ինքնատիպ բանաստեղծական մի ձուլվածք։ Նա, ինչպես ասել է Պոլ Էլուարը, մեկ մարդու հորիզոնից գնում է դեպի բոլոր մարդկանց հորիզոնը։ Պարույր Սևակը հայկական բանաստեղծական խոսքի համար ճանապարհ հարթելով դեպի լայն աշխարհ, շարունակեց իր նախորդների ավանդույթները։

ԷԴՈՒԱՐԴԱՍ ՄԵԺԵԼԱՅՏՒՍ

Ալդպիսիների մասին ասում են` «աստծո ողորմածությամբ բանաստեղծ» էր։ Սևակը բանաստեղծ էր երկնքի ողորմածությամբ. Սևանի ողորմածությամբ, սարերի հովիվների, ինքնաթիռային անքուն կրակների և մարդկային մտքի ողորմածությամբ:

Նրա մեջ մի այրող բան կար։ Բորբոքող, անկասելի, ձգող մի բան։ Թուխ, լայնաշուրթ, լարված, զգայուն։ Խոշոր աչքերում՝ մշտական անհանգստություն։ Մշտասևեռ վիճակ։ Շատ կարևոր մի մտքի հետամուտ մշտապես, որը կռահել չԷի կարողանում։ Պարույր Սևակը այդպես էլ գաղտնիք մնաց։ Բայց մի՞թե գաղտնիք չեն մնացել Լերմոնտովը, Բոդլերը, Չարենցը...

ԼԵՎ 0ՋԵՐՈՎ

Մենք անընդհատ մոտենում ենք բանաստեղծին, իսկ մեր միջև եղած տարածությունը մեծանում է տարեցտարի։ Եվ քանի որ «Մեծը հեռվից է երևում», տարածության ավելազման հետ, Պարույր Սևակ երևույթը խոշոր մասշտաբներ է ընդու-GnLu:

...Նա պատկանում է այն երևույթների թվին, որոնք աճում են ժամանակի մեջ։

**MUL 1042** 

Նա բանաստեղծ էր բառիս այն նախնական իմաստով, որը հաճախ այնքան հեշտորեն տարրալուծվում է գոյության պայքարում։ Այդ պատճառով էլ նա երբեք գոյության համար չէր պայքարում, նա պայքարում էր ոչնչության, ստորության, գազանության, բռնության, դաժանության գոյության դեմ։ Նա ոգի էր և նա բացառվում Էր` իր բանաստեղծական համաստեղծությունը ստեղծելով ինքն իրենից։ Այժմ այդ համաստեղծությունը լիցքավորված է նրա մտքով ու հոգևոր կամքով և առավել ուժգին է ազդում մեր մշակույթի եղանակի վրա, քան այն ժամանակ, երբ Պարույրը կենդանի էր ու երիտասարդ։

ՅՈՒՆՆԱ ՄՈՐԻՅ

Բարև, Պարույր։

Ես քեզ ասում եմ «Բարև» և գիտեմ, որ ի պատասխան կյսեմ քո ձայնը։ Քո ձայնով ինձ կապտախանեն երգեցիկ, կարկաչուն գետերը Հայաստանի։ Անհանգիստ, ինչպես դու։ Շռայլ, ինչպես դու, իմաստուն, ինչպես դու։ Եվ հավերժ, ինչպես դու։ Ինձ կպատասխանեն քո արևոտ հողի աշխատավորները՝ մար-

դիկ, որոնց ձեռքի ափերը կոշտ են քարի պես, իսկ սրտերը թրթռուն ու բաց, ինչպես Սևանի հարթությունը։ Ինձ կպատասխանեն հազարամյա պատմության հզոր որոտները, կյանքը հաստատող, ցնծուն ձայները, որ լսվում են ծննդատներից։ Անցյալը կպատասխանի և ներկան։ Թռչունները և աստղերը։ Ցողի կաթիլները և անձրևի կաթիլները։ Ինձ կպատասխանեն այսօրվա և վաղվա սիրահարված հողերը։ Քո ձայնով կպատասխանեն։ Քո բանաստեղծություններով։ Դրա համար՝ միշտ բարև, մեր Պարո՛ւյր։ Շնորհավորում եմ քեզ ծննոյանը օրվա առթիվ։

MACCOS MARCUSACTUAN

Նամակ Պարույր Սևակին՝ նրա ծննդյան 50-ամյակի օրը

...Ես հիմա պարզապես չեմ գիտակցում, որ դու չկաս։ Մեր կապը միշտ էլ եղել է առանց իրականի և անիրականի սահմանազատման։ Միշտ Էլ, չհաշված մի քանի կարճատև հանդիպումներ, մենք ապրել ենք իրարից հեռու։ Բայց այդ հեռավորությունը մենք չէինք զգում, կարողանում էինք սրտի ու կամքի niony այն հաղթահարել:

LONNAUNLU UNSULNYU

Չեխ ընթերցողը հայ բանաստեղծի մեջ գտնում է իր մարդուն։ Պ. Սևակին սքանչացնում է գժությունը, առանց որի «սերմերը բերք չեն դառնալու», «թաթերը ձեռք չեն դառնալու»։ Սևակի պոեզիալի քնարական հերոսը տղամարդկանց զտարյուն ցեղից է, ոչ մի բանի համար չի դավաճանի իր իդեալներին, իր սիրուն և աշխարհի իր նոր հայտնությանը։ Նրա պոեզիայում ներբանները միջնորմ են երկրի և մարդու միջև, իսկ արևի ճառագայթները՝ արևային ներարկումներ։ Սևակի «Հիմն լույսինը», Նելմանի խոսքերով ասած, «լուսեղեն նյութից է» և կարող է դրականորեն ազդել մեր պոեզիայի կողմնորոշման վրա։

UNLUL FLUZNL4U

Рождение Паруйра Севака стало для нас, нашей культуры, нашего настоящего и нашего будущего поистине явлением Света. Паруйр Севак-из тех, кто будет жить столько, сколько жив будет армянский народ. а армянский народ — один из бессмертных на земле.

ВАЗГЕН І, КАТОЛИКОС ВСЕХ АРМЯН

Паруйр Севак — судьба, звезда. Я восхищен его творчеством. Севак дорог армянам...

ВИЛЬЯМ САРОЯН

- Ничто в мире для него не было чужим, все его волновало, все было важным и близким. В его лирике нетрудно уловить генетические импульсы, идущие от философских размышлений гениального Нарекаци, из песен Саят-Новы и других великих лириков армянского средневековья, а также новаторского творчества Егише Чаренца. Но в них звучат и струны поэтической лиры Пушкина, чувствуется поэтическая свобода Уитмена, и общественные традиции трибуна Маяковского, и влияние раздумий Рильке. Эти крупинки золота он переплавил в своей лаборатории в достаточно своеобразный поэтический сплав. Он шел, как говорил Поль Элюар, от горизонта одного к горизонту всех людей. Паруйр Севак, проложив дорогу армянскому поэтическому слову в широкий мир, продолжил традицию своих предшественников.

ЭДУАРДАС МЕЖЕЛАЙТИС

Здравствуй Паруйр!

Я говорю тебе «здравствуй!» и знаю, что в ответ обязательно услышу твой голос.

Твоим голосом ответят мне песенные, клокочущие реки Армении. Беспокойные, как ты. И как ты - щедрые. Твоим голосом ответят мне легендарные горы Армении. Мудрые, как ты. И как ты-вечные. Мне ответят солнечные люди твоей земли-труженики, чьи ладони тверды, как камень, а сердца - трепетны и распахнуты, как севанский простор. Мне ответят величавые гулы тысячелетней истории и торжествующие голоса, летящие из окон родильных домов. Мне прошлое ответит и будущее. Птицы ответят и звезды. Капли росы ответят и капли дождя. Мне ответят сегодняшние и завтрашние влюбленные земли. Твоим голосом ответят. Твоими стихами. Поэтому - здравствуй всегда, наш Па-**DVĂPI** 

Поздравляю тебя с днем рождения!

РОБЕРТ РОЖДЕСТВЕНСКИЙ

Письмо Паруйру Севаку в день его пятидесятилетия

Про таких говорят: «поэт милостью божьей». Севак был поэт милостью небосклона, милостью Севана, высокогорных чабанов. бессонных самолетных огней и человечьей мысли.

АНДРЕЙ ВОЗНЕСЕНСКИЙ

Мы все время приближаемся к поэту, а расстояние между нами увеличивается с каждым годом. И так как «большое видится на расстоянии», с увеличением расстояния творчество Паруйра Севака как явление обретает большой масштаб.

**ИВАН ДРАЧ** 

Сегодня мы учимся жить так, чтобы не судить о Поэте, как судят о толщине дерева после того, как его срубят. Поэт и срубленный останется Поэтом. Но что за животное недоверие владеет нами, приводящее нас к TONODY?

Срубили, свалили, сгубили, стоим вокруг этого великанского древа и дружно, согласно вздыхаем: да, и вправду большое было оно...

ПЕТР ВЕГИН

«Да будет свет!» П. Севака, говоря словами Неймана,- из «светового материала» и может иметь позитивное значение для ориентации чешской поэзии.

МИЛАН БЛАГИНКА

 $174$ 

«Այսօր հանուր գիտակցությանը հասնում Է, որ չի կարելի բանաստեղծի, նրա արժեքի ու մեծության մասին դատել փայտահատի իմացածի պես, բանաստեղծի ասած` ծառի բունը կտրելուց հետո միայն. Ճիշտ Է, բանաստեղծը բանաստեղծ Է մնում կյանքը հատվելուց հետո Էլ. Բայց նախնադարյան այդ ինչ թերահավատություն է, որ էլի բանաստեղծի ասած, մեր ձեռքը տանում է սղոցակացնին․․ Կտրեցինք, վար գցեցինք, կործանեցինք և ահա կանգնած ենք այդ վիթխարի ծառի շուրջը և խմբովին հոգոց ենք հանում համա թե մեծ Էր իսկապես…»:

ՊՅՈՏՐ ՎԵԳԻՆ

Պ. Սևակը մեզ հետ Է ամեն օր ու ժամ։ Նրա կյանքը, որպես լեգենդ-առեղծված, շատ ու շատ գաղտնիքներ Է պարփա– կում։ Կենտրոնացնելով, մեկտեղելով նրա անձին, կյանքին, ստեղծագործությանը նվիրված հրապարակումները, ես ցանկանում եմ մեր ժամանակակիցներին ու ժառանգորդներին համահավաք հասցնել Պ. Սևակի ոչ միայն գրական, այլև փաստա– կան այն նյութերը, որ կարող են օգնել մոտիկից ճանաչելու, հարազատանալու, շոշափելիորեն զգալու այն մարդուն, ով դեռ 1965-ին դիմում, ճչում էր.

> Արդեն 10 տարի, 110 տարի, 1010 տարի Ես վախենում եմ, Շա՜տ եմ վախենում Բյուրավոր ու բո՛ւթ հավատացյալից, Բյուրատեսք ու սո'ւտ հավատացյալից, Եթե աստված եք` Փչեցե՛ք նրանց բոլոր մոմերը, Մարեցե՛ք նրանց ջահերն այլազան, Որ... եղիցի լո՜ւյս։

Մի առիթով Ա. Պ. Չեխովը գրել է, որ «Մեծագործ մարդիկ պետք են ինչպես արևը։ Կազմելով հասարակության ամենարանաստեղծական ու կենսախինդ տարրը, նրանք արթնաց–

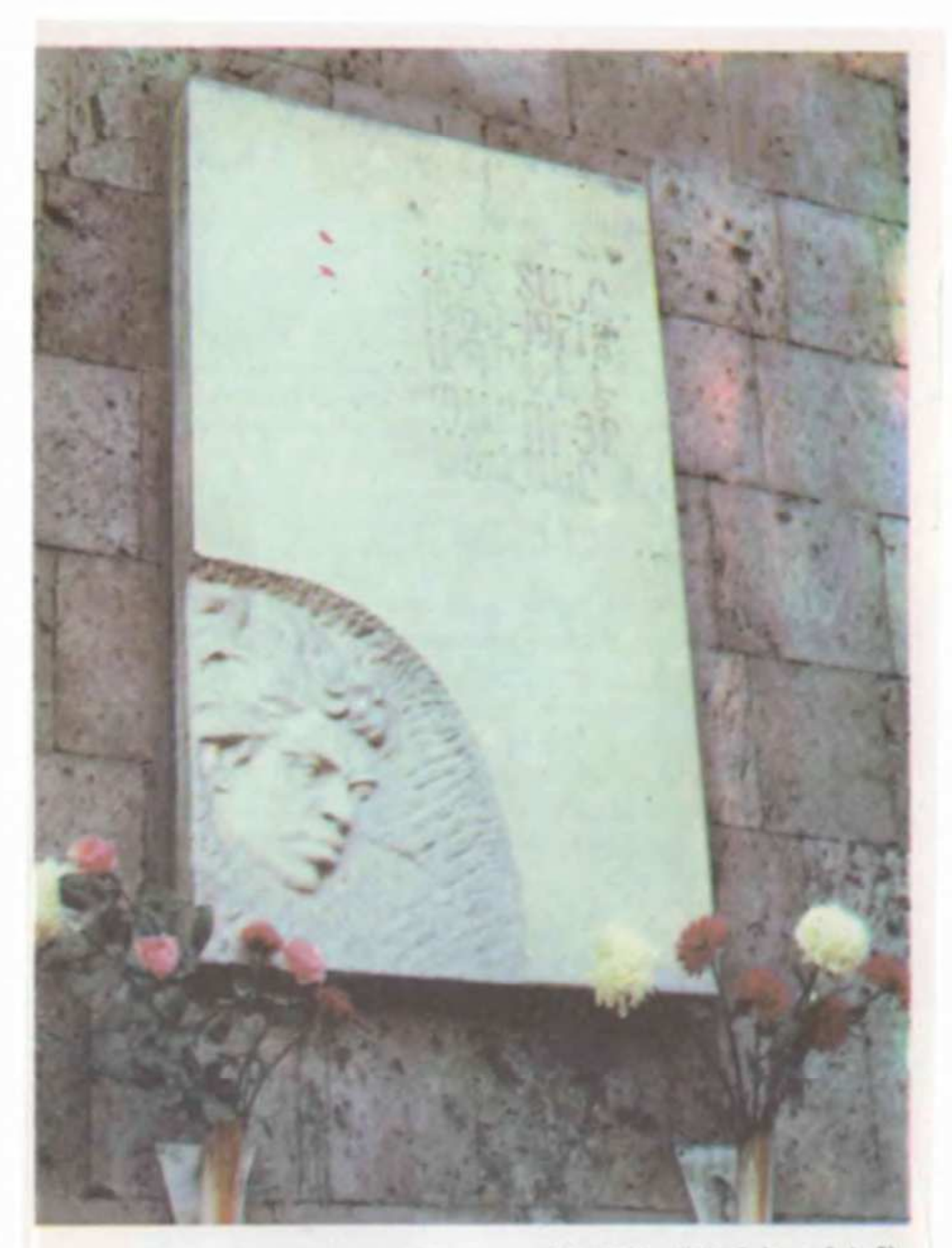

UdbG on pupil ծաղիկներ (Երևան, Կասրան փ. 3) Всегда свежне цветы (Ереван, ул. Касьяна, 3) նում են, հանգստացնում և վեհացնում։ Նրանց անհատականությունները կենդանի փաստաթղթեր են»։ Այս է, որ պարտավորեցնում ու զգուշացնում է յուրաքանչյուրիս հանուն այն ամենի պահպանման, ինչ կապված է մեծերի անվան ու գործի հետ, ավելին. անհրաժեշտ է վառ պահել հանձարների հիշատակը, անհրաժեշտ է ո'չ նրանց, այլ մեզ...

Դեռևս 1969 թ. Հ. Թումանյանի` մեծանուն բանաստեղծի 100-ամյակի կապակցությամբ ունեցած իր ելույթում Պ. Սևակը նշում է, որ «Ինչ-որ թանգարանվելու է՝ պիտի թանգարանվի։ Սա մտահոգությունից վեր հարց է և մտահոգություն էլ չպիտի **fiunnigh»:** 

Եվ արդ. Պ. Սևակ բանաստեղծ-քաղաքացու աֆորիզմ դարձած նման մտահոգությունը մեծերի կյանքի, ստեղծագործության և ժառանգության պահպանման նման գնահատական-չափանիշն ինչ-որ չափով եկան լրացրին իմ այն ձեռնարկումը, որի մասին կփորձեմ պատմել, շարադրել։

Պ. Սևակը 1971 թ. հունիսի 17-ին, 47 տարեկան հասակում, ավտովթարի զոհ դարձավ, ողջ հայ ժողովուրդը սգաց բանաստեղծի մահը։ Նույն այդ թվին, երկու տարվա կալանքից հետո, վաճառքի հանվեց Սևակի «Եղիցի լույս» բանաստեղծությունների ժողովածուն, որն, ավա՜ղ, նրա կարապի երգ-ժողովածուն դարձավ։ Այս փաստը ևս որոշակի դեր խաղաց Սևակ-մարդու կյանքի մանրամասների էլ առավել խորքից իմանալու համար։

Մյուս կողմից, բանաստեղծ-մտածողի մասին եղան բազմաթիվ հոդվածներ, հրապարակումներ` անդրադառնալով, ներկայացնելով նրա կորուստր թե՛ որպես բանաստեղծի, մտավորականի, քաղաքացու, թե՛ որպես մարդկային ափսոսանք և մխացող ցավ։ Եվ ակամալից, ամեն անգամվա պես մտաբերում ես նրա իսկ բանաստեղծական խոսքի ճշմարտացիությունը.

> U<sub>1</sub>G t<sub>l</sub> qquigh, guidn'd qquigh, Որ կտրվելուց հետո է միայն Երևում ծառի բուն հաստությունը։

Այդ` «Ծառի բուն հաստության» անհայտ մնացած, անհայտ շերտերից լուրաքանչյուր բեկոր, յուրաքանչյուրն` ինչպես մի կտոր հանածո ոսկի, ողջ փայլով խիստ կարևոր են բանաս-
տեղծ-մտածողի դիմանկարի ամբողջացման համար։ Դրանով Է պայմանավորվում այսօրվա իսկ մտահոգությունը մասունք– ների ձեռքբերման, պահպանման գործում, անդառնալի կո– րուստներից խուսափելու համար։ Այլ կերպ ասած՝ «Մեկ այսօրը արժե երկու վաղվան» սկզբունքն ուղենիշ դարձավ հետագա բոլոր տարիներին՝ իմ այս կատարած աշխատանքների ընթացքում, որի հանրագումարը շուտով երկու տասնամյակ կկազմի։

Այն բազմաթիվ հրապարակումները, որոնք ես կարդում Էի, իրողություններ, որոնց հետ ես շփվեցի բանաստեղծի ողբերգական մահվան կապակցությամբ, դրանք ես, անկախ մի որևէ նպատակի, պահում Էի, դժվարանում բաժանվել դրանցից և, որպես ինձ-համար թանկագին նյութեր, հիշողություններ, առանձնացրել Էի առանձին թղթապանակներում, որոնք գնալով ավելի ընդգրկուն և շոշափելի Էին դառնում։

Բանաստեղծի կյանքի մանրամասների, անցուդարձերի ամեն մի տեղեկություն, ինֆորմացիա, լեգենդի պես հարազատորեն Էր ընկալվում։ Ինձ հանգիստ չԷր տալիս նաև բանաստեղծի մահվանից բառացիորեն երկու շաբաթ առաջ տեղի ունեցած մի ողբերգական միջադեպ։

*Լ*այաստանի գրողների վեցերորդ համագումարում (1-3. 6. 71 թ.), Միության գրողների հինգերորդ համագումարի աշխատանքներին, որպես պատվիրակ մեկնողների ցուցակում իր անունը թողնելու դեմ առարկելու փաստը,— իբր` «ֆիզիկապես ես չեմ լինի», այսինքն՝ ոչ ավել, ոչ պակաս 14 օրվա կյանք էր մնացել ապրելու..., այս փաստը էլ ավելի խորացրեց իմ մեջ նրա կերպարը, նրա ապրած կյանքը։ Իսկ նրա կյանքին վերաբերող նյութերի ամբողջական ընդգրկման գաղափարը այլևս օր ու գիշեր հանգիստ չէր տալիս ինձ։

Հանուն դրա Է, որ տարիներ շարունակ ամեն օր և այսօր էլ հարկավոր է եղել հետամուտ լինել, շարունակաբար ի մի բերելու Պ. Սևակի կյանքն արտացոլող մասունքների և գրականստեղծագործական ժառանգության գանձարանի մաս–մաս հա–

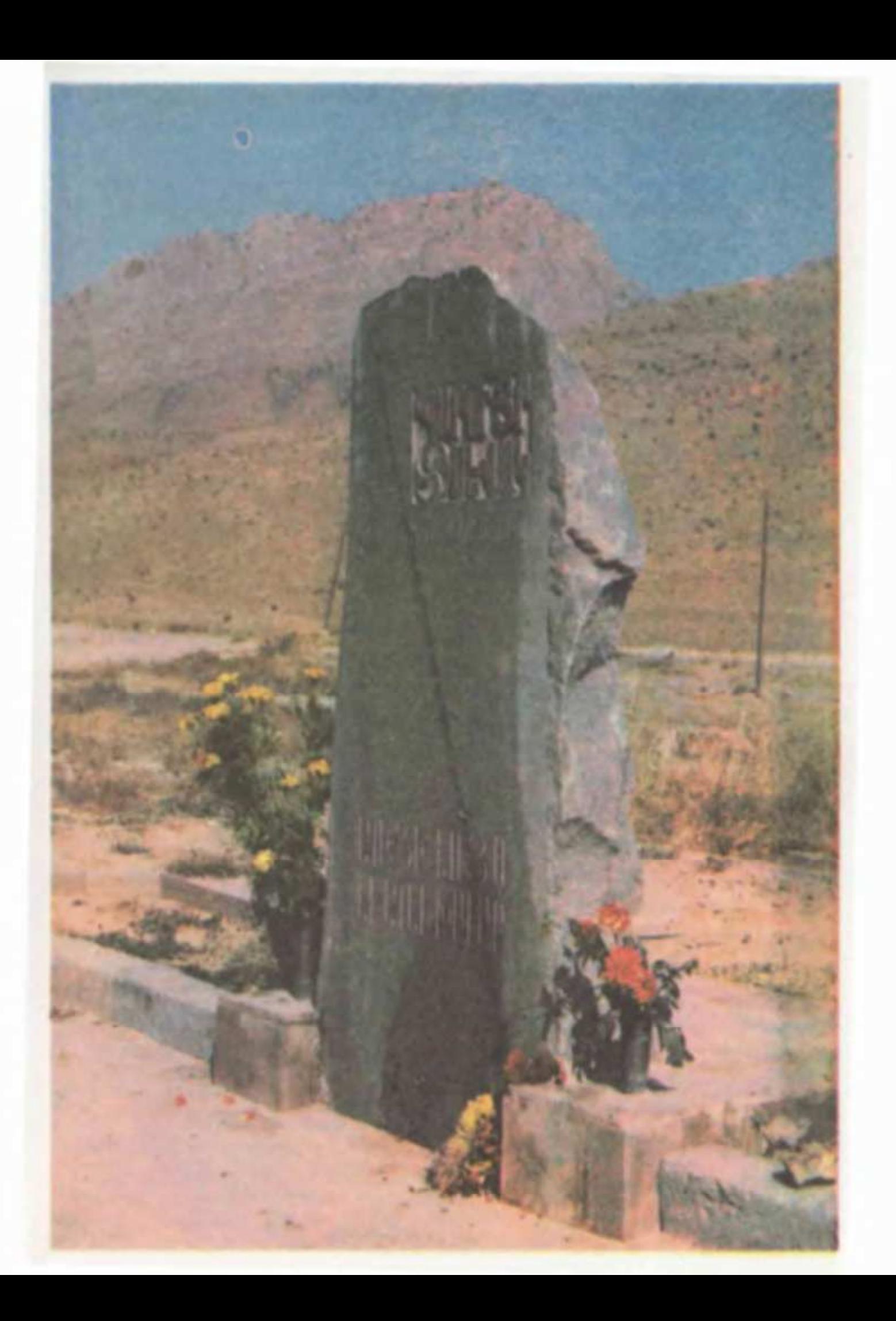

վաքմանն ու կենտրոնացմանը (և ընդհանրապես հավաքել նրպ մասին հարուստ գրականություն, նրա կյանքին ու գործունեությանը վերաբերող նյութեր):

Իսկ որոնման, փնտրելու ու գտնելու ճանապարհին հարկավոր է եղել թերթել, ընթերցել տարբեր լեզուներով թե՛ բազմազիվ թերթեր ու ամսագրեր, թե´ պարբերականներ և թե´ գրքեր մասնագիտական ու գեղարվեստական բնույթի։ Այն նյութերը, որոնք ես հասցնում էի ընթերցել, հետևելով թերթերի հրապարակումներին, հաճախում Էի գրադարաններ, լրացնում բաց թողնվածը, ձեռք բերելով թերթը կամ էլ ինֆորմացիան, հաճախ նաև նման նյութեր ինձ անհատ մարդիկ Էին տրամադրում:

Պ. Սևակի եղերական մահվանից հետո, նրա մասին առանձնապես շատ էր տպագրվում։ Հարկավոր էր աչալուրջ լինել չվրիպելու և որևէ նյութ բաց չթողնելու համար։ Հետևապես Էլ ավելի հետևողական պետք Էր գտնվել թե հանրապետական մամուլին և թե նոր գրքերին։ Երբ որևէ գրքի մասին թերթում հրապարակված գրախոսականից պարզվում էր, որ այն– տեղ ինձ անհրաժեշտ ինֆորմացիա կա, ես աշխատում էի ձեռք բերել այդ գիրքը։ Ինձ շրջապատողներից շատերը տեղյակ Էին իմ այդ ձեռնարկմանը, և նրանք նույնպես իրենց հերթին ժամանակ առ ժամանակ օգնում Էին։ 1989 թ. տարվա ապրիլից Եղեգնաձորի շրջանում հայտարարված էր «Սևակյան տարի»։ Բանաստեղծ Մկրտիչ Մկրտչյանը հավաքել էր Եղեգնաձորի շրջանային «Վերելք» թերթի այն համարները, ուր տեղ էին գտել «Սևակյան ընթերցումներ» խորագրով նյութերի, հոդվածների, հիշողությունների հրապարակումները, որը սիրով տրամադրեց այս ֆոնդ-արխիվին։ Օտար լեզվով հրապարակումներին ծանոթանում Էի ոչ միայն հանրապետական թերթերի տրված ինֆորմացիաներից, այլև գրողների միության, հանրային գրադարանի, հանրապետական հեղինակային իրավունքների գործակալության համապատասխան բաժիններից։ Այս կապակցությամբ, օրինակ, Մոսկվայում «Սովետսկայա յիտերատուրա» ամսագրի խմբագրությունում սիրով ինձ տրամադրեցին այն քարտարանը, որտեղ նշված Էին տարբեր տարիներին ամսագրում հրապարակված գրողների անունները և գործերը։ Ասեմ, որ հատկապես վերջին տարիների ամսագրերի

համարներից նվիրեցին, րնդ որում տարբեր՝ գերմաներեն, չեխսրեն, անգլնրսն, ֆրանսերեն լեզուներով, որի համար, առիթը օգտագործելով, հայտնում եմ նրանց իմ խորին շնորհակալությունը։ Հետագայում այս գործի բերումով ինձ համար ուղեցույց հանդիսացան Ն. Հովսեփլանի, «Պ. Սևակ — Կենսամատենագիտություն» գրքի 1-ին, (Երևան 1968 թ.), իսկ 1983 թ. 2-րդ գրքի մասերը, ինչպես նաև Ա. Արիստակեսյանի «Պ. Սևակ — Կենսամատենագիտություն» (Երևան 1983 թ.) գիրքը, որոնք ինձ օգնեցին ֆոնդի նյութերը առանձին բաժինների տարբերակելու գործում։ Վերը հիշատակված գրքերը նյութեր ձեռք բերելու խնդրում ինձ այնքան էլ չօգնեցին, քանի որ ֆոնդ-արխիվի ստեղծման համար պետք էր ունենալ արդեն ձեռք բերված, հավաքագրված նյութեր իր ամբողջության մեջ։ Չէ որ փաստական հարուստ նյութերը - դասդասված ու քարտավորված տեսքով, ըստ տարբերակված բաժինների, այն, որ նման ֆոնդ-արխիվը գրողի կյանքի գիտական տարեգրության համար հիմնարար նշանակություն ձեռք կբերի, որ կստեղծվեն հնարավորություններ ուսումնասիրելու գրողի ստեղծագործական յաբորատորիան, նրա կյանքին ու գործին պատկանող նյութերը։

էլ չեմ ասում գիտական-ճանաչողական այն արժեք նշանակության մասին, որ ունի մասունքների նման համահավաք հավաքածուն։ Հույս ունենք, որ այն հիմք կդառնա ապագա սևակագիտության մշակութային օջախի ստեղծման unnhan, կդառնա մի լուրօրինակ կենտրոն–հաստատություն։ Եվ եթե մի պահ պատկերացնելու լինենք, թե ինչ ահռելի ժամանակ ու եռանդ պետք է վատնել որևէ գրողի վերաբերյալ գրականության, նյութերի հայթայթման համար, և եթե ֆոնդն էլ տեխնիկապես ապահովված լինի միջոցներով, դիաֆիլմերով, լուսապատճենման սարքերով և այլն, ապա պարզ կդառնա նման ֆոնդ-արխիվի գոյության կարևորությունը։ Իսկ թե ի՞նչ հնարավորություններ կընձեռի այն Սևակ-բանաստեղծ-քաղաքազու դիմանկարի ամբողջազման համար, չարժե վիճարկել։ Իսկ, եթե տարբերակելու լինենք այն հանգամանքը, թե մատենագիտական գրականությունը ի՞նչ կարող է տալ հետազոտողին, պատասխանը միակն է, թերևս ոչ այնքան շատ բան, ինչ կոչված է տալու այն ֆոնդ-արխիվը, ուր ի մի են բերված և կենտրոնացված հեղինակի ողջ կյանքն արտացոյող ժառանգությունը։

Մատենագիտական տեղեկատուի մեջ թերևս ամփոփված են հրապարակումների անուններ, ամսագրերի ու թերթերի անվանումներ, տարեթվեր և այլն։ Ֆոնդ-արխիվում հավաքված, դասդասված ու քարտավորված է այն ամենը՝ ինչ կապված է տվյալ հեղինակի կյանքի ամեն մի մանրամասին։

Տարիների հետևողական և ջանադիր աշխատանքը ավելի ամբողջական կներկայացնի այն իրականությունը, միջավայրը, որտեղ ապրել, ստեղծագործել է գրողը։ Բնականաբար եղածը կամբողջացվի այն մարդկանց հիշողությունների, unwguh, վկայությունների ձեռքբերման, գրառման շնորհիվ, ովքեր հանդիսացել են գրողի սերնդակիցները և նրան շրջապատողները։ Քանի որ թանգարանային արժեք հասկացությունը վերաբերում Է միայն հիշատակային (մեմորիալ) նյութերին, որոնք անմիջական տվյալ անձին են պատկանելիս եղել, հետևապես գրողի կյանքի, ստեղծագործության ամբողջական պատկերը լրացնելու համար քիչ կարևոր չեն նաև այն նյութերը, որոնք կապված են ժամանակակիցների հուշերի և ընդհանրապես նրա ապրած կյանքի անցուդարձի հետ։ Ֆոնդ-արխիվում տեղ են գտել նաև այդպիսի նյութեր։

Նմանատիպ նյութեր կան նաև ձայնագրություններում` գրական հանդիպումների, հավաքույթների, պոեզիայի երեկոների ելույթներում, որոնք ոչ լրիվ ամբողջությամբ է ջատ դեպքերում տվյալ հեղինակի կողմից մշակվում և տպագրվում։ Դրանք և այն նյութերը, որոնք ես ձեռք եմ բերում, ինձ օգնում են էլ ավելի ամբողջական դարձնելու Սևակի կերպարը։ Մենք հավաքել ենք նաև Պ, Սևակի կողմից արված բազմաթիվ մակագրություններ, դրանց ֆոտոպատճենները թեկուզ և «հապճեպ» ձևով արված, և ըստ ժամանակագրության ամփոփել։ Այն դեպքում, երբ չեն համաձայնվել գիրքը տրամադրել, մենք ֆոտոպատճենել ենք հիշյալ մակագրությունները։ Ալստեղ Է, որ մտահոգվելու կարիք իրոք զգացվում է, չէ որ ոչ բոլորն են այն ի վիճակի պահել և որպես ժառանգություն հանձնել սերունդներին։

Չեռագրերի, առանձին նյութերի, արխիվային փաստաթղթերի, մի խոսքով այն ամենը, ինչ կապված է գրողի անվան հետ, դրանց գիտական մշակումը, ուսումնասիրումն ու մասսայականացումը հնարավորություն կընձեռի գրողի ողջ ստեղծա-

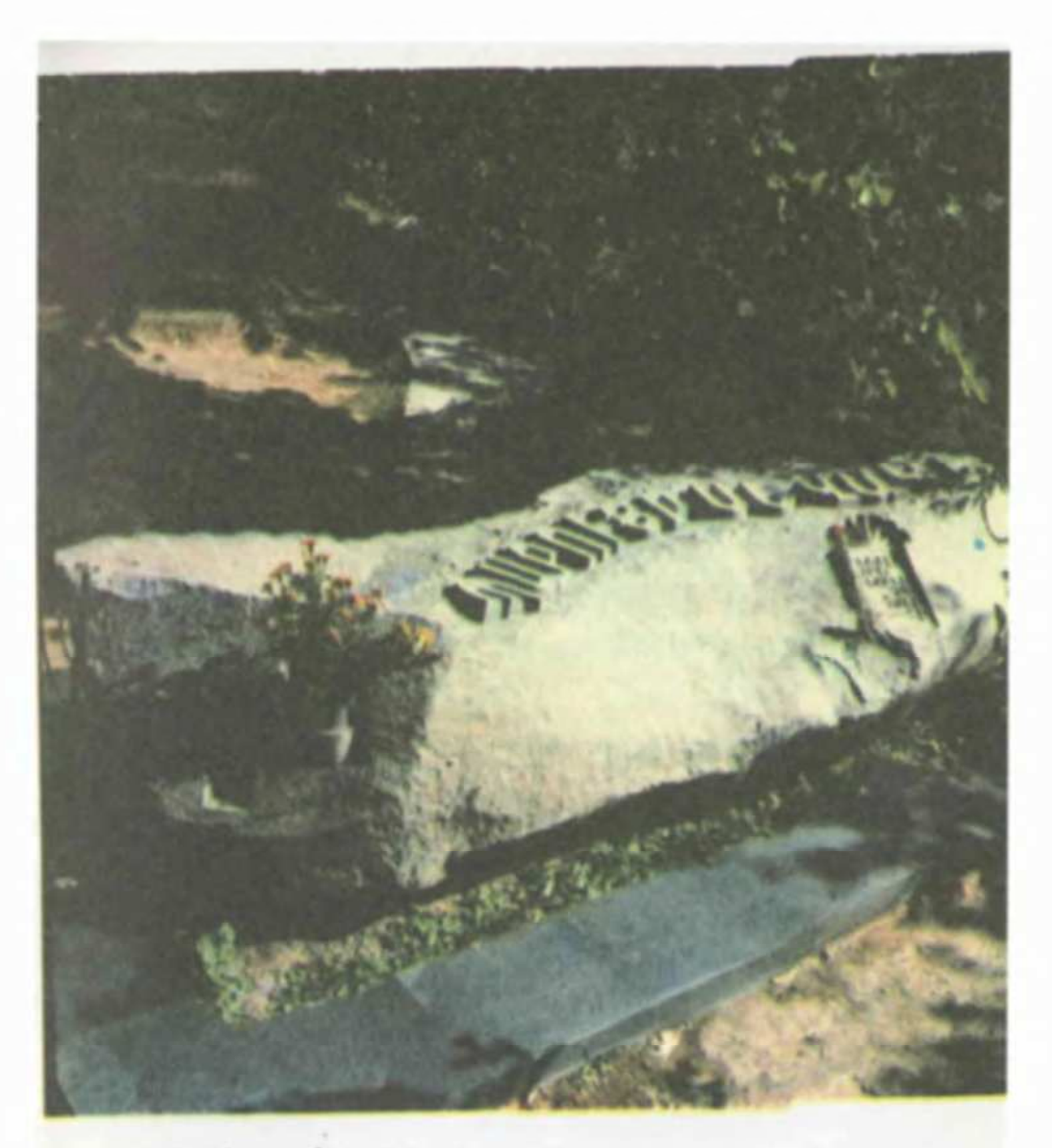

9), Սևակի տապանաքարը<br>Надгробный камень П. Севака

գործության և նրա մասին լույս տեսած բոլոր կարգի նյութերի, հոդվածների՝ հակիրճ ու սեղմ բովանդակության կազմելուն՝ հանգամանալի ծանուցմամբ, ներառելով փոքրիկ տեղեկությունն անգամ։ Նման ֆոնդ-արխիվի առկայության, մյուս կողմից Էլ` հավաքչական, գիտահետազոտական աշխատանք֊ ների շնորհիվ այն ձեռք կբերի գիտական անհրաժեշտ մակարդակ։ Այսքանից հետո մնում է ավելացնել, որ հարկավոր ու անհրաժեշտ հոգատարություն և կարելվույն չափ հետևողականություն պետք է ցուցաբերել անվանի մարդկանց մասունքների պահպանման գործում` լինի դա անձնական մղումներից` հետաքրքրությունների բավարարում, թե գիտական օջախ-հաստատության աշխատակցի կողմից, որպես ուղղակի մասնագի– տական աշխատանքի կատարում։

Պարույր Սևակի կյանքին ու գործունեությանը վերաբերող վերոհիշյալ ֆոնդ-արխիվը բաղկացած է 17 բաժնից։ Հունիսի 17-ն էլ բանաստեղծի կյանքի վերջին օրն է։ ֆոնդ-արխիվի նյութերը կազմում են շուրջ 10.000 միավոր, այն ամբողջովին քարտավորված է ըստ առանձին-առանձին բաժինների, որոնք են,

 $-$  Պ, Սևակի երկերը առանձին գրքերով, (ընդ որում գրքեր՝ լույս տեսած տարբեր լեզուներով՝ թե Միությունում և թե արտասահմանում, այս հանգամանքն ընդհանրական է բոյոր բաժնի նյութերի համար).

— Ստեղծագործությունները` հրապարակված պարբերական մամուլում և ժողովածուներում.

— Գրական-քննադատական և հրապարակախոսական հոդվածները.

— Հոդվածներ, գրախոսականներ, ելույթներ, կարծիքներ բանաստեղծի ստեղծագործության և ժառանգության վերաբերյալ.

 $\rightarrow$  Բանաստեղծի կատարած թարգմանությունները.

— Խմբագրած գրքերը.

— Բանաստեղծի խոսքը տարբեր առիթներով, պոեզիայի երեկոների, ռադիո-հեռուստատեսային հաղորդումների ձայնագրությունները.

— Բանաստեղծների, գրողների, արվեստի մշակների այն գործերը, որոնք նվիրված են Պ. Սևակին.

— Բանաստեղծի կերպարը կերպարվեստի գործերում.

— Երեկոների, հավաքույթների քարտավորում, որտեղ ընթերզվել են Պ. Սևակի գործերից.

— Բանաստեղծը լուսանկարներում, հրապարակված պարբերական մամուլում, ժողովածուներում (նաև նեգատիվներ).

 $\rightarrow$  Բանաստեղծի հետ առնչվող լուսանկարներ.

— Երաժշտական ստեղծագործություններ՝ գրված բանաստեղծի խոսքերով.

— Կինոնկարներ, թատերական ստեղծագործություններ, որտեղ հնչել են բանաստեղծի գործերից կամ էլ ստեղծագործություններ, որոնք թատերականազվել են.

— Երեկոների, հավաքույթների, համերգների ծրագրեր, աֆիշաներ, բուկլետներ, հրավիրատոմսեր, գրքերի պրոսպեկտներ և այլն.

— *Լ*ոդվածներ, եյուլթներ, հարցազրուլցներ և այլ կարգի նյութեր, որտեղ թեկուզ մեկ անգամ նշվել է բանաստեղծի անունը.

— Պ. Սևակի անվան ֆոնդ-արխիվին կատարված նվիրատվություններ, դրանց անվանական քարտավորումը.

**ֆոնդի նյութերից ցանկացած տեղեկություն իմանալու հա**մար օգնում են օժանդակ այն քարտերը, որոնք տարբերակված են ոչ միալն ամեն մի հեղինակի անվանական քարտի լրացման, նյութերի խմբավորում ըստ լեզուների, նյութերի խմբավորում ըստ տարեթվերի, այլև քարտարան պարբերական մամուլի համար:

Տարբերակված բաժնի նյութերն ունեն իրենց գրանցված քարտերը, ըստ իրենց բաժնի համարի և ըստ նյութի համարի։

Նշված օժանդակ քարտերն են.

ա, րստ հեղինակի՝ անվանական.

— այսինքն այդ հեղինակի քարտի վրա գրանցվում են այն բաժնի համարները և նյութի հերթական համարները, որտեղ նա իր անվամբ նյութ է ունեցել, չէ որ մի հեղինակը կարող է տարբեր բաժիններում նյութեր ունենալ։

բ. ըստ լեզուների խմբավորման.

— առանձին քարտի վրա նշվում են այն բաժնի համարները և նյութի համարները, որոնք եղել են տարբեր լեզուներով, ասենք՝ ռուսերեն, անգլերեն, ֆրանսերեն և այլն, և սրա հիման վրա, թե որ բաժնում ինչ լեզվով նյութեր կան։

## գ. ըստ տարեթվերի.

— քարտի վրա նշվում են նյութերի հրատարակման տարե-<del>թ</del>վերը, ըստ առանձին-առանձին բաժինների։ Ասենք N<sub>º</sub> 1 բաժնում 1971 թվականին քանի ինֆորմացիա կա, չէ որ կարող Է 1990 թ-ին ի հայտ գա 1971 թ-ի մի բաց թողնված ինֆորմացիա, այդ դեպքում այն կգրանցվի այդ բաժնի <del>թ</del>վի քարտի վրա, ըստ բաժնի և հերթական համարի։

## դ․ ըստ թեր<del>թ</del>երի և ամսագրերի.

քարտերի վրա նշված են րստ ժամանակագրու<del>թ</del>յան — ալս դրանց հերթական համարները։ Ալսպիսի գործողու<del>թ</del>յուններով է մեկ միավոր ինֆորմացիան վերջնական քարտավորվում։ Այսինքն այս ամենի առկայությունն ինքնին հեշտացնում է որևէ նյութի վերաբերյալ մեկ իսկ տեղեկության դեպքում նյու<del>թ</del>ի դուրս բերումը։

## ♦

Մոտ երկու տասնամյակ շարունակ հավաքագրելով և համակարգելով Պ. Սևակի կյանքին ու գործին նվիրված շուրջ 10.000 միավոր պարունակող ֆոնդ-արխիվը, անշուշտ, միայն սիրողական մղումներից չէ, որ առաջնորդվել ենք։ Այդ գործը շարունակվում է նաև այսօր, քանզի համոզված ենք, որ մեծ է դրա նշանակությունը սևակագիտության ասպարեզում։ Այստեղ տեղին է հիշատակել Պ. Սևակի մահվան կապակցությամբ բանաստեղծ *Լ*ամո Սահյանի խոսքը. «Դեռ ապագան է Պարույր Սևակը։ Գրավոր Սևակի տեղը թափուր չի մնալու, դեռ շատ պիտի մեծանա այդ տեղը։ Մեր պարտքն է` մասունք առ մասունք հավաքել, ամբողջացնել անգիր Սևակի առօրեական և աստվածային կերպարը և հանձնել սերունդներին...»:

Պարույր Սևակի ծննդավայրում` Սովետաշենում է գտնվում և գործում բանաստեղծի տուն-թանգարանը։ Սակայն այն Սևակբանաստեղծի պարագայում չափազանց քիչ է և այսօր կա-

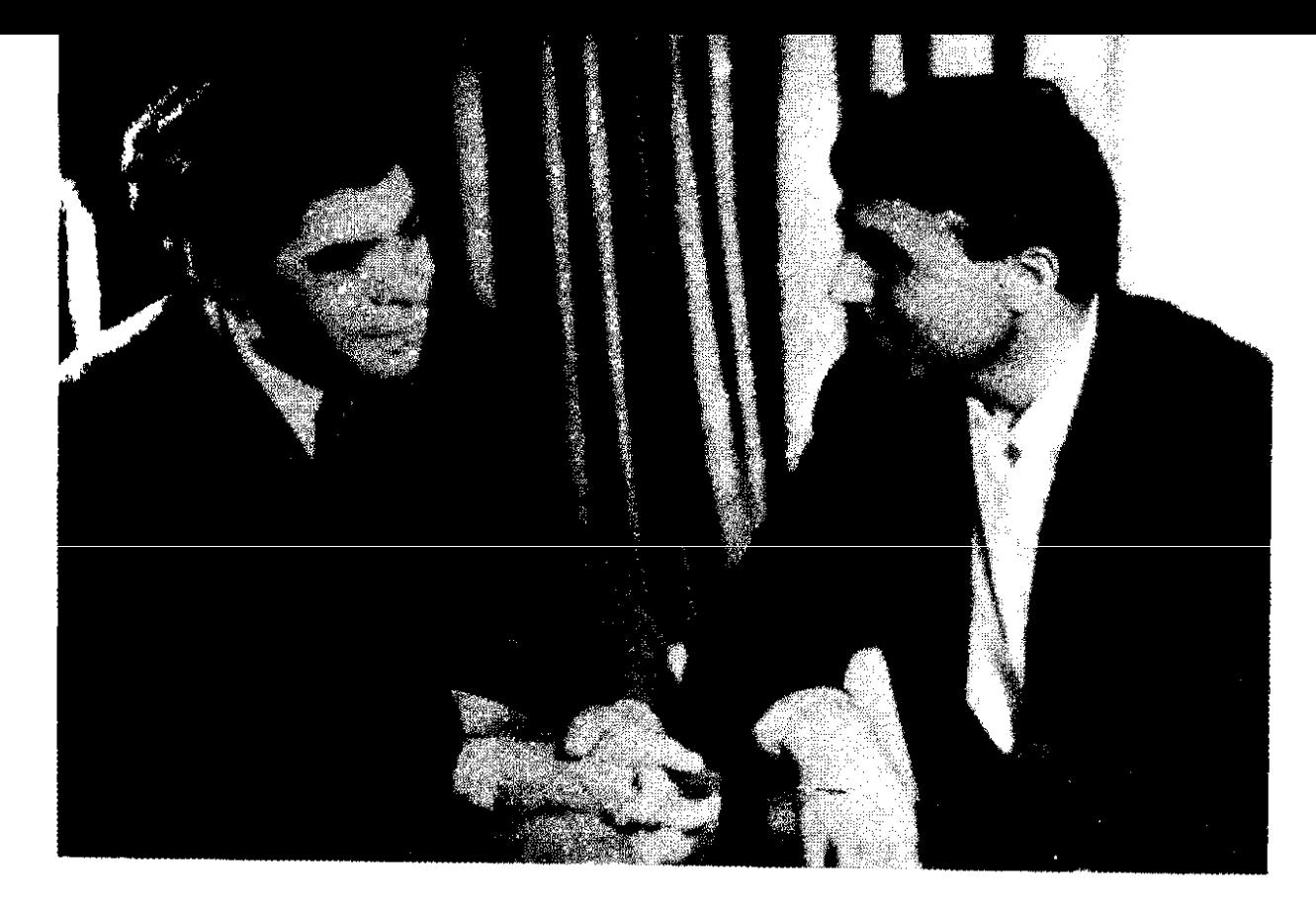

Վերջին լուսանկարը բանաստեղծ Մ. Մկրտչյանի հետ Последняя фотография с поэтом М. Мкртчяном

մա-ակամա օրավուր պահանջ է դառնում նաև քաղաքամայր Երևանում սևակյան հարկ ունենալը։

ժամանակի անողոք պահանջով ձեռագրերի, բազմապիսի այլ նյութերի ճակատագիրը՝ խունացումն ու տեսքից ընկնելն է, պետք է աշխատանք և հոգ տանել, դրանք փոխարինելով ֆոտոպատճենների, և աշխատել միմիայն դրանց վրա։ <u>U</u>iu կապակցությամբ արժե հիշատակել, որ ի թիվս այլ թանգարանների, այսօր Ե. Չարենցի անվան գրականության և արվեստի թանգարանում, Հայաստանի, Վրաստանի, Լենինգրադի և Մոսկվայի պետական արխիվներում պահվող Հ. Թումանյանի ձեռագրային ողջ ժառանգությունը լուսապատճենված և կենտրոնացված է Թումանյանի երևանյան թանգարանում, մի բան, որ չենք կարող ասել ոչ միայն Պ. Սևակի երևանյան թանգարանա-գիտամշակութային օջախի գոյության, այլև նրա ժառանգության պահպանման ընդունված մեթոդների և ձևերի duuhG:

էլ չեմ ասում այն փաստի մասին, որ Սովետաշենի տունթանգարանի կազմավորման շրջանում մի շարք նյութեր մասնակի դարսել Էին մկների բաժին։ Այո, Երևանում սևակյան գիտամշակութային օջախի հիմնադրման հարցն այսօր ծառացել է, որ Սովետաշենում եղած տուն-թանգարանը մեզ չի բավարարում և հնարավորություններ էլ չունի բավարարելու, ապագայում այդ վայրը ո՛չ Վայմար, ո՛չ էլ Յասնայա Պոլյանա դառնալու հավակնություն կունենա, ուստի մնում է մտահոգվել երևանյան սևակյան հարկի մասին։ Հույս ունենք, որ ստեղծված այս հավաքածուն կնպաստի այդ մեծ գործին՝ ստեղծել Պ. Սևակի թանգարան՝ գիտամշակութային օջախ Երևանում, այն քաղաքում, ուր նա ապրել է, ստեղծագործել որպես բանաստեղծ, քաղաքացի և հասարակական գործիչ, ի վերջո այն Երեվանում, որին նա նվիրել է իր սքանչելի «Էրեբունի—Երևան» երգ-հիմնր...

Պ. Սևակի արխիվն ունի տարբեր հասցեներ, դրա մի մասր գտնվում է բանաստեղծի ծննդավայրում գործող տուն-թանգարանում, մի մասը՝ Երևանում, գրականության և արվեստի թանգարանում, իսկ մեծ մասը՝ Սևակի ժառանգների մոտ։ Իհարկե, կան նաև առանձին անհատներ, որոնք նույնպես իրենց անձնական նյութերում ունեն սևակյան առանձին ձեռագրեր ու մասունքներ։ Ահա այս ամենր մի առանձին երևանյան սևակյան տաճարում կենտրոնացնելու խնդիրն է, որ մտահոգություն է դարձել շատ-շատերիս համար:

Հայտնի է, որ Սևակը ապրել է Երևանում երեք տարբեր հասցեներով, առաջինը` Սպանդարյան փողոցի բուն երևանյան հին հարկն է, որը նախատեսվում է քանդել նոր շինությունների համար։ Բայց ինչպես ճիշտ ու տեղին բողոքում էր Կարեն Սիմոնյանը (մամուլում և հեռուստատեսային հաղորդումներում), մի՞թե Երևանում հենց դարասկզբի շունչ ու միջավայրը սքանչելիորեն պահպանած այդ և հարակից մեկ-երկու փողոցները պիտի քանդվեն նոր կառույցի համար։ Բավական չէ՞ պատմությունը մկրտելով ու վերաձևելով սնանկացնենք ոչ միայն մեր ներկան, այլև գալիքը աղավաղենք...

Կա նաև Կասլան փողոցի այն շենքի բնակարանը, որտեղ մինչև կյանքի վերջին օրերը ապրեց բանաստեղծը, որը սակայն համապատասխան հարմարություններ չունի։ Եվ վերջապես Երևանում՝ Ղուկասյան փողոցում Պ. Սևակը նույնպես ապրել է իր աներոջ տանը, որի բնակարանալին պալմանները թերևս կարող են թանգարանալին սրահի ծառալել։ Վերջապես առավել նպատակահարմար է այն տեսանկյունիզ, որ այս ապա– գա թանգարանը հարևան կլինի Մարտիրոս Սարյանի, Հովհաննես Թումանյանի, Երվանդ Քոչարի, Արամ Խաչատրյանի, Արամ Աբրահամյանի թանգարաններին (այս գաղափարը Շահեն Թա**mhlimGG E finishi):** 

Բանաստեղծի հիշատակի հետ կապված այս և նման հարցերի լուծման համար թերևս անհրաժեշտ է պետական բանկերից մեկում հատուկ հաշիվ բացել Պ. Սևակի անվամբ։ Հետագալում հավաքված այդ գումարն էլ ձեռնադրել թանգարանի շենքի թե կազմակերպման և թե կառուցման annohū: Ulu ֆոնդ-արխիվին որևէ մասունք կամ նյութ տրամադրողների մեջ Գրազիա Բաղդասարյանն առայժմ միակն է, որ կատարել Է նաև նյութական օգնություն։ Գ. Բաղդասարյանը զբաղվում է Սևակի ստեղծագործությամբ, և վերջերս եղել էր Հունգարիայում, հանդիպումներ ունեզել հունգար այն գրողների հետ, որոնք Սևակի Հունգարիա ալցելած ժամանակ եղել են նրա հետ, նրա կողքին։ Այդ հիշողությունները նյութ Էին դարձել նաև հայկական հեռուստատեսության հաղորդման համար։ Ինչպես այս հաղորդման, այնպես էլ սևակյան ստեղծագործուարված ծաղկաքաղի հրապարակումից թյուններից («Ավանգարդ» 14. 04. 88 թ.) ստացված հոնորարները նա տրամադրել Է սևակյան ֆոնդ-արխիվին, այն ինչ-որ մի բանով համալրելու համար։ Իսկ նման ցանկություն ունեցողների թիվը քիչ չէ։ Հետևապես պետական տնօրինությամբ հարկավոր է ձեռնարկել նման գործ, որը ավելի կհեշտացնի թանգարանամշակութային օջախի հիմնադրումը։

Ահա նման մտահոգությամբ այսօր չի կարելի աչքաթող անել բանաստեղծի անունը կրող ավանի կառուզապատման շինաբարության հետ կապված օրավուր աճող հարցերը։ Այս կապակցությամբ արժե հիշատակել այն հրապարակումները, nnuntin խրսք է գնացել, անշուշտ, քննադատական առումով, Սևակավանի շինարարությունում տիրող անմխիթարական վիճակի մասին։

Գյուղական վայրերում շինարարական օբյեկտների ընթացքի մասին հեռուստատեսային հաղորդումներից մեկի ժամանակ հաղորդավարը անդրադարձավ նաև Սևակավանի շինարարության պրոբլեմներին, նշեց թերությունները, դրանց շուտափուլթ վերացնելու անհրաժեշտությունը։ '

*Լ*անրապետական մի շարք թերթեր և ամսագրեր իրենց հրապարակումներում նույնպես անդրադարձել են այդ պրոբլեմին, այսպես օրինակ. «Մեկ քառակուսի մետր շարելու համար նախատեսվածից մեկուկես անգամ ավելի քար ենք օգտագործում։ Շատ ժամանակ էլ շինաքարը վերածվում է սովորական քարի։ Սևակավանի շինարարության համար բերված շինաքարի մեկ երկրորդը պիտանի չէ։ Ինչո՞ւ է այդպես»։ Կամ «Պարույր Սևակ» ավանի կառուցումը սկսելուց հետո անցած 7—8 տարում այստեղ շահագործման է հանձնվել ընդամենը 15 թնակելի տուն (իսկ դրանց ընդհանուր թիվը, ըստ գլխավոր հատա– կագծի, պետք է 500-ից ավելի լինի)։ Շինարարության այժմյան տեմպերի պայմաններում դժվար է ասել, թե ո´ր տարում (եթե ոչ՝ ո՛ր դարում) կավարտվի ավանի կառուցապատումը»։ «Սեվակավանի շինարարությունում տարիներ շարունակ տիրող հանցավոր անտերության և այն մասնակիցների մասին, որոն– ցից մի քանիսը դատապարտվել են օրենքով, բայց և այնպես շատ բան մնացել են չբացահայտված։ Վերջին հաշվով, ո՞ր պաշտոնական անձն է կառույցը վերածել մեռնող ճահճի։ Միայն <u>ւնյս հարգերի առիթով ակնկալվող՝ ազնիվ՝ պատասխանները</u> լույս կսփռեն Սևակավանում իրականացվող փորձնական շինարարության իսկական վիճակի վրա և կօգնեն «երեկվանից» հայացքը շրջելու դեպի «վաղը»։ Այս մտքերը գալիս է լրացնելու նաև Սովետաշենի` Սևակի տուն թանգարանի շենքի և որմնանկարների մասին մի առիթով ասված խոսքը,— «Սևակի հիշատակի հետ կապված ցանկացած գործ իրավունք չունի միջակ լինելու։ Այն պետք է լինի կամ Սևակի արվեստի պես հզոր, կամ չլինի»։ Իսկ Սոս Սարգսյանն իր խոհագրությունների<mark>ց</mark> մեկում դիմելով մարդուն դիպուկ ասում է. «Յուրիկ Վարդանյանը բարձրացնում է, դու իջեցնում ես, Արամ Խաչատրյանը վեր է տանում, դու քաշում ես վար, Պարույր Սևակը ասուպի պես փայլատակում է, դու մեջքիդ ճարպն ես թաքուն ավեյացնում...»:

Ալսքանից հետո մնում է ավելացնել, որ եթե եղած քննադատությունը լիներ հետևողական, եթե մի կազմակերպություն կամ էլ որևէ թերթ ստանձներ ավանի շեֆությունը, գոնե հոգսերի մի մասը, ապա վիճակն այսքան չէր սրվի և նման անտարբեր, անմխիթար պայմաններ չէին ստեղծվի հանրապետության թերևս առաջին փորձնական ավանի կառուցապատումն իրականացնելու ճանապարհին։

Վերը բերված այդպիսի հարցերից և մտահոգություններից բացի, ինձ համար սիրելի բանաստեղծի հետ կապված կան նաև այլ կարգի խնդիրներ, որոնք բնականաբար նույնպես ծառացել են։ Ավարտին է մոտենում Պ. Սևակի՝ գրականության և սրվեստի մասին արտահայտած մտքերի ու ասույթների կազման աշխատանքը, որը կատարում ենք Գ. Բաղդասարյանի ասույթները, որ ցրված յտ համատեղ։ Մեծ բանաստեղծի **նամակներում, ուսումնասիրությունհոդվածներում,** aŭ hn **itpnւմ, բանաստեղծություններում և անտիպ գործերում, գե**յագիտական և ճանաչողական մեծ արժեք են ներկայացնում։ ժողովածուն նախատեսում ենք հեղինակային մոտ 14--15 մամուլ ծավալով։ Գիրքը լույս կընծայի «Խորհրդային գրող» հրատարակչությունը 1991-ի սկզբներին։ Ֆանկություն ունեմ, և անհրաժեշտությունն արկա է կազմակերպելու այս Ֆոնդ-արխիվի նյութերի հիման վրա ցուցահանդես։ Այդպիսի մի փոքրիկ ցուցադրություն արդեն կազմակերպել ենք անցյալ տարվա մայիսի 25-ին տասներորդցի շրջանավարտներին **Gunnumo** վերջին զանգի կապակցությամբ, Երևանի Պ. Սևակի անվան No 123 դպրոցի թանգարանասրահում:

Ծրագրեր ունենք լինել այն վայրերում, որտեղ Սևակը հանգըստացել, ստեղծագործել է, հոգ տանել այդ տեղերում աճ վակյան նյութերով հագեցված անկյուն ստեղծելու մասին. սա ևս երախտիքի տուրք է բանաստեղծ Պ. Սևակի հիշատակին։

ժամանակը նորովի է վերադարձել Պարույր Սևակին, և բանաստեղծը վերադարձել է լույսով... որովհետև, «Ազնիվ էր Պարույրը։ Այն սանդուղքների վրա, որոնցով նա բարձրացավ կյանքի գետնից մինչև իր փառքի դափնիները, ո´չ արյան կաթիլներ կան, ո´չ ստրկահաճության բծեր, ո´չ անազնվության շիթեր։ Ծայրից ծայր մաքուր էր նրա կյանքի ճանապարհը...»,այսպես է գրել նրա սերնդակիցը, բանաստեղծ Հրաչյա Հովհան**հիսյանը։ Իսկ Պերճ Ջեյթունցյանն այլ կերպ է մոտեցել բա**նաստեղծին. «Սևակն այն բանաստեղծներից էր, որոնց պետք չԷ ազատության պաշտոնական թույլտվությունը, որովհետև, իսչ պալմաններում էլ ապրելիս լինեն, նրանք ազատ են ի սկզբանե` իրենց աստվածատուր տաղանդի թելադրանքով»։

Բանաստեղծ Պարույր Սևակը ամբողջ կյանքում այրվեց, և պատրաստ էր խավարի հետ անվերադարձ ինքն էլ մեկնել, որ... Եղիցի լուլս...

*L*արցադրումների նման շարանով էլ նախանցյալ տարվա սկզբին հոդված Էինք պատրաստել հրատարակման։

Սակայն 1988 թվականի՝ տագնապի և հույսի փետրվարը համայն հայությանը և մասնավորապես` Հայաստանին ու Արցա– խին, իմ ժողովրդին նորից էր ոտքի հանել իր դաժան ճակատագրին դեմ առ դեմ։ Ժողովուրդ, որն իր արյան մեջ խեղդվեց իր բնօրրանում 1915... ու նորից Արցախ, Նախիջևան, սումգայիթյան ցեղասպանություն, ապա Խոջալու, Կիրովաբադ ու արյան քաղաք՝ Բաքու... Եվ նորից գաղթականության ճանապարհնե՜ր...

Այս ամենը ստիպեցին մի որոշ ժամանակ ետ կանգնել բոլոր կարգի նման հարցադրումներից։

Այդ տարաբախտ օրերն ու ամիսները (ո՞վ կմտածեր տարիների մասին) իմ ժողովրդին նոր փորձության էր նախապատրաստում, մահվան պես չարագույժ դժբախտության ու տառապանքի։ Իմ ժողովրդին հասած արհավիրքը՝ երկրաշարժը Հայկական ողբերգություն էր՝ զոհերի բաց ու կիսախուփ աչքերով... փլատակնե՜ր ու փլատակնե՜ր, կանգուն ու ավեր... և դա սի ժողովրդի, մի բուռ ողորմած ժողովրդի, բիբլիական ժողովրրդի դարերով ասպատակված հողում... Ողջ Միությունը սգաց... քաղաքների, գյուղերի ու բանավանների համար, որ վերածվել Էին գերեզմանոցի, անթիվ մարդկային փշրված ճակատագրերի համար։

# ♦

Ամբողջ մարդկությունը ասես մի կռունկ դարձած հասավ համայն հայության Հայաստան աշխարհ, իմ ժողովրդին սատար կանգնելով ու բիբլիական Արարատի փեշերին համբույր բերե-

լով։ Կարծես վերջն Էր Հալաստան աշխարհի, սակայն պատմության տատասկոտ ճանապարհը կտրած ժողովուրդը անսասան մնաց իրեն բաժին ընկած այս չարդարացվող ցավին նույնպես...

Ու փլունիկի նման Հայաստանը նորից կհառնի մոխիրներ<mark>ից,</mark> որովհետև Հայկական երկրաշարժը համայնը միավորեց...

Որովհետև ինչպես Մարիս Չակլայսն է «Բիբլիական հողը» հոդվածում գրել, «...ես մի վայրկյան անգամ չեմ կասկածում, վստահ եմ, որ այս երկիրը կվերակենդանանա, ժողովուրդը կապրի։ Հայաստանը նշանների հայտնության երկիր է, ուր ճակատագիրն ու ոգին մարմին են առնում։ Եվ երբ ծռմռվում ու խորտակվում են պատերը, ճաքում են հիմները և մարդու անպաշտպան կյանքը մարում է զարհղւրելիորեն դյուրաբեկ բետոնի բեկորների տակ, և երբ ջղաձիգ խորշոմվելով ճաք է տալիս <u>հողը ու մահն է դուրս պրծնում ճեղքից, ես պարզորոշ տես-</u> նում եմ, թե ինչպես է ղեկի առաջ նստում Պարուլը Սևակը, և չկա այլևս ոչ խճաքար, ոչ Կամազ և ոչ էլ ձորակ, տեսնում եմ, ինչպես է 37 թվականների խաչից իջնում Եղիշե Չարենցը և ինչպես է մոխրով լցված աչքերը տրորում Գրիգոր Նարեկացին՝ որի աղոթքը նորից ոտքի կհանի այս ժողովրդին...»:

Էդուարդ Մեհրաբյան

 $\lambda$ 

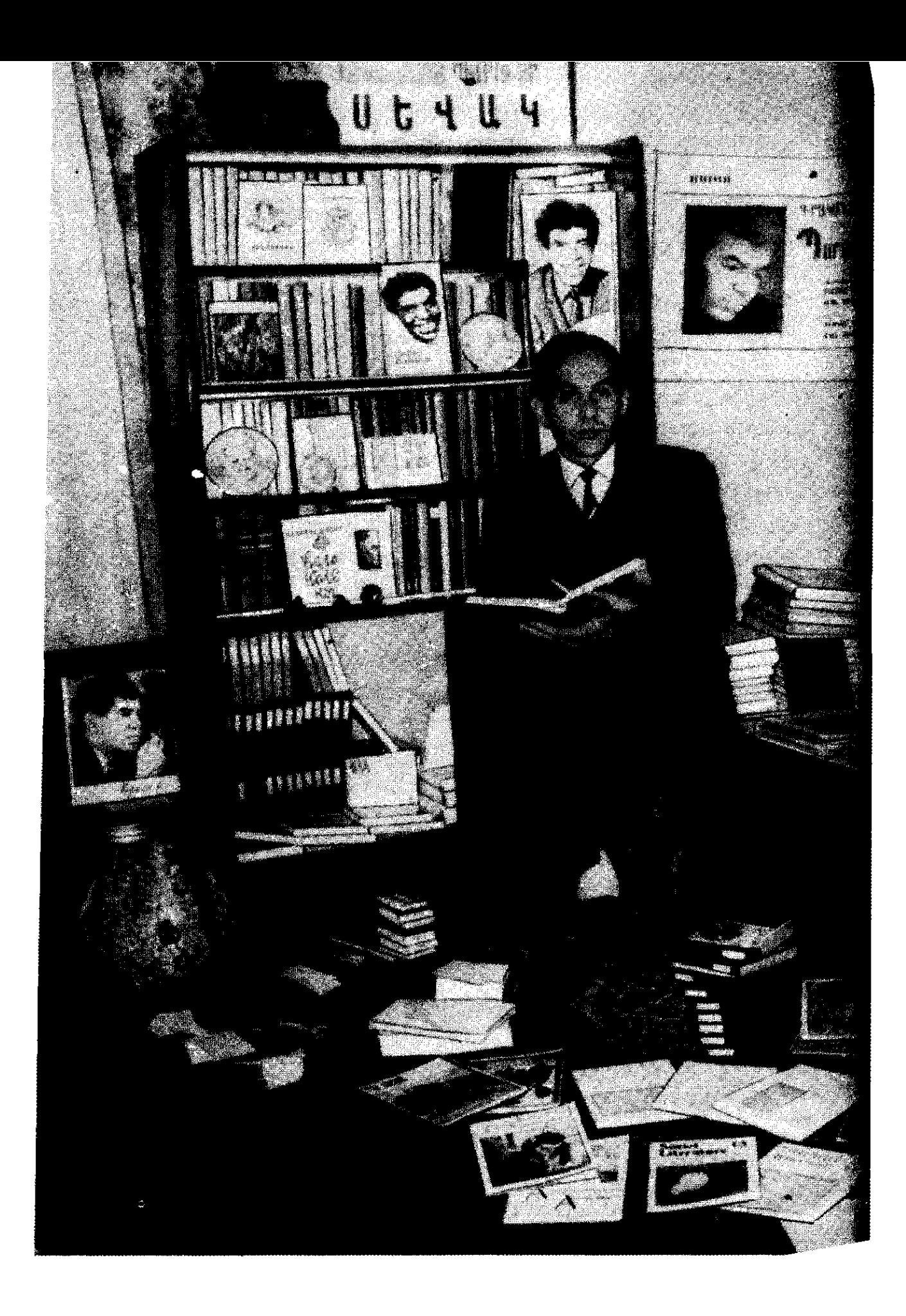

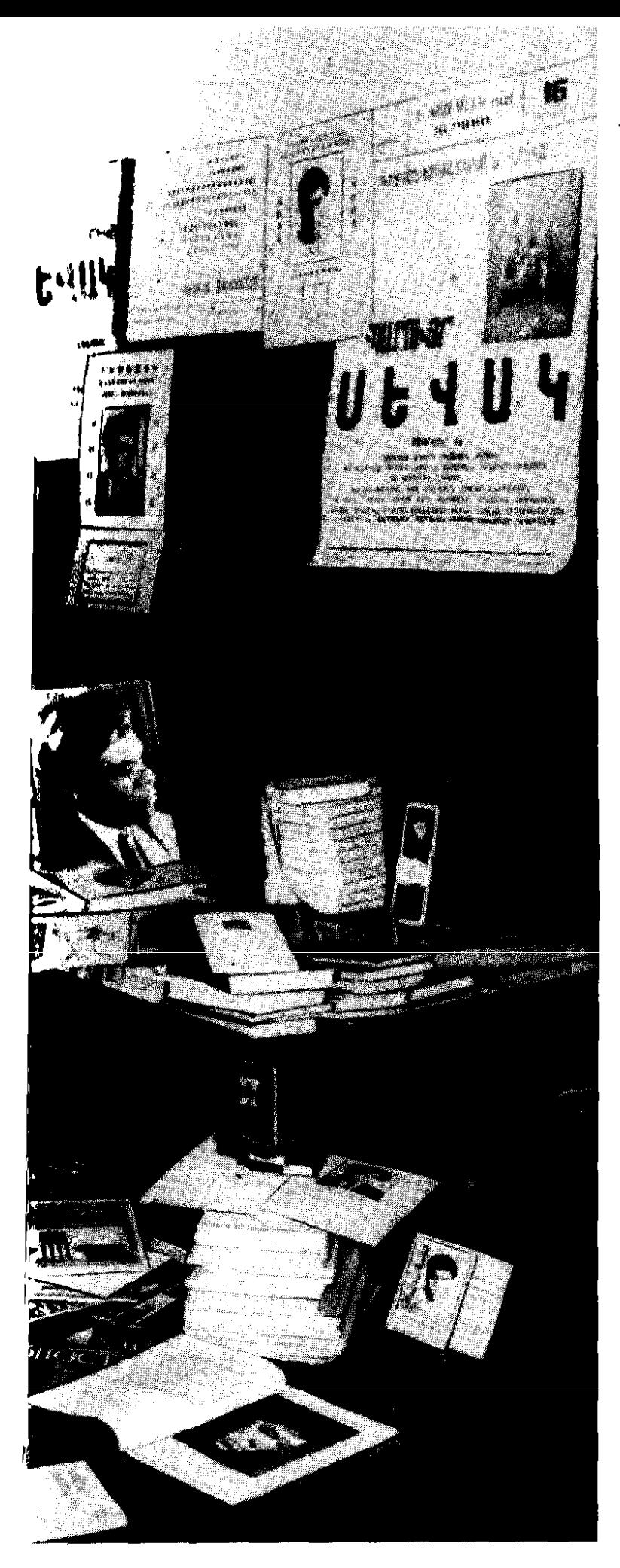

Է. Մեհրաբյանը իր տանը` Պ. Սևակի ֆոնդ-արխիվի մասունքների հետ

Э. Меграбян у себя дома с реликвиями фонда-архива Сегодня мы учимся жить так, чтобы не судить о Поэте, как судят о толщине дерева после того, как его срубят. Поэт и срубленный останется Поэтом. Но что за животное недоверие владеет нами, приводящее нас к топору!

Срубили, свапипи, сгубипи, стоим вокруг этого вепиканского древа и дружно, согпасно вздыхаем: да, и вправду бопьшое было оно...

**METP BETUH** 

П. Севак с нами каждый день, каждый час. Его жизнь, похожая на легенду, таит в себе еще очень много загадочного. Концентрируя, собирая публикации, посвященные его личности, жизни, творчеству, я стремлюсь донести до наших современников и сохранить для потомков факты не только творческой деятельности П. Севака, но и те документальные материалы, которые помогут сблизи узнать, почувствовать человека, который еще в 1965 г. взывал, призывал:

> 10 лет, 110 лет, 1010 пет Я живу в страхе, а страхе перед тысячами тупых верующих, тысячепиких, запгавшихся верующих. И еспи ты есть, Бог, задуй все их свечи, затуши асе их лампады, погаси все их разномастные факепы. И пусть топько тогда — да будет Свет!

А. Чехов по одному поводу писал: «Подвижники нужны, как солнце. Составляя самый поэтический и изнерадостный элемент общества, они возбуждают, утешают и облагораживают. Их личности - это живые **ДОКУМЕНТЫ»...** 

196

Вот это и обязывает, это и заставляет каждого из нас сохранять все, что связано с именем и деяниями великих, более того, необходимо хранить негасимой память о гениях, это нужно не им, это нужно нам...

Еще в 1969 г. в своем выступлении на 100-летнем юбилее великого армянского поэта Ов. Туманяна П. Севак выразил такую мысль: «То, что должно быть музейным, и должно стать музейным. Это вопрос, выходящий за рамки сомнения и никоим образом не должен вызывать сомнение». Эта оценка-критерий, эта озабоченность поэта-гражданина П. Севака вопросами жизни и охраны творчества и наследия великих еще более поддержали меня в моем начинании, о котором я и попытаюсь рассказать.

17 июня 1971 г. в автомобильной катастрофе в 47летнем возрасте погиб Паруйр Севак. Весь армянский народ объяла невыразимая скорбь. В том же году, после двухлетнего ареста поступил в продажу поэтический сборник Севака «Да будет свет!», который, увы, стал его лебединой песней. Этот факт также сыграл определенную роль в познании подробностей из жизни поэта.

С другой стороны, о П. Севаке вышло множество статей, публикаций, признающих сквозь неизбывную боль невосполнимость утраты его как поэта, мыслителя, гражданина. И невольно, в который раз (!) убеждаешься в правоте его поэтического слова:

> ...И это почувствовал я не без боли, Почувствовал, что лишь после того, Квк дерево спилено. Словно впервые Мы видим его нвстоящий обхват.

Эти неведомые кольца дерева неведомого дотоле «обхвата», словно кусочки золотой руды, высвечивают своим блеском все, что необходимо для создания целостного портрета поэта-мыслителя,

Отсюда неутомимые повседневные хлопоты по приобретению и хранению реликвий, стремление избежать непоправимых потерь. Иными словами, принцип «одно сегодня стоит двух завтра» стал основополагающим в моей работе во все последующие годы, которые составят скоро два десятилетия.

Те многочисленные публикации, которые мне довелось прочесть, все то, с чем я столкнулся в связи с трагической гибелью поэта, весь этот материал, без какого-то намерения на будущее, я хранил, будучи просто не в силах расстаться с ним и, как дорогие сердцу реликвии, разложил по разным папкам, которые, чем дальше, тем становились обширнее и значительнее. Любая деталь, любое слово, любая информация — словом, все, связанное с жизнью поэта, было окутано ореолом таинственности и становилось для меня родным, неотделимым.

Гибель поэта в автомобильной катастрофе и его возражение буквально за две недели до трагедии, на 6-м съезде писателей Армении (1-3. 6. 71 г.) против внесения его фамилии в список делегированных на 5 съезд советских писателей, мотивированное тем, что, мол, «физически меня уже не будет» (и действительно оставалось ему жить ни много ни мало 14 дней), еще более укрепили во мне его образ. Поэтому идея со всей полнотой охватить материалы о его жизни не давала мне покоя ни днем ни ночью.

Вот почему день за днем, много лет подряд мне приходилось, да и сегодня приходится постоянно следить, по крупицам собирать все, что может послужить созданию сокровищницы, вобравшей в себя жизнь, литературное и творческое наследие П. Севака, да и вообще собрать богатую литературу о нем, материалы, касающиеся его жизни и творческой деятельности.

Естественно, процесс поиска предполагал необходимость перелистать, перечесть огромное количество газет и журналов на разных языках, бесчисленное множество периодических изданий, специальной и художественной литературы.

Пополняя упущенное из материалов, которые я успевал прочесть, следя за публикациями в газетах и посещая библиотеки, я непременно приобретал газету или информацию, в особых случаях мне ее предоставляли отдельные люди. Ведь о П. Севаке после его смерти особенно много печаталось.

Это обязывало более последовательно следить за республиканской печатью и новыми книгами. Бывало так, что из рецензии на книгу, опубликованной в газете, я узнавал, что в данной книге содержится необходимая мне информация, тогда я старался непременно достать эту книгу. Многие из окружающих меня были осведомлены о моей поисковой деятельности и время от времени помогали мне. К примеру, с апреля 1989 года в Ехегнадзорском районе был объявлен «год Севака», и поэт Мкртич Мкртчян собрал все номера районной газеты «Верелк», где нашли место воспоминания, статьи, материалы «Севаковских чтений» в Ехегнадзоре, и предоставил весь комплект газет мне. С публикациями на иностранных языках я знакомился из информации в республиканских газетах, а также из соответствующих писателей, публичной библиотеки, отделов Союза ВААПа.

Например, в Москве, в редакции «Советская литература», мне с любовью предоставили картотеку, где были отмечены имена и работы тех писателей, которые публиковались на страницах их журнала.

Мне подарили номера журналов последних лет со стихами Севака и статьями о нем на разных языках (немецком, чешском, английском, французском), за что не хочу упустить возможности принести им благодар-HOCTL.

В дальнейшем в связи со своей работой я приобрел часть І-ую «Библиографии П. Севака» Н. Овсепяна (Ереван, 1968 г.), а впоследствии и часть ЈІ-ую (Ер., 1983 г.), а также библиографию поэта, составленную А. Аристакесяном и изданную в 1983 г., что помогло мне сориентироваться в распределении материала фонда по отдельным разделам.

Вышеуказанные книги в деле приобретения необходимого материала не могли мне служить подспорьем. ибо для создания фонда-архива надо иметь под рукой собственный материал. Весь богатый материал, разложенный в картотеке по определенным разделам, то есть подобный фонд-архив может иметь основополагающее значение для научной летописи жизни писателя, он предоставит возможность изучить творческую лабораторию писателя.

Говорить о научно-познавательном значении собрания, я думаю, излишне, все, что связано с жизнью и делом писателя, в один прекрасный день может стать ядром созданного в будущем культурного очага-своеобразного центра севаковедения. И если представить на миг, как много времени и усилий приходится затрачивать на поиск литературы или других сведений о ка-

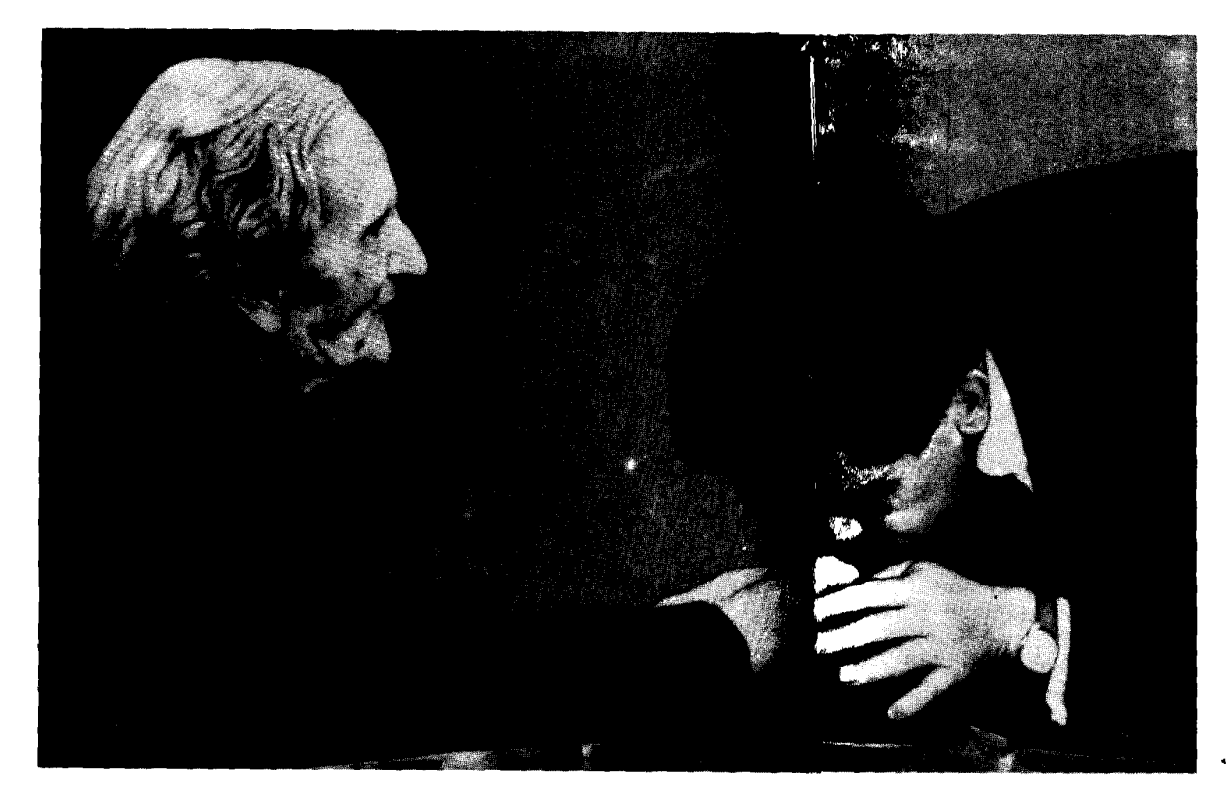

ком-либо писателе, то станет ясно, что фонд, если к тому же он будет оснащен необходимыми техническими средствами, диафильмами, фотокопировальной техникой и прочим, будет иметь неоценимое значение и нет, думаю, нужды объяснять важность его существования, к тому же он предоставляет все возможности для наиболее целостного восприятия творческого портрета поэта-гражданина Севака. Кстати, если посмотреть, что дает исследователю библиографическая литература, то согласитесь, не так уж и много, во всяком случае, гораздо меньше, чем призван дать фонд-архив, где сконцентрировано, сосредоточено наследие, отражающее всю жизнь автора. В библиографическом справочнике даются лишь названия публикаций, журналов и

Մեծերի հանդիպումը Մ. Սարյան, Պ. Սևակ Встреча великих -М. Сарьян и П. Севак

газет, даты и т. п., В фонде-архиве же собрано и разложено в картотеке все, даже мельчайшие детали, связанные с жизнью данного писателя. А по прошествии лет возникает естественная необходимость как можно ближе ощутить ту эпоху, ту действительность, ту среду, в которой жил и творил писатель. Достичь же этого можно только благодаря воспоминаниям, свидетельствам, высказываниям людей из поколения поэта и тех, кто окружал его. Вот почему, несмотря на кропотливый, нелегкий труд, необходимо искать, собирать, фиксировать каждую деталь, помогающую полному раскрытию облика поэта. Хотя понятие «музейная ценность» применимо лишь к мемориальным материалам, принадлежавшим непосредственно данной личности, однако для

полноты панорамы жизни, творчества писателя не менее важны и те материалы, которые связаны с воспоминаниями современников и вробще событиями прожитой им жизни.

Я собираю и такого рода материалы.

Аналогичный материал имеется в записи вечеров поэзии, литературных встреч, ибо выступления писателей на них часто не публикуются. Этот, а также собранный мною материал делают образ Севака полнее и целостнее. Узнав из публикаций о наличии подобного фонда, очень многие предоставили мне материал, ранее нигде не печатавшийся. Многочисленные надписи (даже «небрежные»), сделанные П. Севаком, необходимо собрать и обобщить.

Надписи Севака, о которых мне известно, я или снимаю на пленку или прошу предоставить их мне, отмечая важность концентрации их в одном месте. Здесь есть над чем потрудиться, ибо не все способны сохранить их, передать потомкам. А научная обработка, изучение и популяризация рукописей, отдельных материалов, архивных документов, словом всего, что связано с именем писателя, даст возможность составить емкое и краткое содержание всего творчества писателя и разного рода статей и публикаций о нем с подробными сообщениями, мельчайшими деталями. При наличии подобного фонда-архива и благодаря собирательской научно-исследовательской работе, развернутой в центре, он приобретет славу научного очага. К этому хочется добавить, что к делу сбора и сохранения реликвий знаменитых людей нужно проявлять надлежащую заботу и максимальную последовательность, независимо от того, делается это из личных побуждений-для удовлетворения собственного интереса, или сотрудником научного заведения, исполняющим свои непосредственные профессиональные обязанности.

Созданный мною фонд-архив жизни и творчества П. Севака состоит из 17 разделов. 17-е же число в июне стало последним днем поэта. Материалы фонда-архива составляют около 10.000 единиц, все они сложены в картотеки по следующим разделам:

1. Сочинения П. Севака, выпущенные отдельными изданиями (увидевшие свет на разных языках как у нас в стране, так и за рубежом, это условие едино для всех разделов).

2. Произведения, напечатанные в периодической печати и сборниках.

3. Литературно-критические и публицистические статьи.

4. Статьи, рецензии, выступления, отзывы о творчестве и наследии поэта.

5. Переводы, сделанные П. Севаком.

6. Отредактированные им книги.

7. Голос поэта, звучавший по различным поводам, записи вечеров поэзии, радио- и телепрограмм.

8. Труды поэтов, писателей, работников искусства, посвященные П. Севаку.

9. Образ поэта в изобразительном искусстве.

10. Картотека вечеров, собраний, где звучали произведения П. Севака.

11. Фотографии поэта, опубликованные в периодике и сборниках (есть негативы).

12. Фотографии, связанные с позтом.

13. Музыкальные произведения, написанные на слова поэта.

14. Кинофильмы, театральные произведения, в которых звучали стихи Севака, или произведения, по которым осуществлены постановки.

15. Программы, афиши, пригласительные билеты вечеров, собраний, концертов, проспекты книг, буклеты и т. п.

16. Статьи, выступления, интервью и подобного рода материалы, где хоть единожды упоминалось имя поэта.

17. Дары фонду-архиву П. Севака, их персональная картотека.

Получению любой справки из материалов фонда помогают те вспомогательные карты, которые разложены по следующим разделам: по именам авторов, по языкам, по датам, по периодике.

Весь материал, распределенный по разделам, имеет заполненные карты со своими номерами в разделах и с номерами материала.

Отмеченные мною вспомогательные карты следующие:

1. По именам авторов (то есть на этих картах отмечены номера тех разделов и того материала, где фигурировал данный автор), ведь тот же самый автор может иметь материал в разных разделах. А последние указаны выше,

2. По языкам (аналогично вышеописанному).

3. По датам (в этих картах отмечены даты издания материалов по разным разделам. К примеру, сколько информации есть на 1971 год в первом разделе, ведь вполне возможно, что в 1990 году я приобрету информацию касательно 1971 года, тогда я ее впишу по порядковому номеру данного раздела, а на карте данного года отмечу его порядковый номер).

4. По периодике. (В этих картах отмечены в хронологическом порядке газеты и журналы).

Таким образом, единица информации наличествует в нескольких вспомогательных картах. Подобная система анкетирования помогает и в том случае, когда имеется только одно какое-то сведение. Даже по нему можно получить информацию в полном объеме.

Дело по сбору и систематизации фонда-архива, содержащего около 10.000 единиц материала, посвященного жизни и деятельности П. Севака , которым я занимаюсь около двух десятилетий, родилось, естественно, не только из любительского интереса. Эту работу я продолжаю сегодня и буду продолжать, ибо уверен в важности ее значения для севаковедения. В связи с этим хочется напомнить слова поэта Амо Сагияна, сказанные по поводу смерти П. Севака: «Паруйр Севакэто еще наше будущее. Место литературного Севака не останется пусто, оно будет все расти и расти. Наш же долг - по крупицам собрать и сделать полнее повседневный, божественный образ нелитературного Севака и передать его потомкам...»

На родине П. Севака, в Советашене, открыт дом-музей поэта. Однако когда речь идет о Севаке-поэте, этого слишком мало, и сегодня уже встала настоятельная необходимость создания в столице республики - Ереване - севаковского Дома.

Поскольку неумолимое время уготовило рукописям и другим бумагам нерадостную участь блекнуть и истлевать, то следует как можно скорее заменить их фотокопиями и работать только и только с последними. В этой связи хочется напомнить, что все рукописное наследство Ов. Туманяна, хранящееся в музее литературы и искусства им. Е. Чаренца, государственных архивах Армении, Грузии, Ленинграда и Москвы, заснято на пленку и сосредоточено в Ереванском музее Ов. Туманяна. Вот то, чего мы не можем сказать в связи с Севаком. Нет не только музейного научно-культурного центра П. Севака в Ереване, но не используются даже общепринятые формы и методы хранения его наследия, не говоря уже о том вопиющем факте, что во время подготовки дома-музея в Советашене ряд экспонатов частично стали добычей мышей. И поскольку вопрос основания в Ереване севаковского научно-культурного центра сегодня уже назрел, ибо дом-музей в Советашене не удовлетворяет нас (да он и не имеет на то возможностей) и не может это место претендовать на то, чтобы стать когда-то «Веймаром» или «Ясной Поляной», то нам следует позаботиться об открытии севаковского Дома в Ереване.

Почему бы на базе моего собрания не попытаться создать музей, научно-культурный центр П. Севака в Ереване, городе, где он жил, творил в качестве писателя, гражданина, общественного деятеля, в том, наконец, Ереване, которому он посвятил свою замечательную песню-гимн «Эребуни-Ереван».

Архив Севака распределен по нескольким адресам, часть его находится на родине поэта-в доме-музее в Советашене, часть - в Ереване, в музее литературы и искусства, но львиная доля архива сосредоточена в руках наследников Севака. Есть, конечно, и отдельные люди, имеющие у себя севаковские рукописи и реликвии. Вот сосредоточение всего этого в отдельном Севаковском храме в Ереване и стало заботой очень мно-**ГИХ.** 

Известно, что в Ереване Севак жил по трем адресам. Первый-старый ереванский дом по улице Спандаряна намереваются снести под новые постройки. Но, как справедливо возмущается писатель Карен Симонян (и на страницах печати, и по телевидению), неужто для новой постройки необходимо уничтожить непременно эту и одну-две смежные улицы, так живо сохранившие дыхание и атмосферу Еревана начала века. Не хватит ли, безжалостно перекраивая историю, не только обеднять наше настоящее, но и уродовать будущее!?

Есть и квартира в доме по улице Касьяна, где до последних дней своей жизни жил поэт, она, однако, не имеет соответствующих удобств. И, наконец, в Ереване П. Севак жил в доме тестя по улице Гукасяна, комнаты этой квартиры можно оборудовать под музейные залы. Эта квартира более целесообразна и в том смысле, что будущий музей будет расположен по соседству с музеями Мартироса Сарьяна, Ованеса Туманяна, Ерванда Кочара, Арама Хачатуряна, Арама Абрамяна (эту мысль подсказал писатель Шаген Татикян).

Этот и подобные вопросы, связанные с увековечением памяти поэта, вероятно, можно будет решить, если открыть в одном из государственных банков счет на имя П. Севака и использовать эту сумму для строительства и организации музея. Среди людей, предоставивших фонду-архиву материалы, связанные с Севаком, Грация Багдасарян (пока единственная у кого я взял) \* оказала и материальную помощь.

Г. Багдасарян, занимающаяся таорчеством Севака, недавно побывала в Венгрии, дабы встретиться с венгерскими писателями, принимавшими в 1966 г. Севака у себя, и собрать мемуарный материал о поэте,

Гонорар от передачи на эту тему, организованной Армяиским телевидением, а также гонорар от составления цикла по произведениям П. Севака в молодежной газете («Авангард» от 14, 04, 88 г.) она передала в качестве материальной помощи мне, дабы пополнить севаковский фонд-архив, а желающих последовать ее примеру — немало.

Следовательно, нужно узаконить это дело, взяв его под государственную опеку, что облегчит дело создания культурно-музейного очага.

Немалая озабоченность охватывает сегодня и в связи со строительством поселка имени Севака, день ото дня растущие проблемы которого не могут не волновать.

В этой связи стоит упомянуть и те публикации, где говорилось, разумеется, в критическом плане, о царящем на Севакаванском строительстве безутешном со-• стоянии.

В одной из телепередач, посвященных строительству объектов в сельской местности, ведущий обратился также к проблемам, связанным с ходом строительства Севакавана, отметил недостатки, необходимость их скорейшего устранения.

Многие республиканские газеты и журналы в своих статьях также обращались к этой проблеме, отмечая, что, для того, чтобы построить один кв. м., используется

в полтора раза больше камня, чем предусмотрено, а строительный камень нередко заменяется обычным. Половина привезенного в Севакаван строительного камня негодна. Почему получилось так, что за 7-8 лет после начала строительства поселка им. П. Севака здесь сдано в эксплуатацию лишь 15 жилых объектов (в то время, как общее их число по генеральному плану должно превышать 500). В условиях нынешних темпов строительства трудно сказать, в каком году (если не в каком веке) завершится строительство поселка, ибо на строительстве Севакавана годами царит преступная халатность, некоторые из виновников этого безобразия осуждены законом и тем не менее многое на сегодня все еще остается неясным. Кто, какое, в конечном счете, ответственное лицо превратило стройку в стойкую трясину? Только правдивые ответы на все эти вопросы прольют свет на реальное положение дел в осуществляемом в Севакаване опытном строительстве и помогут обратить наши взоры из вчера в завтра.

Эти размышления дополняют слова, сказанные по одному поводу о здании дома-музея Севака в Советашене и имеющихся там фресках: «Любое дело, связанное с памятью о Севаке, не имеет права быть посредственным. Оно должно быть или могучим, как искусство Севака, или не должно быть вовсе». Сос Саргсян очень метко подметил о людях с обывательской психологией: «Юрик Варданян поднимает, ты опускаешь, Арам Хачатурян увлекает ввысь, ты тянешь вииз, Паруйр Севак сверкает, как метеор, ты тайком скапливаешь жир за хребтом».

После всего этого остается добавить, что если бы критика всех этих явлений была последовательной, если бы какая-нибудь организация или газета взяла шефство над строительством и часть хлопот на себя, то положение не усугубилось бы настолько и не создалось бы подобного безобразного положения дел в осуществлении застройки едва ли не первого опытного поселка в республике.

Помимо вышеупомянутых, есть у меня проблемы и иного порядка, связанные с любимым поэтом, которые тоже ждут безотлагательного решения. На исходе работа по составлению книги, которую мы готовим с Грацией Багдасарян, в нее войдут мысли и высказывания П. Севака о литературе и искусстве.

Высказывания великого поэта, которые рассыпаны по его статьям, письмам, исследованиям, стихотворениям, неопубликованным трудам и сборникам, представляют большую художественную и познавательную ценность.

Сборник рассчитан на объем в 14-15 авторских листов. Книга будет выпущена издательством «Советакан грох», в Ереване, в начале 1991 года.

Хочу, и думаю нужда в этом есть, организовать на базе материалов данного фонда-архива выставку, посвященную 65-летию со дня рождения поэта. Небольшую такую экспозицию мы уже организовали 25 мая 1989 года на последнем звонке выпускников в зале-музее Ереванской школы № 123 имени П. Севака. Думаю побывать в тех местах, где Севак отдыхал, позаботиться о создании в этих местах уголков с материалами о Севаке, что тоже может служить данью памяти П. Севака. Потому что время с новой силой вернуло нам Паруйра Севака, и поэт вернулся с светом... потому что «Благороден был Паруйр. На тех ступеньках, по которым он поднимался от земли до лавров своей славы нет ни капелек крови, ни пятнышек раболепия, ни полос бесчестия. Из конца в конец был чист его жизненный путь...»,- писал поэт Грачья Ованисян, принадлежащий к одному с Севаком поколению. Перч Зейтунцян в ином ракурсе подошел к поэту: «Севак - из тех поэтов, которым не нужно официальное разрешение на свободу, ибо в каких бы ни жили условиях, они свободны изначально, по велению их богом дарованного таланта».

Потому что поэт Паруйр Севак сгорел всей своей жизнью и готов был навсегда уйти вместе с мраком, дабы «Да был свет!..».

К началу 1988 года статья со всеми затронутыми здесь вопросами была готова к печати. Однако февраль тревог и надежд 1988 года вновь столкнул армянский народ, и в частности народ Армении и Арцаха, лицом к лицу с жестокой судьбой. Участь народа, потоками крови заплатившего за варварски осуществленный турками в 1915 г. геноцид армян на армянской земле, невыразимые страдания Нахиджевана и Арцаха, заправленные сумгаитскими кровавыми злодеяниями, затем Баку, Ходжалу, Кировабад город Крови  $M$  $B - OBb$ потянувшиеся по дорогам караваны армянских беженцев - все это заставило на время отвлечься от всех и всяческих проблем.

Эти печальные дни и месяцы (кто бы подумал о годах) готовили мой народ к новым испытаниям, неимоверному горю и страшным страданиям. Беда, постигшая армянский народ, землетрясение стало трагедией Армении с закрытыми и полуоткрытыми глазами бессчетных жертв, руины и руины, полуобвалившиеся и лежащие в пыли, и все это на веками растаптываемой завоевателями земле народа, горстки распятого народа.

Скорбела вся страна по городам и селам, превратившимся в мгновение ока в кладбища, скорбела по бесчисленным искалеченным людским судьбам.

Все человечество, обратившись в символического журавля, воспарило над армянской землей, спеша на помощь моему народу и посылая поклоны библейскому Арарату. Казалось, наступил конец стране Армянской, однако народ, прошедший тернистый путь истории, выстоял в выпавшей на его долю немилосердной судьбе и превозмог боль. Подобно фениксу, вновь воспрянет Армения из пепла, потому что Армянское землетрясение соединило народы... Потому что, как написал Марис Чаклайс в статье «Земля библейская» «... эта земля пребудет, ее народ выживет. Армения это страна, где являются знамения, где становятся оче\_ видными судьба и дух.

И когда изгибаются и рушатся стены, трескаются фундаменты и над голой жизнью человека рассыпается плохо замешанный бетон и когда земля корчится в конвульсиях и раскрывается земля, и вибрирует смерть, я вижу, как садится за руль Паруйр Севак, и нет больше никакого гравия, КамАЗов и оврагов, сходит со своего креста 37-го года Егише Чаренц, и Григор из Нарека вытирает глаза, полные пепла, его молитва снова поднимет этот народ»...

### Э. А. Меграбян

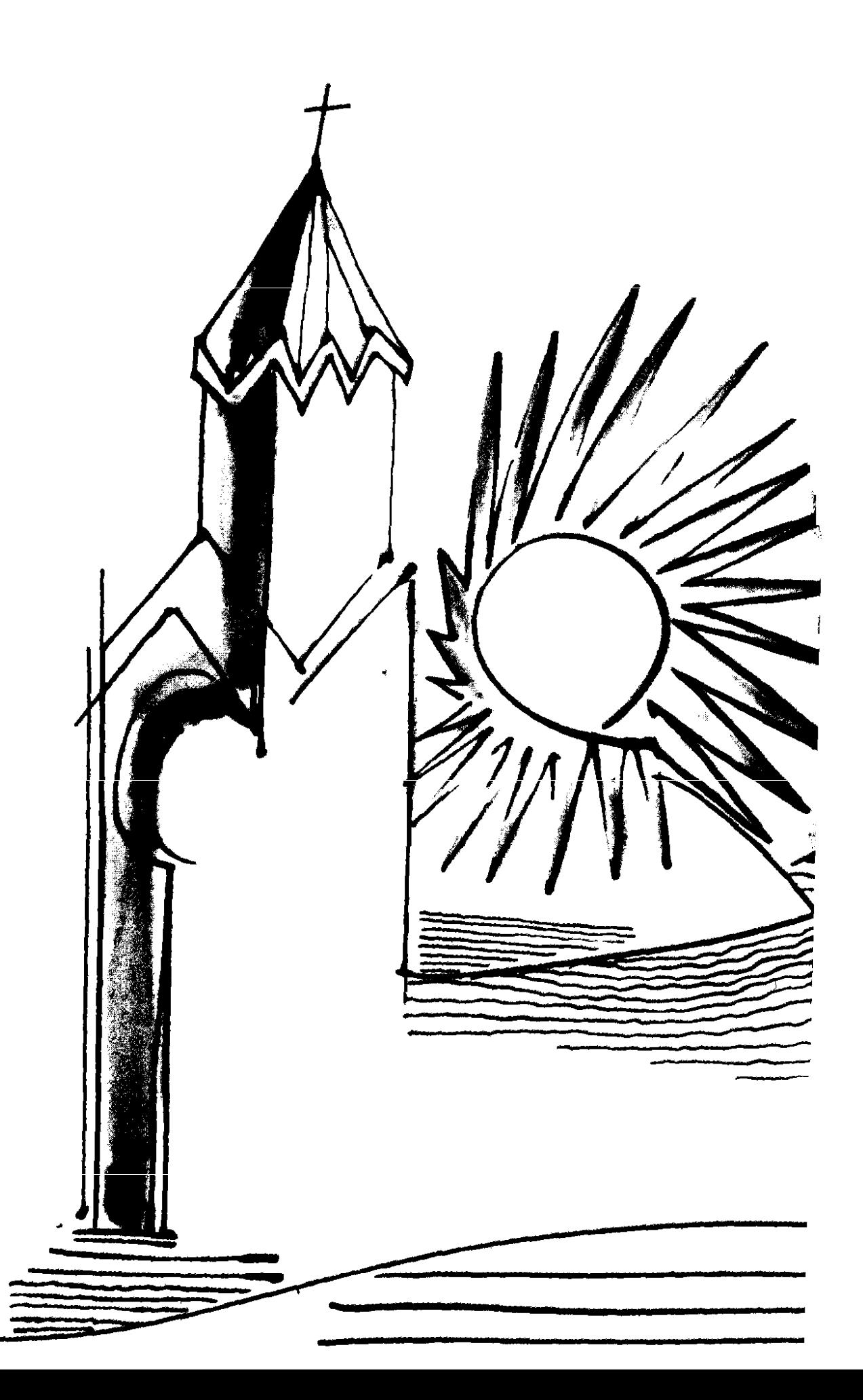

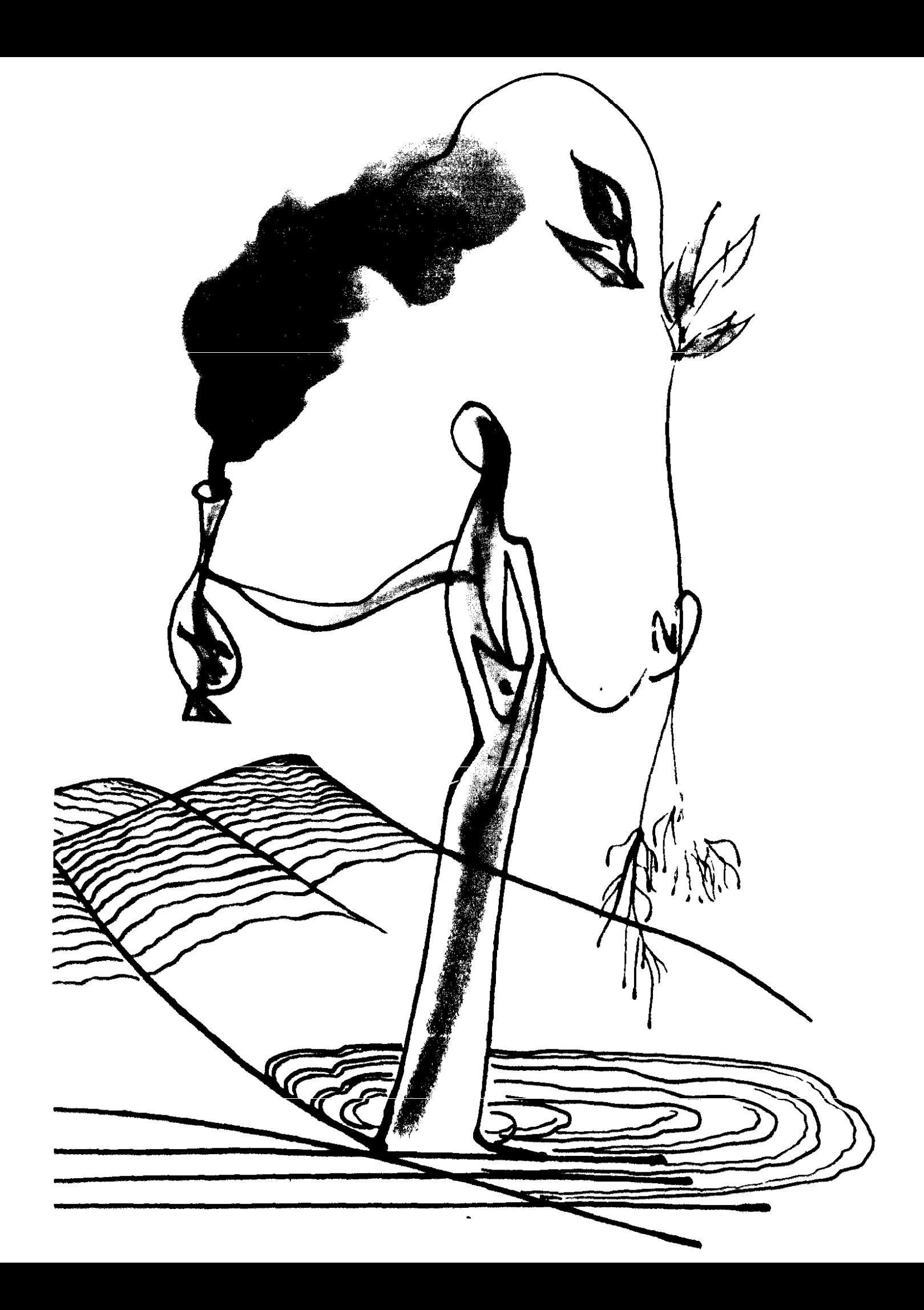

#### ԲԱՆԱՍՏԵՂԾԻ ԱՆՈՒՆՈՎ

- 1. Պարույր Սևակ, գյուղ Հայկական ԽՍՀ Արարատի շրջանում։
- 2. Սևակի (Պարուլը Սևակ) փողոց, Խորհրդային և 26 կոմիսարների շրըpuuGnLu:
- 3. Պարույր Սևակի անվան Երևանի Օրջոնիկիձեի շրջանի № 123 միջնակարգ դպրոցը։
- 4. ՀԽՍՀ Արարատի շրջանի Վեդի ավանի կենտրոնական գրադարանը։
- 5, Պարուլը Սևակի տուն-թանգարան։ Գործում է 1971-ից, ՀԽՍՀ Արարատի շրջանի Սովետաշեն գյուղում` Պ. Սևակի ծննդավայրում։
- 6. Պարուլը Սևակի կրթաթոշակ Երևանի պետական համալսարանի բանասիրական ֆակույտետում։
- 7. Հուշատախտակ է փակցված այն տան պատին, ուր կյանքի վերջին տարիներն ապրել է Պարուլը Սևակը՝ Երևան, Կասյան փողոց - 3.
- 8. Պոեզիայի սևակյան օր, նշվում է 1972-ից, հունիսի 17-ին բանաստեղծի ծննդավալրում` Հայկական ԽՍՀ Արարատի շրջանի Սովետաշեն գյուղում։
- 9. Պարույր Սևակի անվան Լեռնային Ղարաբաղի Մարտունու շրջանի Կաղարծի գյուղի կոլեկտիվ տնտեսությունը։
- 10. Պարույր Սևակի անվան ամենամյա մրցանակ ՀԽՍՀ Արարատի շրջանում։

1. Паруйр Севак - село в Араратском районе Арм. ССР.

2. Севаки (Паруйр Севак)-улица в Советском и районе им. 26-и Комиссарев г. Еревана.

3. Средняя школа № 123 в Орджоникидзевском районе города Еревана.

4. Центральная библиотека поселка Веди в Араратском районе Арм. ССР.

5. Дом-музей Паруйра Севака, Действует с 1971 г. на родине поэта, в селе Советашен Араратского района Арм. ССР.

6. Стипендия на Филологическом факультете Ереванского государственного университета.

7. Мемориальная доска на стене дома № 3 по ул. Касьяна г. Еревана, где последние годы жил Паруйр Севак.

8. Севаковские дни поэзии, отмечаемые с 1972 г. ежегодно 17 июня в селе Советашен Араратского района Арм. ССР.

9. Коллективное хозяйство имени Паруйра Севака села Кахарци Мартунинского района Нагорного Карабаха.

10. Ежегодная премия имени Паруйра Севака я Араратском районе Арм. ССР.

Բանաստեղծը Ամենալն հայոց կաթողիկոս Վազգեն Ա **fitun** Поэт с католикосом всех армян Вазгеном 1

## Պ. ՍԵՎԱԿԻ ԿՅԱՆՔԻ ԺԱՄԱՆԱԿԱԳՐՈՒԹՅՈՒՆԸ

Սևակ (Ղազարյան) Պարույր Ռաֆայելի (1924—1971), հայ խորհրդային բանաստեղծ, մշակութային գործիչ, գրականագետ, թարգմանիչ, բանասիրական գիտությունների դոկտոր։

Ծնվել է 1924-ի հունվարի 24-ին, Չանախչի (այժմ՝ ՀԽՍՀ Արարատի շրջանի Սովետաշեն) գյուղում։

1945-ին ավարտել է Երևանի համալսարանի բանասիրաpwdhūn: կան ֆակուլտետի հայոց լեզվի և գրականության 1945-ին ընդունվել, 1948-ին ավարտել է ՀԽՍՀ ԳԱ Մ. Աբեղյանի անվան գրականության ինստիտուտի ասպիրանտուրան։

1945-46-ին աշխատել է «Ավանգարդ» թերթի խմբագրությունում, 1946—49-ին` Արտասահմանյան երկրների հետ բարեկամության և մշակութային կապի հայկական ընկերությունում` որպես մամուլի բաժնի խորհրդատու, 1949—51-ին՝ «Գրական թերթի» խմբագրությունում՝ որպես պոեզիայի բաժնի վարիչ։ 1951-ին ընդունվել և 1956-ին ավարտել է Մոսկվայի Մ. Գորկու անվան գրականության ինստիտուտը։ 1957-ից աշխատել է այդ ինստիտուտի գեղարվեստական թարգմանության ամբիոնում` որպես հայոց լեզվի ավագ դասախոս։ 1963-ից ավագ գիտաշխատող էր ՀԽՍՀ ԳԱ Մ. Աբեղյանի անվան գրականության ինստիտուտում։ 1966—71-ին եղել է Հայաստանի գրողների միության վարչության քարտուղար, ԽՍՀՍ VII գումարման գերագույն խորհրդի դեպուտատ։ 1967-ին «Սալաթ–Նովա» թեմալով դի– սերտացիա է պաշտպանել և ստացել (1970) բանասիրական գիտությունների դոկտորի աստիճան։

Պ. Սևակի ստեղծագործությունները թարգմանվել են ԽՍՀՄ ժողովուրդների և աշխարհի այլևայլ լեզուներով։

Նրա սցենարներով նկարահանվել են «Մեսրոպ Մաշտոց» («Հալֆիլմ», 1962), «Սալաթ-Նովա», («Հայֆիլմ», 1965) փաստագրական կինոնկարները։ Մահացել է ավտովթարից 1971-ի հունիսի 17-ին, թաղվել է հայրենի գյուղում։

 $\bar{\mathbf{o}}$
Севак (Казарян) Паруйр Рафаелович (1924—1971) армянский советский поэт, деятель культуры, литературовед, переводчик, доктор филологических наук.

Родился 24 января 1924 года в селе Чанахчи (ныне Советашен Араратского района Арм. ССР).

В 1945 г. окончил отделение армянского языка и литературы филологического факультета Ереванского государственного университета. В 1945 г. поступил и в 1948 г .закончил аспирантуру Института литературы им. М. Абегяна АН Арм. ССР.

В 1945-1946 гг. работал в редакции газеты «Авангард».

В 1946-1949 гг-референт отдела печати Армянского общества дружбы и культурных связей с зарубежными странами; в 1949—1951 гг.— заведующий отделом поэзии редакции газеты «Гракан терт». В 1951 г. поступил и в 1956 г. окончил московский Литературный институт им. М. Горького. С 1957 г. работал преподавателем армянского языка на кафедре художественного перевода того же института. С 1963 г.- старший научный сотрудник Института литературы им. М. Абегяна АН Арм. ССР. В 1966-1971 гг. секретарь правления Союза писателей Армении. Депутат Верховного Совета СССР VII созыва. В 1967 г. защитил диссертацию на тему «Саят-Нова» и получил (1970) степень доктора филологических наук. Произведения П. Севака переводились на языки многих народов СССР и зарубежных стран.

По его сценариям сняты документальные фильмы «Месроп Маштоц» («Арменфильм», 1962) и «Саят-Нова» («Арменфильм», 1965). Погиб в автомобильной катастрофе 17 июня 1971 г., похоронен в родном селе.

♦

Շատ բան է արվել Պ. Սևակի տուն-թանգարանի ստեղծման ու հարստացման ուղղությամբ։ Սովետաշենում (բանաստեղծի ծննդավալրում), ՀԽՍՀ ԳԱ-ի Արվեստի ու գրականության ինստիտուտներում, Ե. Չարենցի անվան Գրականության և արվեստի թանգարանում հավաքվել և հավաքվում են թանկարժեք մասունքներ։ Բայց այն, ինչ դեռ պիտի արվի, շատ ավելին է։ Բանն այն է, որ Սևակի կյանքը նման է լեգենդի, իրական ու կենդանի լեգենդի, նրա շռայլ, բուռն ու արգասաբեր կյանքը իր գործընկերներին ու ընթերցողներին թողել է բազմաթիվ ձեռագրեր, հուշեր, տպավորություններ և, ինչպես նշում է բանաստեղծ Համո Սահյանը. «Մեր պարտքն է՝ մասունք առ մասունք հավաքել, ամբողջազնել, անգիր Սևակի առօրեական ու աստվածային կերպարը և հանձնել սերունդներին»։ Այդ առումով, ի հարգանս շատերի, աչքի է ընկնում նաև բանաստեղծի նվիրյալ, երևանաբնակ Էդուարդ Մեհրաբյանը, որի անձնական արխիվում այսօր խմբավորվել ու քարտավորվել են շուրջ տասը հազար անուն սևակյան թանկարժեք մասունքներ։ Դրանք փաստական, գրական նյութեր են, որոնք վաղ թե ուշ հիմք կծառայեն Պ. Սևակի երևանյան սարագա տուն-թանգարանի համար, իսկ Սևակի կյանքն ու գործը ուսումնասիրողների համար՝ որպես եզակի ու անփոխարինելի սկզբնաղբյուր։

ՀՐԱՏԱՐԱԿՉՈՒԹՅԱՆ ԿՈՂՄԻՑ

Немало сделано для создания и пополнения домамузея П. Севака. В Советашене (родном селе поэта), в институтах искусства и литературы АН Арм. ССР, в музее литературы им. Е. Чаренца собраны и продолжают поступать ценные реликвии. Но много больше предстоит еще сделать. Дело в том, что жизнь Севака похожа на легенду, на реальную и живую легенду. Его щедрая, бурная и полнокровная жизнь подарила коллегам и читателям писателя множество рукописей, воспоминаний, впечатлений и, как отмечает поэт А. Сагиян: «Наш долг - по крупицам собрать и сделать полнее повседневный, божественный образ нелитературного Севака и передать его потомкам...'»

В этом смысле, в числе других, хочется выделить бескорыстную преданность делу Севака ереванца Эдуарда Меграбяна, в личном архиве которого сегодня собраны и сгруппированы по картотекам около десяти тысяч названий ценных севаковских реликвий. Это документальный и литературный материал, который рано или поздно послужит основой для создания будущего, ереванского, дома-музея П. Севака, а для исследователей жизни и деятельности Севака- уникальным и незаменимым первоисточником.

ОТ ИЗДАТЕЛЯ

217

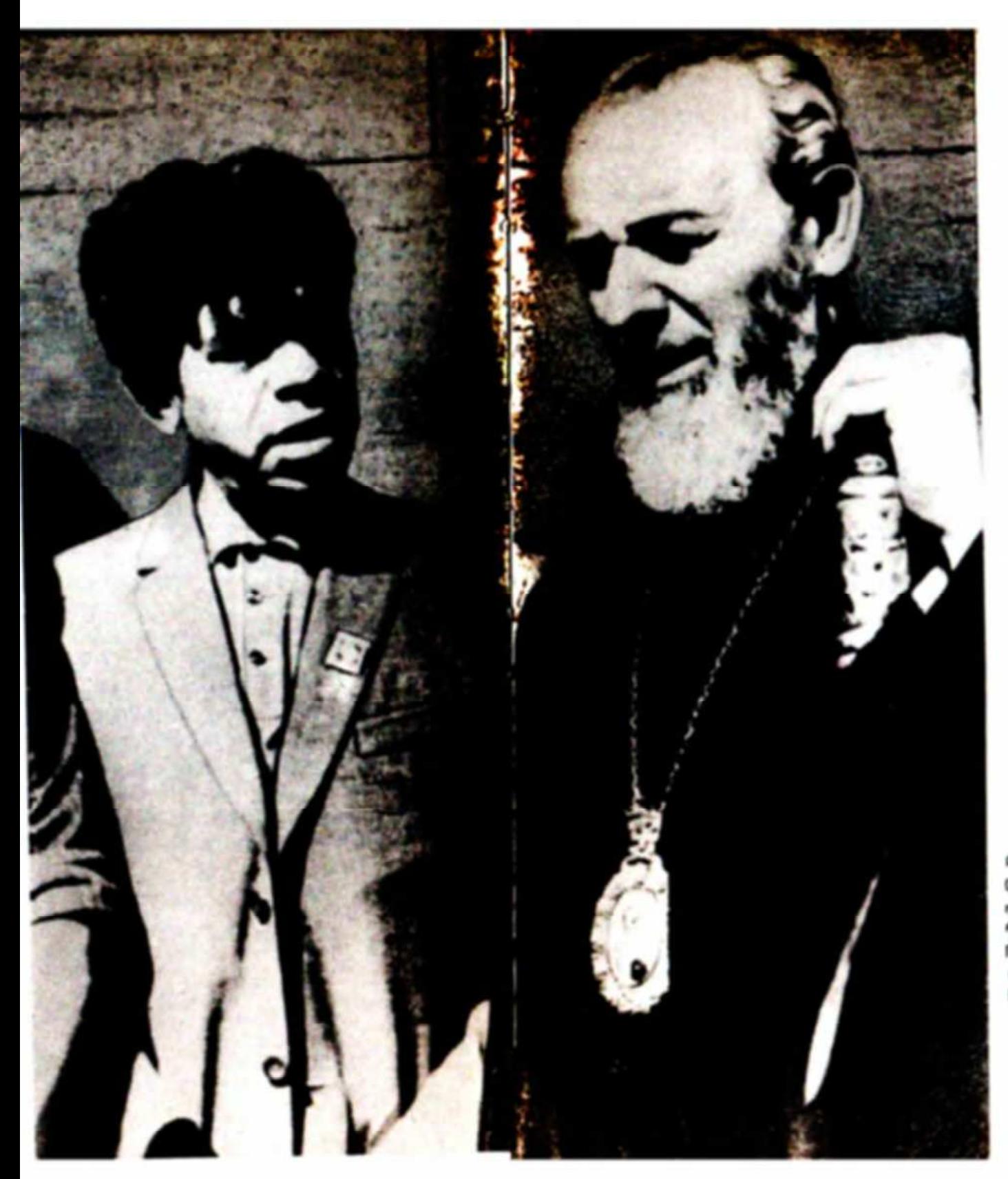

Բանաստեղծը Ամե<br>նայն հայոց կաթո-<br>ղիկոս Վազգեն Ա Abu. Поэт с католико всех армян Вазгеном 1

## **ԲՈՎԱՆԴԱԿՈՒԹՅՈՒՆ**

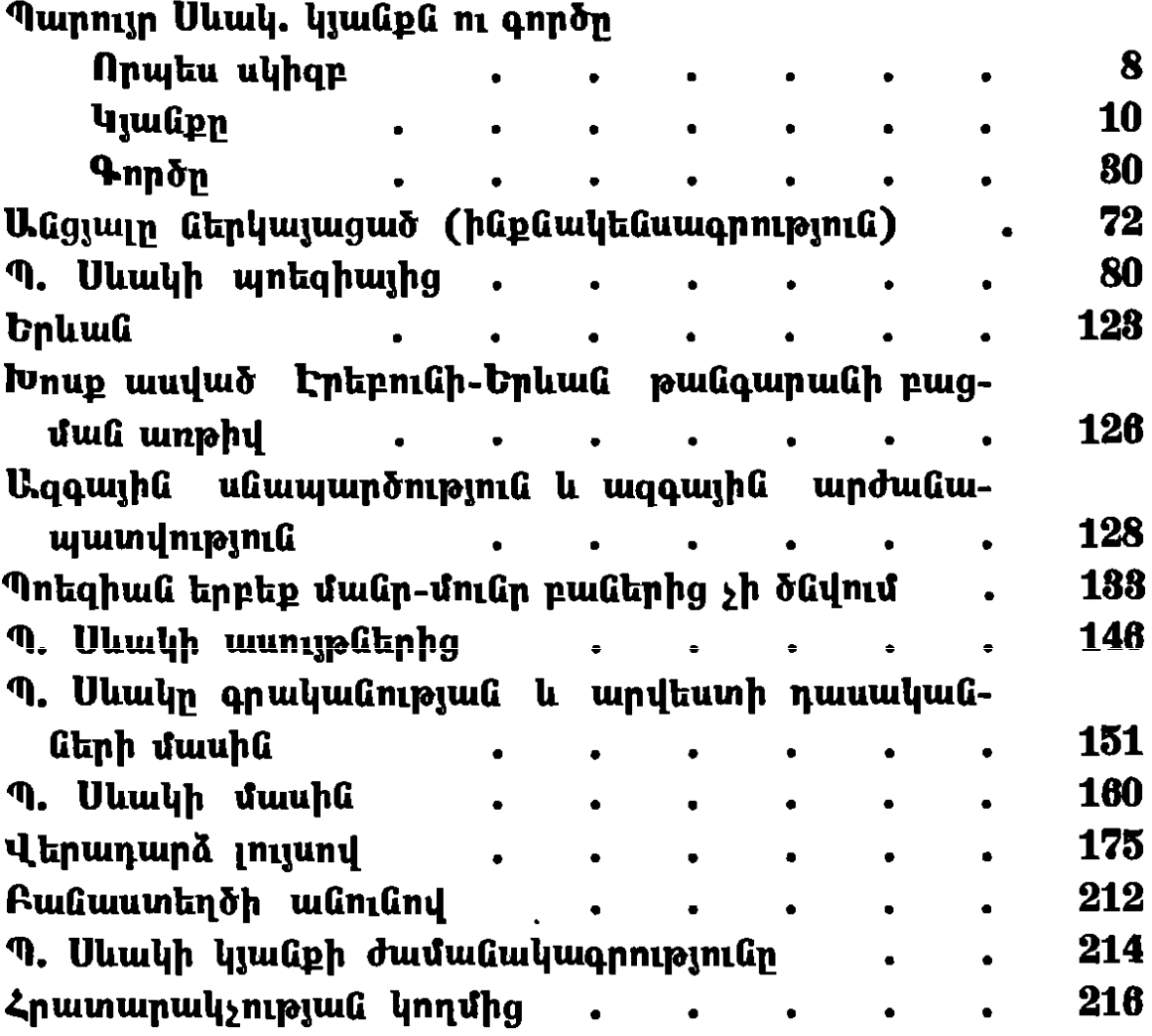

## СОДЕРЖАНИЕ

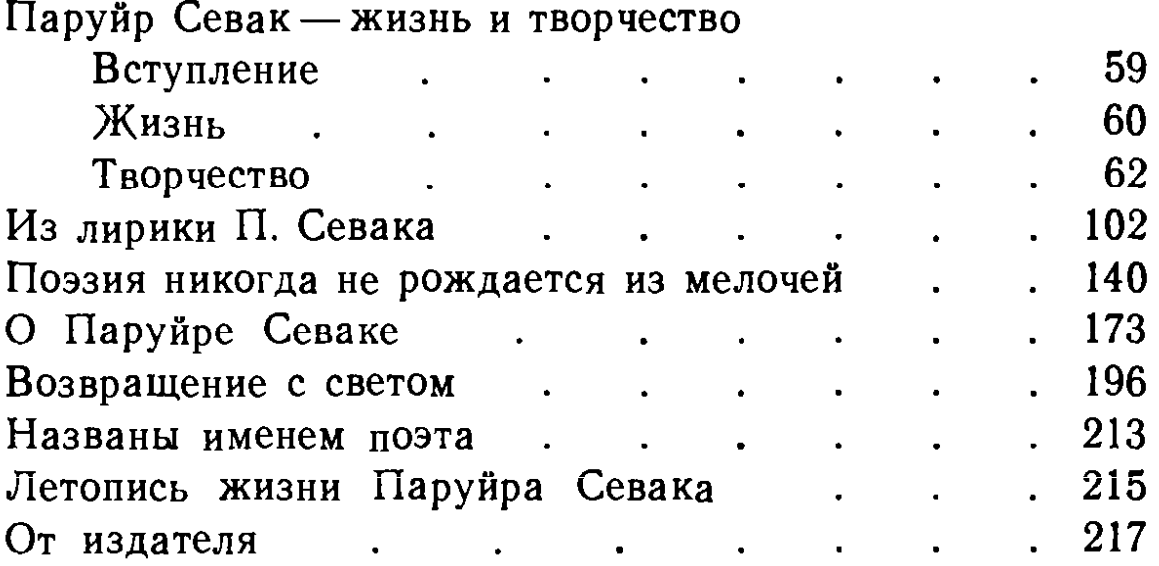

## Ի. Ա. ՄԵՀՐԱԲՅԱՆ

ՆበቦኮՑ ዳԵՋ ՀԵՏ Ալբոմ-ուղեցույց (նայերեն, ռուսերեն լեզուներով). «Պարբերական», Երևան, 1990, էջ  $224, 53$ յուսանկարներ։

Նկարազարդ ալբոմ-ուղեցույցում ներկայացվում է Պ. Սևակի կյանքն ու գործը, բազմաթիվ լուսանկարներ, որոնցից մի քանիսը տպագրվում են առաջին անգամ։ Գրքում օգտագործվել են ինչպես բանաստեղծի հայրենի գյուղի տուն–թանգարանի ցուցանմուշները, այնպես Էլ Է, Մեհրաբյանի անձնական հարուստ ֆոնդ -արխիվից նյութեր։

Նախատեսվում է զբոսաշրջիկների, հյուրերի և ընթերցող լայն շրջանի համար։

## Э. А. МЕГРАБЯН

СНОВА С ТОБОЙ. Альбом-путеводитель (на армянском и русском языках).

«Парберакан», Ереван, 1990, 224 стр., 53 ил.

В иллюстрированном альбоме-путеводителе представлены жизнь и деятельность П. Севака, многочисленные фотографии, некоторые из которых публикуются впервые. В книге использованы экспонаты дома-музея в родном селе поэта, а также материалы из богатого личного фонда-архива Э. Меграбяна.

Рассчитан на широкий круг читателей и туристов.

Կազմող-հեղինակ` Էդուարդ Արսենի Մեհրաբյան **UNCPS REQ LES** «Պարբերական», Երևան, 1990 (հայերեն, ռուսերեն լեզուներով)

Автор-составитель

Эдуард Арсенович Меграбян **CHOBA С ТОБОЙ** [на армянском и русском языках] Ереван, «Парберакан», 1990

Խմբագիրներ` Ս. Ս. Բաբայան, Մ. Վ. Սահակյան **Նկարիչ՝ Վ. Ա. Քոչար** Գունավոր լուսանկարները` Ռ. Գ. Օսիպյանի, Ռ. Դ. Բեջանյանի Գեղ. խմբագիր՝ Ս. Ս. Միլիտոնյան Տեխ. խմբագիր՝ Ա. Վ. Հովհաննիսյան Վերստ. սրբագրիչ` Մ. Ա. Մկրտչյան

Редакторы С. С. Бабаян, М. В. Саакян Художник В. А. Кочар Цветные иллюстрации Р. Г. Осипяна, Р. Д. Беджаняна Худ. редактор С. С. Милитонян Тех редактор А. В. Оганесян Контр. корректор М. А. Мкртчян

45 06454

Հանձնված Է շարվածքի 4. 12. 1989 թ.:

Ստորագրված է տպագրության 20.06.1990 թ.:

 $\phi$ որմատ` 84 $\times$ 108<sup>1</sup>/<sub>32</sub>: Թուղթը` օֆսեթ: Տառատեսակը` «Եղեգնագիր»:

Տպագրությունը` օֆսեթ։ 11,97 պայմ. տպագ. մամ., 10,6 հաշվ. հրատ. մամ., 34,96 ներկ օտիսկ։ Պատվեր՝ 2552։ Տպաքանակ՝ 50.000։ Գինը՝ 4 ռ. 40 կոպ.։

«Պարբերական» ԱՀՄ, Երևան-9, Լենինի պող. 58։ ИПО «Парберакан», Ереван-9, пр. Лениг- 58.

ՀԽՍՀ Մամուլի պետական կոմիտեի Հ. Մեղ. պարտի անվան պոլիգրաֆկոմբինատ, Երևան-9, Տերյան 91:

Полиграфкомбинат им. А. Мегапарта Госкомпечати Арм. ССР, Ереван-9, ул. Теряна, 91.

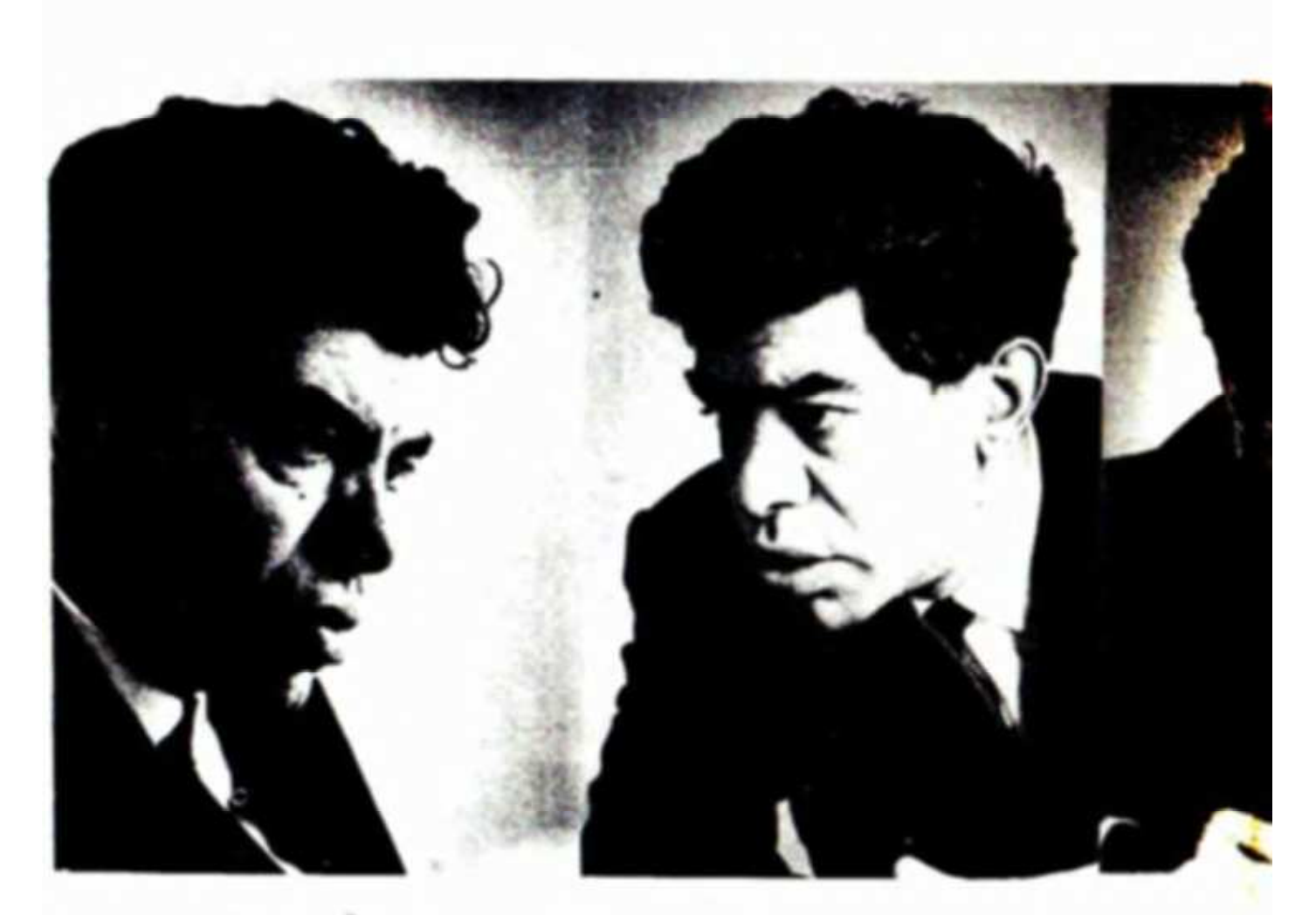

Uzgappu' **Upwpdwb Shwgnui**, by not by Swugbunsbpg:

> UwwGbpgu' LhGq hpphn — ujwgnul, by gnGG t nng nugbbhng:

> > **Mugbppu'** Ubnub dh <sub>1</sub>bquh Վիմագիր։ Դո'ւ պիտի վերծանես

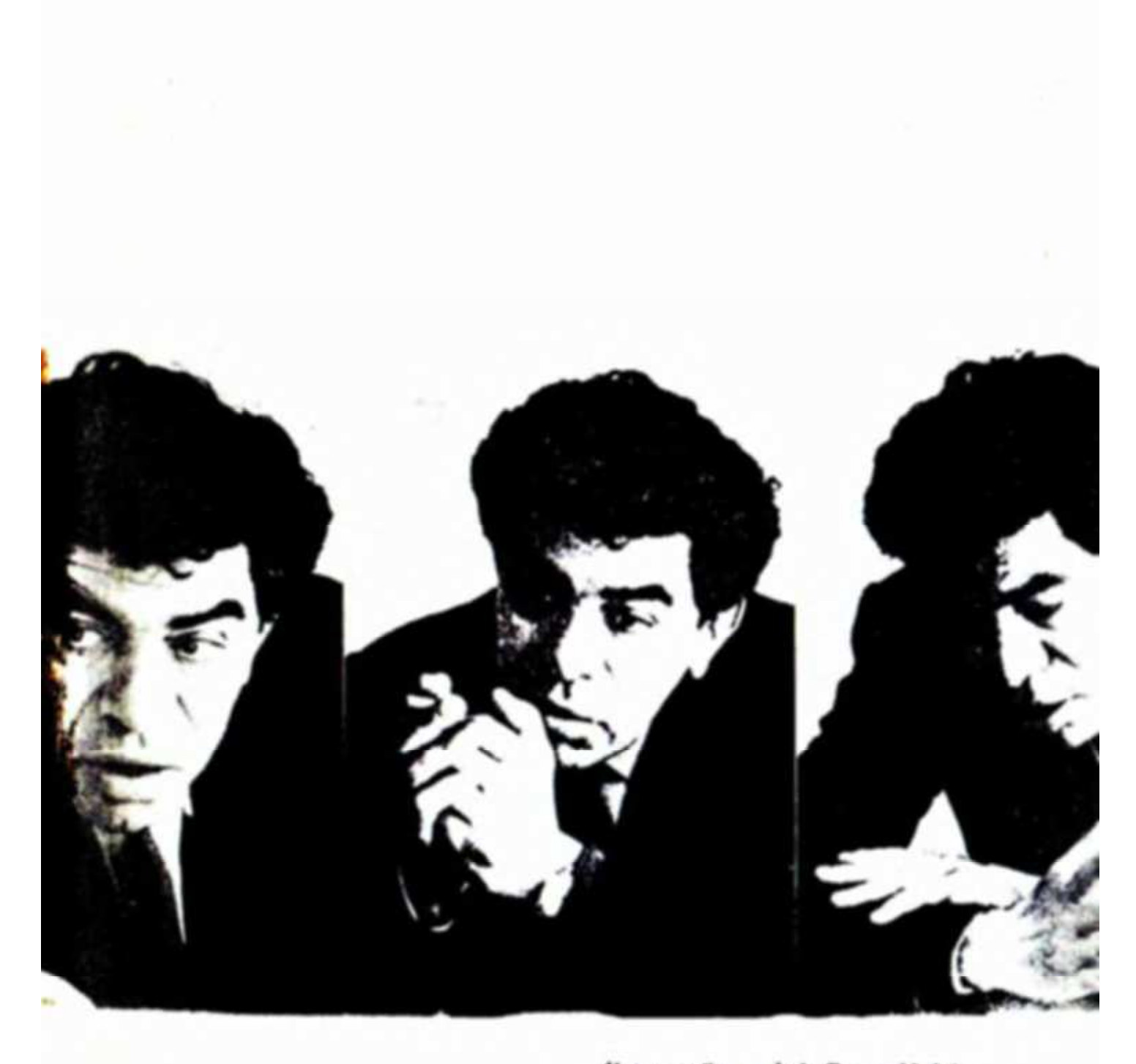

Աշխարորն ուղղված մի բացիկ եմ .<br>Մի ծրարեք ինձ...